ЖУРНАЛ ДЛЯ ПОЛЬЗОВАТЕЛЕЙ ПЕРСОНАЛЬНЫХ КОМПЬЮТЕРО

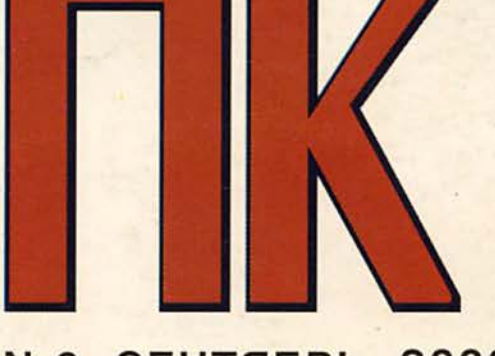

#### **СЕНТЯБРЬ 2000**  $N<sub>2</sub>9$

**CTBNE NO NAMATH . WINDOWS М • ПРОГРАММЫ ДЛЯ 3D-ГРАФИКИ • БЫСТР ЛИ ВАШ БРАУЗЕР?** 

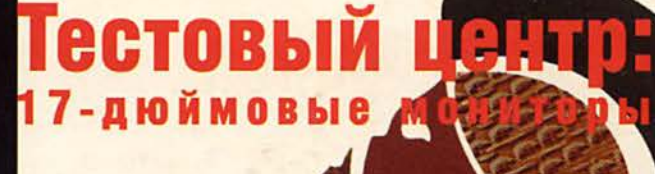

# **АТНLON ПРОТИВ РЕМТЧИМ**

ħ

# **Ретроконтекст**

Главная башня страны выстояла. Ну и славно. Со временем так или иначе все восстановят. А пока обильный августовский «снегопад» на экранах телевизоров отогнал нас к другим окнам в мир - дисплеям ПК.

Фокус нашего внимания переместился на сетевые СМИ. Тут техника не подкачала и мгновенно возросшую нагрузку выдержала. Почти.

Чтобы «не полетел» сервер, на сайте РБК, например, отключили поисковые системы и упростили графику. По мнению аналитиков, Internet это наше информационное будущее, требующее соответствующего технического оснащения. А как на деле?

Судя по откликам читателей и чистосердечным признаниям специалистов, парк машин весьма разнообра-

зен. Даже словечко точное нашлось -«зоопарк». Поэтому сегодня мы публикуем письмо, которое должно заинтересовать адептов экзотических сочетаний: Pentium II + дешевый матричный принтер + i386 + «Лексикон» + ...

И все-таки, знаете, почему Internet никогда не заменит газету? А попробуйте заснуть, прикрыв лицо монитором...

#### Уважаемая редакция!

При переходе от MS-DOS к Windows 3.11, a затем к Windows 95 и 98 мне пришлось столкнуться с массой проблем. У нас разработано около 30 программ на FoxBASE+, которые конфликтуют с Windows при распределении памяти. В результате долгих попыток «вписаться» в Windows мне пришлось сделать загрузку в двух конфигурациях: pañoma e DOS u pañoma e Windows. При этом не надо ни загрузочных дискет, ни переустановки программ, не надо вспоминать, какими же клавишами загрузка Windows переводится в безопасный режим для выбора пошаговой загрузки, достаточно добавить в файлы CONFIG.SYS и AUTOEXEC. ВАТ несколько команд, описанных в документации по MS-DOS.

Вот один из возможных вариантов:

#### **CONFIG.SYS**

[MENU] MENUITEM=CONF\_DOS RABOTA B DOS MENUITEM=CONF WIN RABOTA **B** WINDOWS MENUDEFAULT=CONF\_DOS, 5 [CONF\_DOS] COUNTRY=007.866.C:\WINDOWS\ COMMAND\COUNTRY.SYS DEVICE=C:\WINDOWS\HIMEM.SYS DEVICE=C:\WINDOWS\EMM386.EXE

BUFFERS=48 FILES=150

DOS=UMB DOS=HIGH LASTDRIVE=E  $FCBS=4.0$ 

[CONF WIN] DEVICE=C:\WINDOWS\SETVER.EXE DEVICE=C:\WINDOWS\COMMAND\ DISPLAY. SYS CON=(EGA..1) COUNTRY=007, 866, C:\WINDOWS\ COMMAND\COUNTRY.SYS FILES=150

**AUTOEXEC.BAT** GOTO %CONFIG% :CONF\_DOS @ECHO OFF CLS SET GARANT=C:\GARANT SET NC=C:\NC SET TEMP=C:\TEMP PATH=C:\WINDOWS;C:\WINDOWS\ COMMAND: C:\:C:\DOS: C:\NC:C:  $C: \Gamma C: \Gamma N$ LH /L:1, 19008 POPCALC LH /L:1, 12672 KEYRUS /COLOR=6 PROMPT SPSG VER C:\WINDOWS\SMARTDRV 8000 /X **NC** 

GOTO EXIT

: CONF WIN SET GARANT=C:\GARANT MODE CON CODEPAGE PREPARE= ((866) C:\WINDOWS\COMMAND \EGA3.CPI) MODE CON CODEPAGE SELECT=866 KEYB RU, , C: \WINDOWS\COMMAND\ **KEYBRD3. SYS** PATH=C:\WINDOWS;C:\WINDOWS\ COMMAND: C:\: C:\DOS; C:\NC;  $C:\FOX; C:\D N$ LH /L:1.19008 POPCALC LH /L:1, 12672 KEYRUS /COLOR=6 GOTO EXIT

:EXIT

**NOEMS** 

При выборе режима работы приходится выводить текст латинскими буквами, так как при загрузке никакие русификаторы не действуют.

MENUDEFAULT - выбор режима по умолчанию, 5 - задержка в 5 с для выбора нужного режима.

Необходимые драйверы для использования верхней, расширенной и дополнительной памяти в режиме DOS надо загружать са-MUM (HIMEM.SYS.EMM386.EXE с параметром NOEMS, без которого не используется Upper тетоry, и SMARTDRV.EXE для кэширования памяти).

При команде BUFFERS выделяются дополнительные буферы к SMARTDRV (иногда основных не хватает), по команде FILES=150 задается количество обрабатываемых файлов (столько необходимо для программы по Налоговой инспекции, написанной на Clipper).

Команды  $DOS=UMB$  $\overline{u}$ DOS=HIGH задают загрузку DOS в верхнюю память, LH для POPCALC и KEYRUS - то же самое для резидентных калькулятора и русификатора.

В режиме DOS запускается оболочка Norton Commander (NC) и «держит» машину, не давая запускаться системе Windows. Заставка Windows появляется только один раз и больше не мо-

жет пробиться. Если снять NC клавишей <F10>, Windows сразу начинает загружаться как обычно, но надо учитывать, что распределение памяти будет не таким, каким оно бывает при автоматической загрузке Windows, а с учетом работы драйверов НІМЕМ, ЕММЗ86 и SMARTDRV (это хорошо видно по командам МЕМ /Р /С).

Чтобы провести стандартную загрузку Windows, достаточно, не выходя из NC, нажать Reset или клавшии <Ctrl>+ <Alt>+<Del> и выбрать работу в Windows. При этом, однако, не срабатывают параметры для загрузки калькулятора и русификатора в верхнюю память (LH) и меньше остается свободной основной памяти.

Часто пользователи забывают, в каком режиме они работают - DOS или Windows, так как NC можно запустить где угодно. Чтобы это установить, достаточно нажать клавшии <Alt>+ <Tab>, по которым производится возврат на Рабочий стол Windows, и если на экране ничего не меняется, значит, работа идет в DOS, и можно спокойно выключать машину. Вот таким нехитрым способом можно обойти много препятствий.

> Колесникова Надежда Васильевна, г. Кемерово

# Колонка редактора

# Реклама в номере

1 3D.ZINE 155  $\overline{2}$ Acer 47 3 **APC** 49 133  $\overline{4}$ **Aquarius**  $\overline{5}$ **Creative Labs** 19 6 C-Trade 35 Defender 159 7 **Desten Computers** 3 8  $\overline{9}$ DTK 51 10 ELKO - Creative  $41$ 11 E-Matrix 61 12 EPSON -37 **13 Fujitsu Siemens Computers** 57 14 Hewlett-Packard 5 15 Hewlett-Packard 59 16 Hewlett-Packard 75 Hyundai 27  $17$ 18 Intercom 25 19 Internetcom 123 20 Konica 13 21 KYE Systems 17 K-Systems 77, 113  $22$ 23 MAS Elektronik 81 24 MSI 23 25 NEC 44-45 26 Nexus 137  $27$ **Nikon** 135  $28 \text{ OCS}$  - Compaq 7 29 OLYMPUS 65 30 ORC 79 31 Panduit 147 32 Rial Systems 125 33 RMT **121**  $34$  RRC - ZyXEL 43 35 **Samsung Electronics** 2-я обл. Tektronix - DPI 99 36 37 **ZENON** 149 38 Адамант Медиа 159 Апорт 83 39 40 Белый ветер 4-я обл. 41 Бурый медведь 119 42 Графитек в Ііата 73 43 Интернить 158 Информационные технологии 44 в России XXI века 143 45 Кинетика 158 46 ЛОКИС 107 47 МТУ-Интел 53 48 НЭКСКЛЮЗИВ 3-я обл. 49 ОнЛайн Трейд 103, 105 50 Остава 159 51 Herp I 31 52 ПТТ-Телепорт 91 53 Респект 131  $54$  Ромбо — Сотрац 1 55 Русский стиль — Hitachi 39 56 Салон цифровой фотографии 158 Семинары по телекоммуника-57 циям и электронному бизнесу 158 58 Стоик 33 67. 59 Техмаркет компьютере 69,71 60 Техника-Сервис  $55$ 61 Триал 159

# За ускользающей границей

В ворохе старых газет случайно мелькнула почти не тронутая исторической желтизной глянцевая поверхность фотографии ныне известного в околокомпьютерных кругах бизнесмена (а в прошлом автора нашего журнала) Михаила Донского. Это была его статья «О качестве распознавания печатных текстов», опубликованная в еженедельнике РС Week/Re 6 февраля 1996 г. Мысленно «подсчитав» масштабы компьютерной вечности, прошедшей с этой даты, я пробежал глазами статью.

В ней критиковалось проведенное в 1995 г. журналом «Мир ПК» тестирование систем оптического распознавания символов, разработчиком методики которого был и ваш покорный слуга. Вспомнилось, что несправедливой показалась мне тогда эта критика, но излив эмоции в беседе с коллегами, я поостыл: «Время покажет».

Скоро исполнится пять лет с начала той тестовой эпопеи, длившейся не один месяц. Срок достаточный, теперь можно и высказаться. Оставлю в стороне критику методики нашего тестирования, замечу только: все известные способы проверки, применявшиеся в мире с момента того исторического тестирования, были аналогичны. Сосредоточусь на идее материала, которую автор выделил специально: «Главная мысль, которую я хочу донести до читателей этой статьи, - качество распознавания (в определенных пределах) никакого значения не имеет».

Разработчики, надо сказать, не оценили мудрости этой сентенции, и качество распознавания с тех пор выросло не на проценты, а во много раз. Лидер того тестирования FineReader фирмы ABBYY (Bit Software) ныне признан одним из лучших в мире, о чем свидетельствуют награды многих компьютерных изданий, в том числе и PC World (в разных его редакциях, начиная с США и кончая Австралией). На основе его «движка» за рубежом созданы другие, уже успевшие приобрести известность системы. Процесс же совершенствования алгоритмов продолжается. Находятся все новые и новые задачи, для которых те самые проценты и даже их доли сверх обозначенного тогда нашим оппонентом «критического порога - около 90%», имеют решающее значение. Например, для банковских систем можно легко определить порог точности распознавания, ниже которого машинное чтение документов не имеет экономического смысла. Однако есть задачи, где граница находится только методом экспертных оценок, ибо подчиняется закону перехода количества в качество. Еще недавно было просто невыносимо слушать машину, читающую книги. Но вот пакет FineReader преодолевает очередные доли процента после 99 - и на его основе фирма Arkenstone, ведущий разработчик ПО для инвалидов, создает систему, читающую книги тем, кто самостоятельно этого делать не в состоянии.

Известно утверждение о том, что всегда найдется задача, для которой любой новый компьютер будет «слабоват». Так и по достижении каждой следующей границы точности распознавания: едва становится возможным решение очередной проблемы, а на горизонте уже маячат другие.

К сожалению, общее человеческого свойство мышления, видимо в силу некоторой инерционности, видеть перспективу лишь на шаг вперед делает свое черное дело. Каюсь, я тоже поначалу сомневался, найдутся ли массовые приложения, для которых необходим процессор с тактовой частотой больше 1 ГГц. Сейчас я знаю, что такие задачи есть, как, впрочем, есть и поле деятельности для компьютеров, выполняющих 10<sup>14</sup> операций в секунду. Пока еще кажется, это будут абсолютно уникальные задачи, но опыт подсказывает мне, что границы устанавливать не стоит.

Главный редактор Алексей Орлов

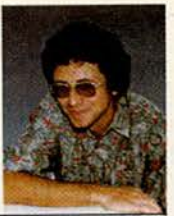

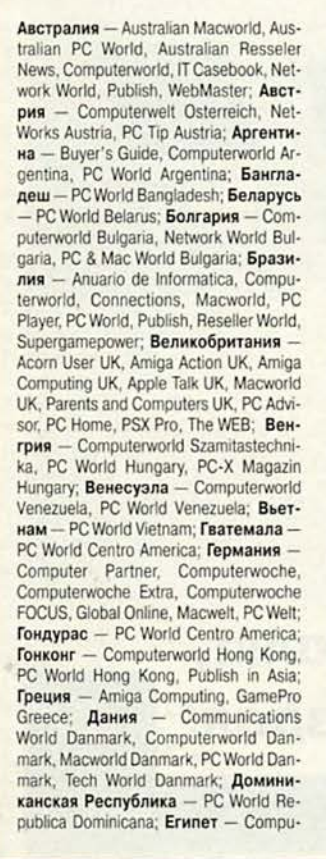

terworld Middle East, PC World Middle East: Израиль - Macworld Israel, People & Computers/Computerworld; Индия - Information Communications World, Information Systems Computerworld, PC World India, Publish in Asia; Индонезия InfoKomputer PC World, KompuTek Computerworld, Publish in Asia; Ирландия - ComputerScope, PC Live!; Исландия - Tolvuheimur PC World Island; Испания - Comunicaciones World Espana, Computerworld Espana, Dealer World Espana, Macworld Espana, PC World Espana; Италия - Computerworld Italia, Macworld Italia, Networking Italia, PC World Italia; Канада - CIO Canada, Client/Server World, Computer-World Canada, InfoWorld Canada, NetworkWorld Canada, WebWorld; Кения-PC World East Africa: KHP - China Computer Users, China Computer-world, China Infoworld, China Telecom World Weekly, Computer and Communication. Electronic Design China, Electronics Today, Electronics Weekly, Game Software, PC World China, Popular Computer Week, Software Weekly, Software World, Telecom World; Колумбия - Computerworld Colombia, PC World Colombia; Kopes - Hi-Tech Information, Macworld Korea, PC World Korea; Коста-Рика -PC World Centro America; Латвия - DatorPasaule; Литва - Kompiuteriu pasaulis; Македония - PC World Macedonia; Малайзия - Computerworld Malaysia, PC World Malaysia, Publish in Asia; Мальта - PC World Malta; Мексика -Computerworld Mexico, PC World Mexiсо; Мьянма - PC World Myanmar; Ни-

дерланды - Computer! Totaal, LAN Internetworking Magazine, LAN World Buyers Guide, MacWorld Netherlands, Net; **Никарагуа** - PC World Centro America; Новая Зеландия - Absolute Beginners Guides and Plain & Simple Series, Computer Buyer, Computer Industry Directory, Computerworld New Zealand, MTB, Network World, PC World New Zealand; **Норвегия** - Computerworld Norge, CW Rapport, Datamagasinet, Financial Rapport, Kursquide Norge, Macworld Norge, Multimedia World Norway, PC World Ekspress Norge, PC World Nettverk, PC World Norge, PC World ProduktGuide Norge; Пакистан - Computerworld Pakistan; Панама - PC World Panama; **Nepy** - Computerworld Peru, PC World Profesional Peru, PC World SoHo Peru; Польша - Computerworld Poland, Computerworld Special Report Poland, Cyber, Macworld Poland, NetWorld Poland, PC World Komputer: Португалия Cerebro/PC World, Computerworld/ Correio Informatico, Dealer World Portugal, Mac.In/PC.In, Multimedia World; Пуэрто-Рико - PC world Puerto Rico; Россия - Computerworld Россия, Мир ПК, Publish/Издательские технологии, Сети; Румыния - Computerworld Romania, PC World Romania, Telecom Romania; Сальвадор - PC World Centro America; Сингапур - Computerworld Singapore, PC World Singapore, Publish in Asia; Словения - Monitor; США -Cable in the Classroom, CIO Magazine, Computerworld, DOS World, Federal Computer Week, GamePro Magazine, InfoWorld, I-Way, Macworld, Network World, PC Games, PC World, Publish, Video Event. THE WEB Magazine, Web-Master; Таиланд - PC World Thailand, Publish in Asia, Thai Computerworld; Тайвань - Computerworld Taiwan, Macworld Taiwan, NEW ViSiON/Publish. PC World Taiwan, Windows World Taiwan: Турция - Computerworld Turkiye, Macworld Turkiye, Network World Turkiye, PC World Turkiye; Украина - Computerworld Kiev, Multimedia World/Ukraine, PC World Ukraine; Уругвай - InfoWorld Uruguay; Филиппины - Click!, Computerworld Philippines, PC World Philippines, Publish in Asia; Финляндия - Mikro PC, Tietoverkko, Tietoviikko; Франция

Distributique, Hebdo, Info PC, Le Monde Informatique, Macworld, Reseaux & Telecoms, WebMaster France; Чехия и Словакия - Computerworld Czechoslovakia, Macworld Czech Republic, PC World Czechoslovakia; Чили - Computerworld Chile, PC World Chile; Швейцария - Computerworld Schweiz, Macworld Schweiz, PCtip Switzerland; Ulseция - CAP & Design, Computer Sweden, Corporate Computing Sweden, Internetworld Sweden, it branschen, MacWorld Sweden, MaxiData Sweden, MikroDatorn, Natverk & Kommunikation, PC World Sweden, PCaktiv Sweden, Windows World Sweden; Шри-Ланка - Infolink PC World; Эквадор - PC World Ecuador: Южная Африка - Computing SA, Network World SA, Software World SA; Япония - DTP WORLD, Macworld Japan, Nikkei Personal Computing, OS/2 World Japan, SunWorld Japan, Windows NT World, Windows World Japan.

# Мир ПК

#### Главный редактор А. В. Орлов

Ответственный секретарь Т. Т. Гришкова

#### Научные редакторы

А. М. Баулин, М. В. Глинников,

- А. Л. Ездаков, А. А. Коротков,
- В. С. Васильева,
- Д. А. Рамодин, Г. И. Рузайкин,

М. С. Суханова Тестовая лаборатория К. В. Яковлев - координатор,<br>Д. Г. Ерохин, С. А. Андрианов

#### Редакторы Е. Н. Кудряшова, О. В. Новикова

Корректоры И. Р. Бурт-Яшина, О. В. Лаврова

Художественно-технический

редактор О. Д. Кузнецова

Художники М. В. Мотова, Т. В. Соколова

Компьютерная верстка Г. Ю. Сухобокова

Производственный отдел Г. В. Блохина

#### Служба рекламы

М. Г. Бабаян - старший менеджер, rita@osp.ru О. Н. Енкова, oksana@osp.ru

O. C. Селиванова, selivanova@osp.ru

М. П. Яшина, jash@osp.ru Служба распространения

О. Н. Чекалин

#### Генеральный директор

Г. А. Герасина - gerasina@osp.ru Президент

М. Е. Борисов - mike@osp.ru

#### Вице-президенты

T. M. Шестакова - shes@osp.ru Т. Н. Филина - tfilina@osp.ru

Издание зарегистрировано в Комитете по печати и информации РФ. Per. No 01052.

Учредитель: International Data Group, Inc.

Подписной индекс по каталогу АПР 40939. Тираж 49 000 экз. Цена свободная.

Отпечатано с готовых диапозитивов в ОАО ПО «Пресса 1». Зак. № 2099

#### Адрес для писем:

 $\bigoplus\text{IDG}$ 

Представляем издания IDG:

123056, Москва, Электрический пер., д. 8, корп. 3

ЖУРНАЛ ДЛЯ ПОЛЬЗОВАТЕЛЕЙ ПЕРСОНАЛЬНЫХ КОМПЬЮТЕРОВ

Редакция: (095) 253-92-27, 956-33-06 (095) 253-92-04 факс: e-mail: pcworld@pcworld.ru Отдел рекламы: (095) 956-33-06 (095) 253-91-16/17

253-71-74 Отдел распространения: (095) 124-65-83 (095) 124-65-17 факс: xpress@osp.ru e-mail:

© ЗАО «Журнал «Мир ПК», 1997-1999.

© Издательство «Открытые Системы».

© International Data Group, Inc.

Редакция не несет ответственности за содержание рекламных материалов.

Полное или частичное воспроизведение или размножение каким бы то ни было способом материалов, опубликованных в настоящем издании, допускается только с письменного разрешения издательства «Открытые Системы»

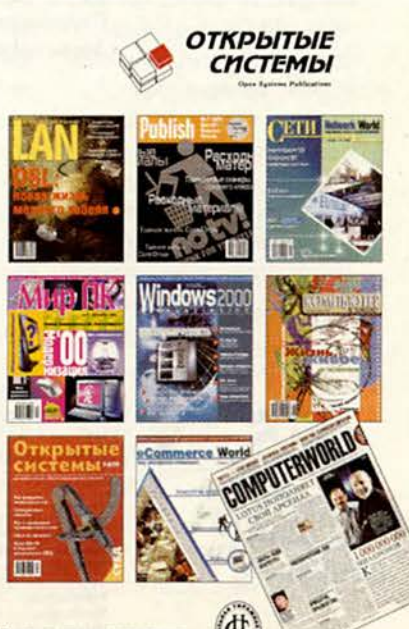

Тираж подтверждается аудитом Национальной тирахной службы

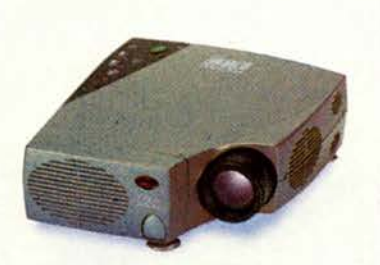

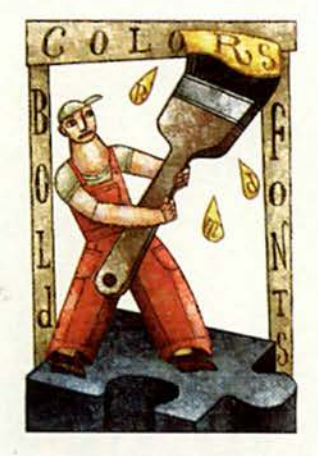

В ФОКУСЕ

**Athlon против Pentium III**  $C.14$ 

# Опрос-лотерея с. 140 • Опрос-лотерея с. 140 •

Издательство "Открытые Системы"

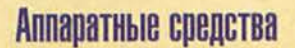

**ОСНОВАН В 1988 ГОДУ** 

10 Головоломка с памятью Обсуждаются тенденции развития оперативной памяти.

А. Савкин

#### 14 Перманентная битва титанов

Результаты тестирования кристаллов с тактовой частотой 850 МГц от компаний Intel и AMD.

С.А. Андрианов

#### 28 17 мгновений... по диагонали

Результаты тестирования двух групп мониторов.

Александр Дмитриев, Дмитрий Ерохин

#### 58 Мультимедийный центр в кармане

Ярдена Эрер

60 Кентавр по имени Самуэль Дмитрий Ерохин

# Программное обеспечение

сентябрь 2000 (114)

62 Maple 6 - качественно новый уровень математических расчетов

Борис Манзон

- 70 Windows Millennium Beta 3 Скотт Спэнбауэр
- 72 LightWave ПО для 3D-графики Виталий Галактионов
- 76 Фотоотпечатки без проблем

Трейси Кейпен

80 **Orbix 2000 - еще один** объектопровод

> Компания IONA Technologies PLC «выбрасывает на прилавок» собственный брокер объектных запросов с инструментарием для создания приложений CORBA.

Дмитрий Рамодин

**84 Береженого АСУ бережет** 

Юрий Булаев

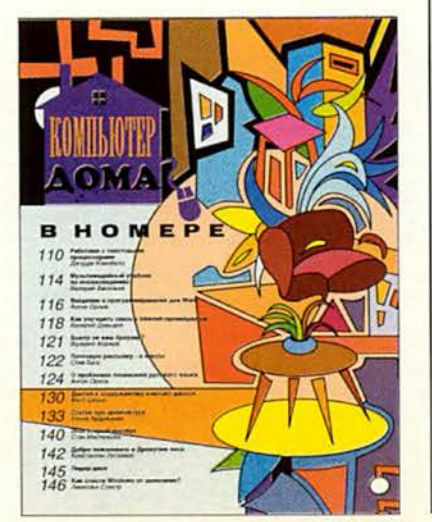

# **Macworld**

- 94 Новости
- 96 Ваш пропуск в мир РС

Адам С. Энгет

109 «Компьютер дома» журнал в журнале

# **Мультимедиа**

**150 Выставка Infocomm** International '2000: новое в мультимедиа

> Елена Новикова, Борис Переверзев

ИЗДАНИЯ «ОТКРЫТЫХ СИСТЕМ» НА WWW-СЕРВЕРЕ:

# прос-лотерея с. 140 • Опрос-лотерея с. 140 • Опрос-лотерея с. 140

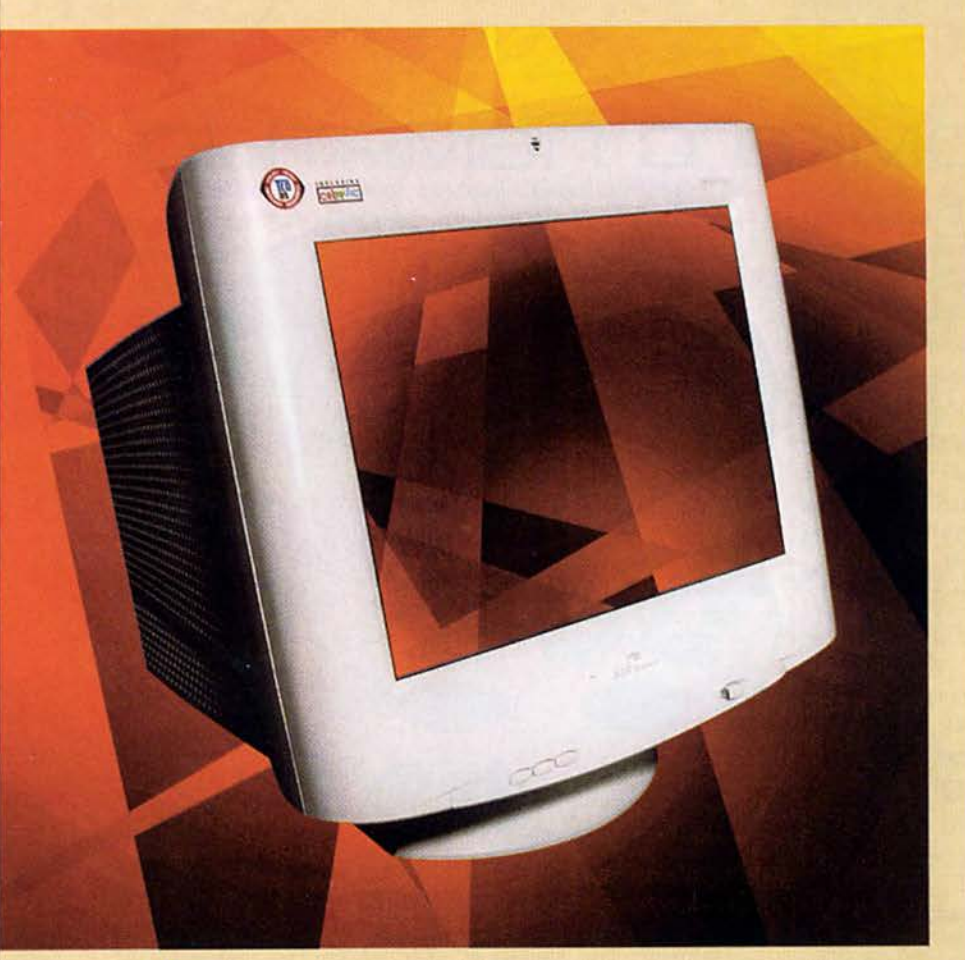

# Cetw

88 Internet-провайдер - это как первая любовь

> Интервью с Н.Н. Репиным. директором по информационным технологиям компании «МТУ-Информ».

#### 93 Связующее звено

Представляется внешний факсмодем DFM-560E компании D-Link.

Михаил Глинников

За ускользающей границей 4

Алексей Орлов

- 106 Разворот событий
- 108 Шахматная страничка
- 154, 156 Книжная полка

58 Новости

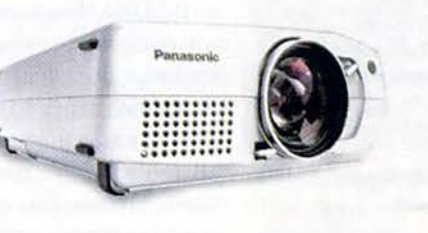

# В следующем номере:

- Тестируем набор микросхем і815
- Фортран новый и старый
- Скоростной доступ **B** Internet
- МРЗ музыка новой волны

# Вниманию уважаемых читателей!

Адреса и телефоны фирм, упомянутых в этом номере «Мира ПК», вы можете узнать, заглянув на с. 153.

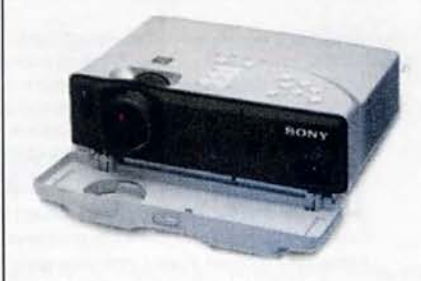

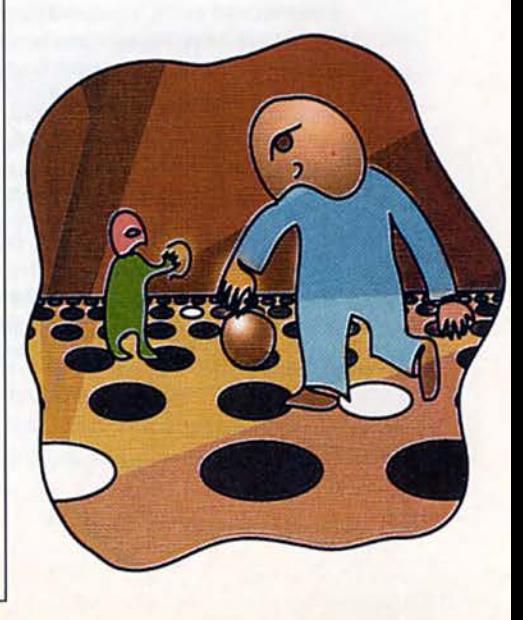

# | оловоломка с памятью

перативная память, конечно же, очень важна и для домашних ПК, и для ноутбуков, и для высокопроизводительных серверов, поэтому задача ее выбора рано или поздно встает перед каждым пользователем, который должен разбираться в современных технологиях. Если на протяжении последних лет неизменным стандартом в этой области считалась синхронная память SDRAM (Synchronous DRAM), то сейчас появились такие конкурентоспособные технологии, как DDR (Double Date Rate) SDRAM и SLDRAM (Synchronous-Link DRAM), а также DRDRAM, или просто RDRAM (Direct Rambus DRAM), и Concurent Rambus, разработанные компанией Rambus inc.

#### Рождение SDRAM

Изначально SDRAM создавалась в качестве менее дорогой альтернативы видеопамяти VRAM (Video RAM), которая использовалась для графических подсистем. Она стала широко применяться и оказалась первым претендентом на роль всеобщего стандарта памяти для ПК. До некоторого времени память не развивалась

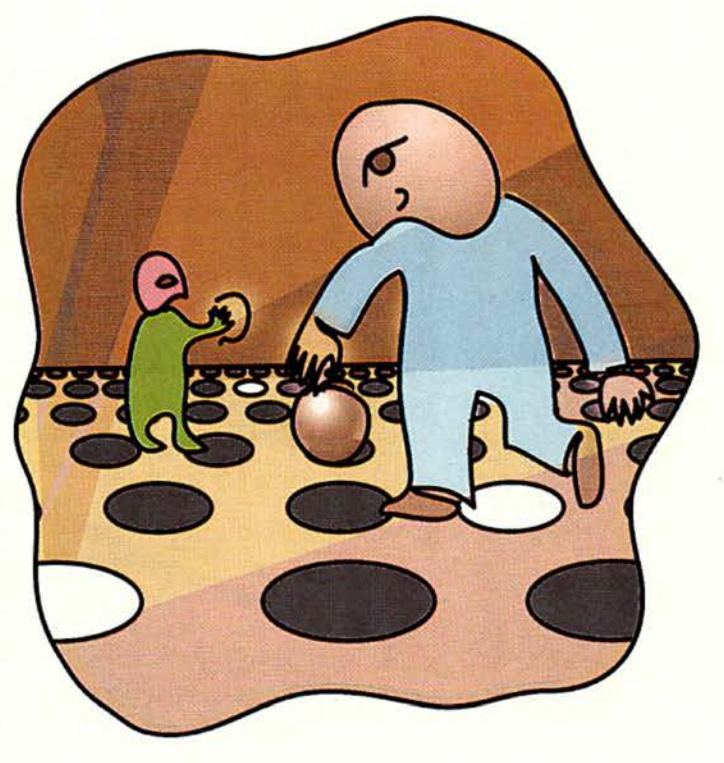

#### Очень просто о DRAM

RAM (Dynamic Random Access Memory) - это динамическая память с произвольным доступом к ячейкам данных. Каждая из ячеек может принимать состояния «1» и «0». Все ячейки для ускорения доступа организованы в колонки и ряды, причем в технологии RAM имеется доступ к каждой ячейке любого ряда и колонки во всякий момент времени.

В памяти DRAM ячейка, упрощенно говоря, представляет собой конденсатор, который может быть заряжен и разряжен («1» и «0»). После считывания информации из ячейки его заряд надо восстанавливать. Для этого после каждого обращения к памяти подается команда DRAM refresh. Такая схема требует постоянного расхода энергии (на перезарядку конденсаторов) и обладает довольно большой латентностью (на восстановление заряда ячеек уходит время), зато DRAM недорого стоит и имеет высокую плотность записи.

Существует и статическая память - SRAM. В ней информация хранится на статических триггерах. Считывание происходит очень быстро, и не требуется последующей регенерации ячейки. Но схемы получаются более громоздкими и дорогими. Эта память обычно используется в качестве кэша.

А. Баулин

столь динамично, сколь микропроцессоры. Все производители пошли скорее по эволюционному пути, поэтому синхронная SDRAM стала очередным этапом в усовершенствовании технологии DRAM.

Невысокое быстродействие подсистемы памяти с модулями DRAM было обусловлено тем, что невозможно точно синхронизировать частоту процессора и скорость обработки данных в ячейках памяти, так как при считывании оттуда нельзя было сказать, откуда в следующий раз будет браться информация - из другого банка или из соседней ячейки - и сколько времени на это потребуется. К тому же во время обращения к памяти ЦП не может работать с другими компонентами системы, что, естественно, снижает производительность.

В SDRAМ задержки эффективно устраняются за счет синхронного функционирования блоков ячеек. На схеме показано, что работа ОЗУ и процессора согласуется через системный таймер (рис. 1). Значит, в конце каждого такта на выводах модуля памяти появляется сигнал готовности данных, т. е. процессорное время тратится лишь на циклы чтения/записи. Кроме того, в SDRAM имеет место конвейерная адресация, обеспечивающая доступ к

следующему блоку запрошенной информации до завершения обработки предыдущего.

Таким образом, время ожидания было снижено в несколько раз. SDRAM стала первой DRAM, где была внедрена технология синхронизации работы памяти с тактами ЦП и с внешней шиной данных. Памяти SDRAM доступны частоты, на которых DRAM неработоспособна. Технология SDRAM стала отправной точкой для создания новых высокопроизводительных типов ОЗУ.

#### Перевоплощение SDRAM

Одна из первых ее разновидностей - синхронная память с виртуальными каналами. Virtual Channel VC SDRAM работает быстрее и стоит лишь незначительно больше. Она увеличивает пропускную способность шины с 0,8 до 1 Гбайт/с при работе на частоте 100 МГц.

Эта технология предназначена для многозадачных систем, где чередуются обращения различных программ к разным участкам памяти. Контроллер VC SDRAM выделяет каждому процессу свой канал памяти - 1-Кбайт кэш. Поступающие данные находятся там до тех пор, пока основная память не будет готова для записи. При этом разгружается процессор (он быстро записывает информацию в кэш, а потом передает контроль над ней набору микросхем) и снимаются пиковые нагрузки при передаче информации. Чтобы при одновременном обращении к ОЗУ нескольких программ не снижалась производительность системы, число каналов было доведено до 16. В результате возросло общее быстродействие подсистемы ЦП - оперативная память.

Таким образом, изменения в VC SDRAM коснулись в основном только принципа размещения данных, который был использован при создании других видов памяти, например DDR SDRAM.

#### **Y DDR SDRAM 1=2!**

Следующее поколение SDRAM - память DDR SDRAM с удвоенной пропускной способностью, базируюшаяся на тех же принципах, что и предыдущая, но с некоторыми технологическими доработками. Например, добавлена описанная выше ассоциация каналов памяти с процессами системы. Главная особенность новой технологии заключается в том, что можно передавать по два бита данных за такт. Это повышает пиковую пропускную способность до 1,6 Гбайт/с при 100-МГц шине. Используется технология DLL (Delay-Locked Loop - цикл с фиксированной задержкой), при которой один сигнал DataStrobe, определяющий, доступны ли данные на выходных контактах, подается одновременно на 16 выводов. Благодаря

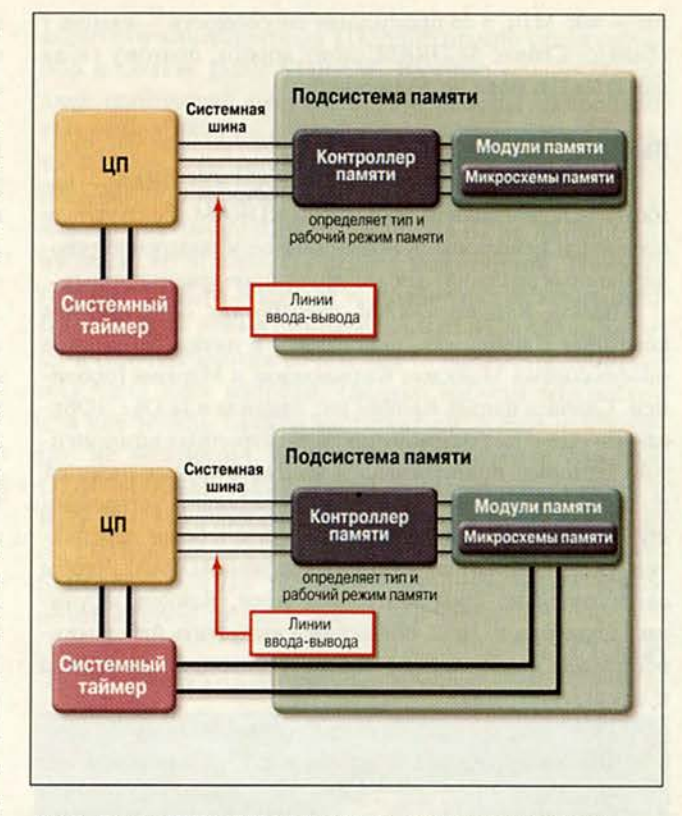

Рис. 1. Память DRAM и SDRAM. Сравните - и почувствуете разницу. Синхронная SDRAM, в отличие от стандартной асинхронной DRAM, имеет таймер ввода данных. С его помощью системный таймер, который пошагово контролирует деятельность процессора, может управлять работой SDRAM. Значит, контроллер точно знает момент времени, в который запрошенная информация будет обработана. Это освобождает процессор от необходимости находиться в состоянии ожидания

этим нововведениям DDR SDRAM фактически удваивает скорость доступа по сравнению с обеспечиваемой SDRAM, хотя частота кристалла остается прежней.

Следует также отметить, что DDR SDRAM стоит лишь незначительно дороже, чем SDRAM. Однако предполагается, что уже в I квартале будущего года их цены сравняются. Это объясняется тем, что лицензии и спецификации на DDR SDRAM можно получить бесплатно, и потому производители заинтересованы в развитии новой технологии.

К новому поколению принадлежит и SLDRAM (SyncLink DRAM) — продукт DRAM-консорциума (объединение 12 производителей различных DRAM). Здесь использована основательно переделанная архитектура синхронной памяти: служебная информация передается пакетами по однонаправленной шине, а данные также пакетами пересылаются по двунаправленной DataLink, причем за один такт передается по два бита. Частота шины - 400 МГц, а ее пропускная способность - свыше 1 Гбайт/с. Сейчас SLDRAM стоит дорого, поэтому такая память в ПК пока не применяется.

#### Rambus. Это наше будущее?

Ближайший конкурент DDR SDRAM и SLDRAM - память с использованием технологии RDRAM. Ее создатели предпочли использовать новый подход и внедрение революционных решений, а не модернизацию традиционных.

Память Rambus DRAM разработала одноименная компания Rambus inc., основанная в начале 90-х годов профессорами Майклом Фармволдом и Марком Горовицем. Сначала фирма Rambus inc. входила в JEDEC (Объединенный совет разработчиков электронных компонентов), который придерживался консервативных позиций по вопросу развития памяти, желая развивать устаревающую SDRAM, а не вкладывать средства в более перспективную с технологической точки зрения RDRAM. Чтобы самостоятельно продвигать свои идеи, Rambus заручилась поддержкой Intel, обещавшей выпустить набор микросхем для новой памяти, вышла из совета и приступила к завоеванию рынка.

Технология фирмы Rambus впервые была применена в графических рабочих станциях в 1995 г. Благодаря использованию технологии RSL (Rambus Signal Logic сигнальная логика Rambus) частоты передачи данных достигали 600 МГц.

Сейчас созданы два вида памяти Rambus -RDRAM (Direct RDRAM) и Concurent RDRAM. Вторая отличается высокой эффективностью (отношение средней пропускной способности к пиковой), что делает приоритетным ее использование в графических станциях и серверах. В 1998 г. стала возможной передача данных с эффективной частотой 800 МГц, и это еще не предел. Но в ПК она не используется из-за высокой стоимости. В Direct Rambus реализована шина, у которой сигналы управления передаются отдельно от данных (рис. 2). При этом тактовая частота достигает 400 МГц, но поскольку данные передаются дважды за такт, эффективная частота составляет 800 МПц (код спецификации - РС800).

Естественно, потребовались модули нового типа, названные RIMM (Rambus In-line Memory Module). Они имеют 184 контакта и рассчитаны на 2,5 В (SDRAM -3,3 В), а их емкость составляет 64/128/256 Мбайт. Цена этих модулей пока достаточно высока, например, один RIMM PC800 стоит около 260 долл., модуль DDR SDRAM РС1600 - 170 долл., а DIMM РС133 - 130 долл.

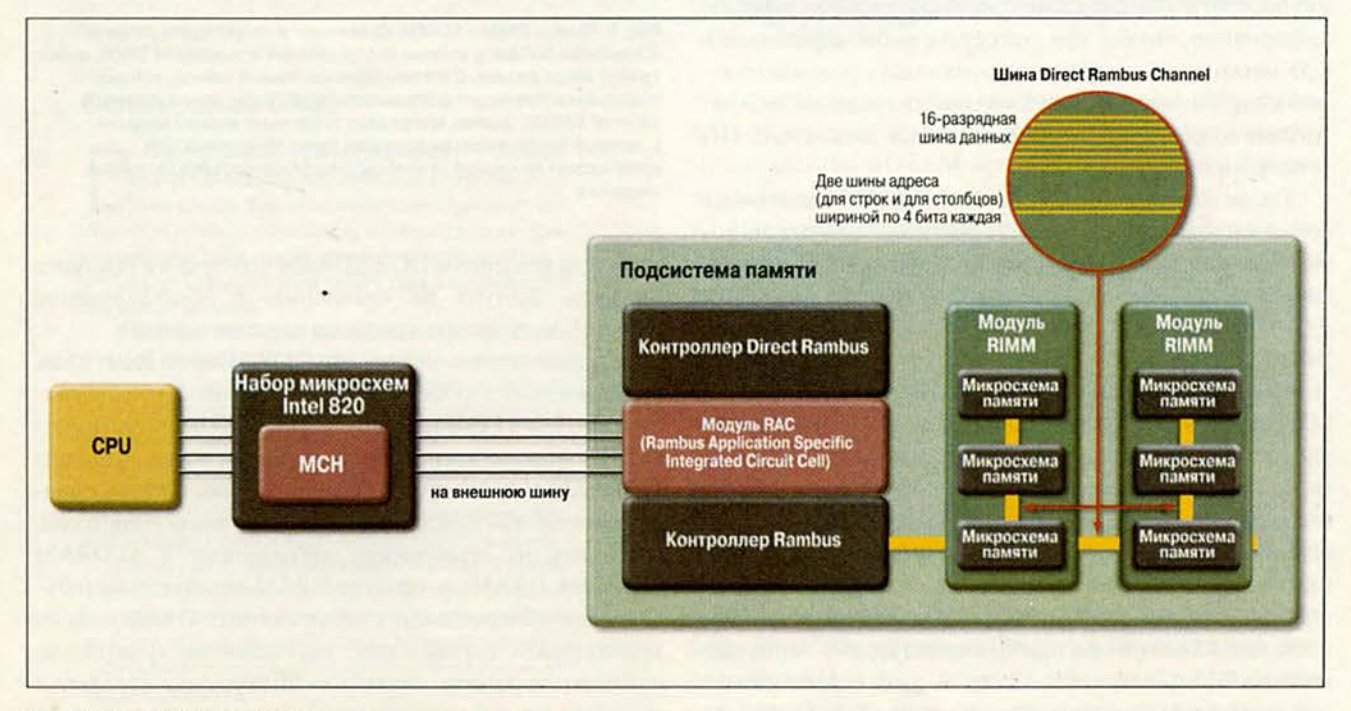

Рис. 2. Схема работы Direct RDRAM.

Сейчас RDRAM использует 16-битовую шину, работающую на частоте 400 МГц. Информация передается по два бита за такт. Эффективная частота памяти - 800 МГц, пропускная способность - 1,6 Гбайт/с ( у SDRAM PC133 - 1,06 Гбайт/с)

Первоначально планировалась поддержка трех модулей RIMM, каждый емкостью до 256 Мбайт, что обеспечило бы максимальный объем памяти 768 Мбайт. Это, конечно, небольшая величина, если вспомнить, что системные платы с набором микросхем 440ВХ могут поддерживать до 1 Гбайт SDRAM. Впрочем, затем из-за технологических проблем было принято решение о поддержке двух модулей RIMM, что уменьшило физическую длину шины и повысило ее надежность, однако ограничило память 512 Мбайт.

#### **DDR против RDRAM**

В настоящее время и Direct Rambus, и Double Data Rate DRAM претендуют на то, чтобы вместо SDRAM стать основной оперативной памятью ПК. Кто же из них победит?

Главный козырь DDR DRAM - удвоение производительности при незначительном повышении стоимости. Ее широкое производство только началось, но уже сейчас ее цена ниже, чем у микросхем-конкурентов на основе технологии Direct Rambus DRAM. Кроме того, при имеющихся наборах микросхем на системные платы нельзя устанавливать более 512 Мбайт DRDRAM. Зато ее выпуск уже отлажен.

Сейчас, видимо, оптимальный вариант для производителей ПК и элементов памяти - DDR SDRAM. И хотя «карьера» этой памяти в качестве системного ОЗУ только начинается, на рынке графических ускорителей она уже завоевала популярность. Так, фирмы Nvidia и ATI широко используют DDR SDRAM и выпускают видеоускорители, снабженные этой памятью, благодаря чему их производительность значительно выше, нежели у подобных устройств с обычной синхронной.

Приятно, что разработчики DDR планируют не столько получение сиюминутной прибыли, сколько завоевание рынка памяти в будущем. Например, Комитет по технологическим стандартам организации производителей запоминающих устройств (JEDEC Solid State Technology Association) бесплатно распространяет спецификацию по DDR, а модель лицензирования и вовсе отсутствует.

С технологической же точки зрения более совершенной следует считать DRDRAM и она имеет большие перспективы для развития, хотя процесс ее производства достаточно сложен.

Пока еще рано судить о том, какая память в конце концов победит - Rambus или DDR. Возможно, RDRAM приживется на рынке высокоэффективных дорогих систем, а вот DDR в перспективе подвластны все рынки. Однако следует уточнить, что это относится лишь к основной ОЗУ. Очевидно, что производители видеоплат для ПК однозначно сделали выбор в пользу DDR SDRAM. Важную роль в борьбе двух технологий будут играть и наборы микросхем. Например, 1820 не реализует все возможности памяти Rambus, его «старший брат» i820E еще не очень популярен у производителей плат, а i840 не предназначен для домашних ПК. Если цены на Rambus понизятся, то эта память станет популярной. Пока же главный козырь RDRAM — поддержка ее компанией Intel. В то же время стоимость DDR SDRAM невысока и с точки зрения сочетания цена/быстродействие она явно идет впереди. Однако наборы микросхем для нее только начали выпускаться, и еще неизвестно, не возникнет ли у производителей с памятью DDR SDRAM таких же трудностей, как у Intel с RDRAM. Но в любом случае, похоже, рано или поздно DDR (а может, и RDRAM) вытеснит привычную SDRAM с рынка высокопроизводительных ПК и компьютеров средней мощности. ■

А. Савкин

С автором можно связаться по e-mail: alex\_sv@aport.ru

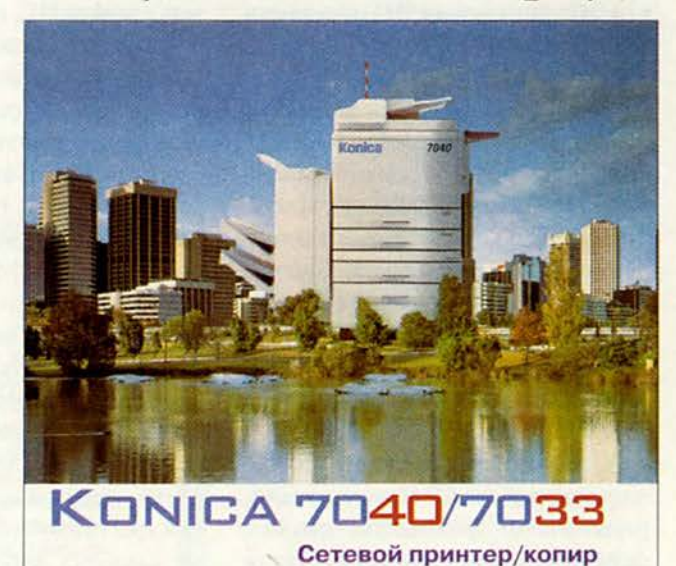

Win95/98/NT, Netware 3.x/4.x, MacOS7 Принтер формата АЗ с дуплексом 600х600 dpi, 30 стр/мин(А4) Копир 40/33 копий/мин Цифровое масштабирование Режим двойного доступа

#### Официальные дилеры корпорации Konica в России: слэш лтд. Ten.: (095) 201-3404, 201-3822, 201-4820, Факс: (095) 201-4894, www.slash.ru KAPO-MAPKET Ten.: (095) 128-7642, 128-6697, Факс: (095) 719-0797, karo-market@mtu-net.ru<br>АЛЬТКОМ — Теn.: (095) 278-3298, 911-1366, Факс: (095) 276-1962, www.deltacopy.ru<br>БЬЯНКА — Теn.: (095) 256-4680, Факс: (095) 253-9634 **АЛЬТКОМ БЬЯНКА**

# илтва титанов

#### Pentium III: родная стихия Internet?

Немногим более полутора лет назад компьютерному сообществу был представлен Pentium III. Несмотря на рекламную шумиху, поднятую вокруг нового процессора Intel, появление в названии еще одной единички не повлекло за собой радикальных изменений в архитектуре. По сути новый ЦП отличается от предшественника меньше, чем в свое время Pentium MMX - от Pentium. Так, если у Pentium MMX помимо прочих усовершенствований был увеличен размер кэша и впервые введены векторные SIMDинструкции (SIMD, Single Instruction - Multiple Data, одна команда - много данных), то в Pentium III лишь расширен набор SIMD-инструкций без внесения каких-либо коррективов в ядро или кэш.

Справедливости ради стоит отметить, что пальма первенства по расширению набора SIMD-инструкций, первоначально работавших только с целыми числами (ММХ), в области обработки данных с плавающей запятой принадлежит не Intel. Почти за год до появления Pentium III компания AMD уже выпустила процессор К6-2 с подобным расширением, получившим название 3DNow!.

Появление набора команд ММХ практически сразу же поставило вопрос о его применении для обработки чисел с плавающей запятой. Од-

#### С. А. Андрианов

новременное использование ММХ и блока плавающей арифметики, который был реализован еще в 486-х моделях процессоров (а факультативно в компьютере 8086/88), оказалось невозможным из-за того, что для хранения данных были задействованы одни и те же регистры. И дело лаже не в схемотехнике. Нужно было, чтобы существующие многозадачные ОС могли аккуратно работать с новым ЦП, не теряя данные из регистров при переключении задач.

Если команды ММХ работают в основном с цифровым звуком (микширование, регулировка громкости, преобразование формата) и растровой графикой (вывод шрифтов, спрайтов, в том числе полупрозрачных, световые эффекты) - другими словами, с тем, что можно непосредственно увидеть или услышать, - то команды обработки чисел с плавающей запятой (3DNow! у AMD и SSE\* у Intel) предназначены в первую очередь для геометрических преобразований, необходимых для отображения трехмерной графики и поддержки сложных алгоритмов компрессии/декомпрессии данных с потерями, используемыми для компактного размещения больших объемов цифрового звука и видео. Кроме того, их с успехом применяют в областях, где возможно распараллеливание вычислений (реализация нейронных сетей или решение систем уравне-

ний, не требующих высокой точности вычисления).

Все SIMD-инструкции арифметики с плавающей запятой обрабатывают числа с одинарной точностью (32-разрядные числа, 8 разрядов которых отведены под порядок числа, 23 - под мантиссу и 1 - под знак, что соответствует точности примерно 7-8 цифр в десятичной системе). Однако размер регистров 3DNow! составляет 64 разряда (два числа с плавающей запятой), а размер регистров SSE вдвое больше. Теоретически применение более длинных регистров позволяет сократить время выполнения расчетов в два раза, а в особых случаях и больше. Например, при обработке 3D-сцены сначала рассчитывается матрица преобразования для объекта, а затем с ее помощью вычисляются положения вершин всех полигонов, принадлежащих объекту. Матрица состоит из 16 чисел (4×4), которые могут целиком разместиться в SSE-регистрах. Емкости регистров 3DNow! для этого недостаточно, и приходится прибегать к дополнительному обмену данными с памятью, что снижает общую производительность.

#### Athlon: рожденный побеждать?

Спустя несколько месяцев после появления Pentium III компания AMD с не меньшей помпой анонсировала свой кристалл, недвусмысленно заявив о том, что извечному

<sup>\*</sup> SSE - Streamig SIMD Extensions.

сопернику придется потесниться. Изделия AMD уже давно опережали конкурентов по целочисленным вычислениям, чего нельзя было сказать об операциях с плавающей запятой и кэшированием данных (единственное исключение составляет К6-III, имеющий кэш второго уровня). Постоянные обещания AMD «догнать и перегнать» Intel лишь подливали масла в огонь. Не потому ли декларация превосходства новых процессоров Athlon над процессорами Pentium III поначалу воспринималась с некоторой долей скепсиса? Тем большим было удивление специалистов, когда не только из лабораторий самой компании, но и из независимых источников стали поступать сообщения, что Athlon действительно является самым быстрым ЦП для ПК. На этот раз AMD удалось превзойти оппонента даже по такой недосягаемой ранее характеристике, как тактовая частота. Заслуживает внимания и четырехкратное превосходство объема кэш-па-

мяти первого уровня (128 Кбайт у Athlon против 32 Кбайт Pentium III).

Уже около года Intel преследуют неудачи, а вот AMD чувствует себя превосходно, продавая свои более производительные процессоры с аналогичными тактовыми частотами по меньшей цене, чем конкурент. И если в конце прошлого года приобрести Athlon в розницу было не такто легко, то сегодня в дефиците оказались уже Pentium III.

Появление процессоров Intel Coppermine может изменить ситуацию на рынке. Новый Pentium III выпускается по 0,18-микронной технологии, при этом кэш-память размещена на кристалле и работает на той же частоте, что и процессор. Кроме того, оптимизировано взаимодействие между кэшем и процессором и улучшена архитектура системного буфера. Все эти усовершенствования позволили Intel вплотную приблизиться к AMD, однако вопрос о первенстве по-прежнему остается открытым.

#### Тестовая платформа

При проведении тестов была использована следующая конфигурация системы:

• Un - Intel Pentium III 850 MFu (Coppermine)/AMD Athlon 850 MFu; • системная плата - MSI MS-6163

Pro (Intel 440BX)/Gigabyte GA-7VX (VIA KX133): • оперативная память - SDRAM

РС-100, 128 Мбайт, 8 нс и SDRAM РС-133, 2х64 Мбайт, 7,5 нс;

• жесткий диск - Fujitsu MPB3130 13,02 Гбайт (IDE primary master);

• дисковод компакт-дисков -Samsung 48X (IDE secondary slave);

• дисковод Zip-100 - Panasonic (IDE secondary master);

• видеоплата - 3D MSI AGPhantom Riva TNT2, 32 Мбайт SDRAM;

• операционная система -Windows 98 SE.

Процессор Athlon работал на частоте 852,5 МГц. Отдельные тесты для Pentium III были проведены с использованием системной платы Gigabyte GA-60XM7E на наборе Intel 815. Для проверки стабильности работы системы при проведении тестовых испытаний использовались модули памяти разных типов и объема так, чтобы все имеющиеся на системных платах банки памяти были заполнены. Конфликты не обнаружены.

Большая часть тестовых программ была откомпилирована для DOS, чтобы обеспечить получение характеристик, близких к максимальным, что наглядно и иллюстрируют результаты первого же теста (сравнение ЦП по производительности при выполнении вычислений с плавающей запятой).

#### Производительность системы

В те далекие времена, когда компьютеры были... большими (персональных компьютеров просто не сушествовало), а основной областью применения дорогостоящей техники являлись научные вычисления, вопросы оценки производительности вычислительной машины были ничуть не менее важными, чем в наши дни. Научные расчеты производились на Фортране, да и процессоры тогдашних ЭВМ собирались из компонентов, многие из которых были уникальны, что не позволяло в качестве универсального теста выбрать программу, написанную на языке низкого уровня. Именно поэтому в основе базового варианта теста лежит Фортран-программа. Была проанализирована масса научных задач, составлены таблицы частоты выполнения в них различных видов инструкций и написана «эталонная» программа, корректно воспроизводящая полученные соотношения. Программа получила название теста Ветстоуна (Whetstone), а производительность компьютера измерялась в кило-, а теперь уже и в мега- ветстоунах. В нашем случае текст программы был оттранслирован с помощью Microsoft Fortran для создания 16-разрядного DOS-приложения реального режима, и Watcom Fortran - для 32-разрядного DOSприложения и 32-разрядного приложения Windows NT.

На операциях с плавающей запятой процессор Intel все еще опережает AMD. Кроме того, преимущество Pentium гораздо сильнее проявляется в реальном режиме: 20% против 5-7%, при этом разница в производительности между 16- и 32-разрядными режимами связана с различием в трансляторах, а не ЦП. Заметим, что код, скомпилированный транслятором для работы в DOS, в DOS-сессии Windows 9x демонстрирует производительность на 20% большую, чем код, скомпилированный непосредственно для Windows.

#### Скорость при последовательном доступе к ОЗУ

Тест Ветстоуна наглядно демонстрирует вычислительную мощность процессора. Однако не менее важно и то, насколько хорошо ЦП работает с памятью. С этой целью нами измерялась максимальная скорость обращения к памяти при последовательном и произвольном доступе. Использовались как инструкции работы со строками, специально разработанные для обработки больших объемов данных, так и команды ММХ. Последние позволяют получить еще больший выигрыш в производительности за счет того, что разрядность их регистров совпадает с разрядностью внешней шины данных ЦП, тогда как у обычных 32-разрядных регистров, через которые происходит работа строковых команд, это соотношение вдвое меньше. Исследовалась работа как с выравниванием данных в памяти (оптимизация по скорости), так и без выравнивания (оптимизация по размеру).

Наши тесты показали, что в большинстве случаев впереди оказывает-

ся Athlon, что неудивительно. Теоретически на идентичных тактовых частотах шины он позволяет пропустить вдвое больше данных, поскольку обмен происходит по переднему и заднему фронту тактового импульса. Особенно велика разница (вчетверо быстрее) при пересылке строки с выравниваем данных в памяти. По-видимому, процессор AMD специально оптимизирован для этого наиболее часто используемого режима. В то же время Pentium III лучше «переносит» данные без выравнивания, меньше теряя в производительности на их обработке. В частности, пересылку невыровненной строки он выполняет быстрее конкурента. Athlon заметно «тормозит» при попытках переслать данные из одной области ОЗУ в другую с помощью команд ММХ. Учитывая распространенность таких операций, инженерам из AMD есть над чем поразмыслить.

#### Скорость при произвольном доступе к ОЗУ

Для определения скорости обмена с памятью при произвольном доступе в ОЗУ выделялись 128 массивов по 32 Кбайт. Далее датчиком псевдослучайных чисел вычислялся номер блока и смещение внутри блока, после чего производилось чтение дан-

**Pentium III** Athlon  $0.18$  $0,18n0,22$ Технология, мкм 22 28 Количество транзисторов, млн. Площадь кристалла, мм<sup>2</sup> 106 184 16 (код) + 16 (данные) 64 (код) + 64 (данные) Объем кэша первого уровня, Кбайт 256 512 Объем каша второго уровня, Кбайт Частота работы каша второго уровня по  $1/1$  $1/3$ ;  $2/5$ ;  $1/2$ отношению к частоте ЦП

Основные характеристики процессоров

ных. Для разных измерений устанавливались разные ограничения как на количество блоков, к которым можно обращаться, так и на диапазон смещений, который не обязательно равнялся длине блока. Например, в первом измерении мог быть выбран любой из 128 блоков, при этом данные считывались только из первых 32 байт каждого из них. Во втором диапазон допустимых смещений достигал 4 Кбайт, а выборка данных осуществлялась только из первого блока. Таким образом, в обоих случаях полный объем области, из которой производилось чтение данных, составлял 4 Кбайт, но в первом случае они были разбросаны по массиву объемом 4 Мбайт, а во втором - локализованы в одном месте.

Рекордную скорость чтения из кэша первого уровня (далее L1-кэш) демонстрирует Athlon. По всей видимости, этим результатом он обязан блоку целочисленной арифметики, который быстрее конкурента справляется с вычислением очередного псевдослучайного числа. Отставание Pentium III весьма ощутимо (почти вдвое). Однако продукт Intel эффективно выполняет кэширование. Скорость чтения практически не зависит от характера расположения данных в памяти. Интересно, что вчетверо больший кэш Athlon оказался здесь неповоротливым, снизив скорость чтения почти втрое. При увеличении размера читаемой области разница в показателях сокращается, причем процессоры попеременно демонстрируют лучшие результаты. Это и неудивительно, поскольку объемы кэша второго уровня (далее L2-кэш) и скорости его работы у кристаллов различаются: при максимальном размере массива Pentium III обгоняет Athlon более чем в полтора раза. Кроме того, результаты Репtium III более стабильны и меньше

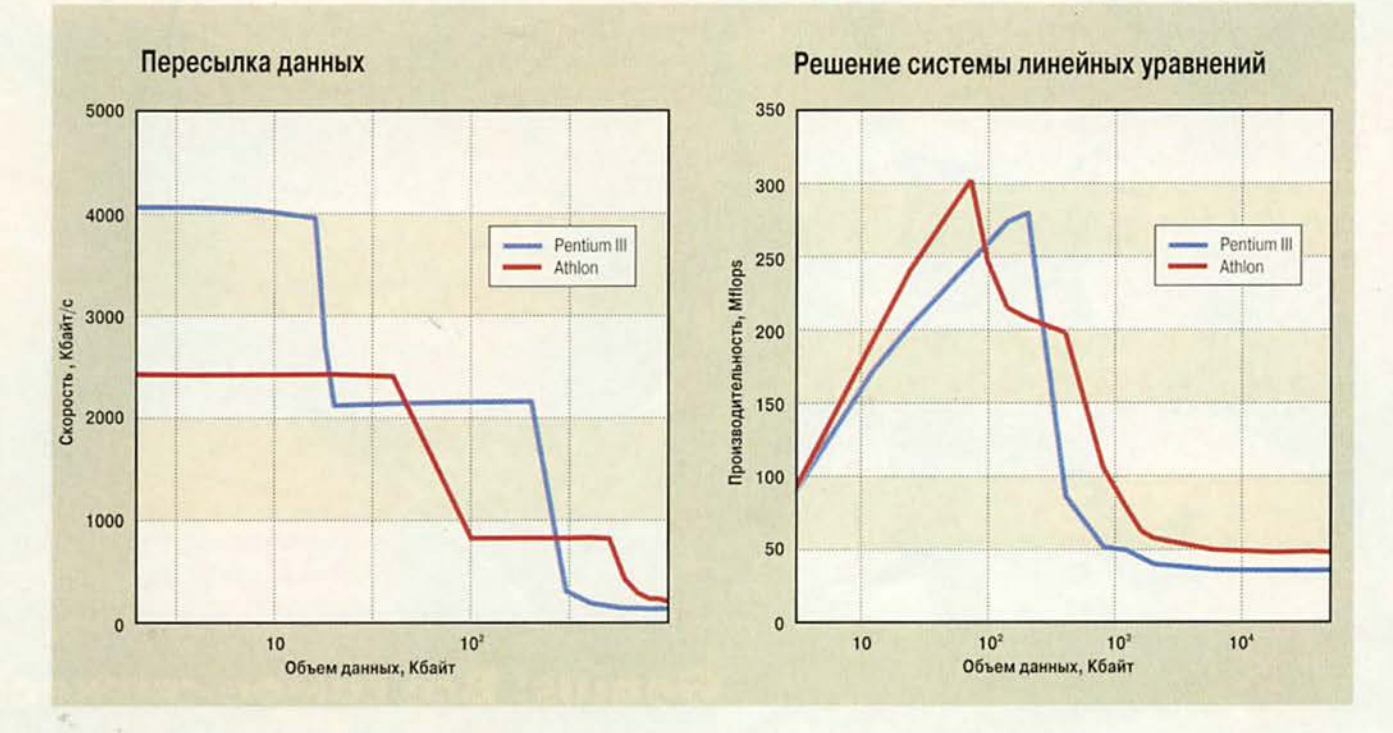

# Результаты теста PC WorldBench, мин:с

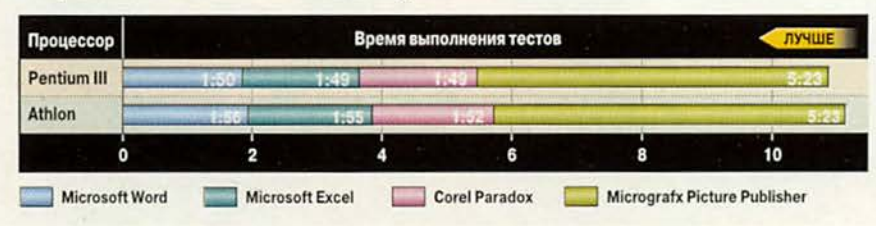

зависят от объема данных•и их расположения в памяти.

Чтобы определить быстродействие кэширования, в ОЗУ выделялся буфер объемом 1 Мбайт, внутри которого осуществлялась пересылка данных. Для области размером 2 Кбайт подсчитывалось число пересылок за 55 мс. Далее размер обрабатываемой области увеличивался с шагом 2 Кбайт и измерения повторялись.

Результаты показали, что по скорости работы с L1-кэшем (на этот раз при последовательном доступе) Athlon проигрывает Pentium. А вот отставание для L2-кэша не столь велико, поскольку его размер обеспечивает передачу данных больших объемов.

#### Скорость обмена с внешними устройствами

Завершают общую «скоростную» картину результаты еще двух тестов: скорость чтения данных с жесткого диска и скорость записи в видеопамять. По первому парамет-

#### Скорость обмена при последовательном доступе к ОЗУ, Мбайт/с

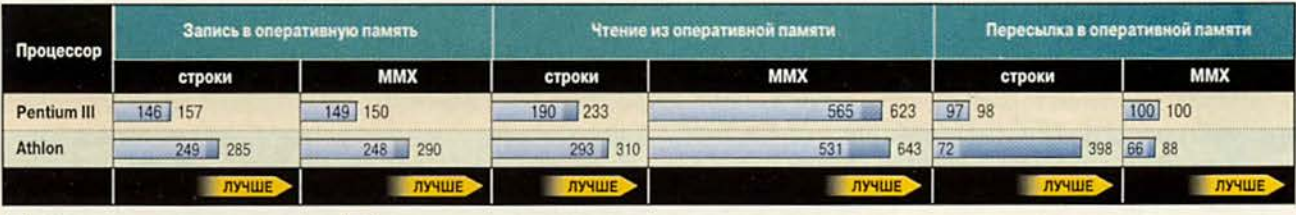

без выравнивания данных в памяти с выравниванием данных в памяти 

#### **Результаты тестирования процессоров Athlon и Pentium III**

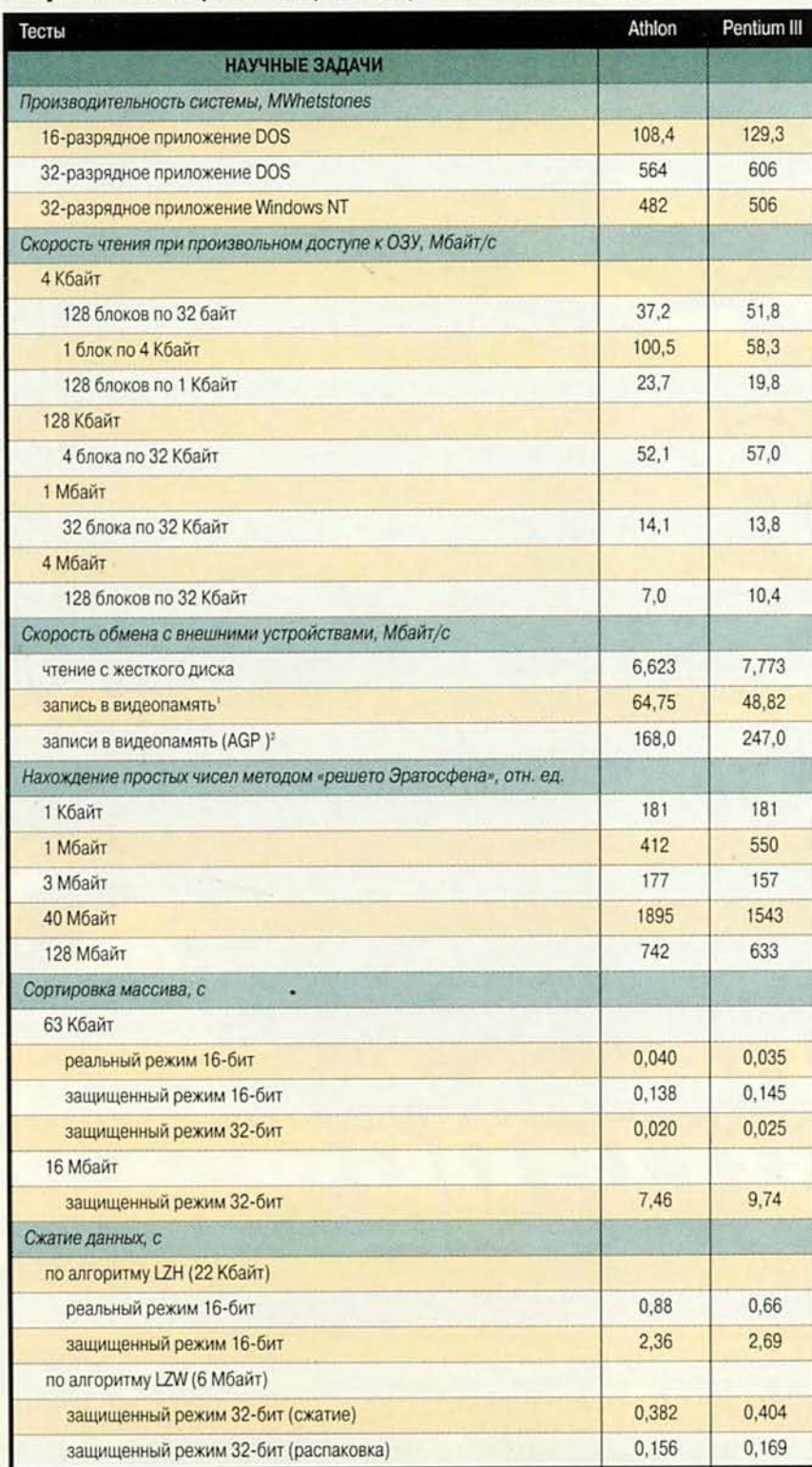

ру Pentium III почти на 20% опережает своего конкурента, а вот по второму на треть отстает. Полученные результаты в значительной степени зависят от системной платы и лишь отчасти могут характеризовать ЦП. Тем не менее привести их вполне уместно.

#### **Решение систем линейных уравнений**

Следующий тест представляет собой вариант бенчмарка Донгарра (Dongarra benchmark), являющегося Fortran-программой, решающей систему линейных уравнений. Для первых суперкомпьютеров задача эта была не из легких. А сегодня «персоналки» в состоянии решать по 400 таких систем в секунду, свободно размещая обрабатываемые данные в L2-кэше.

В исходном варианте теста решается система из 100 уравнений со 100 неизвестными, а сами вычисления производятся с двойной точностью, при этом объем используемых данных составляет около 80 Кбайт. В наших тестах размер данных варьировался. Выбранный диапазон ограничивался слева 20 уравнениями с 20 неизвестными, а справа 2500 уравнениями с 2500 неизвестными. Следует отметить, что объем обрабатываемых данных при увеличении числа неизвестных растет согласно квадратичной зависимости, а объем вычислений — кубической. К тому же проводить расчеты при большем количестве неизвестных — довольно трудоемкий процесс, тем более что по мере исчерпания кэша производительность вычислительной системы резко падает.

Арифметические действия на числах с плавающей запятой современные процессоры выполняют с очень высокой скоростью, а операции умножения и деления даже быстрее, чем с целыми числами, поэто-

му основное влияние на результаты тестов оказывает время обмена с памятью. Показатель производительности при разном объеме обрабатываемых данных существенно зависит от степени кэширования используемого массива. Если на больших массивах данные не помещаются в кэш. результаты будут невысоки. И наоборот, при малом числе уравнений снижение производительности связано в основном с потерей времени на вызов подпрограмм.

На этих тестах Athlon практически во всех измерениях показывает результаты лучше, чем Pentium III. Исключение составляет лишь расчет при размере массивов объемом 100-200 Кбайт, когда данные уже превышают размер L1кэш обоих процессоров, но еще помещаются в L2-кэш. Напомним, что у процессора Intel он работает на той же частоте, что и ядро, а у АМD - на существенно более низкой. Отсюда вполне закономерно, что при обработке больших массивов система на наборе i815 с Pentium III по производительности догоняет Athlon.

#### Нахождение простых чисел методом «решето Эратосфена»

Еще одна область, интенсивно исследуемая вычислительной математикой, - нахождение простых чисел, особенно больших. Здесь можно выделить две задачи: нахождение наибольшего простого числа (десятичная запись наибольшего известного простого числа имеет около миллиона цифр), а также операции над большими простыми числами и их произведениями (широко применяются в криптографии).

Для решения задачи по нахождению всех простых чисел на заданном интервале древнегреческий математик и астроном Эратосфен (ок. 276-

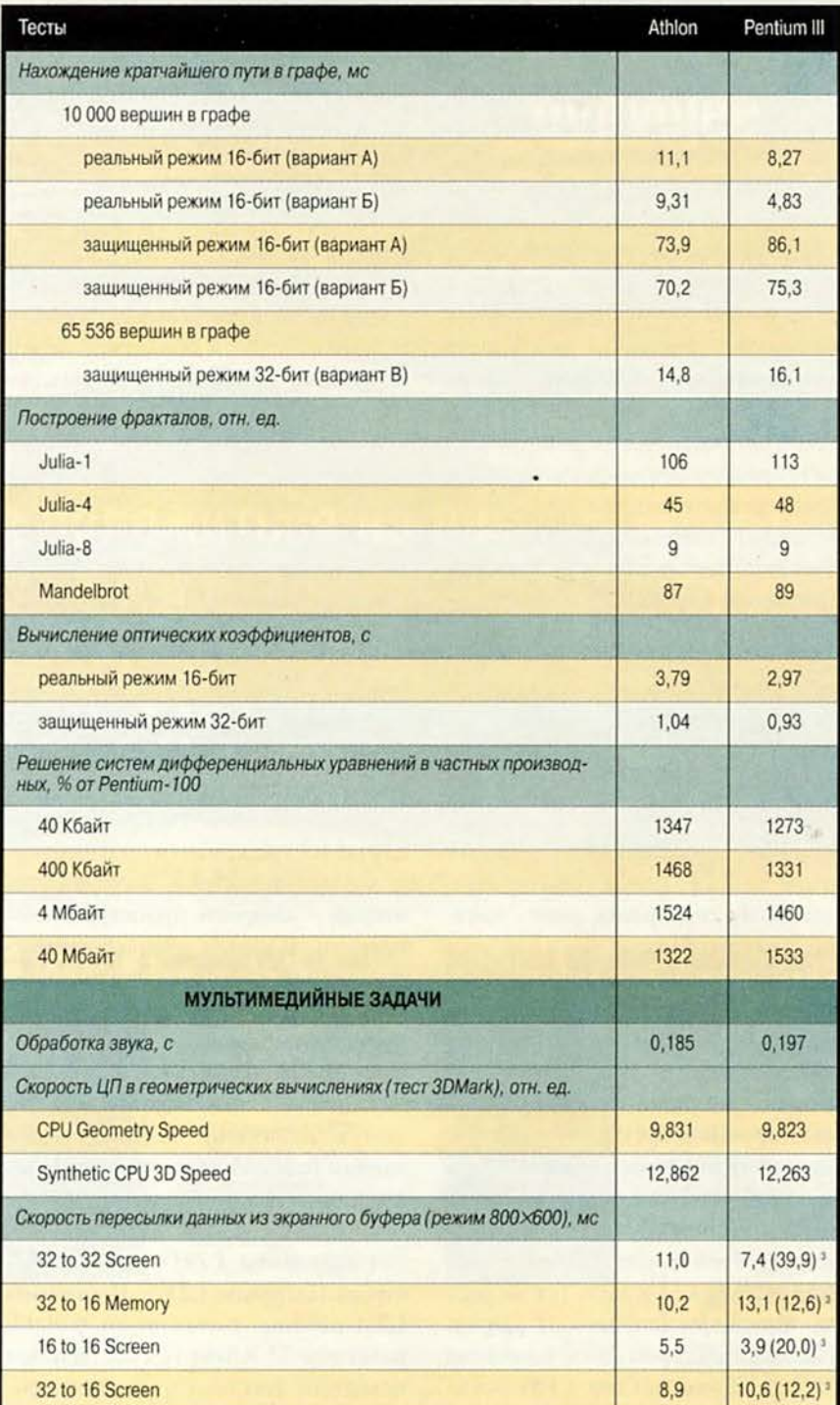

Режим адресации видеопамяти через окно. Шина AGP отсутствует или не используется (например, в «чистом» DOS).

<sup>а</sup> Режим Windows (в том числе и DOS-сессии). Использованы режим адресации видеопамяти LFB (Linear Frame Buffer) и преимущества шины AGP.

<sup>3</sup> В скобках приведено значение для DOS.

194 гг. до н.э.) придумал изящный алгоритм, названный позднее «решето Эратосфена». В свое время с его помощью было проведено первое измерение дуги земного меридиана.

В нашем случае несколько видоизмененный алгоритм предполагает многократный проход по массиву, размер которого определяется исследуемым диапазоном чисел, без использования каких бы то ни было математических операций (кроме сложения при вычислении адреса). Таким образом, время выполнения теста «решето Эратосфена» наглядно демонстрирует способность вычислительной системы оперативно записывать данные в память. Тестовые программы были написаны на Фортране (при объеме массивов от 1 Кбайт до 40 Мбайт) и ассемблере (для объема массивов 128 Мбайт).

#### Сортировка данных

Достаточно часто на практике возникает потребность в сортировке массива. Напомним, что при увеличении объема данных время, уходяшее на его сортировку, растет быстрее, чем сам объем.

Один из наиболее эффективных методов - быстрая сортировка Хоара (Hoare sorting). Текст программы, написанный на Паскале, был оттранслирован 16-разрядным компилятором Borland Pascal в реальном режиме (Real Mode, далее RM-режим) работы процессора, и в защищенном (Protected Mode, далее PMрежим). Размер сортируемого массива равнялся 63 Кбайт. Тот же массив был оттранслирован 32-разрядным компилятором Pascal компании TMT Development Согр. в РМ-режиме. Кроме того, с помощью ТМТ Pascal был откомпилирован массив объемом 16 Мбайт в РМ-режиме.

Во всех вариантах при работе в РМ-режиме Athlon показал более высокие результаты, однако в RMрежиме соперники поменялись местами. И это несмотря на то, что объем данных свободно помещался в L1-кэш Athlon и явно превышал размер кэша у Pentium III.

#### Сжатие данных

В жизни каждого пользователя, несомненно, бывали моменты, когда он вдруг с ужасом обнаруживал, что свободное дисковое пространство исчезает с поразительной быстротой. Один из способов (увы, не слишком эффективный) борьбы с этой напастью - сжатие данных.

Сжатие можно условно разделить на две категории: осуществляемое пользователем с помощью программ-архиваторов (ZIP, RAR, ARJ, LHA и др.) и «прозрачное» сжатие драйвером дисковой системы (Stacker, DoubleSpace, Drive-Space), при котором у пользователя создается впечатление, что просто увеличился объем диска. В первом случае весьма критична максимальная степень сжатия, тогда как во втором - скорость процедуры компрессии. В идеале драйвер, осуществляющий работу с диском, должен тратить меньше времени на процедуру сжатие - запись сокращенного объема данных, чем на стандартную - запись данных без сжатия, и аналогично вести себя при чтении (следует автоматически, если выполнено первое условие).

Возможно как «медленное» сжатие (алгоритм LZH), так и «быстрое» (алгоритм LZW). Программа LZH работает с текстовым файлом размером 22 Кбайт (с собственным исходным текстом) и оттранслирована для 16-разрядного RM- и PMрежимов работы процессора. Для этого случая исследуется только сжатие, поскольку распаковка занимает существенно меньшее время.

Программа LZW работает в 32-разрядном РМ-режиме с текстовым файлом объемом 6 Мбайт. В последнем случае проверялось как сжатие, так и распаковка данных.

В реальном режиме победил Pentium III, а все программы с использованием защищенного режима быстрее прошли на Athlon.

#### Кратчайший путь

Следующей классической задачей для вычислительной техники является нахождение кратчайшего пути в графе. Даже не работая в железнодорожной или авиационной компании и не собираясь в ближайшее время в кругосветное путешествие, вы имеете немалый шанс столкнуться с подобной проблемой. Если компьютерные игры для вас не пустой звук, вероятность соприкоснуться с «классикой» повышается. Ваш виртуальный противник наверняка заготовил какой-нибудь подходящий алгоритм на этот случай.

Одним из эффективных методов нахождения кратчайшего пути в графе является алгоритм Дейкстры (Dijkstra algorithm) с использованием очереди FIFO (First In First Out). Компьютерный противник обязан думать быстро. Иначе страдать от этого придется именно вам, поскольку машина будет с запозданием реагировать на ваши действия. Предположим, что у нас есть карта, состоящая из участков с различной степенью проходимости. Для того чтобы определить, по какому пути двигаться, и вы и ваш компьютерный оппонент, наделенный искусственным интеллектом, должны определить кратчайшее эффективное расстояние (с учетом характеристик проходимости местности) от выбранной точки до любой из имеющихся на карте, а также выбрать оптимальный маршрут. Смоделируем ситуацию для всех возможных режимов работы процессора. Начинающим программистам советуем реализовать работу с очередью посредством отдельных процедур, вызываемых из основного модуля. Чтобы модуль работал быстро, лучше перенести обработку очереди внутрь основной процедуры, не тратя время на вызов и возвращение управления. Если и этой скорости окажется недостаточно, вероятно, следует переписать процедуру на ассемблере и развернуть циклы. Строго говоря, эти рассуждения справедливы не только для реализации искомого алгоритма, но и при написании любой программы. Не стоит упрекать подавляющее большинство программистов, выбирающих первый вариант, - проигрыш в производительности, как правило, компенсируется большей степенью надежности. Как известно, на этом и основано объектно-ориентированное **BCC** программирование (ООП). Согласитесь, небезынтересно узнать, как оба ЦП выполняют сверхоптимизированные программы, написанные на языке высокого уровня с обработкой очереди через отдельные процедуры (вариант А) или с обработкой очереди в теле основной процедуры (вариант Б), а также сверхоптимизированные программы на ассемблере (вариант В). Первые два варианта были проверены на графе размером 10 000 вершин, а третий - 65 536 вершин.

В защищенном режиме опять лидирует Athlon (правда, с небольшим отрывом), а в реальном быстрее оказался Pentium III, причем в оптимизированном варианте - вдвое.

#### Построение фракталов

Довольно многие вычислительные задачи решаются итерационными методами. Одно из наиболее зрелищных применений таких методов - построение фракталов. В нашем тестировании использовались несколько вариантов фрактала Жюлиа (Julia's fractal) при различных значениях параметров и фрактал Мандельброта (Mandelbrot's fractal).

Помимо собственно вычислений осуществлялся вывод изображения на экран. Все фракталы были построены в 32-разрядном защищенном режиме процессора. Несмотря на то что программа, воспроизводящая фрактал Жюлиа, была написана на Паскале с использованием арифметики с плавающей запятой (одно сложение и проверка), а фрактал Мандельброта - на ассемблере и полностью в целых числах (см. «Мир ПК», № 10/97, с.185), разница в результатах невелика: во всех случаях с небольшим отрывом лидировал Athlon.

#### Расчет оптических коэффициентов

Теперь перейдем к рассмотрению задач, в которых задействованы как память, так и блок вычислений с плавающей запятой. Одна из них расчет оптических коэффициентов. Тестовая программа написана на Фортране и интенсивно использует вычисление тригонометрических функций. Размер массивов невелик (около 30 Кбайт). Несмотря на то что объем данных превышает размер L1кэша Pentium III (тогда как Athlon свободно размещает его в этой области), процессор Intel демонстрирует более высокую производительность. В реальном режиме этот разрыв увеличивается.

#### Решение систем дифференциальных уравнений

В качестве еще одного теста, оценивающего как вычисления с плавающей запятой, так и интенсивный обмен с памятью, была использована программа, решающая

системы дифференциальных уравнений в частных производных. Так же как и тест Донгарра, она не использует тригонометрические и трансцендентные функции, обходясь только арифметическими операциями (операции деления при этом, как наиболее медленные, по возможности не применяются). Программа написана на Фортране и выполняется в 32-разрядном режиме работы процессора.

Результаты получены путем экстраполяции производительности относительно ПК на базе Pentium-100. Любопытно, что при небольших объемах данных безусловный лидер -Athlon. Интенсивный обмен с памятью и простые операции - его стихия. Но уже на массиве 40 Мбайт Pentium III вырывается вперед, легко обгоняя конкурента.

Дотошный читатель, вероятно, уже заметил, что при проведении тестовых испытаний использовались программы, работающие с различными объемами данных. Максимальный, на котором Athlon демонстрирует преимущество перед Pentium III, составляет 16 Мбайт. Все три теста с использованием больших массивов - два по 40 Мбайт и один 128 Мбайт - выводят на первое место Pentium III. В то же время идентичные алгоритмы, примененные к меньшему объему данных, нередко отдают предпочтение Athlon.

#### **Тесты PC World Benchmark**

Как ведут себя наши подопечные в Windows-приложениях, предстояло определить пакету PC World-Bench, имитирующему работу пользователя в текстовом процессоре Microsoft Word, электронной таблице Microsoft Excel, системе управления базами данных Corel Paradox и графическом редакторе Micrografx Picture Publisher.

Достаточно продолжительное время производительность процессоров растет гораздо более высокими темпами, чем быстродействие оперативной памяти и периферийных устройств. Небольшая разница в результатах определяется уже не столько процессором, сколько периферией (жестким диском, видеоподсистемой и т.д.).

#### 3D-графика

Из скучного офиса перейдем к развлечениям, а точнее к весьма динамично развивающемуся (и самому ресурсоемкому) виду - 3D-играм. Не секрет, что сегодня именно игры наиболее чувствительны к аппаратным ресурсам компьютера, «прожорливы» и способны разорить своего фаната в непрекращающейся погоне за новым «железом».

Обратимся к тесту 3DMark компании MadOnion.com. Его основная задача - комплексное тестирование графической системы, однако нас более интересует специальный тест, посвященный ЦП. В двух различных версиях пакета (стандартной и Рго) этот тест отличается типом выполняемых операций: CPU Geometry Speed (геометрическая скорость ЦП) и Synthetic CPU 3D Speed (синтетическая «трехмерная» скорость ЦП). В версии Рго измерения проходят в два этапа. Иной будет и количественная оценка величины производительности.

Надо сказать, что результаты оказались очень близкими. Судя по таблице, Athlon и здесь опережает Pentium III. Однако напомним, что Athlon работает на частоте 852,5 МГц против 850 МГц у Pentium III. Итак, снова паритет? Сей факт несколько настораживает. Известно, что у Pentium III вдвое больше разрядность регистров SIMD для плавающей арифметики, а значит, во столько же раз больше количество одновременно обрабатываемых данных. Pentium III корректно распознается пакетом лишь начиная с версии 99'Рго и последующими. Стандартная версия о существовании нового ЦП ничего не знает, и тем не менее результаты измерений практически одинаковы. Есть ли оптимизация под SSE? Если есть, то именно под SSE (фактически SSE включает в себя 3DNow!) или, может быть, последние просто используются как 3DNow! на половинной мощности? К сожалению, ответов

#### интеркоме! нигде кроме, как B

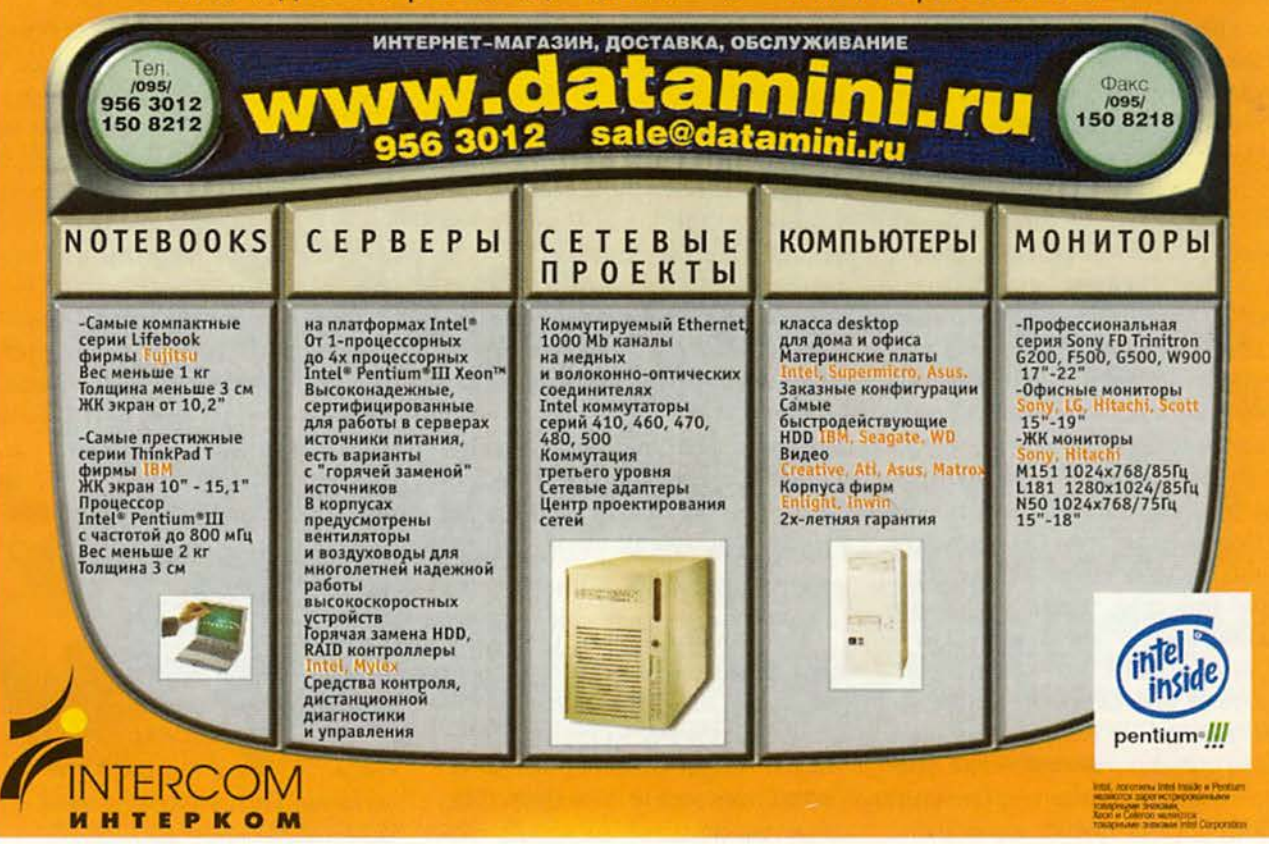

на эти вопросы у нас пока нет. Есть результаты тестов, согласно которым производительность процессоров практически одинакова.

#### Звук и цвет

Как уже было сказано, сравнение скорости выполнения SIMD-операций над числами с плавающей запятой - весьма сложная задача из-за различного набора команд, хотя команды ММХ у обоих процессоров одинаковы. Наше исследование было бы неполным, если бы мы не попытались сравнить процессоры с точки зрения выполнения этого набора инструкций.

Поскольку ММХ-инструкции хорошо подходят как для обработки растровой графики, так и цифрового звука, эти задачи и были взяты для сравнения двух ЦП. Первая из них - микширование звука: сведение в один поток (44 100 Гц, 16 разрядов стерео) восьми каналов фонограммы продолжительностью звучания 1 мин с преобразованием частоты дискретизации, разрядности (8 и 16 разрядов) и числа каналов (моно и стерео), а также управление громкостью каждого канала. Исходные сигналы до обработки частоту дискретизации имели 22 050 Гц и 44 100 Гц. Нетрудно подсчитать, что загрузка процессора при таком микшировании составит менее половины процента.

Вторая задача - преобразование формата цветного изображения из формата true color (32 разряда) в формат hi color (16 разрядов). В режиме true color, когда на каждую составляющую цвета приходится по одному байту, удобнее синтезировать и обрабатывать изображение. Кроме того, обычно именно в таком формате изображение хранится в файлах. С другой стороны, режим hi color требует вдвое меньшего объема видеопамяти. Учитывая эту особенность в большинстве случаев целесообразно выполнять преобразование (конвертацию) «32->16» изображения перед выводом на экран.

Измерения производились только для разрешения экрана 800×600 точек. Чтобы оценить пользу или, напротив, вред перекодировки «на лету» при пересылке в видеопамять, было измерено время выполнения следующих операций:

• пересылка 32-разрядного буфера (командой гер movsd) в видеопамять в режиме true color (32->32 Screen):

• пересылка 32-разрядного буфера в 16-разрядный буфер в оперативной памяти с перекодировкой «на лету» (32->16 Memory);

• пересылка 16-разрядного буфера в видеопамять (16->16 Screen);

• пересылка 32-разрядного буфера с перекодировкой «на лету» в видеопамять в режиме hi color (32- $>16$  Screen).

Установленная на ПК видеоплата поддерживала режим адресации видеопамяти LFB (Linear Frame Buffer) и преимущества шины AGP (скорость пересылки данных в видеопамять больше, чем скорость пересылки данных внутри ОЗУ). Для сравнения та же операция была проделана в DOS на системе с Pentium III, когда драйверы AGP не подгружались. Сходные результаты могут наблюдаться при отсутствии LFB или на РСІ-графическом адаптере.

Итак, приведенные цифры не дают однозначного ответа на вопрос, какой же из процессоров лучше. В Windows-приложениях кристаллы продемонстрировали на удивление близкие результаты. По синтетическим тестам можно сделать вывод, что Intel лучше работает в реальном режиме и с данными с плавающей запятой, а AMD - с целыми числами и ММХ, а также с памятью. Интересно, что практически во всех тестах, работающих со сверхбольшими массивами (более 20 Мбайт), победу одержал Intel. Исключение - решение системы линейных уравнений. Следует отметить, что и здесь победа AMD не безоговорочна. В то же время при размере данных от сотен килобайт до десятков мегабайт господствует Athlon.

Смена лидера - явление перманентное. На рынке процессоров разыгралась нешуточная конкуренция, а значит, в выигрыше покупатель. Покупатель... Мы как-то совсем упустили из виду покупателя. А ведь его в немалой степени интересует и цена процессора. Здесь первенство у Athlon. Разница в ценах на платы для Slot A и Slot 1, очевидно, в ближайшее время будет нивелирована. Следует ожидать перемен и на рынке систем начального уровня (ПК на базе Socket A-AMD Duron и Socket370-Intel Celeron/VIA Cyrix), где вся борьба за право быть на вершине еще впереди.

Прежде чем покупать новый процессор, мы советуем определить круг важнейших задач, которые предстоит решать вашему ПК. Каждый из кристалов имеет свои сильные и слабые стороны. Пока же Athlon выглядит довольно заманчиво для построения систем среднего и высокого уровня.

Явного фаворита нет, и это... радует.

Редакция благодарит московское представительство Advanced Micro Devices, Inc., а также компании «ПИРИТ», NT Computer, Gigabyte Technology Co., Ltd. u Micro-Star International Co. за предоставленные для тестирования образцы продукции.

A.

# Mr HOBeHUI, по диагонали

Е принимались как атрибут ще совсем недавно 17 дюймовые мониторы воскабинета начальника, ведь они были доступны лишь немногим. Сегодня эта картина коренным образом изменилась, причем не только «там», «у них», но и у нас в стране. «Семнашки» уже никому не кажутся сверхбольшими, да и цена на них (правда, в долларовом эквиваленте) сейчас стала такой же, какой она была три-четыре года назад на 15-дюймовые. Производители борются за покупателя, постоянно пополняя парк «абсолютно плоских» экранов и

iiyama Vision Master Pro 410

ми FST (flat screen tube). Почти все модели, составившие первую группу, выполнены на базе кинескопов Sony Trinitron и Mitsubishi Diamondtron. Во второй группе ЭЛТ были более разнообразны: Toshiba, Hitachi, Samsung, LG и даже NEC CromaClear. Среди плоскоэкранных моделей безусловным победителем стал монитор NEC MultiSync FE750, продемонстрировавший отличное качество изображения и в графических, и в текстовых контрольных задачах. Что касается моделей из FSTгруппы, то здесь соперничество было более плотным, а «золото» досталось универсальному дорогому монитору iiyama Vision Master 404.

Не следует, однако, думать, что остальные модели заслуживают меньшего внимания - каждая имеет и достоинства, и недостатки. Нужно также заметить, что в наше время откровенно плохих мониторов, пожалуй, уже никто не выпускает, иначе трудно было бы удержаться на плаву в конкурентной борьбе. Поэтому если вы удачно совместите свои финансовые возможности с принципом разумности, то

почти наверняка сумеете приобрести подходящий для вас монитор, ведь сегодня есть из чего выбирать.

#### Мониторы с абсолютно плоским экраном

# **NEC MultiSync FE750**

Вывод графики: отлично. Вывод текста: отлично.

В этой модели воплотились и получили дальнейшее развитие те положительные черты, которые были присущи предыдущим мониторам NEC. Планомерное и уверенное, без провалов и ненужных экспериментов наращивание качества своих изделий - характерная черта этой компании. Даже в дизайне корпуса присутствует консерватизм, а лучше сказать - стабильность, что, как известно, является признаком высокого класса. Несмот-

**NEC MultiSync FE750** 

предлагая для своих изделий разные аксессуары вроде USB-портов и мультимедийных подставок. Неизменным остается, пожалуй, только главное требование к дисплеям: высокое качество изображения.

 $\left( T_{2}\right)$ 

Многолетняя практика тестирования мониторов утвердила нас в мысли, что как не бывает абсолютно здорового человека, так и не бывает идеального монитора. Несмотря на то что общий уровень качества дисплеев продолжает повышаться (хотя и медленно - сказывается «исчерпанность» технологии ЭЛТ), данные нашего тестирования лишний раз подтвердили, что совершенство недостижимо.

Впрочем, как сказал классик, «лучшее - враг хорошего, но не самый злой». Сегодня у покупателя есть много возможностей приобрести монитор, который удовлетворит самым жестким требованиям. Главное - правильно определить для себя круг решаемых задач, сформулировать основные требования к монитору и выбрать аппарат, на недостатки которого вы никогда не обратите внимания в повседневной работе.

Все предоставленные мониторы были поделены на две группы: с абсолютно плоскими экранами и с трубка-

ря на то что корпус стал меньше, мно-**Sony Multiscan G200** гие «фирменные» черты NEC сохранились, включая семь кнопок управления на передней панели, встречавшиеся еще в совсем ранних моделях 95-го года и прозванные в народе «баяном».

В тестах журнала *PC World* монитор продемонстрировал очень естественную цветопередачу, а цвета отличались яркостью и насыщенностью. Столь же лестных слов заслужило и качество вывода текста, четкость которого во всех режимах может служить образцом для подражания. Почти по всему полю сведение лучей было очень хорошим, и лишь около самых краев экрана оно слегка ухудшалось, что приводило к некоторому падению резкости изображения.

MultiSync FE750 удивил нас огромным запасом по яркости и продемонстрировал уверенную работу в режимах 800x600 точек с частотами 85, 100 и 140 Гц, 1024x768 с 85 и 100 Гц, 1280x1024 с 75 Гц и 1600x1200 точек с 60 Гц. При этом ни муара, ни ухудшения фокусировки не наблюдалось, что говорит о хорошей проработанности схемы и тщательной выходной регулировке аппарата. Помимо традиционных настроек модель имеет большое количество дополнительных, включая такие нечасто встречающиеся даже в профессиональных мониторах, как горизонтальное и вертикальное сведение лучей отдельно вверху и внизу экрана. Меню построено достаточно рационально, и хотя количество кнопок управления может показаться излишним, «играть» на таком «баяне» легко и удобно. О добротности изделия говорит и наличие электромагнитного металлического экрана внутри всего корпуса.

Если вам нужен великолепный монитор, подходящий для любой области применения и оправдывающий свою цену, то один из безусловных кандидатов на это — NEC MultiSync FE750.

# iiyama Vision Master Pro 410

**Вывод графики: отлично. Вывод текста:** очень хорошо.

Это старшая профессиональная модель из трех представленных на тестирование 17-дюймовых мониторов японской фирмы iiyama. Монитор выглядит более громоздким, чем, скажем, изделия фирм NEC и Sony, так как имеет стандартный дизайн, не скрывающий больших габаритов, а наоборот, подчеркивающий «солидность» аппарата.

В тестах Vision Master Pro 410 продемонстрировал отличный вывод графики, не уступив по качеству MultiSync 750, что обусловлено натуральной цветопередачей и яркими насыщенными цветами. Впрочем, и при выводе текстов он отстал от лидера совсем ненамного, благо что оба они выполнены на базе трубки Diamondtron компании Mitsubishi.

Хорошее сведение лучей и приличный запас по яркости дополняются стабильной работой во всех заявленных режимах. Набор настроек не самый богатый, но вполне достаточный даже для профессионального монитора. К сожалению, не слишком удобно выполнено управляющее меню, так что добираться до нужных настроек приходится через подменю. Профессиональное предназначение монитора подтверждается наличием пяти дополнительных входов BNC. Стандартный комплект поставки может быть дополнен подставкой с динамиками и концентратором USB (1x4), адаптером для подключения к компьютерам Macintosh и кабелем VGA-5 BNC.

Результаты тестирования позволили сделать вывод, что изделие фирмы iiyama — профессиональный монитор с отличным качеством изображения, пригодный для работы с графическими, мультимедийными или САПРприложениями.

# Sony Multiscan 6200

**Вывод графики:** очень хорошо. **Вывод текста:** очень хорошо.

Мониторы этой фирмы столь часто занимают самые высокие места в разнообразных обзорах и рейтингах, что

#### **Основные характеристики мониторов**

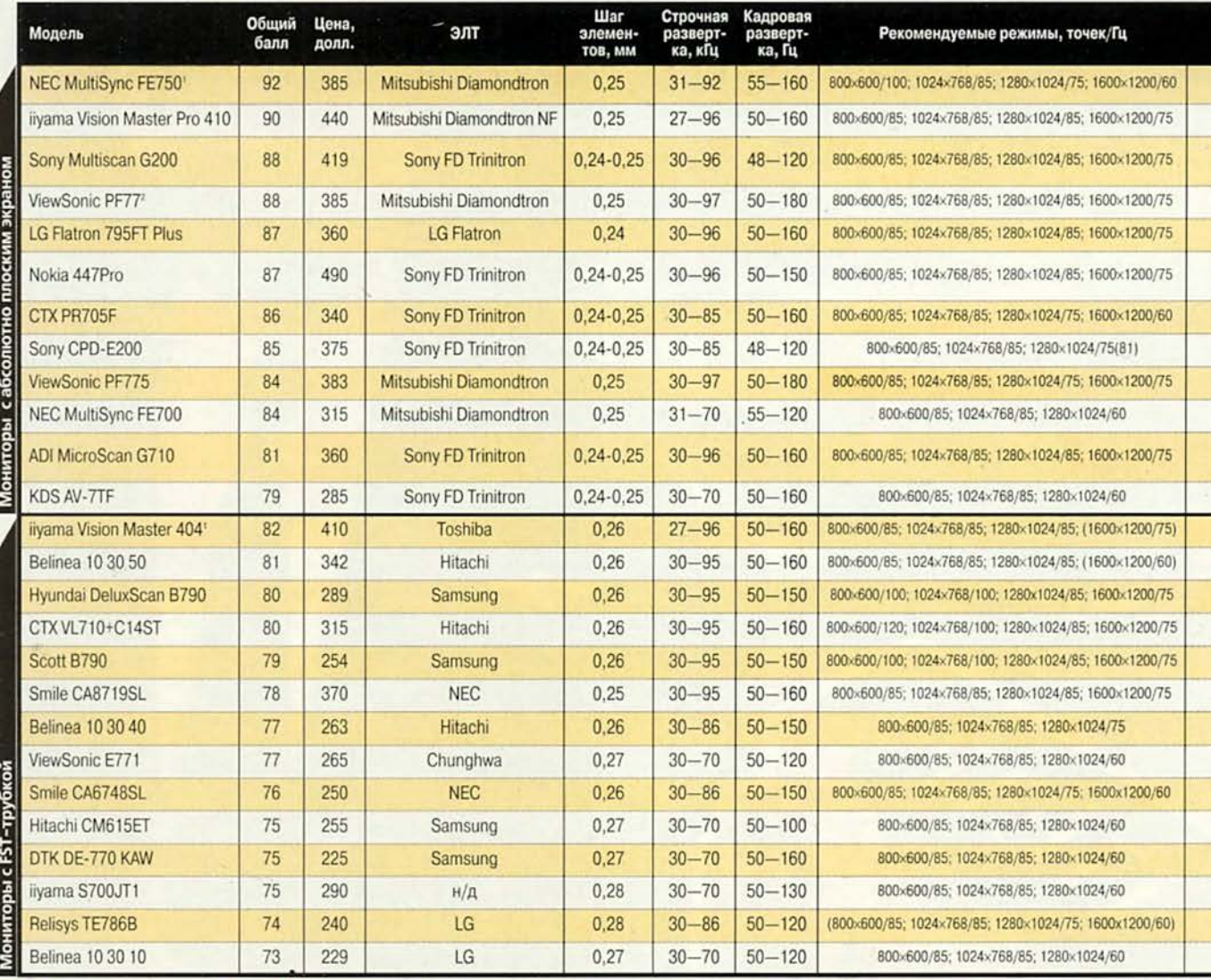

1 «Лучший выбор». «Выбор редакции». 3 Гарантийный срок исчисляется от даты производства.

не нуждаются в представлении и перечислении достоинств. Проще отметить недостатки, правда, найти их не так просто. Дизайн монитора чрезвычайно строг, даже аскетичен, с характерным для Sony четким вырезом экрана без скосов и сглаживаний. Чтобы не портить строгого вида, даже управляющий джойстик расположен не на передней панели, а под ней.

При использовании установленной по умолчанию цветовой температуры 9300 К цветовая гамма в тестах с выводом графики смотрелась столь же натурально, как у изделий фирм NEC и iiyama, разве что сами цвета оказались чуть более тусклые, но это можно было заметить, только поставив мониторы рядом. Меньшая контрастность, а также несколько менее аккуратное сведение лучей проявились и в контрольных задачах с выводом текстов, хотя в целом качество изображения отличалось очень высоким уровнем.

Наилучшими режимами для этого монитора являются 1280x1024/85 и 1600x1200/75, так как при меньших разрешениях проявляется муар, который не удается до конца убрать регулировками. Отдельно следует отметить очень быструю смену режимов у данной модели. Экранное меню достаточно наглядно, удобно и богато настройками, а вот управляющий джойстик слишком чувствителен, и работа с ним требует большой сноровки. У монитора имеется дополнительный 15-контактный вход

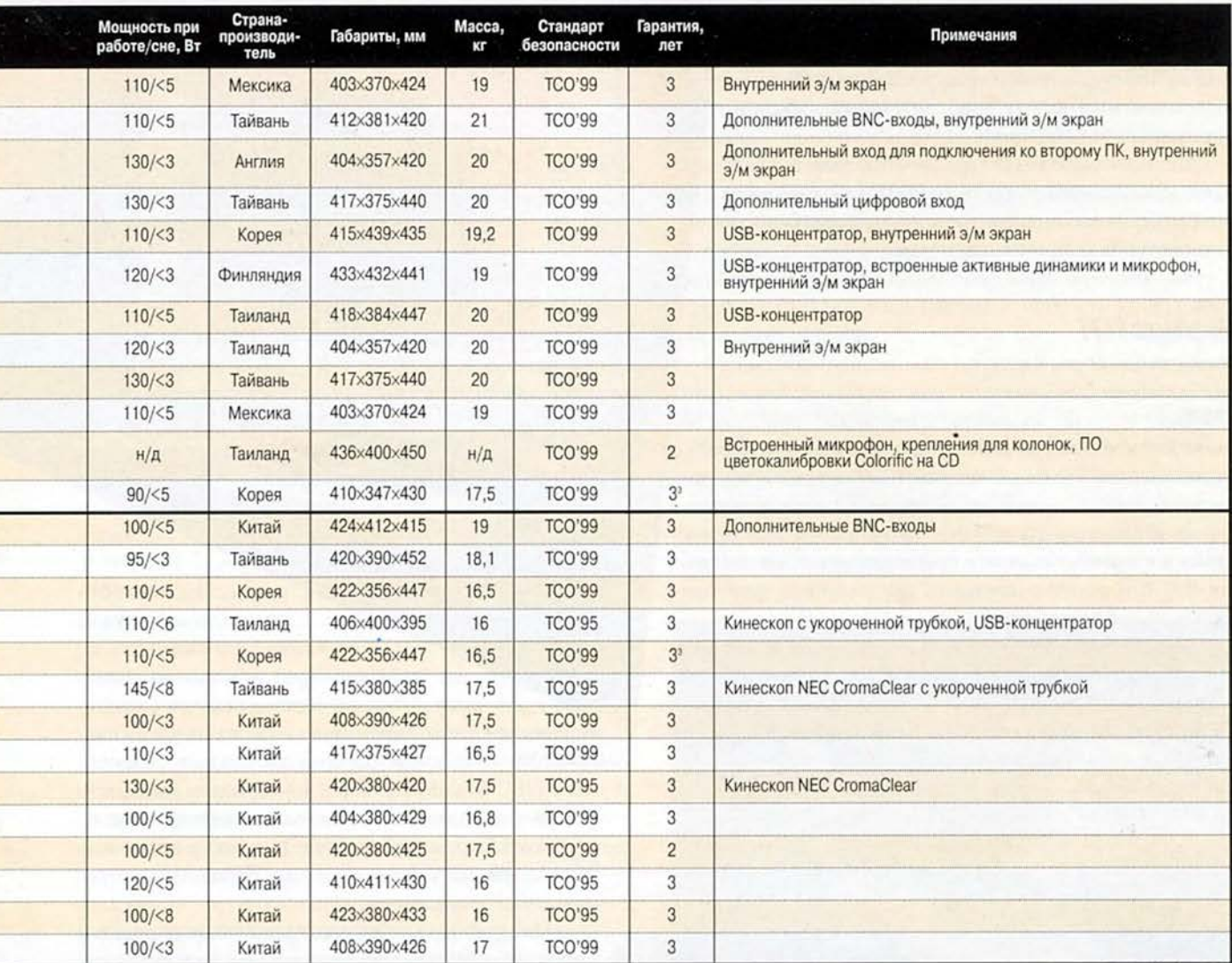

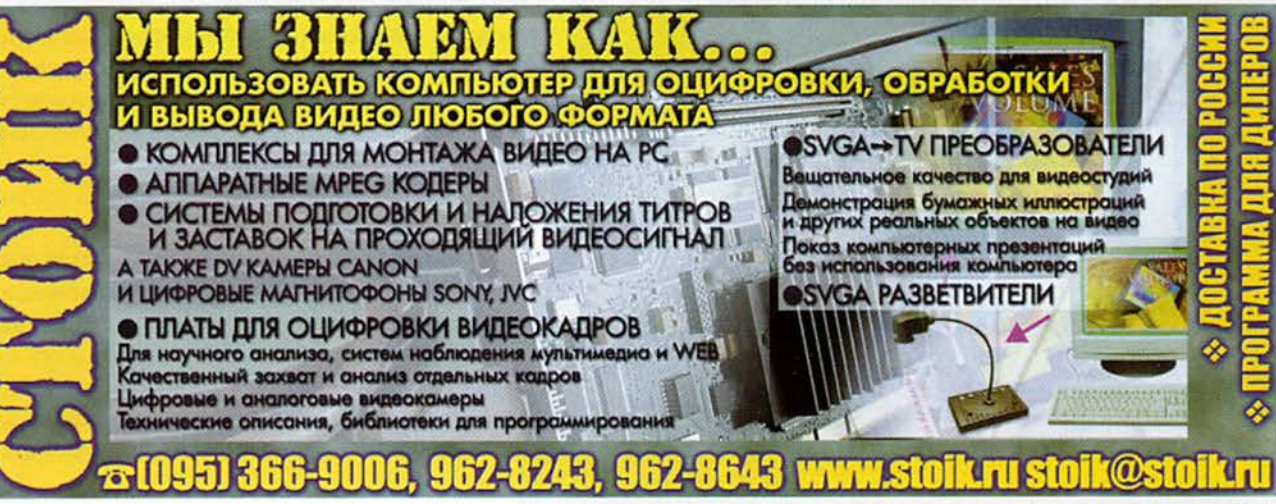

D-Sub для подсоединения ко второму компьютеру, а переход с одного ПК на другой выполняется с помощью переключателя на передней панели. В комплект поставки входят дополнительный кабель и переходник для Macintosh.

Multiscan G200 будет хорошим выбором для тех, кому нужен монитор престижной марки с качеством изображения выше среднего уровня и возможностью подключения к двум компьютерам.

#### ViewSonic PF77

**Вывод графики: очень хорошо. Вывод текста: очень хорошо.**

Главной особенностью последних моделей мониторов фирмы ViewSonic является богатство настроек, включая такие как сведение лучей, линейность, фокусировка, равномерность засветки. Это в полной мере относится и к данному аппарату, пришедшему на смену модели PF775 и отличающемуся от нее наличием дополнительного цифрового входа.

По цветовой гамме монитор очень близок к рассмотренным выше изделиям компаний NEC и Sony, но его изображение имеет чуть более розовый оттенок, что было заметно не только на белых участках, но и на тестовых фотографиях олимпийских бегунов

Nokia 447Pro

**LG Flatron 795FT Plus** 

и вида парка, где картинка получалась менее естественной. С контрольными задачами на вывод текста монитор справился лучше, хотя и здесь в старших режимах разрешения (особенно 1600x1200 точек) фокусировка ухудшалась сильнее, чем у NEC MultiSync FE750. Тем не менее очень яркие, насыщенные цвета и четкость отображения мелкого текста в основных рабочих режимах разрешения позволили поставить изделию ViewSonic общую оценку «очень хорошо».

ELATOON --

 $0<sup>10</sup>$ 

Монитор имеет завидные технические характеристики, почти все из которых — с изрядным запасом, что находит свое отражение в свободной работе на повышенных частотах кадровой развертки и стабильном функционировании схемы строчной развертки. Сведение лучей равномерное по всему экрану и выполнено очень тщательно, а вот запас по яркости совсем мал, что явно огорчит тех «профи», для которых, по-видимому, и предназначен этот монитор.

Уже только по своим техническим возможностям и количеству настроек аппарат заслуживает высокой оценки. Кроме того, он обеспечивает и очень неплохое качество изображения. Добавьте к этому пока еще редко встречающийся на рынке цифровой вход, и вы поймете, что здесь есть чему порадоваться профессионалам.

#### LG Flatron 795FT Plus

**Вывод графики: очень хорошо. Вывод текста: очень хорошо.**

Фирма GoldStar не случайно сменила свое название на LG: после слияния с компанией Lucky (по-русски счастливчик) ее действительно можно назвать удачливой (Lucky GoldStar), и технология Flatron это успешно доказывает. Старшая модель в линейке 17-дюймовых мониторов Flatron — единственная в группе плоскоэкранных аппаратов выполнена на базе кинескопа, коренным образом отличающегося от ЭЛТ с апертурной решеткой.

В графических тестах монитор продемонстрировал весьма высокое качество вывода. Фрукты на фотографии выглядели как настоящие, а изображение парка давало ощущение воздушности. Но еще более успешно аппарат фирмы LG справился с контрольными текстовыми задачами: фокусировка была отличной по всему полю экрана, так что текст, набранный даже мелким шрифтом, читался без напряжения. Более того, четкость символов практически не ухудшалась даже при самых высоких разрешениях. Монитор мог занять более высокое место, если бы не подвело легкое несведение лучей, заметное в верхней части экрана, а избавиться от этого дефекта нам не удалось, так как в настройках присутствует только регулировка сведения по горизонтали.

Для управления экранным меню используются шесть сенсорных контактов, что должно понравиться женщинам, оберегающим красоту своих ногтей. Само меню организовано достаточно просто и предоставляет доступ к изрядному числу настроек, среди которых не хватает, пожалуй, лишь задержки гашения меню (а для данного экземпляра — регулировки сведения лучей по вертикали). Монитор оснащен концентратором USB, внутри корпуса размещен защитный металлический экран.

Если вам нужен качественный и надежный монитор и вы не испытываете недостатка места на рабочем столе, рекомендуем обратить внимание на Flatron 795FT.

#### Nokia 447Pro

**Вывод графики: очень хорошо. Вывод текста: очень хорошо.**

Этот мультимедийный монитор, выполненный на основе трубки FD Trinitron, предназначен для широкого спектра применений, за исключением тех областей, где предъявляются высокие требования к качеству звука. По своему дизайну он явно ориентирован на офисное использование и легко вписывается в любой рабочий интерьер, если только на столе найдется достаточно места, поскольку аппарат имеет внушительные габариты. Заметной отличительной особенностью является подробнейшее (59 страниц!) техническое описание на русском языке, размещенное на компакт-диске.

Работа в графических приложениях, безусловно, доставит вам удовольствие благодаря хорошей цветопередаче, насыщенным цветам и четкости отображения мелких деталей.

Весьма большой запас по яркости и хорошее сведение лучей, к сожалению, не подкрепляются стабильной работой во всех заявленных режимах. Так, в режиме 1280x1024/85 попытка убрать муар приводит к ухудшению фокусировки, а в режиме 1600x1200/75 четкость падает сама собой. Однако если разрешение 1280x1024 точки использовать на частоте 120 Гц, то ухудшения фокусировки не наблюдается.

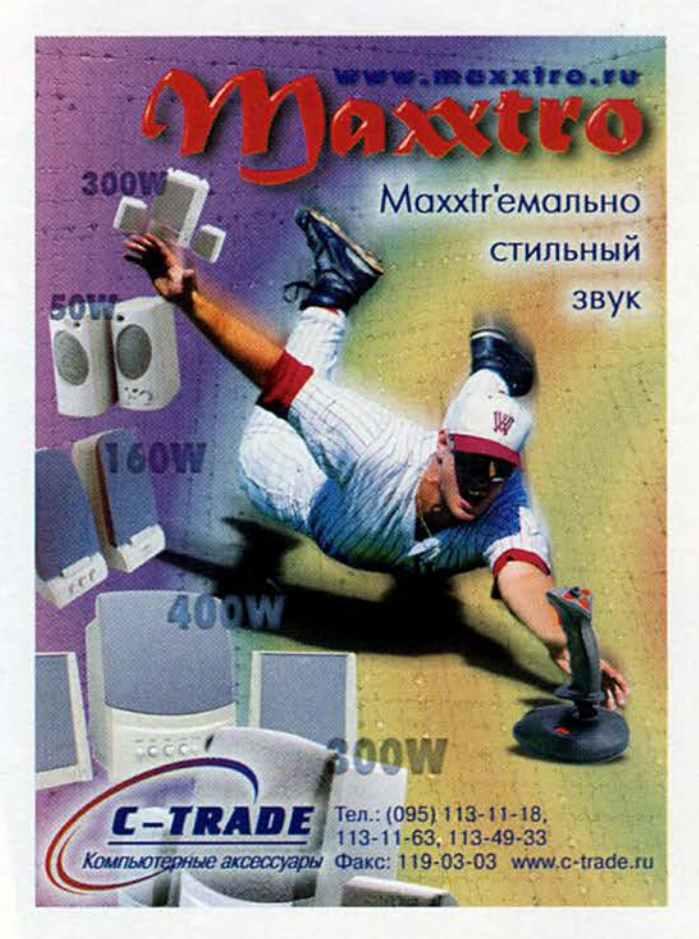

Меню не особенно богато настройками, но вполне достаточно; много места в нем уделено регулировкам аудиосистемы. Очень удобна функция установки задержки гашения меню. Монитор оснащен двумя динамиками мощностью по 5 Вт, микрофоном, усилителем, трехполосным эквалайзером. концентратором USB. Внутри корпуса расположен электромагнитный металлический экран.

Если вам в офис нужен мультимедийный монитор для решения самых разнообразных задач, особенно для работы с графическими приложениями, то обратите внимание на модель Nokia 447Pro.

#### **CTX PR705F**

Вывод графики: отлично. Вывод текста: очень хорошо.

Мониторы компании СТХ, в которых уже традиционно используются ЭЛТ фирмы Sony, приобрели заслуженную популярность и на нашем рынке благодаря высокому качеству и приемлемым ценам. Данная модель - достойный продолжатель этой линии.

> Тесты с выводом графики монитор прошел на «отлично», про-

> > 四

демонстрировав столь же естественную передачу цвета, как и изделие NEC. В текстовых контрольных задачах отличное сведение лучей по всему экрану способствовало тому, что текст легко читался даже на краях экрана во всех приложениях, кроме Web-страниц.

 $^{\circ}$ 

Аппарат СТХ обеспечивает стабильную работу при тех же режимах разрешения, что и лидеры данного обзора, выигрывая у них в точности сведения лучей, но уступая им по набору регулировок, которого, впрочем, достаточно для офисного применения. Наилучшим образом монитор проявил себя в режимах 800×600/100 и 120 Гц, 1024×768/85 и 100 Гц, 1280×1024/75.

Обладающий прекрасными характеристиками изображения и доступный по цене, монитор идеально подойдет для работы в офисе, хотя ему по плечу и более серьезные задачи.

### **Sony CPD-E200**

Sony CPD-E200

Вывод графики: очень хорошо. Вывод текста: очень хорошо.

Мониторы серии E фирма Sony позиционирует для применения дома и в малом офисе. Данный аппарат является своего рода упрощенным и удешевленным аналогом модели G200 - он ничем не отличается от нее внешне и во многом повторяет ее по управлению и характеристикам.

**CTX PR705F** 

RAY

**ViewSonic PF775** 

Цветопередача, насыщенность красок и контрастность такие же, как у модели G200. Соответственно, и оценки те же. Хорошее сведение лучей в средней части экрана, к сожалению, постепенно ухудшается по мере продвижения к краям, что отрицательно сказывается на четкости вывода мелкого текста и в режиме 1280x1024 точки. Впрочем, этот незначительный дефект проявляется только у самых краев экрана, т. е. в области, которая обычно бывает нерабочей, и частично компенсируется высокой контрастностью экрана.

Наиболее качественную картинку монитор обеспечивает в режимах 1024x768/85, 1280x1024/75 и особенно в специальном эргономическом 1280x1024/81, о котором производитель напоминает наклейкой на передней панели. В режимах 800x600/85 и 100 Гц появляется муар, который, впрочем, легко убирается настройками. Набор регулировок и органы управления такие же, как у G200, а единственным различием в технических характеристиках оказалось незначительное (около 0,5 мм) изменение размеров изображения при изменении фона черное-белое.

Роскошный монитор для офиса с абсолютно плоским экраном, сочетающий в себе хорошее качество изображения и надежность, причем не по самой высокой цене.

#### ViewSonic PF775

**Вывод графики: очень хорошо. Вывод текста: очень хорошо.**

Эта модель всего на 2 долл. дешевле PF77. Видимо, во столько оценивается имеющийся у PF77 дополнительный цифровой вход, так как все технические характеристики и качество изображения у них полностью совпадают. Вообще говоря, ряд 17-дюймовых мониторов ViewSonic весьма разнообразен: с цифровым входом (PF77) и без (PF775), с BNCвходами (РТ777), упрощенная модель (GF775), что свидетельствует о внимании фирмы к запросам покупателей.

Данный аппарат еще раз подтвердил тот факт, что ViewSonic никак не хочет отказываться от теплых розоватых тонов в настройке цветовой температуры на 9300 К. Возможно, это хорошо сочетает-

ся по колеру с фирменными птичками отряда

воробьиных, но при работе с профессиональной графикой пользователю явно захочется подстроить температуру. Благодаря очень хорошему сведению лучей и контрастному плоскому экрану текст в любых приложениях выводится четко. Однако при разрешениях 1280x1024 и 1600x1200 точек заметно падает фокусировка.

Количество настроек столь же впечатляюще, как и у модели PF77. Аналогичная картина наблюдается со сведением лучей и регулировкой режимов, хотя эти мониторы произведены с разницей в полгода. Видимо, на заводе весьма строга технологическая дисциплина. Это, к сожалению, бтносится и к столь же малому запасу по яркости.

Данная модель вряд ли улучшит дизайн вашего кабинета, но для работы подойдет как нельзя лучше. И не только с офисными приложениями, но и с профессиональной графикой, требующей насыщенных цветов, высокого разрешения и разнообразных настроек.

#### NEC MultiSync FE700

**Вывод графики: очень хорошо. Вывод текста: очень хорошо.**

Престижная офисная модель, на первый взгляд очень похожая на MultiSync FE750. Корпус монитора тот же самый, не хватает только внутреннего защитного металли-

ческого экрана. Обе эти модели роднит и одинаковая марка кинескопа. Настроек у FE700 чуть меньше, но само меню не изменилось. Богатый арсенал регулировок этой модели достоин любого профессионального аппарата, однако характеристики видеоусилителя и цена свидетельствуют о значительном упрощении изделия.

Различий в цветовой гамме при сравнении с FE750 обнаружить не удалось: на всех тестовых картинках монитор продемонстрировал столь же натуральные цвета, разве что яркость красок показалась нам чуть меньшей. Кроме того, если в старшей модели ухудшение фокусировки по мере возрастания разрешения было относительно мало, то здесь этот эффект в режиме 1280x1024 точки проявился в той же степени, что и у других стандартных офисных мониторов.

Хотя запас по яркости у FE700 примерно в полтора раза меньше, чем у FE750, он все равно превышает средний уровень. Несведение лучей заметно прогрессирует к краям экрана, возникающий в отдельных ре-

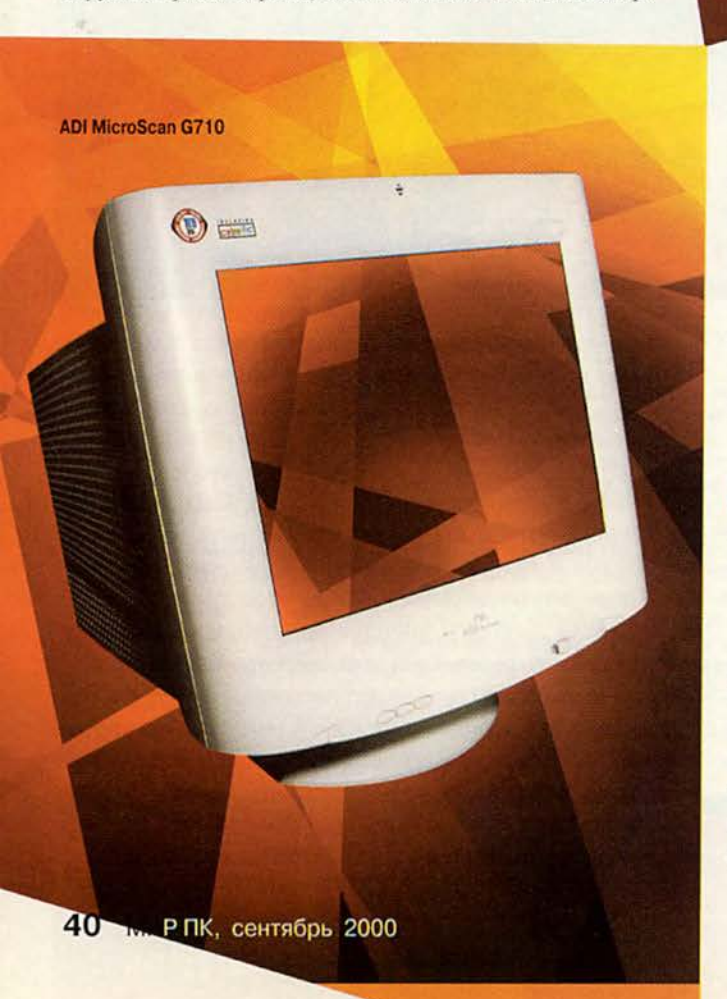

**NEC MultiSync FE700** 

жимах муар легко устраняется настройками. Основные рабочие режимы монитора — 800x600/85 и 1024x768/85. Все остальные характеристики находятся на том же уровне, что и у модели FE750, включая наглядность меню и удобство управления им, что при обилии регулировок доставит удовольствие дотошному пользователю.

Обладая великолепной цветопередачей и четкостью отображения текстов в офисных приложениях, этот монитор для офиса и дома, безусловно, привлечет многих потребителей не только своим высоким качеством, но и весьма умеренной ценой.

### ADI MicroScan G710

**Вывод графики: хорошо. Вывод текста: очень хорошо.**

Голландская фирма ADI представила новую модель графической серии, отличающуюся внушительными габаритами и снабженную микрофоном. Конструкторы, видимо, посчитали, что для «профи» компактность — не главное. Более того, при работе за таким большим монитором создается иллюзия, что находишься перед 19-дюймовым дисплеем. А вот отсутствие BNС-входов профессионалам вряд ли понравится.

**KDS AV-7TF** 

Настройка исходной цветовой температуры выполнена с некоторым преобладанием зеленого, из-за чего на тестовой

фотографии стволы деревьев в парке выглядят неестественно и похожи на стебли папоротника. Если этот недостаток еще можно как-то исправить, например с помощью прилагаемой системы Colorific, то с тускловатыми цветами придется смириться. Значительно лучше монитор справился с контрольными задачами по выводу текста, хотя начиная с разрешения 1280x1024 точки уже начинает сказываться падение фокусировки.

Модель имеет средний запас по яркости. От заметного несведения лучей удалось легко избавиться соответствующими регулировками. Размер изображения при смене фона черное-белое оставался абсолютно стабильным. Наилучшее качество картинки аппарат обеспечивал в режимах 800x600/100, 1024x768/85 и 100 Гц.

Поскольку MicroScan G710 не отличается отменной цветопередачей, но хо- I рошо отображает тексты, данную модель можно порекомендовать как офисную (если только вас не смущает вели- I чина монитора). Здесь, кстати, приго-

дится и микрофон, если вы решите, к примеру, проводить аудиоконференции.

# ■ KDSAV-7TF

**Вывод графики: очень хорошо. Вывод текста: хорошо.**

Благодаря стараниям корейских дизайнеров этот монитор производит впечатление самого маленького и легкого из всех представленных в обзоре. А еще он имеет самую низкую цену среди протестированных мониторов с плоским экраном.

Обеспечиваемая AV-7TF цветовая гамма близка к натуральной, хотя картинка выглядит более тусклой, чем у лидеров обзора. В контрольных задачах на отображение текстов в различных приложениях монитор проявил себя тоже достаточно хорошо для офисного применения.

Экранное меню относительно бедно настройками, тем не менее их вполне достаточно для недорогого офисного монитора. В пределах вписанной в экран окружности сведение лучей было весьма хорошее, а вот в углах оно оставляло желать лучшего, особенно при выводе текста. Появляющийся в некоторых режимах муар, к сожалению, не убирается регулировками. Зато запас по яркости вполне приемлем.

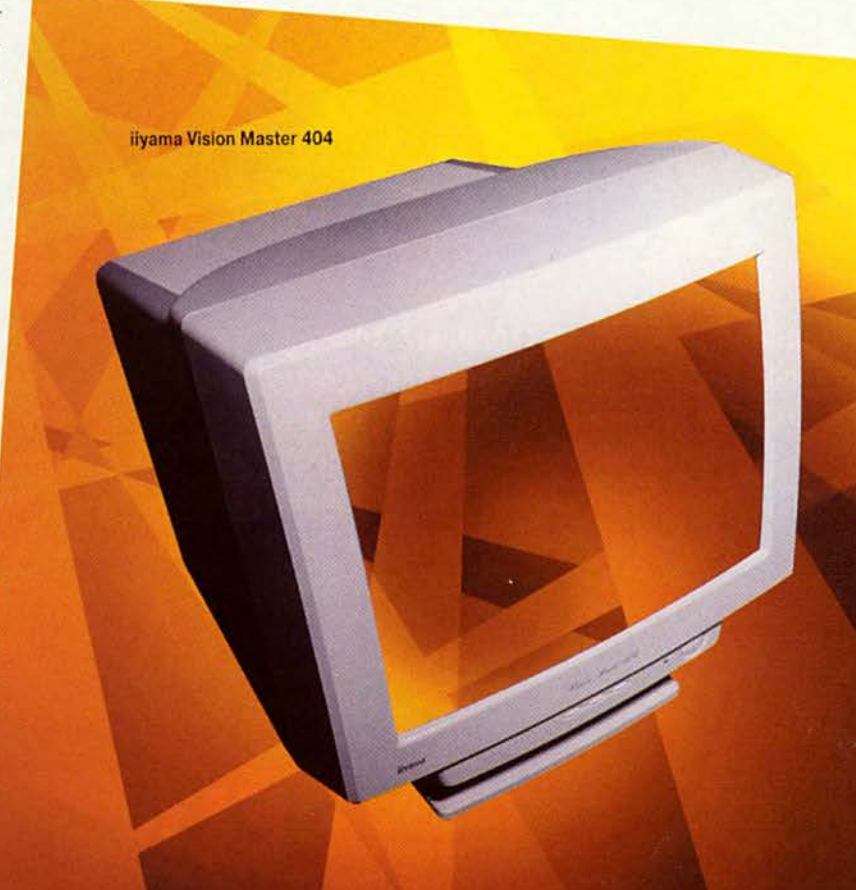

высоких требований, то имеет смысл обратить внимание на это изделие компании KDS.

# Мониторы с трубкой FST

#### **iivama Vision Master 404**

Вывод графики: очень хорошо. Вывод текста: очень хорошо.

Данную модель среднего класса из ряда 17дюймовых мониторов фирмы iiyama можно назвать универсальной не только благодаря хорошей поддержке старших режимов разрешения, но и потому, что она оснащена разъемами ВNC и позволяет использовать подставку с динамиками и концентратором USB. Таким образом, Vision Master 404 охватывает практически все области применения.

Как и у старшей модели, у Vision Master 404 эксперты единодушно отметили высокое качество изображения, выразившееся в естественной передаче цвета, глубине и яркости красок, а также в четкости вывода текста без заметного снижения фокусировки вплоть до разрешения 1600×1200 точек. Именно это в основном и определило наше решение поставить данному аппарату высокий общий балл, в результате чего он обошел некоторые модели с трубкой FD Trinitron.

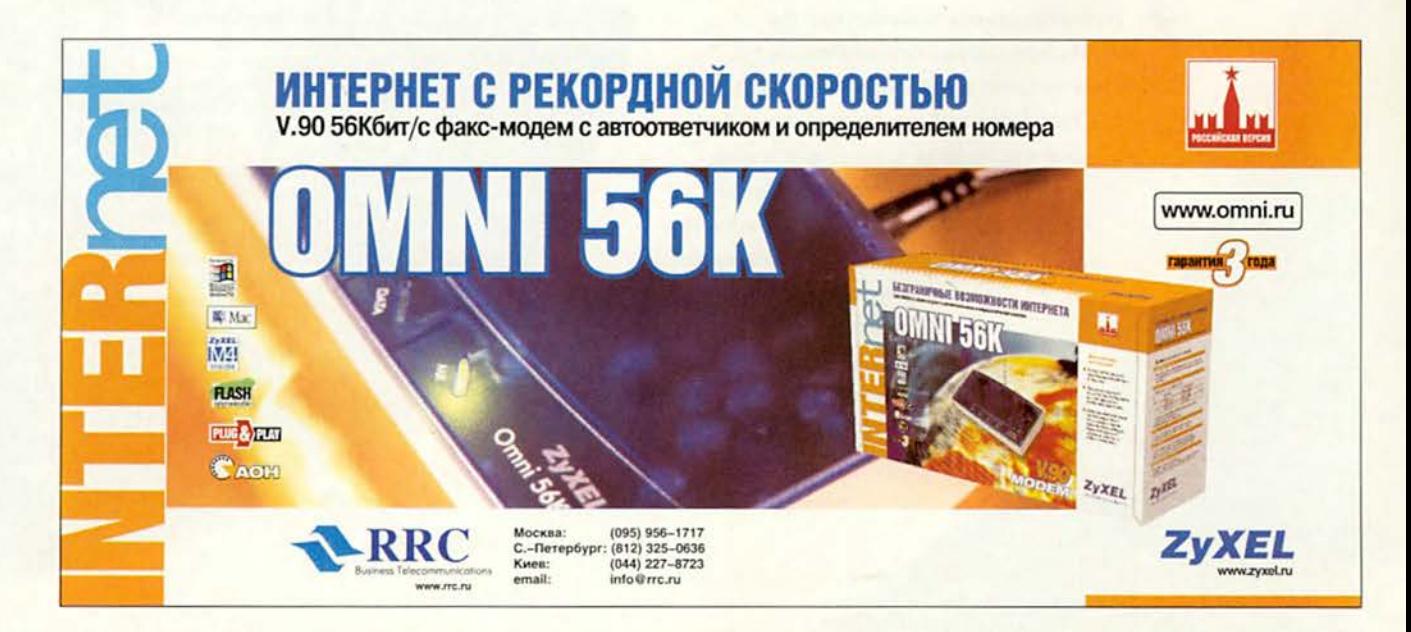

Belinca

Если для рабо-

ты в офисе вам нужен не-

дорогой монитор с трубкой FD

Trinitron и вы не предъявляете к нему слишком

**Belinea 10 30 50** 

Монитор очень уверенно справился не только со всеми рекомендованными режимами, но и с работой на повышенной частоте, например при 1024×768/110 и 1280×1024/85. Следует также отметить стабильность схемы строчной развертки и прекрасное сведение лучей (по этому параметру Vision Master 404 - один из лидеров обзора). К сожалению, у изделия iiyama маловат запас по яркости, а взыскательным потребителям покажется бедноватым набор настроек.

Этот универсальный монитор подойдет для самой широкой области применения, начиная от офисных приложений и современных игр и заканчивая серьезной работой с графикой. Он очень понравится всем тем, кто предъявляет высокие требования к качеству изображения как в графических, так и в текстовых приложениях и не успел окончательно пристраститься к абсолютно плоским экранам, если, конечно, не испугает цена.

#### **Belinea 10 30 50**

Вывод графики: отлично. Вывод текста: хорошо.

Мониторы марки Belinea немецкой фирмы Maxdata Computer GmbH (в данном тестировании участвовали три модели) пока не очень хорошо известны нашему потребителю, хотя они, по заверению дистрибуторов, весьма активно и с нарастающим успехом распространяются на рынке. Поэтому нам было особенно интересно исследовать их свойства. Старшая модель - универсальный вариант для пользователей, требовательных к качеству изображения и располагающих достаточным пространством на рабочем столе.

По окончании испытаний эксперты пришли к общему мнению, что монитор ничем не уступает лидерам обзора по цветопередаче и насыщенности графических изображений, и заслуженно поставили ему оценку «отлично». А вот результаты текстовых контрольных задач оказались не столь успешными, что было особенно заметно при выводе мелкого шрифта в Web-страницах и электронных таблицах в режимах 1024х768 и 1280х1024 точки.

По количеству настроек монитор отстает от профессиональных моделей и приближается, скорее, к офисным. Само меню достаточно наглядно, но не очень удобно в работе из-за непривычных органов управления. Приятно отметить возможность установить задержку га-

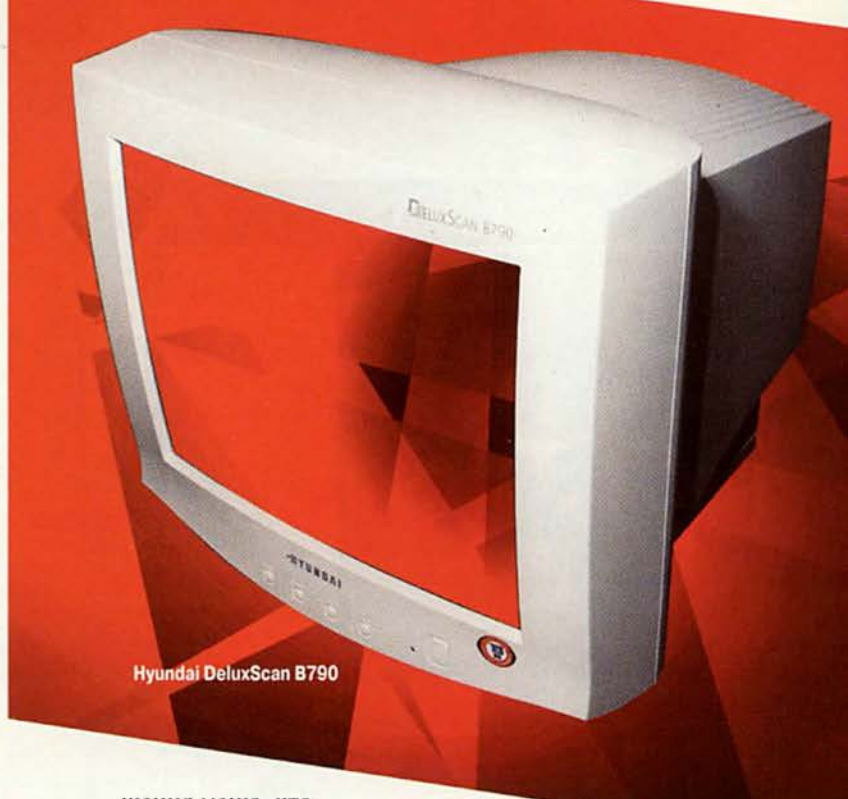

шения меню, что

по достоинству оценят неторопли-

вые пользователи. Кроме того, у монитора не изменяются размер изображения при смене фона черное-белое, а сведение лучей просто замечательное. Несколько портит общее впечатление маленький запас по яркости.

Этот монитор, безусловно, доставит удовольствие пользователям, работающим не только с офисными приложениями, но и с графикой на эргономичной частоте 85 Гц в режимах высокого разрешения. А если вас пока еще не раздражают FST-кинескопы, то он подойдет и для профессиональной графики.

#### **Hyundai DeluxScan B790**

Вывод графики: очень хорошо Вывод текста: хорошо.

Универсальный монитор для любых применений, как позиционирует свое изделие производитель, в действительности почти таковым и является. Конечно, до профессиональных моделей с абсолютно плоским экраном он не дотягивает по техническим возможностям и оснащенности, но с тестами на вывод графики и текста в любых приложениях справляется прекрасно.

Естественная цветовая гамма и хорошая фокусировка во всех установленных режимах разрешения обеспечили модели одну из самых высоких оценок по качеству изображения среди мониторов с FST-трубкой. Кроме

того, данный экземпляр имел наилучшее сведение лучей. Изменения размера изображения при смене фона черное-белое не происходило. Меню предоставляет минимум необходимых настроек, но мы не стали причислять это к слабым сторонам изделия, поскольку их оказалось вполне достаточно, и к тому же монитор был хорошо отрегулирован изготовителем. Единственный отмеченный недостаток DeluxScan B790 - малый запас по яркости.

Этот аппарат Hyundai способен заинтересовать широкий круг пользователей в качестве недорогого решения для работы как с текстовыми документами и большими таблицами, так и с графическими приложениями. Однако тем, кто работает с графикой профессионально, аппарат покажется слабоватым.

#### **CTX VL710ST**

Вывод графики: хорошо. Вывод текста: хорошо.

Наиболее совершенная по техническим возможностям модель CTX из серии VL с FST-трубкой. Хотя девять кнопок управления - явный перебор, они словно орнамент неплохо украшают переднюю панель. Несомненные достоинства (кинескоп фирмы Hitachi с укороченной трубкой, встроенный USB-концентратор, наименьшая масса в обзоре, поддержка режимов разрешения вплоть

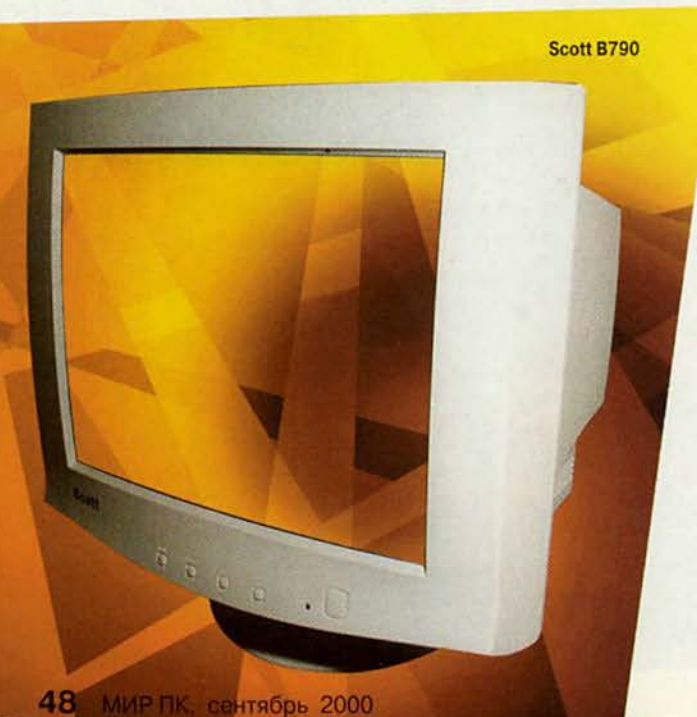

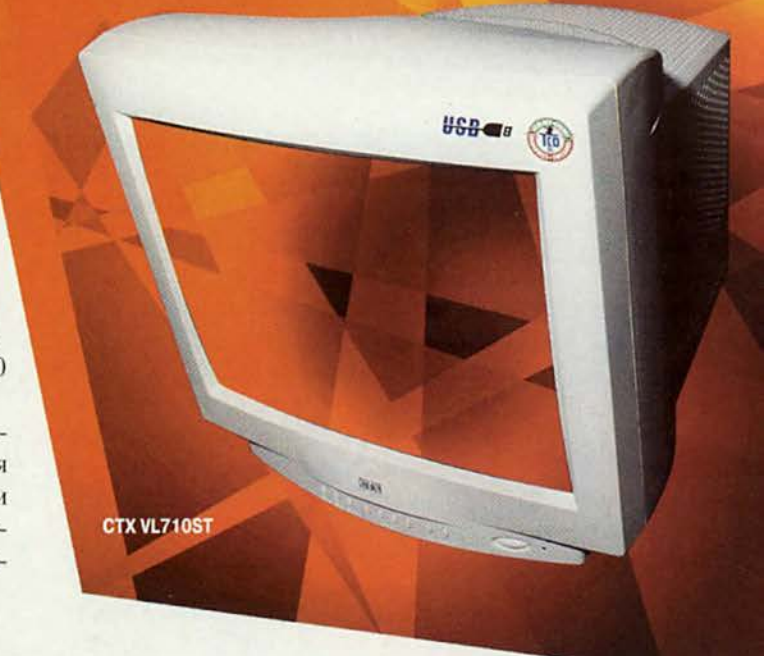

до 1600х1200/75), к сожалению, меркнут из-за недостатков, речь о которых пойдет ниже.

При использовании исходной цветовой температуры тестовые изображения имеют тусклый зеленоватый оттенок, что можно частично исправить, подобрав более естественное распределение цветов в пользовательском режиме. Однако придать цветам яркость и насыщенность никакими настройками не удается. Хорошая в целом фокусировка заметно ухудшается в режиме 1280×1024/85.

Монитор имеет неплохой запас по яркости. Несведение лучей отсутствует только в середине экрана, а к кра-

ям экрана проявляется все заметней. Заданные изготовителем режимы разрешения уверенно поддерживаются даже на повышенных кадровых частотах. Размеры изображения при смене фона черное-белое абсолютно стабильны. Настройки не поражают количеством, но для офисной модели их вполне достаточно.

Этот монитор, создатели которого позаботились об уменьшении габаритов и стабильной работе во всех режимах, будет, пожалуй, приемлемым выбором, и особенно для тех, кому в офисе требуются USB-порты.

#### **Scott B790**

Вывод графики: очень хорошо. Вывод текста: хорошо.

Фирма Zulauf представила монитор - двойник корейского аппарата DeluxScan B790 компании Hyundai. Но если у близнецов-двойняшек бывают хоть какие-то отличия, то у этих моделей, кроме названия, нам их найти не удалось. Те же корпуса, трубки, схемы, характеристики,

даже описания совпадают до буквы, различаясь только обложками. То ли Hyundai начала выпускать мониторы «настоящей немецкой марки», то ли Zulauf решила, что Германия и Корея объединились... Впрочем, сам факт того, что две фирмы выбрали одну модель для размещения на рынке под разными названиями, свидетельствует в ее пользу. Тем не менее остается надеяться, что остальные фирмы будут все-таки выбирать свои пути - близнецы в жизни встречаются не так уж и часто. Ну а что касается технических характеристик и качества изображения монитора Scott, то см. описание Hyundai DeluxScan B790.

Таким образом, высокое качество модели фирмы Hyundai и очень привлекательная цена, предложенная компанией Zulauf, позволяют заключить, что Scott B790 обладает одним из лучших показателей цена/качество.

#### **Smile CA8719SL**

Вывод графики: хорошо. Вывод текста: хорошо.

По замыслу производителя этот универсальный монитор, видимо, должен привлечь покупателя с широкими запросами. Тайваньская фирма Smile устанавливает в свои мониторы кинескопы различных производителей, а в данной модели она использовала трубку корпорации NEC с технологией CromaClear и шагом элементов 0,25 мм. Одно это внушало надежду на высокое качество изображения, однако

Smile CA8719SL

**Belinea 10 30 40** 

поставщику не удалось гармонично соединить все преимущества так, чтобы они существенно перевешивали те недостатки, которые выявились у данной модели.

В тестах с выводом графики слишком явно были заметны тусклые неестественные цвета. Этот же недостаток проявился и в текстовых приложениях. Хотя фокусировка достаточно хороша и равномерна по всему экрану, а наличие ее корректировки позволяет в случае необходимости вносить поправки, блеклость цветов порой ухудшает общее восприятие текста, особенно на цветном фоне.

Экранное меню имеет достаточно много регулировок, включая даже коррекцию углов и подстройку фокуса. Последняя может быть очень полезной, так как в режимах высокого разрешения фокусировка обычно ухудшается. К сожалению, меню слишком быстро исчезает и не содержит наглядной индикации уровня настроек, что явно не понравится требовательному пользователю.

Универсальный монитор со встроенным микрофоном, USB-портом и укороченной трубкой способен найти своего покупателя, однако если вы любите естественные, яркие цвета, то лучше поискать что-нибудь другое.

#### **Belinea 10 30 40**

Вывод графики: хорошо. Вывод текста: хорошо.

Этот монитор мало чем отличается от Belinea 10 30 50 и может быть охарактеризован как качественный офисный аппарат. Его основные преимущества перед более

Монитор успешно справляется не только с любыми офисными приложениями, но и с графикой. Для своих характеристик монитор имеет вполне разумную цену.

# **ViewSonic E771**

Вывод графики: очень хорошо. Вывод текста: хорошо.

Данный монитор легко и точно вписывается в сектор рынка офисных аппаратов среднего класса, имеет простую и хорошо отработанную схему, весьма доступен по цене. Основные козыри этой модели - хорошее качество картинки и функциональная достаточность.

Теплый розоватый оттенок цветовой гаммы, характерный для изделий ViewSonic, присутствует и здесь. В графических тестах монитор обеспечивал насыщенные яркие цвета, которых

вполне хватает для работы в офисных приложениях. Качество вывода текста тоже не вызывает нареканий, за исключением режима 1280×1024/60, при котором заметно падает фокусировка.

теля и прекрасно зарекомендовавший себя кинескоп фирмы Hitachi с зерном 0,26 мм. Общее приятное впечатление от замечательной цветопередачи несколько портит неравномерная засветка экрана, а с текстовыми контрольными задачами монитор справился примерно так же, как модель 10 30 50, за исключением чуть более заметного ухудшения фокусировки в максимальном режиме 1280×1024/75. У этого аппарата более наглядное экранное меню, чем у модели 10 30 50, хотя сами органы управления остались теми же. В арсенале настроек добавилась функция коррекции углов, но исчезла возможность изменения задержки гашения меню, что здесь весьма пригодилось бы. Стало заметнее изменение размеров изображения при смене фона черное-белое (около

**ViewSonic E771** 

 $S<sub>min</sub>$ 

простыми и дешевыми моделями -

широкая полоса пропускания видеоусили-

Smile CA6748SL

2 мм). Сведение лучей не столь аккуратное, как у модели 10 30 50, но находится на вполне приличном уровне, а запас по яркости явно увеличился. Следует заметить, что в документацию вкралась ошибка, касающаяся максимально поддерживаемых режимов: реально предельным является 1280×1024/75. Впрочем, предыдущие (и более употребительные) режимы прекрасно работают не только на заявленных, но и на значительно более высоких частотах кадровой развертки.

52 МИР ПК, сентябрь 2000
В отличие от более дорогих моделей ViewSonic, у этого аппарата набор настроек минимален, хотя, как правило, достаточен. То же относится и к запасу по яркости. Неплохо выполнено сведение лучей, а при смене фона черное-белое размеры картинки не изменяются. Оптимальные режимы для работы -800x600/85 и 1024x768/85.

Если вам нужен добротный недорогой монитор для работы с приложениями, не требующими высокого разрешения экрана, присмотритесь к данной модели.

### Smile CA6748SL

**Вывод графики: очень хорошо. Вывод текста: хорошо.**

Младшая офисная модель семейства Smile с кинескопом NEC CromaClear (правда, другого типа, чем в СА8719SL) продемонстрировала все ожидаемые достоинства трубки NEC и хорошую отработанность схемы, характерную для офисных мониторов Smile. Превосходя своего старшего брата CA8719SL по качеству изображения, этот аппарат слегка отстал от него в общем зачете лишь из-за разницы в классе, выразившейся в меньших функциональных возможностях.

Благодаря ярким, насыщенным цветам при почти естественной цветовой гамме монитор получил твердую оценку «очень хорошо» в графических тестах. В контрольных задачах с Word, электронными таблицами и Web-страницами он проявил себя примерно так же, как и большинство других офисных моделей, т. е. при основных рабочих разрешениях 800x600 и 1024x768 точек все было хорошо, а при 1280x1024 точки ухудшалась фокусировка.

Наиболее существенные недостатки — малый запас по яркости и неудобное меню. Причем проблема с меню заключается не в количестве настроек (оно составляет стандартный «оптимальный минимум»), а в полном отсутствии какой-либо индикации (цифровой или графической) уровня регулировки. Этого особенно не хватает при настройке яркости, контрастности и цветовой температуры. Помимо заявленных режимов монитор также поддерживает 1600x1200/60, но, конечно, с потерей фокусировки. У аппарата хорошее сведение лучей, а колебание размеров изображения при смене фона черное-белое составляет порядка 3 мм.

Советуем обратить внимание на данную модель тем, кто ищет сравнительно недорогой монитор для дома и офиса, обладающий цветопередачей выше среднего уровня и стабильными хорошими характеристиками.

### Hitachi СМ615ЕТ

**Вывод графики: хорошо. Вывод текста: хорошо.**

Любителям мониторов фирмы Hitachi следует иметь в виду, что данная недорогая офисная модель максимально упрощена. Причем эти упрощения зашли так далеко, что вместо своей замечательной трубки производитель использовал здесь кинескоп компании Samsung с шагом точек 0,27 мм (хотя в документации упомянуты другие характеристики: 0,24 мм с горизонтальным шагом маски 0,23 мм).

Цветопередача оказалась значительно естественнее, чем, скажем, у близкого по цене и характеристикам монитора Relisys, но сами цвета менее насыщенны. Оценки вывода текстовых документов в различных приложениях полностью совпали с оценками, полученными Relisys, и точно так же ухудшилась фокусировка при разрешении 1280x1024 точки.

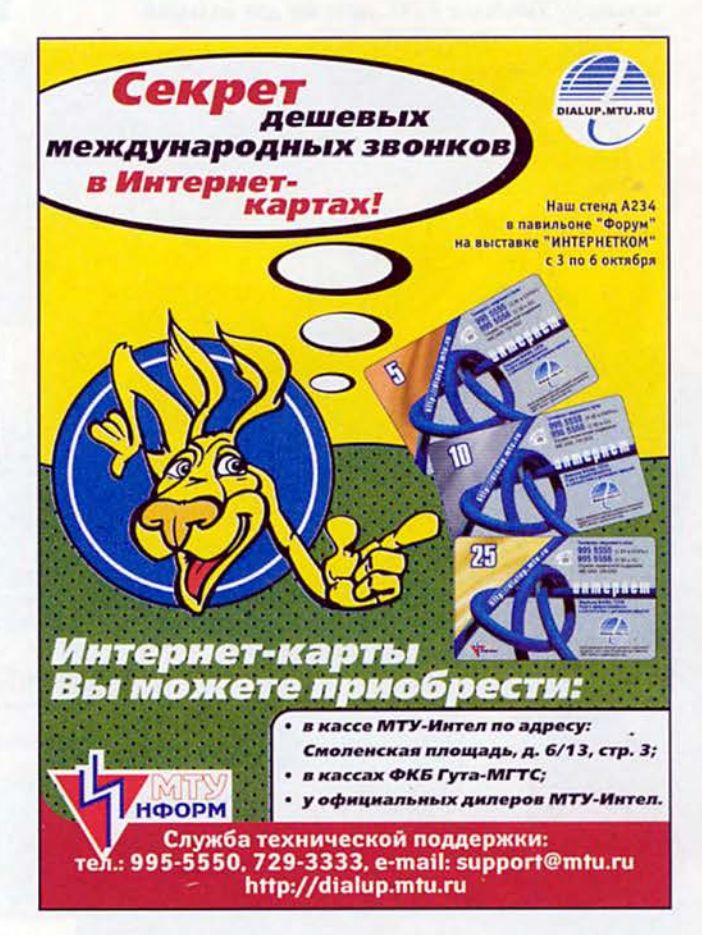

### Аппаратные средства

Монитор имеет удобное меню, однако настроек меньше, чем у остальных моделей в данном обзоре. Для некоторых режимов весьма пригодилась бы функция устранения муара, но и она не предусмотрена. Тем не менее, несмотря на ограниченные технические возможности, у монитора хорошее сведение лучей и приличный запас по яркости, а схема строчной развертки работает стабильно - размеры изображения при смене фона черное-белое не изменяются.

Этот «облегченный» офисный монитор являет собой редкий пример того, что изделие даже такой престижной марки, как Hitachi, может быть крайне простым и дешевым.

### DTK DE-770 KAW

Вывод графики: хорошо. Вывод текста: хорошо.

По своим характеристикам данная модель идентична монитору ViewSonic E771, поэтому для большей наглядности удобно сравнить их между собой.

**Hitachi CM615ET** 

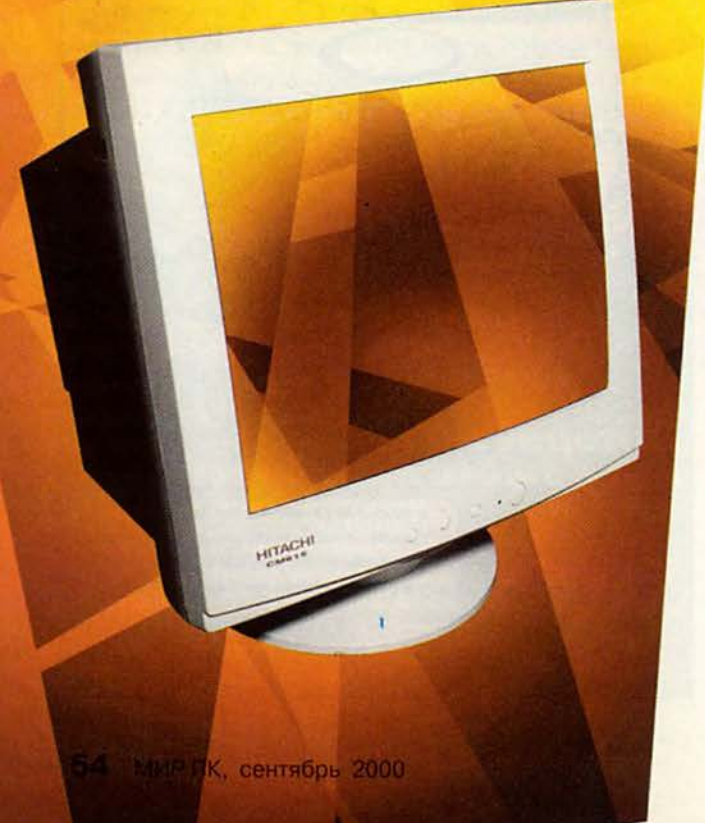

**DTK DE-770 KAW** При оценке качества вывода текста мы

не обнаружили заметных отличий от ViewSonic, за исключением режима 1280×1024/60, где у изделия DTK фокусировка оказалась несколько лучше, а четкость символов - выше. А вот при выводе графики разница стала заметнее, так как у DTK менее естественная цветопередача.

Монитор уверенно поддерживает все основные «офисные» режимы, как и ViewSonic, однако управляюшее меню у него менее удобно, поскольку не позволяет возвращаться к пройденным функциям. Изменение размеров изображения при смене фона черное-белое у аппарата DTK уже заметно - оно составляет около 2 мм. Сведение лучей - на том же уровне, что и у ViewSonic, а запас по яркости столь же мал.

Испытанная модель самая недорогая не только из линейки 17-дюймовых мониторов фирмы DTK с FST-трубкой, но и среди всех представленных на тестирование. Если закрыть глаза на некоторые недостатки в цветопередаче, несущественные для простейших офисных приложений, то этот монитор благодаря своей цене вполне способен конкурировать с ViewSonic E771.

### iiyama S700JT1

Вывод графики: очень хорошо. Вывод текста: хорошо.

Младшая модель ііуата точно подходит под определение простейших офисных мониторов, поскольку обладает

(с небольшим запасом) минимальным набором функциональных возможностей, позволяющих комфортно работать с документами, и имеет весьма доступную цену.

Монитор продемонстрировал очень хорошую цветопередачу при выводе графики. С текстовыми контрольными задачами он справился несколько хуже, особенно при разрешении 1280×1024 точки, где заметно снизилась четкость символов и проявился сильный муар, не устраняемый регулировками. Впрочем, в офисной работе данный режим применяется не так уж часто, а при разрешениях 800×600 и 1024х768 точек монитор функционирует вполне прилично. поэтому он и получил за вывод текста оценку «хорошо».

В отличие от своих старших собратьев марки iiyama, которые обычно опережают большинство конкурирующих изделий одного с ними класса, S700JT1 в техническом отношении ничем не отличается от простейших офисных моделей других фирм ни в лучшую, ни в худшую сторону, а некоторым из них уступает по габаритам и цене. К положительным сторонам следует отнести неплохой запас по яркости и очень хорошее сведение лучей.

Данный аппарат может быть интересен тем, кому нужен стандартный офисный монитор с очень хорошей цветопередачей по умеренной цене. При желании можно дополнительно заказать подставку с динамиками и концентратором USB.

### **Relisys TE786B**

Вывод графики: хорошо. Вывод текста: хорошо.

Модель относится к той же группе недорогих офисных мониторов, что DTK KAW и ViewSonic E771; она ориентирована на ту довольно многочисленную группу пользователей, которые сначала смотрят на цену, а уже потом на качество и возможности.

В тестах на вывод графики и текста монитор проявил себя точно так же, как модель DTK: цветовая гамма заметно отличалась от натуральной, при разрешениях 800×600 и 1024×768 точек текст имел хорошую четкость.

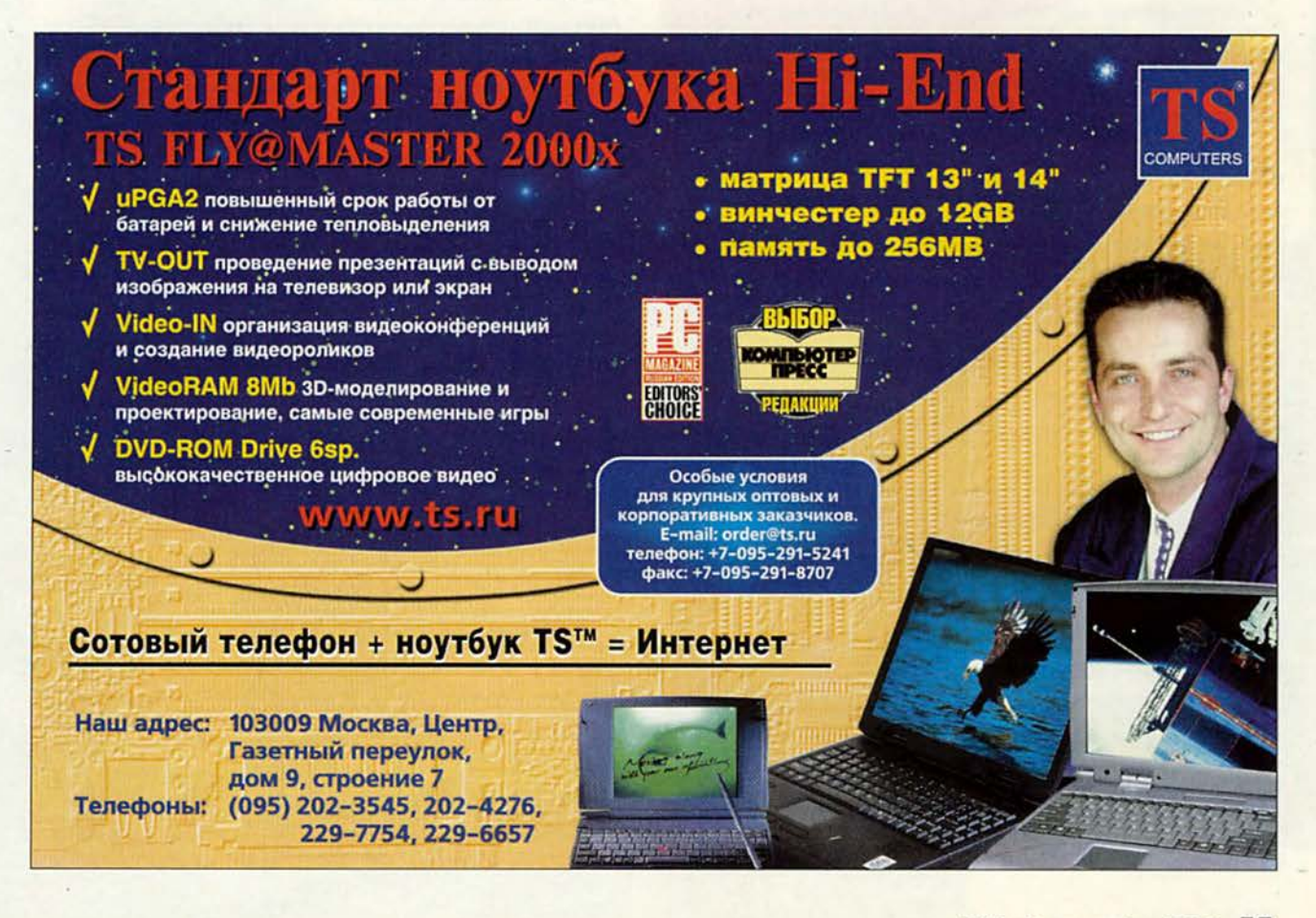

### Аппаратные средства

iiyama S700JT1

а в режиме 1280x1024 точки фокусировка заметно ухудшалась (причем больше, чем у DTK).

Экранное меню обеспечивает доступ к существенно ограниченному набору настроек. В частности, отсутствует функция устранения муара, которой очень не хватает в режимах 800x600/85 и 1280x1024/75. Изменение размеров изображения при смене фона черное-белое у этого монитора весьма заметно — до 3 мм. Испытанный экземпляр имел хорошее сведение лучей и достаточный запас по яркости.

Однако несмотря на Средние характеристики, этот монитор благодаря своей низкой цене может привлечь внимание пользователей, предъявляющих не слишком высокие требования к цветопередаче и работающих преимущественно с текстами в офисных приложениях.

### **Belinea 10 30 10**

**Вывод графики:** хорошо. **Вывод текста:** хорошо.

Младшая офисная модель мониторов Belinea имеет достоинства и недостатки, характерные для данного класса изделий. Привлекает в таких аппаратах, как правило, одно — низкая цена.

При использовании исходной цветовой температуры 9300 К цветовая гамма заметно отличается от натуральной. Благодаря двум пользовательским режимам положение можно улучшить, однако в любом из них заметно падает резкость, что сказывается на четкости вывода текста. Выход из этой ситуации прост — использовать монитор по назначению, т. е. в офисных приложениях, а не пытаться работать с профессиональной графикой.

Свойственный простейшим аппаратам минимальный набор настроек, к сожалению, не позволяет убрать муар, который появляется при разрешении 800x600 точек с частотой кадров 85 и 100 Гц. Впрочем, у этого монитора есть и своя сильная сторона: он оказался безусловным лидером обзора по аккуратности сведения лучей.

Модель вполне подойдет для оснащения вашего офиса, если ваша главная цель — сэкономить деньги. Однако если вам все-таки приходится время от времени работать с графикой, то лучше потратить чуть больше и приобрести модель Belinea 10 30 40. ■

*Редакция благодарит фирмы* **«***Эримеко, «Дилайн», «Ланк», «Терем», Hyundai, LG Electronics, ViewSonic Center, MAS Elektronik, Sony, Zulauf за предоставленные для тестирования образцы продукции.*

Relisys ТЕ786В

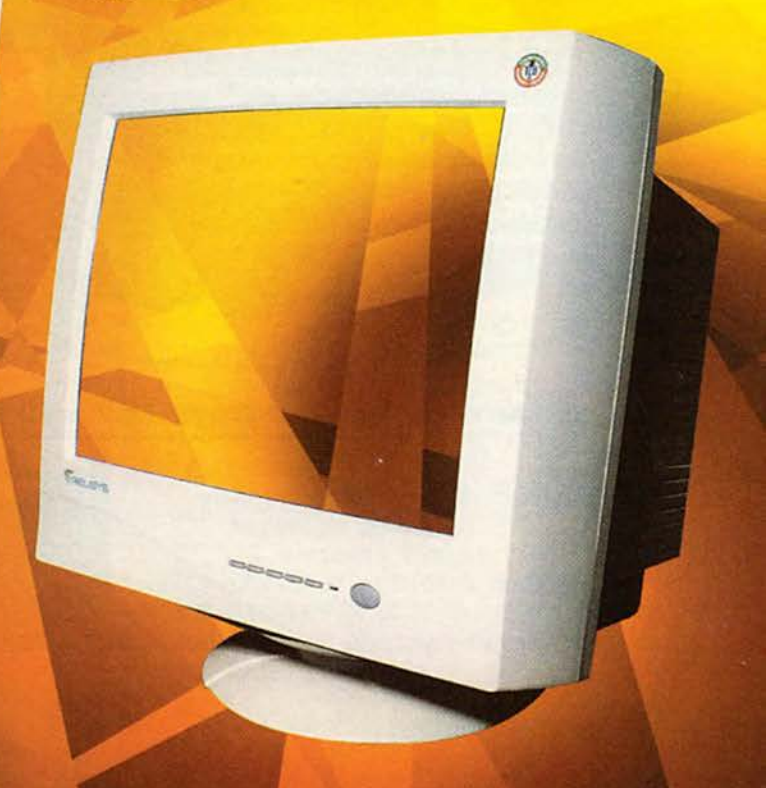

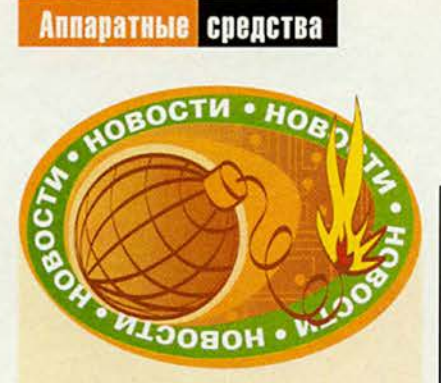

### «ГлобалТел» предлагает связь

Компания «ГлобалТел», эксклюзивный российский поставщик услуг Globalstar, продемонстрировала возможности спутниковых коммуникаций во время проведения дилерской академии «Марвел»: в течение пяти дней плавания на теплоходе по рекам российского Севера система Globalstar поддерживала бесперебойную связь со всеми регионами страны.

Изначально эта система создавалась для того, чтобы реализовать взаимодействие с сотовыми сетями. Ее функции заключались в дополнении возможностей обычной мобильной связи за счет расширения зоны приема сигнала, а также в реализации стационарной связи в удаленных районах, где было нецелесообразно развертывать коммуникационную инфраструктуру.

Сейчас Globalstar, состоящая из космического, наземного и абонентского сегментов, обеспечивает связь на территории Земли от 70° ю. ш. до 70° с. ш. Космический сегмент включает 48 основных и 4 резервных спутника с бортовыми ретрансляторами, запуск которых проводился с мыса Канаверал и космодрома «Байконур» в течение 1999 г. и в начале 2000 г.

Наземные средства системы представляют собой аппаратно-программный комплекс, включающий четыре антенны, приемопередающую радиоаппаратуру, устройства многостанционного доступа CDMA.

Абонентский комплект содержит внешнее устройство связи FAU (Fixed Access Unit) компаний Ericsson или Qualcomm, таксофоны фирмы Schlumberger и абонентские терминалы R290 компаний Ericsson, GSP 1600 фирмы Qualcomm и SAT 550 компании Telit. Устройство FAU можно устанавливать не только на стационарных объектах, но и на движущихся, например на автомобилях или судах.

*А .Е.*

# **Новые продукты**

# **Мультимедийный центр в кармане**

**Х** нотеатр? Последний КПК фирмы отите карманный компьютер, который заменит вам домашний ки- $Casio - Casiopeia E-115 - nov$ идентичен своему предшественнику по линейке, Е-110, но имеет более развитые мультимедийные возможности. На его замечательном 65 536 цветном сенсорном экране с активной матрицей можно смотреть видео, а через встроенные колонки — послушать музыку, хотя все-таки приятнее делать это в наушниках.

В отличие от своих предшественников, Е-115 использует Windows СЕ корпорации Microsoft, последнюю версию ОС. В данный момент у нее самый дружелюбный интерфейс, а приложение Reader позволяет использовать КПК как электронную книгу. Устройство щедро оснащено: у него 32- Мбайт ОЗУ и ПО фирмы Casio для просмотра видеофайлов (увы, весьма коротких), которые предварительно приходится конвертировать в нужный формат на ПК с помощью прилагаемой программы. Дабы соблазнить пользователей Palm, компания Casio включила в пакет ПО утилиту Harmony Enterprise 99 для переноса данных с Palm на устройства, работающие под управлением Windows СЕ. При желании за 299 долл. можно приобрести фотокамеру, подключаемую к Е-115 через порт Compact Flash.

Модель Е-115 стоит 599 долл., что сравнимо с ценой аналогично укомплектованной HP Jornada 548, но у последней более скромный 4096 цветный монитор. Тем не менее я предпочел изящный угольно-серый

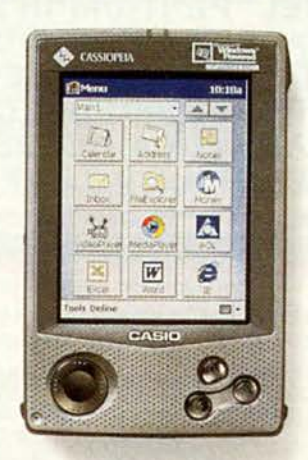

Карманный компьютер фирмы Casio имеет великолепный экран, может работать как видео- и аудиоплейер

пластиковый корпус Jornada угловатому Е-115 цвета «металлик». У КПК фирмы HP мне также понравилось наличие USB-входа (Casio предлагает более медленное последовательное подключение).

Таким образом, если нет необходимости смотреть видео или слушать музыку на своем карманном компьютере, то Jornada — это просто находка для любителей КПК. А если нужна стандартная адресная книга, календарь, записная книжка и ежедневник, то Palm Шс (499 долл.) — наиболее предпочтительный выбор. ■

*Ярдена Эрер*

### **Cassiopeia Е-115**

**Достоинства: может работать как видеои аудиоплейер; отличный дисплей.**

**Недостатки: нет USB-соединения; высокая цена.**

**Оценка: только для тех, кому необходимо смотреть видео на КПК под управлением Windows СЕ.**

**Цена: 699 долл. (в России).**

**Официальный дистрибутор:** *МакЦентр*

**Yardena Arar. Casio's Pocket PC Media Center.** *PC World,* **август 2000 г., с. 88.**

# Новые продукты

# Кентавр по имени Самуэль

епрекращающаяся конкурентная борьба Intel и AMD, этих двух титанов в области производства микропроцессоров, заставила почти забыть, что кроме их пентиумов, атлонов и прочих селеронов существуют и другие кристаллы с архитектурой х86. Например, Сугіх. Уверен, что сейчас большинство из тех, кто помнит об этой торговой марке, скептически усмехнулись, подумав: «Ну вот, опять кто-то решил заняться реанимацией Сугіх». Так уж сложилось, что, несмотря на низкую цену, эти процессоры в нашей стране всенародной любви не снискали: еще свежи в памяти воспоминания об их «горячем» нраве, да и производительность оставляла желать лучшего. Тем не менее марка Сугіх попрежнему жива, и занимается ей не «кто-то», а сама VIA Technologies.

На прошедшей не так давно выставке Computex компания VIA объявила о начале поставок процессоров Cyrix III. С прежними кристаллами Сугіх нынешние роднит только название, поскольку выполнены они на новом ядре, получившем имя Samuel. Изначально Samuel создавался компанией IDT (Centaur Technology), известной своими дешевыми кристаллами WinChip, но летом прошлого года IDT была куплена VIA, к которой и перешли все ее разработки.

Процессор Cyrix III устанавливается в гнездо типа Socket 370 и, по заявлению фирмы, полностью совместим с «сокетным» вариантом Celeron. Примечательно, что Сугіх III - первый микропроцессор для шины Р6, произведенный не фирмой Intel. Дело в том, что до сей поры выпускать Р6-клоны сторонним изготовителям мешало патентное законодательство, но VIA удалось его обойти, подписав перекрестные соглашения с компанией National Semiconductors (предыдущим владельцем Сугіх), у которой, в свою очередь, имеется соглашение с Intel. Первые версии кристалла фирмы VIA с ядром WinChip-C5A работают на частотах 500 и 533 МГц, а частота внешней системной шины составляет 100 и 133 МПц соответственно. В процессоре реализована поддержка «мультимедийных» инструкций AMD 3DNow! и Intel MMX.

От своих собратьев Сугіх III отличается весьма необычной реализацией кэш-памяти: кэш первого уровня имеет весьма внушительный объем -128 Кбайт (по 64 Кбайт для инструкций и для данных), тогда как кэш второго уровня просто отсутствует. Столь нетрадиционное решение вызвано стремлением максимально снизить себестоимость микросхемы, однако полный отказ от кэша второго уровня неминуемо скажется на производительности. Впрочем, принеся в жертву кэш, разработчикам удалось сократить общее число транзисторов и тем самым уменьшить потребляемую процессором мощность, так что он вполне может заинтересовать поставщиков мобильных ПК. По информации фирмы, при напряжении питания ядра 1,9 В кристалл Сугіх III-533 потребляет не более 12,5 Вт с полной нагрузкой, а находясь в состоянии «сна» -2 Вт. Но вот надеяться на возможный «разгон» процессора, похоже, не стоит: VIA собирается выпускать Cyrix III с блокированным коэффициентом умножения частоты.

Сугіх III производится по 0,18-микронной технологии, кристалл, на котором размещено 11,2 млн. транзисторов, имеет площадь всего 72 мм<sup>2</sup>. В отличие от применявшегося в предыдущих процессорах Сугіх так называемого PR-рейтинга (когда микросхемы назывались по частоте примерно равных по производительности кристаллов Intel, хотя их реальная частота была ниже), новые Сугіх III будут маркироваться «честно», в соответствии с действительной тактовой частотой. На момент анонсирования VIA приступила к поставкам (в ограниченных количествах) моделей с частотами 500 и 533 МГц, в дальнейшем же планируется довести их частоту до 667 и, возможно, до 733 МГц. Цена 500- и 533-МГц версий составляет 50 и 75 долл. соответственно, а 667-МГц кристалл, появление которого ожидается к концу осени, будет стоить 160 долл.

К сожалению, столь привлекательные цены Cyrix III омрачаются совершенно неутешительными результатами тестирования, проведенного сторонними фирмами. Отсутствие кэшпамяти второго уровня не позволяет изделию VIA приблизиться не только к равному по частоте Celeron, но порой и к процессорам AMD для гнезда Socket 7, имеющим даже более низкие частоты. Сугіх III опережает по производительности только... предшествующие модели Сугіх.

Согласно легенде, силач Геракл по недоразумению смертельно ранил своего друга - кентавра по имени Хирон. Когда жизнь процессору Сугіх взялись продолжать разработчики из почившей в бозе фирмы Centaur, они, вероятно, не ставили себе целью противостоять компьютерному Гераклу и, может быть, даже решили с ним дружить, однако им все же следует понимать, что если не обладать достаточной витальной силой, то можно легко повторить судьбу Хирона.

Дмитрий Ерохин

# Маріе 6-качественно новый уровень математических расчетов

Борис Манзон

ользователи популярной универсальной математической программы Maple V, последняя версия которой 5.1 появилась в конце 1998 г., возможно, уже забыли (а некоторые и вообще не знали), что когда-то она называлась Maple IV, Maple III и т. д. Римская цифра в имени возрастала на единицу всякий раз, когда качество программы существенно улучшалось. Последняя, V, продержалась очень долго, свидетельствуя о первенстве (Victory) продукта среди аналогичных. Теперь же после слова Maple производители поставили арабскую цифру, чтобы сообщить о появлении качественно нового продукта. Так чем же замечательна эта версия Maple?

### Стратегическая инициатива

Многое восхищало в программе Maple V: простой и удобный интерфейс, способность мгновенно вычислять и упрощать громоздкие математические выражения, высокое полиграфическое качество формул и великолепная двух- и трехмерная графика. Число зарегистрированных пользователей программы перевалило за миллион. Однако для проведения трудоемких численных расчетов с большими массивами данных производительность программ на встроенном языке Maple была недостаточна высока, и потому приходилось при-

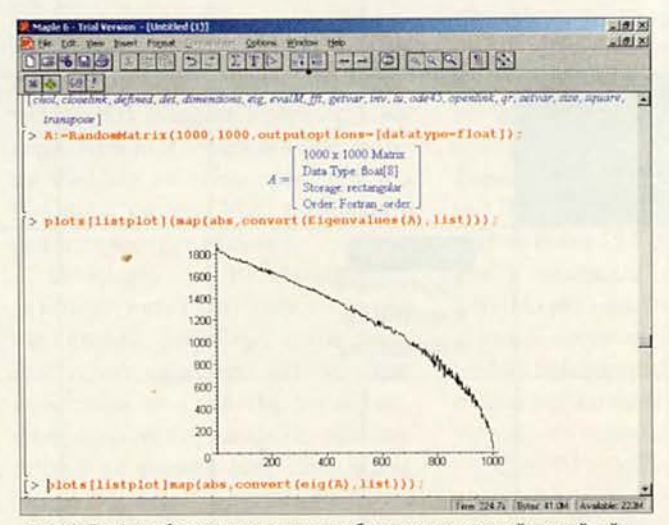

Рис. 1. График абсолютных величин собственных значений случайной матрицы размером 1000x1000

менять дополнительные средства, такие как компиляторы Си и Фортран. И тогда разработчики Maple решили существенно повысить производительность численных расчетов. Для этого компания Waterloo Maple заключила стратегически важное и очень своевременное соглашение с признанным мировым лидером в области разработки численных алгоритмов фирмой NAG о совместной разработке новой версии продукта под названием Maple 6. В результате двухлетней работы программа Maple пополнилась новым пакетом матричных расчетов LinearAlgebra, где были применены соответствующие алгоритмы компании NAG. Команды пакета LinearAlgebra во многом повторяют команды входившего в предыдущие версии Maple пакета linalg, который, видимо, будет исключен.

### Сравнение скоростей матричных вычислений программ Maple, Matlab и Mathematica

Оценить производительность продуктов Maple, Matlab и Mathematica можно на взятом из программы Mathematica примере вычисления собственных значений случайной матрицы 1000×1000 и построения графика их абсолютных величин (рис. 1).

Решение этой задачи в программе Mathematica на компьютере с Celeron-366 и оперативной памятью 64 Мбайт заняло 3 мин 42 с. Программный процессор Matlab 5.3.1, вызываемый из Maple с помощью встроенного пакета Matlab, справился с ней за 3 мин 39 с, а вот новый пакет LinearAlgebra программы Maple 6 затратил на это 3 мин 22 с. Таким образом, производительность Maple 6 при выполнении этого примера оказалась выше, чем у Matlab, приблизительно на 10%.

По данным разработчиков, такие матричные операции, как умножение и LU-разложение при размере матрицы выше 200×200, делаются в Maple (с помощью команд пакета LinearAlgebra) в несколько раз быстрее, чем соответствующими командами в среде Matlab или Mathematica.

### Матричные графики

Быстрое выполнение расчетов с большими массивами данных дает возможность использовать Maple для об-

### Программное обеспечение

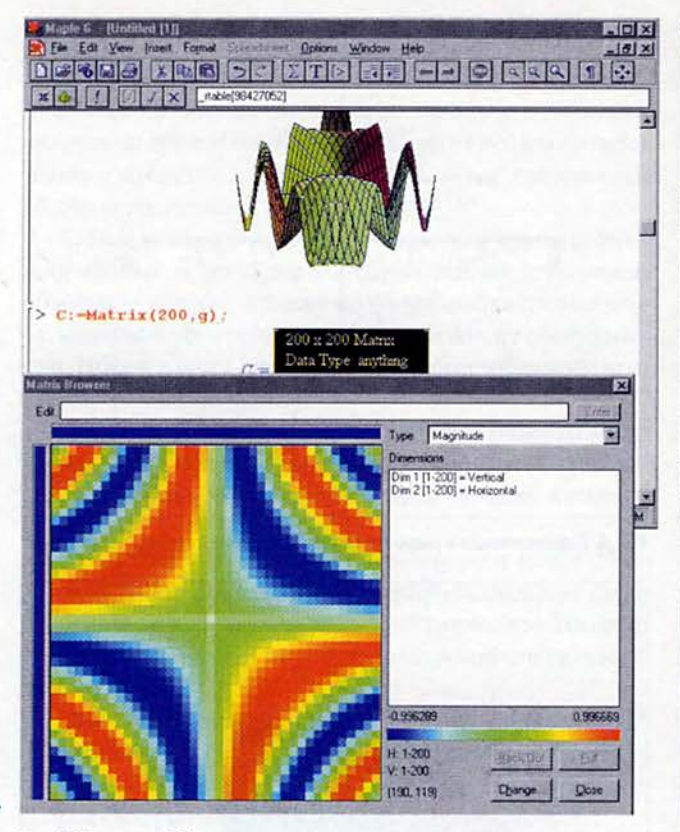

Рис.2. Матричный браузер позволяет оценить численные значения элементов массива

работки сигналов и изображений, при математическом моделировании сложных систем и решении различных технических задач. А для наглядного представления больших массивов данных в программу добавлены соответствующие средства визуализации.

Появился так называемый матричный браузер, позволяющий оценивать численные значения элементов матрицы, диапазон и неравномерность распределения. Теперь матрицы размером более 10×10 не выводятся на экран, а высвечивается лишь общая информация о них (рис. 2). С помощью контекстного меню, появляющегося на экране после нажатия правой кнопки мыши, можно вызвать матричный браузер или использовать одну из команд пакета LinearAlgebra для преобразования матрицы.

### Maple как приложение MS Excel

Если на компьютере установлена электронная таблица Excel 2000, то после инсталляции программы Maple 6 вы обнаружите в меню Сервис• Надстройка в списке подключаемых к Excel дополнений и строку Maple 6 Excel

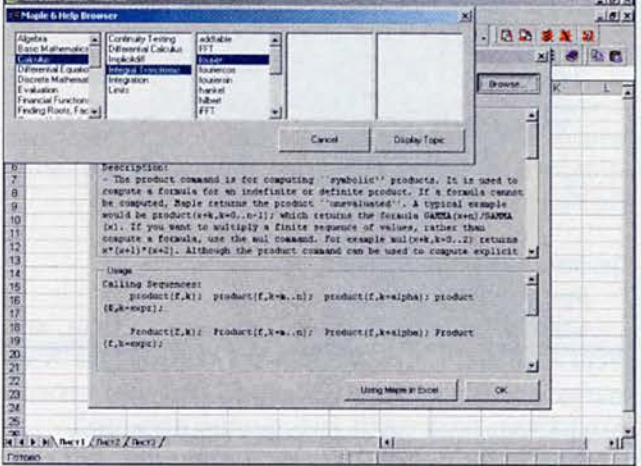

Рис.3. Maple Excel link - так можно выбрать команду Maple из браузера и прочитать ее описание

|                         |                           |          |   |           |                        |                | <b>Made Fascine Wined parts</b>                            |
|-------------------------|---------------------------|----------|---|-----------|------------------------|----------------|------------------------------------------------------------|
|                         | D9                        | ы        |   |           |                        |                | portal City of Microsoft (Microsoft<br><b>Any Security</b> |
|                         | A                         |          | Ð |           |                        | œ              |                                                            |
|                         | $\boldsymbol{\mathsf{x}}$ |          | y |           | exp(y)"sin(x^2)        |                |                                                            |
| 23                      |                           | $\Omega$ |   |           |                        |                | Ë                                                          |
|                         |                           | 0.1      |   | 28        | 0164443727             |                |                                                            |
| $\frac{4}{5}$           |                           | 0.2      |   | 2.6       | 0.53840692             |                | <b>FPMKH</b><br>$-$                                        |
|                         |                           | 03       |   | 24        | 0.990747101            | <b>Topie 6</b> | twe<br>×                                                   |
| $\overline{b}$          |                           | 0.4      |   | 22        | 1 437848965            | 日日日            | <b>Service</b><br>☞                                        |
| ž                       |                           | 0.5      |   |           | 826081734              |                | ×                                                          |
| $\overline{a}$          |                           | 0.6      |   | 1.8       | 2 131134922            |                | и<br>¥                                                     |
| $\overline{\mathbf{3}}$ |                           | 0.7      |   | 1.6       | 2.331025284 Maple Plot |                | нΓ<br>$\overline{\phantom{a}}$<br>prode                    |
| 10                      |                           | 0.8      |   | 1.4       | 2 421746934            |                | ۳<br>$\frac{1}{2}$                                         |
| 11                      |                           | 0.9      |   | 1.2       | 2 404718105            |                | ×                                                          |
| 12                      |                           |          |   | и         | 2.287366287            |                |                                                            |
| 13                      |                           | 1.1      |   | 0.8       | 2 082251705            |                |                                                            |
| 14                      |                           | 1.2      |   | 0.6       | 1.806554896            |                |                                                            |
| 15                      |                           | 1.3      |   | 0.4       | 481238189              |                |                                                            |
| 16                      |                           | 1.4      |   | 0.2       | 1.130066903            |                |                                                            |
| ŵ                       |                           | 15       |   | O         | 0.778073197            | 2              |                                                            |
| 16                      |                           | 1.6      |   | $-0.2$    | 0.44977419             |                |                                                            |
| 19                      |                           | $t$ .    |   | $-0.4$    | 0.156874022            |                |                                                            |
|                         |                           | 1.8      |   | $-0.6$    | -0.053919971           |                |                                                            |
|                         |                           | 19       |   | $-0.8$    | <b>D200Friday</b>      | 0              |                                                            |
|                         |                           | 2        |   | $\cdot$ 1 | -0 278412079           |                |                                                            |
|                         |                           | 21       |   | $-1.2$    | 0.267528369            |                |                                                            |
|                         |                           | $^{22}$  |   | $-1.4$    | 0.244591824            |                |                                                            |
| 医复数动脉炎 医动脉              |                           | 23       |   | $-1.6$    | 0.169142741            |                | Ω                                                          |
|                         |                           | 2.4      |   | $-1.8$    | 0.082590248            |                |                                                            |
|                         |                           | 25       |   | 4         | -0.004490319           |                |                                                            |
|                         |                           | 26       |   | $-22$     | 0.050653274            |                |                                                            |
| 29                      |                           | 27       |   | $-2.4$    | 0.076668773            |                |                                                            |
| 30                      |                           | 28       |   | $-2.6$    | 0.074266319            |                |                                                            |

Рис.4. Трехмерный график Maple на рабочей странице Excel

Edd-in. Если активизировать ее (отметив галочкой), то из Excel автоматически станут доступны все команды Maple. Они будут представлены в виде панели, имеющей кнопки для вызова справки, разъясняющей правила работы, команды и функции. Кроме того, пользователи могут подключать и отключать специализированные пакеты и программы собственной разработки.

Следует отметить, что основная программа при этом не запускается, а подключаются только необходимые dllбиблиотеки.

По сути, средство подключения Maple к Excel выполняет те же функции, что и приложение Mathematica Excel link или Matlab Excel link. Однако Maple Excel link pacпространяется вместе с Maple совершенно бесплатно, как, впрочем, и другие ее приложения, а вот в конкурирующих программах - как отдельный продукт, причем за весьма немалую плату.

На рис. 4 в качестве примера показано, как можно с помощью Maple Excel link построить график пространственной кривой по данным, введенным в таблицу Excel. Интерактивный диалог позволяет настроить параметры его вывода.

### Графика в Maple 6

### Браузер данных

Как уже упоминалось выше, большие массивы, матрицы и векторы теперь не выводятся на экран. Для их визуализации используется матричный браузер, дающий возможность представить информацию в режиме:

• цветовой амплитуды (рис. 2), когда цвет ячеек изменяется в зависимости от величины числа от синего к красному;

• структуры, когда черным цветом выделяются все ячейки таблицы, содержащие данные;

• плотности, когда в черно-белом изображении степень черноты ячейки пропорциональна абсолютной величине записанных в ней данных.

Чтобы просмотреть или изменить какие-либо значения данных, можно развернуть на весь экран определенный участок таблицы (рис. 5).

### Форматы графических объектов

Графики, полученные в Марlе, можно сохранить (либо экспортировать) в графические форматы DXF, JIF, EPS, JPEG/JPG, POV, WMF, BMP. Для экспорта картинки достаточно вызвать контекстное меню на графике и из

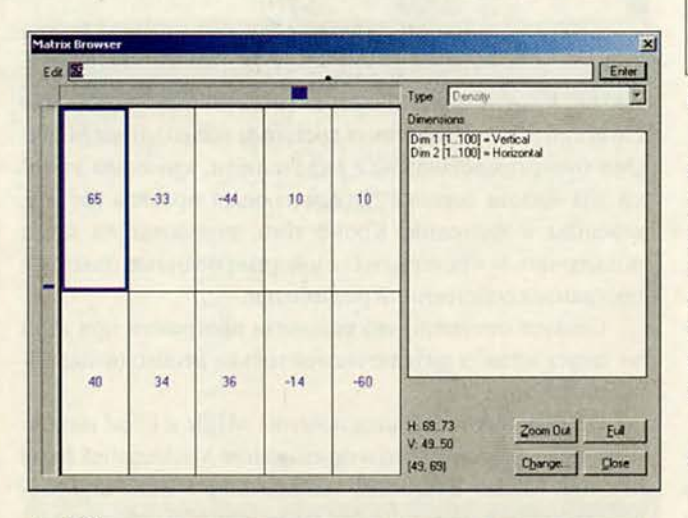

Рис.5. Так можно просмотреть и изменить отдельные значения данных в матричном браузере

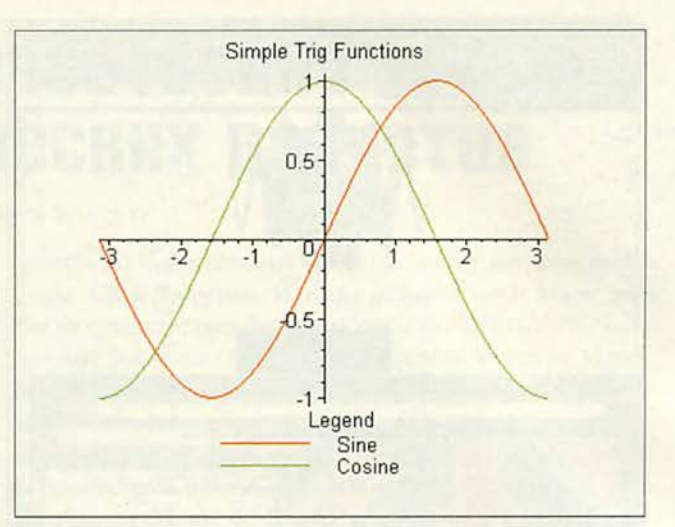

Рис. 6. Подключаемая и редактируемая легенды на двухмерном графике

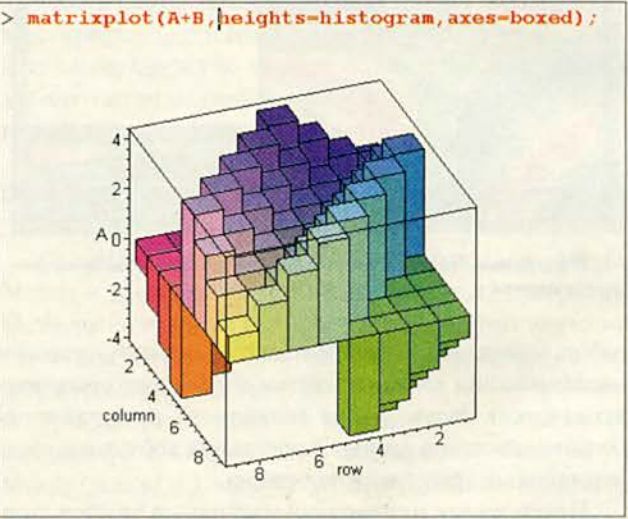

Рис.7. Трехмерный матричный график

его пункта Export as выбрать нужные формат и каталог для сохранения. К графическим улучшениям относятся, кроме того, возможность подключения и редактирования легенды для кривой (или нескольких кривых) на двухмерных графиках, а также изменения размера символов в точечных графиках. В пакете plots появилась команда matrixplot для построения трехмерной поверхности по значениям матрицы.

### Языковые и системные изменения в Maple 6 Вызов и подключение внешних процедур

Это одно из наиболее существенных улучшений программы Maple 6, поскольку позволяет неограниченно расширять ее возможности за счет внешних приложений. Процедуры, написанные на языке Си или любом другом, имеющем Си-интерфейс, которые найдены в библиотеках расширений (DLL в Windows), могут подключаться к Maple в процессе и затем вызываться как собственные Maple-процедуры.

С целью объединения или изоляции соответствующих данных и процедур их обработки введены новые объекты - модули, а также необходимые ключевые слова, языковые конструкции и функции для их обслуживания. Новый пакет LinearAlgebra тоже был добавлен в программу в качестве модуля.

Теперь на 32-разрядных компьютерах объекты могут иметь 2<sup>26-1</sup> членов в одном выражении вместо 2<sup>17-1</sup>, и значит, полиномы могут включать около 33 млн. членов, а не 60 тыс.

Небольшие целые числа (со значением менее 2<sup>30</sup> на 32-разрядных машинах или 2<sup>62</sup> на 64-разрядных) стали сохраняться в памяти более эффективно, что ускоряет расчеты и уменьшает объем используемой оперативной памяти.

Символ конкатенации двух объектов в конструкциях встроенного языка изменен: ранее использовалась точка, а сейчас - пара вертикальных линий. Точка же применяется для матричного и векторного умножения.

Конечный разделитель для утверждения if был ранее fi, для циклов - od, а для процедур - end. В новой версии Maple ключевым словом end может заканчиваться любая структура. Оно является корректным и по умолчанию может сопровождаться начальным разделителем структуры. Таким образом, if-структура может оканчиваться как словом end, так и словосочетанием end if. Цикл (for.while..do) может заканчиваться и end и end do, и т. д. Для обратной совместимости ключевые слова fi и od сохранены.

### Изменения в численных расчетах

Для тщательного контроля численных расчетов Maple 6 выполняет естественное расширение до произвольной точности и точной арифметики стандартов IEEE-754 и IEEE-854.

Ядро Maple 6 было усовершенствовано так, что комплексные числа представляются собственными структурами данных. Это ускорило выполнение вычислений с комплексными числами.

### Пакеты, исключенные из программы, а также новые и улучшенные

Из программы устранен пакет logic, а функции удаленного пакета totorder полностью переданы команде

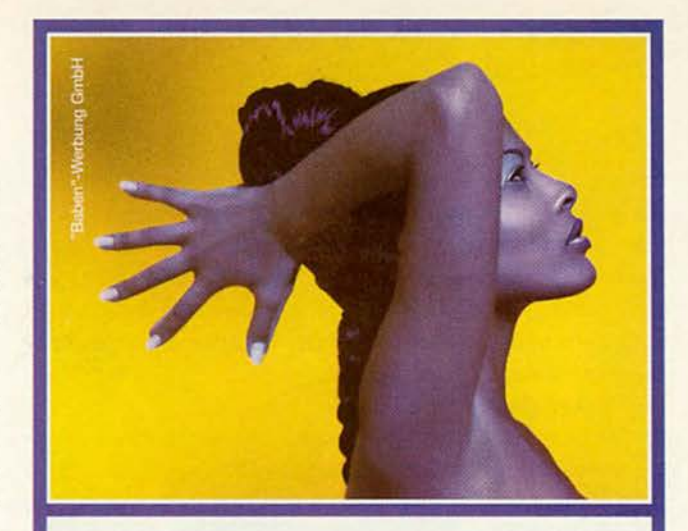

Совершенные Пропорции Заслуживают Совершенного Изображения. Новый Цифровой Масштаб:

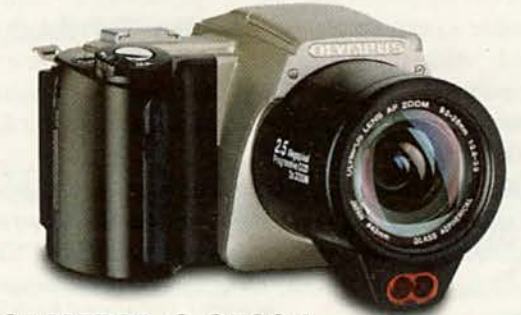

### **CAMEDIA C-2500 L**

Зеркалка, воплощающая в себе концепцию «Всё в одном» ПЗС-матрица 2,5 млн. пикселей трёхкратное увеличение

двойное приёмное устройство для SmartMedia - и компактной карты для быстрой передачи данных

Новая **CAMEDIA C-2500 L - внутри и во вне цифровая технология** высшего качества. Она обеспечивает качество фотоизображения, которое до сих пор можно было достигнуть только с профессиональной фотокамерой. Таким образом ОЛИМПУС заново доказывает свою компетенцию и знание и может удовлетворять самые высокие требования. Более подробную информацию вы можете получить в специализированных магазинах.

ОФИЦИАЛЬНЫЕ ДИСТРИБЬЮТЕРЫ: ABPAC 095-1337401 - EYWEPOH 095-3326690 - JIOMA 095-1420594 CИВМА 095-2329686 - TEXCOIO3 095-9153600 - HAK 095-9377676 ЭКСПОРОС 095-4170274 - АЛИОН 095-7950695

ОФИЦИАЛЬНЫЕ ДИЛЛЕРЫ: АДЛУМ 095-4820724 - ВИРТУАЛЬНЫЙ МИР 095-7425000 ГАЛЕРЕЯ ДОМИНО 095-2301626 - СВ ТРАЙДИНГ 095-4624340 ПАРТИЯ 095-3349219 - ЭЛЕКТРОННЫЙ МИР 095-7424000 ДИАЛ ЭЛЕКТРОНИКС 095-9177645 - РИАН ФОТО 095-7190909

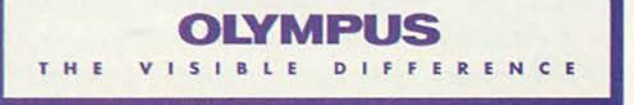

assume. Добавлен пакет LinearALgebra, самый значительный в новой версии. Точность, аккуратность, надежность, производительность его функций, а также принцип построения в среде Maple теперь станут примером для последующего улучшения и изменения всех имеющихся и вновь разрабатываемых программ для численных расчетов.

### **Пакет Slode**

Этот пакет содержит функции для нахождения решений обыкновенных дифференциальных уравнений (ОДУ) в виде степенных рядов (гипергеометрических, полиномиальных, рациональных и разреженных).

### Средства для полиномов (polytools)

Этот пакет объединил множество команд Maple, ранее использовавшихся для вычислений с полиномами, таких как minpoly, recipoly, split, splits и translate, добавлены также и некоторые другие команды. Появился и пакет Spread, обеспечивающий программируемый доступ к электронным таблицам Maple. Он включает команды для преобразования данных в отдельных ячейках или блоках с использованием матриц.

Был улучшен подпакет Rif пакета Detools, представляющий собой мощный набор команд для упрощения и анализа систем полиномиально-нелинейных дифференциальных уравнений, обыкновенных и в частных производных.

Алгебраические кривые (algcurves)

Были добавлены пять новых функций.

### Символьные вычисления

Решатель обыкновенных дифференциальных уравнений dsolve содержит реализации большинства известных способов решений, включая эвристические методы. Maple 6 был пополнен новыми алгоритмами с учетом новых публикаций и замечаний пользователей. В результате большинство внутренних шагов вычисления, используемых командой dsolve, стали доступны на уровне пользователя, включая все методы интегрирования и симметрии. Новые, необязательные параметры в команде dsolve позволяют применять выбранные методы расчета, что помогает понять различные возможные процедуры решения.

Теперь можно решить ОДУ или систему таких уравнений при наличии ограничений, которые могут быть заданы как уравнения или неравенства и могут включать как зависимые переменные, так и другие введенные функции либо символы.

В пакет были добавлены новые методы, а некоторые устаревшие были заменены более эффективными. Примеры из известной монографии Камке были решены на 97%. Дополнительно включены методы решения ОДУ сравнением с инвариантными семействами ОДУ (как предложено в Computer Physics Communications, №113 (1998), р. 239) и решение ОДУ Абеля методом, опубликованным в статье «Equivalence and New Integrable Classes», появившейся в упомянутом журнале в этом году.

### Обыкновенные дифференциальные уравнения второго порядка

Для решения нелинейных ОДУ второго порядка были использованы недавно опубликованные новые методы. Теперь стало возможным решать 95% задач из монографии Камке.

Новые методы также были включены для решения дифференциальных уравнений выше второго порядка стало возможным распознавание в уравнении высокого порядка кратной производной от линейного уравнения первого порядка, интегрирующих полиномиальных множителей, а также решаемости методами симметрии.

Алгоритмы решения систем ОДУ были переписаны с целью использования преимуществ пакета diffalg и подпакета Rif.

Среди наиболее важных новшеств следует отметить:

• возможность включать в систему алгебраические уравнения и неравенства;

• возможность разбивать одно решение на несколько в соответствии с величинами или соотношениями между функциями либо символами, включенными в систему в качестве параметров;

• более эффективные методы решения ОДУ и более простой ответ, а также возможность задания предпочтительного порядка решения.

• упрощение нелинейных систем ОДУ, что приводит как к значительному расширению типов решаемых систем, так и к упрощению ответов по сравнению с версией 5.0.

Новые алгоритмы были применены в пакете pdsolve для решения линейных и нелинейных уравнений в частных производных. Для уравнений второго порядка pdsolve теперь пытается разложить дифференциальный оператор на множители, что позволило решать многие уравнения, с которыми не справлялась версия 5.0.

Появившаяся в пакете PDEtools команда casesplit позволяет анализировать и упрощать PDE-системы и в то же время ищет различные способы разделения переменных в уравнениях или системах. Еще одна новая команда в пакете PDEtools, separability, дает возможность определить, когда заданное уравнение допускает решение разложением на сумму или произведение. Если separability используется вместе с командой casesplit, то определяются практически все случаи, в которых уравнение может быть решено разделением переменных, и тогда задача сводится к решению уравнений, полученных разделением переменных.

Изменились и решатели Maple. Команда discont теперь знает почти обо всех разрывах специальных функций и возвращает их значения, например, при

```
> discont(ln(exp(I-x)), x);
Ошибка! Неизвестный аргумент ключа
возвращаются все целые множители числа п.
```
Команда isolve может решать в поле целых чисел и некоторые неравенства, что ранее ей не удавалось.

Хорошо известно, что в общем случае корни полиномов пятой степени не могут быть найдены в радикалах. Новая Maple знает все случаи решения этих полиномов и выписывает соответствующее аналитическое решение при использовании команды solve.

Существенно улучшена и команда simplify, особенно когда она используется для выражений со специальными функциями. Команда convert теперь преобразует тригонометрические выражения в радикалы, когда аргументы кратны 0,  $\pi/6$ ,  $\pi/4$ ,  $\pi/3$ ,  $\pi/2$  или  $\pi$ , а функция expand уже может раскладывать в сумму тригонометрические функции Якоби и Вейерштрасса.

Команда minimize (нахождение минимума) была полностью обновлена - она возвращает не только минимум, но и значение независимой переменной, при которой найден минимум, путем добавления опции location=true.

Поскольку стали применяться не только численные методы нахождения минимума, но и (если это возможно) аналитические, значительно расширился класс выражений, которые можно решать с помощью команды minimize.

#### Усовершенствование интерфейса в Maple 6

В новом варианте интерфейса стало возможным:

• производить автоматически все замены, а не только последовательные, как было раньше;

• импортировать и экспортировать данные в форматах Matlab, MatrixMarket или Tab Delimited;

• организовывать поименованные электронные таблицы. В дальнейшем эти имена могут быть изменены;

• осуществлять программный доступ, а также преобразование таблиц и данных в них из командной строки Maple 6 (позволяет программам и функциям создавать и преобразовывать таблицы в рабочих страницах);

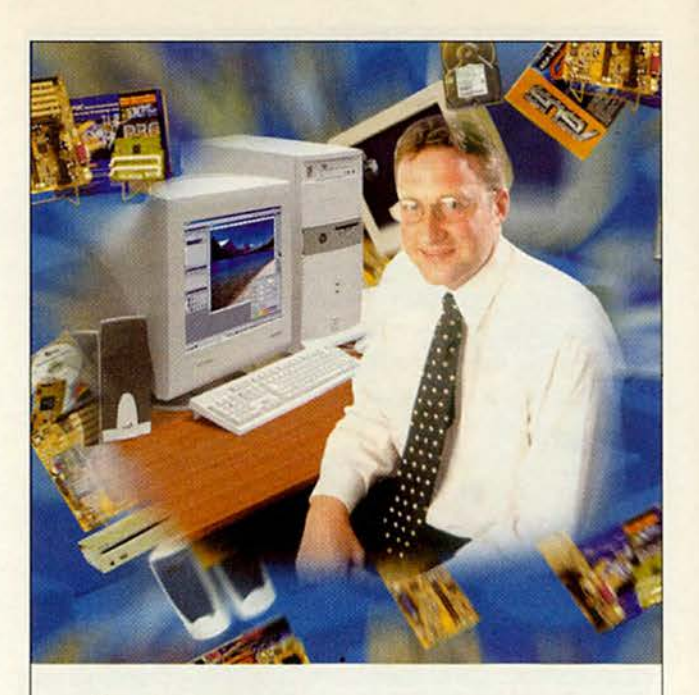

## Для тех, кто и дома работает

#### Домашний компьютер **TCM Extreme GT**

Corporation

Intel

знаки

товарные

MCTDMDOB

Pentium

ntel

мп noron

на базе процессора Intel ® Pentium ® III с тактовой частотой 733 МГц

Оптимальная конфигурация для офисных приложений и графических редакторов.

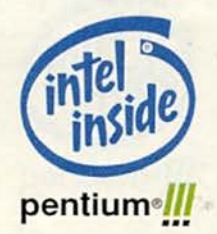

# WWW.5000.ru BaM доставят в офис или домой.

Посетите наш интернет-магазин, Здесь Вы можете сделать заказ, который

#### Компьютерные магазины:

- 
- 
- $\leq$ Inside
	-
	-
- м. "Динамо", ул. 8 Марта, д. 10 (095) 723-81-30<br>
М. "Красносельскае", ул. Русаковская, д. 2/1 (095) 264-12-34 264-13-33<br>
М. "Красносельскае", ул. Русаковскай 6-р, д. 201 (095) 310-61-00<br>
М. "Сокол", ул. Новореаная, д. 11
	- м. "Полежаевская" Хорошевское ш., д. 72, корп. 1 (095) 941-01-76, 940 23 22 м. "Дмитровская" ул. Башиловская. д. 29/27, (095) 257-82-68
	-

Корпоративный отдел; (095) 723-81-26 e-mail: corp@techmarket.ru<br>Дилерский отдел: (095) 214-20-17 e-mail: opt@techmarket.ru Сервис центр: 1-я ул. 8 Марта, д.3 (095) 214-3162 e-mail:service@techmarket.ru<br>WEB - сайт: www. techmarket.ru прайс-лист на все оборудование E-mail: office@techmarket.ru

intel. Игровой компьютерный клуб "Техмаркет"<br>ст. м. "Дмитровская", ул.Башиловская, д.29 (095)257-82-68

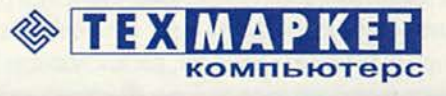

Мы утверждаем, что в наших магазинах:

Более 2500 наименований компьютерных комплектующих!

### Программное обеспечение

• использовать редактор гиперссылок для одновременного введения адреса во всех гиперссылках или при наборе гиперссылок рабочего листа.

• экспортировать рабочие листы Maple в формат RTF для использования их в Word 2000 и во всех ОС Windows, поддерживающих Word 2000;

• указывать минимальный размер страниц и печатать их номера;

• прятать или показывать при выводе на экран электронные таблицы, Maple-ввод и вывод, графики;

• использовать два размера кнопочных палитр, причем один из них в полтора раза больше основного;

• вводить команду на создание матрицы при помощи матричной кнопочной палитры.

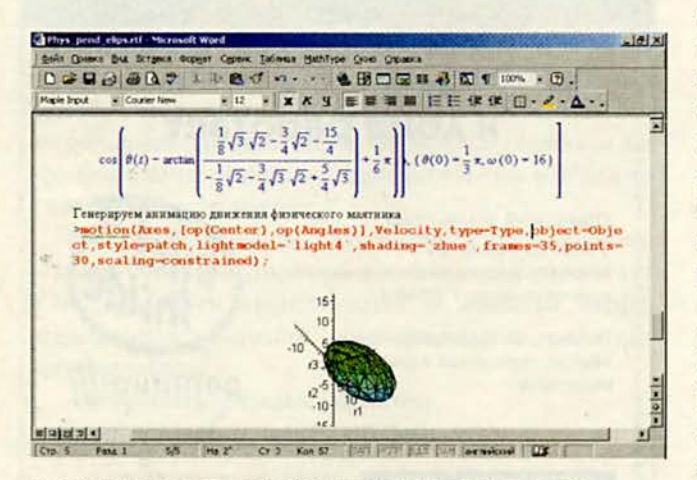

Рис. 8. Так выглядит в интерфейсе Word 2000 экспортированный из Maple 6 файл в RTF-формате

### Заключение

До некоторого момента времени все программы математических расчетов можно было разделить на две категории. В одну входят программы численных расчетов, расширяющие возможности языков программирования высокого (или сверхвысокого) уровня. Они включили в себя лучшие алгоритмы численных расчетов. К ним следует отнести в первую очередь пакет Matlab компании Mathworks, сравнительно недавно появившийся пакет Gauss компании Aptech, а также свободно распространяемый Scilab. В каком-то смысле библиотеки численных алгоритмов компании NAG, расширяющие возможности языков высокого уровня Си и Фортран, также попадают в эту категорию.

Другая категория — программы аналитических расчетов, или системы компьютерной алгебры, позволяющие получать решение в точном аналитическом виде. К их числу можно отнести как программы Derive и Reduce, так и первые версии продуктов Maple и Macsyma.

Системы численных расчетов больше приспособлены для создания независимых приложений, включая разработку интерфейса. А вот в программах компьютерной алгебры для лучшего восприятия аналитических выкладок особое внимание уделяется полиграфическому оформлению формул, и потому они больше подходят для создания научных документов, в том числе «электронных книг» с «живыми» (перевычисляемыми при изменении данных) формулами.

Лучшие программы обеих категорий поддерживаются практически на всех широко используемых платформах, используют превосходную двух- и трехмерную графику, позволяют выполнять большое количество расчетов в интерактивном режиме, не прибегая к дополнительному программированию, и в то же время обладают мощными средствами для последнего. Некоторые функции и возможности присущи продуктам как той, так и другой категории. Например, одно из приложений программы Matlab — символьная библиотека программы Maple, а программы компьютерной алгебры содержат, в свою очередь, алгоритмы численных расчетов.

Тенденция к включению функций продуктов обеих категорий, т. е. к универсальности проявляется и в последних версиях программ математических расчетов. Например, сравнительно недавно появилась программа Mathematica компании Wolfram Research, которая изначально была задумана как универсальный математический пакет.

Несколько особняком стоит программа Mathcad компании Mathsoft, обладающая широкими сервисными и функциональными возможностями. Однако она имеет весьма ограниченные средства программирования, уступает по производительности расчетов и качеству графики и работает только под управлением Windows. Поэтому Mathcad скорее можно назвать мощным научным калькулятором, а не математическим программным продуктом.

Хотя последние версии программ Maple и Mathematica уже называют универсальными математическими пакетами, до сих пор не появилось такой программы, которая одинаково хорошо выполняла бы функции, присущие лидерам обеих категорий. С другой стороны, Matlab, один из лучших пакетов для выполнения численных расчетов, начал развиваться как набор специализированных приложений. Сейчас насчитывается более 50 так называемых тулбоксов, подключаемых к Matlab и значительно расширяющих его функции в различных областях. Кроме того, большое количество специальных приложений этого ПО

разрабатывается и распространяется сторонними производителями. Поскольку в настоящее время догнать Matlab по широте приложений какая-либо другая программа вряд ли сможет, универсальный математический пакет, на мой взгляд, должен включать Matlab как основную составляющую численных расчетов.

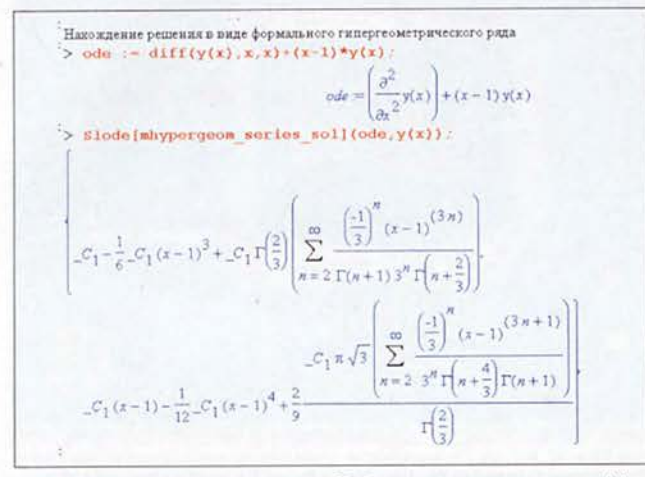

Рис. 9. Пример использования пакета Slode - нахождение решения дифференциального уравнения в виде формального гипергеометрического ряда

Появление пакета Matlab в версии Maple V 5.0 многие восприняли как знак сближения усилий компании Waterloo Maple, занимающейся ПО для аналитических расчетов, и фирмы Mathworks, разрабатывающей продукты для численных расчетов, в деле создания универсального математического пакета. К тому же пакет Maple для символьных расчетов уже давно стал одним из тулбоксов Matlab. Однако Waterloo Maple предпочла работать с другим партнером - компанией NAG, специализирующейся на поставке библиотек алгоритмов численных расчетов. Время покажет, насколько правильным был выбор такой стратегии.

Первые тесты нового детища Waterloo Maple позволили сделать вывод о том, что по производительности матричных вычислений Maple уже сравнялась с программой Matlab и даже в некоторых случаях превзошла ее.

Таким образом, можно заключить, что сделан еще один большой шаг в совершенствовании универсального математического пакета: появилась новая версия Maple 6, которая по производительности и функциональности значительно обогнала своего ближайшего соперника программу Mathematica. ■

### OF ABTOPE

Борис Манзон - к. ф.-м. н., менеджер по научному программному обеспечению компании SoftLine

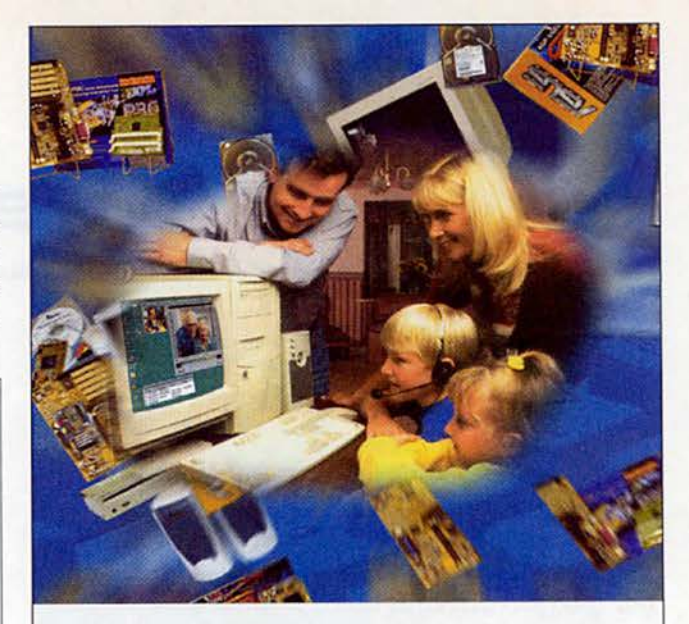

# Компьютер в кредитближе к цели!

### Домашний компьютер **TCM Extreme GT** на базе процессора Intel ® Pentium ® III

Corporation

ntel

 $\overline{z}$ 

Inside

ntel

с тактовой частотой 733 МГц

Удачное решение для мультимедийных обучающих программ и 3D игр.

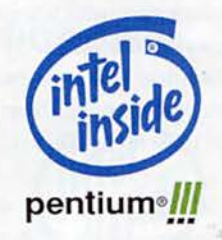

## WWW.5000.ru BaM доставят в офис или домой

Желаете сэкономить время? | Посетите наш интернет-магазин. Здесь Вы можете сделать заказ, который

#### Компьютерные магазины:

- 
- 
- 
- 
- 
- **ИСЛУГЕТОВ МАРТА Д. 10** (1955) 723-81-30<br> **м. "Динамо", ул. 8 Марта, д. 10 (095) 723-81-30**<br> **м. "Красносельская"**, ул. Русаковская, д.2/1 (095) 264-12-34 264-13-33<br> **м. "Каховская"**, Симферопольскай б-р. д. 200 (095) 31
- м. "Дмитровская" ул. Башиловская, д. 29/27, (095) 257-82-68

Корпоративный отдел: (095) 723-81-26 e-mail: corp@techmarket.ru корпоративным отдел: (095) 214-20-17 e-mail: opt@technarket.ru<br>Дилерский отдел: (095) 214-20-17 e-mail: opt@technarket.ru<br>Сервис центр: 1-я ул. 8 Марта, д.3 (095) 214-3162 e-mail:service@technarket.ru<br>WEB - caйт: www.tech

Игровой компьютерный клуб "Техмаркет" ст. м. "Дмитровская", ул.Башиловская, д.29 (095)257-82-68

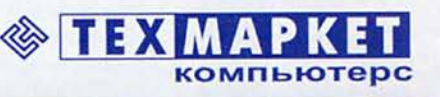

- Работаете сегодня
- Оплачиваете в течение 6 месяцев
- Первоначальный платеж от 35 y.e.

# **Windows Millennium Beta 3**

Возможности расширились, но особого трепета это не вызывает.

е точит ли вас мультимедийный «жучок»? Если да, то новая ОС Windows Millennium Edition (Windows Me), которая приходит на смену Windows 98 Second Edition, может показаться вам интересной. Версия Windows Me Beta 3 щеголяет более мощным цифровым медиа-плеером, чем ее предшественницы, интерфейсом для работы с цифровой видеокамерой и новой программой для несложного видеомонтажа. И хотя она ушла далеко от Beta 2, дела с ней все же обстоят не лучшим образом. Конечно, может показаться, что Windows Me - разновидность Windows 98, лучше защищенная от отказов, но ведь она осталась все на том же шатком фундаменте MS-DOS, что и Windows 95. Поскольку многие из имеющихся в Windows Me нововведений (например, Internet Explorer 5.5 и Windows Media Player 7) доступны для бесплатного копирования, вы, возможно, и не захотите тратиться на эту модернизированную версию, которую намечено выпустить во второй половине года.

Scott Spanbauer. More Frills, Few Thrills in Microsoft's Windows Millennium Beta 3. PC World, июнь 2000 г., с. 61.

# **Blanched and The Theory** 调Start [ [ ] 后 ( ) ( ) et S. Nig./Am in

Усовершенствованный Windows Media Player 7 - одно из лучших добавлений к Windows Me Beta 3, причем его можно скопировать бесплатно

### Бесплатная ОС Ве заслуживает интереса

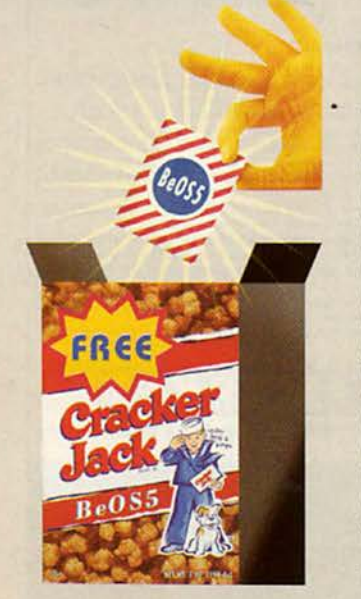

сли вы справились с невзгодами от Windows и сумели пробраться через процесс установки Linux, то работа с ОС BeOS 5 компании Be Inc. покажется вам подлинным блаженством. По адресу free.be.com можно бесплатно скопировать BeOS 5 Personal Edition - быструю, компактную и стабильную ОС общего назначения, которая в качестве платформы для новейших мультимедийных разработок оставляет Windows далеко позади. Ее легче устанавливать, чем предыдущие версии: она инсталлируется и запускается из Windows, не требует отдельного раздела жесткого диска или специальных средств для загрузки.

Для BeOS 5 по-прежнему остается большой проблемой аппаратная совместимость, равно как и отсутствие стандартных приложений - набор офисных программ предлагает только фирма Gobe. Но Ве Inc. зафиксировала, что всего лишь за неделю после выпуска BeOS 5 Personal Edition было скопировано более полумиллиона ее ОС, и этот факт вполне может оживить интерес к ней у разработчиков приложений. К тому же Ве Inc. воодушевил усnex Linux - в BeOS расширена поддержка аппаратных средств, в частности появились драйверы для USB, FireWire и цифровых фотокамер.

К утилитам BeOS 5 Personal Edition относятся программа электронной почты, Web-браузер и программа для записи компактдисков. По каталогу Gobe Software

за 70 долл. можно приобрести эту программу на компакт-диске, сопровождаемую технической поддержкой. Дополнительно прилагаются Руководство пользователя, программа для создания файлов формата МРЗ и предпродажная версия утилиты для видеозаписи. Так что если у вас достаточно времени для того, чтобы списать BeOS 5 (или хватает денег для покупки компакт-диска), то в остальном эта ОС не вызовет у вас никаких проблем.

### **BeOS 5 Personal Edition**

Цена: копируется бесплатно или продается за 70 долл. на компакт-диске. Gobe www.gobe.com

### Разнообразие средств мультимедиа

Утилита Windows Media Player 7 уличена в плагиате: она позаимствовала свои функции у нескольких наиболее популярных бесплатных и условно-бесплатных медиа-проигрывателей, в основном у ПО Winamp компании Nullsoft. Новый Media Player ищет на ваших дисках аудиофайлы форматов MP3, .wav и CD-audio и видеофайлы форматов AVI, MPEG и QuickTime. Также он может «потрошить» файлы CD-audio и конвертировать их в файлы формата Windows Media (.wma). Но эта утилита не в состоянии создавать файлы более распространенного формата MP3, в чем усматривается проявление некоторой самоуверенности Microsoft. Этак ведь можно и переориентировать пользователей Windows на иные фирмы, чьи аналогичные программы поддерживают конвертацию в MP3.

Остальные новинки Windows Me для бесплатного копирования не предлагаются. При наличии сканера или цифровой фотокамеры, работающей с интерфейсом Windows Image Acquisition (тоже производства Microsoft) — программно-аппаратным стандартом, отчасти сходным с популярным TWAIN, можно сканировать или выбирать снимки для просмотра и печати без предварительного переноса изображения на жесткий диск. По утверждению Microsoft, к началу поставок Windows Me более половины цифровых камер будут совместимы со стандартом WLA.

### **Мини-монтажная**

Если вы считаетесь основным видеолетописцем семьи, то входящий в Windows Me программный пакет Movie Maker превратит вас в настоящего мастера авторского кино. Хотя по богатству функциональных возможностей это ПО и уступает пакету Cinema компании Avid, оно позволяет монтировать фрагменты, снятые видеокамерой или взятые со стандартных видеокассет формата VHS, в короткие видеофильмы со звуковыми дорожками (компьютер для этого должен быть оснащен видеоадаптером и жестким диском с большой вместимостью). Однако Movie Maker не может экспортировать созданные фильмы обратно на магнитную ленту — они сохраняются только в формате .asf, опять же разработанном Microsoft.

Windows Me может похвастаться и другими усовершенствованиями, например она способна сохранять текущее состояние оперативной памяти и настроек ПК на жестком диске, а также возвращаться к нему позднее. Однако большинство этих нововведений, подобно усовершенствованиям, внесенным Windows 98 SE, особого влияния на качество вашей жизни не окажут. ■

*Скотт Спэнбауэр*

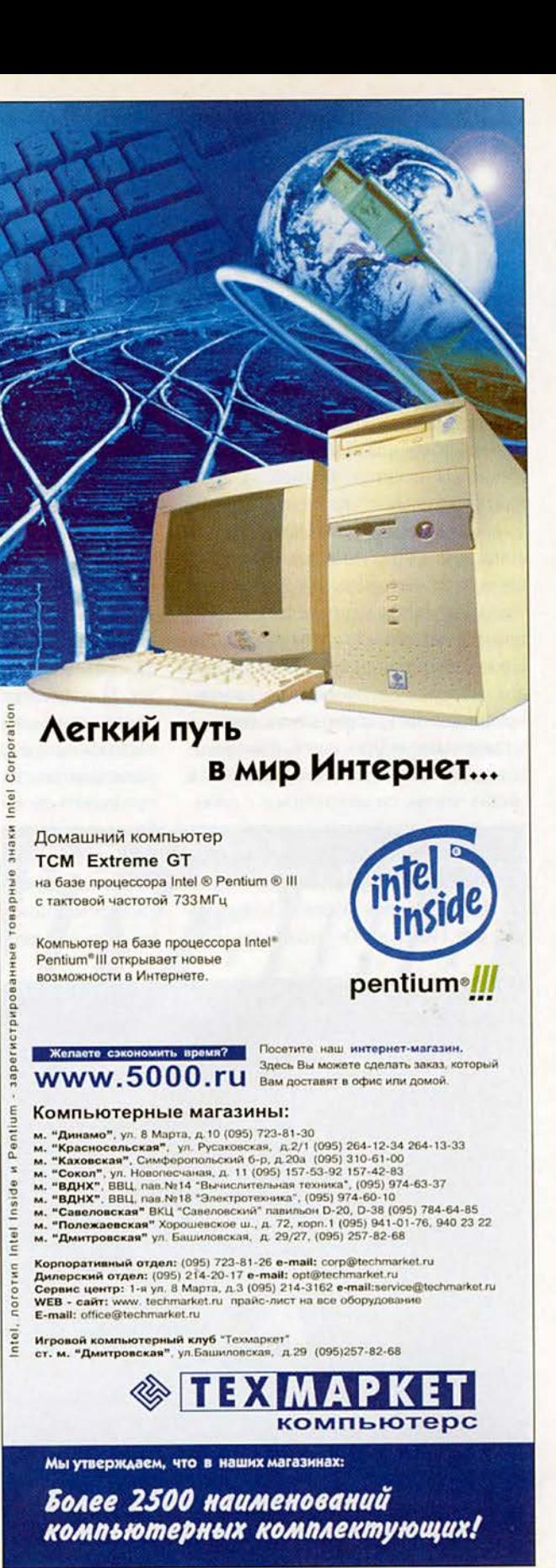

# LightWave — ПО для 3D-графики Виталий Галактионов

иртуальный мир безграничен и многолик. И сегодня любой желающий в состоянии сотворить его с помощью специализированных программных пакетов. Возможно, данная статья поможет сориентироваться тем, кто уже имеет некоторое представление о том, что такое 3D-графика, и ищет оптимальные инструменты для создания виртуальных миров, трехмерных объектов или анимации. Программы для такой работы непросты в освоении и, подобно представительницам прекрасного пола, бывают загадочными и простыми, привлекательными и неинтересными. Чтобы в общих чертах познакомиться с работой этих продуктов, рассмотрим LightWave - один из мощных пакетов для работы с 3D-графикой.

Исторически в России сложилось так, что ПО для 3D-редактирования

прочно ассоциируется с широко распространенным во всем мире пакетом 3DStudioMax. Однако в последнее время приобретает популярность и программа Мауа. Эта ситуация объясняется тем, что компания AutoDesk вышла раньше других на наш рынок, а также доступностью соответствуюшей литературы. Сыграла свою роль и агрессивная маркетинговая политика AutoDesk. В результате многие вполне достойные программы оказались в тени. И если начинающих аниматоров более всего заботит интуитивность интерфейса и доступность ПО на радиорынке, то людей, желающих применить трехмерную графику в работе, интересуют свойства программы, которые определяются совокупностью параметров, способствующих своевременному получению качественного результата.

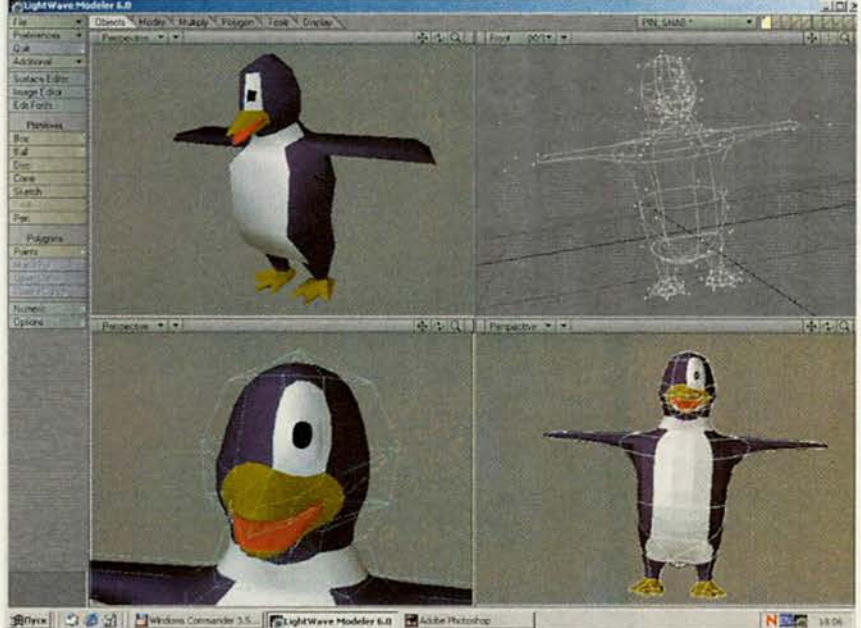

Рис. 1. Объект, изготовленный по metanurbs-технологии

### LightWave

Пакет LightWave, уже довольно лавно произведенный фирмой NewTek, известен в основном профессионалам, работающим с 3D-графикой, и пользователям платформы Amiga. И это несмотря на то, что сушествуют варианты программы на множестве платформ. Ведь любители надежных решений могут работать в LightWave на компьютерах компании Sun Microsystems, почитатели высокой производительности выберут системы на базе Alpha-процессоров, дизайнеры и эстеты, видимо, предпочтут версию для Macintosh или SGI, ну а простые смертные всегда найдут вариант для доступного и горячо любимого ПК. Можно надеяться, что NewTek выпустит версию продукта для приобретающей все большую популярность Linux, поскольку трансляция программы из одного клана Unix в другой - вполне посильная задача.

Радует также доступная цена программы: полный комплект LightWave 6.0 стоит 2500 долл., а пакет Inspire 3D (тот же LightWave, но для начинающих) - всего 500 долл. Для сравнения: цена базового набора Мауа - 10 000 долл., а 3DStudioMax - 3500 долл. При этом следует отметить, что к последнему для обеспечения полноценной работы придется прикупать дополнительные модули, суммарная стоимость которых может достигать стоимости самой программы. Еще одним принципиальным отличием LightWave от предшествующего ПО является довольно редкое его обновление: так, версия 5.5 вышла в 1995 г., а 6.0 - в 2000-м. Впрочем, компания NewTek не оставляла свое детище без присмотра и в промежутке между выпусками версий исправляла ошибки и выполняла незначительные усовершенствования.

Требования продукта к аппаратным ресурсам невысоки. Недавно у меня появилась возможность поработать с LightWave на Pentium-150 с 32-Мбайт ОЗУ под управлением Windows NT - не блеск, конечно, но получил интерактивность гораздо выше, чем давал любой другой подобный пакет на вдвое лучшей конфигурации. Это может быть привлекательным моментом для тех, чьи аппаратные возможности ограниченны.

Доступность LightWave определяется ее многоплатформностью и невысокими требованиями к аппаратному обеспечению, значительно лучшими, чем у других программ подобного класса. А класс прежде всего оп-

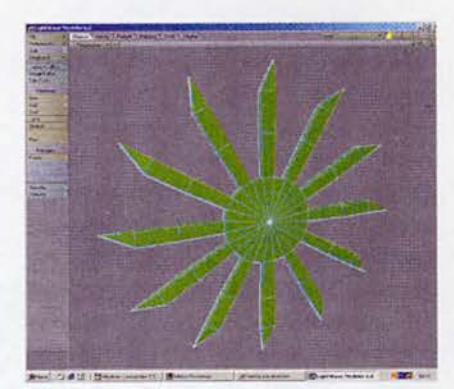

Рис. 2. Заготовка для персонажа

ределяется качеством модуля рендеринга, ведь основной результат работы - качественная картинка. Мировое сообщество аниматоров высоко оценивает работу LightWave.

Рассмотрим LightWave более детально. Первое, что бросается в глаза, - наличие раздельных модулей анимации (Layout) и моделирования (Modeler). Рабочих форматов файлов тоже два: один хранит объекты моделирования и имеет расширение .lwo, а лругой — с расширением .lws — представляет собой готовые сцены. Такое решение дает простор, поскольку рабочее пространство не засоряется ненужными меню и инструментами.

### Modeler

Много лет модуль моделирования пакета LightWave считался одним из лучших средств построения моделей, впрочем, он и сейчас остается в лидерах, несмотря на почтенный возраст. Это происходит во многом благодаря изначальной ориентации пакета на полигональное, а потом и metanurbs-моделирование, суть которого заключается в объемном построении моделей.

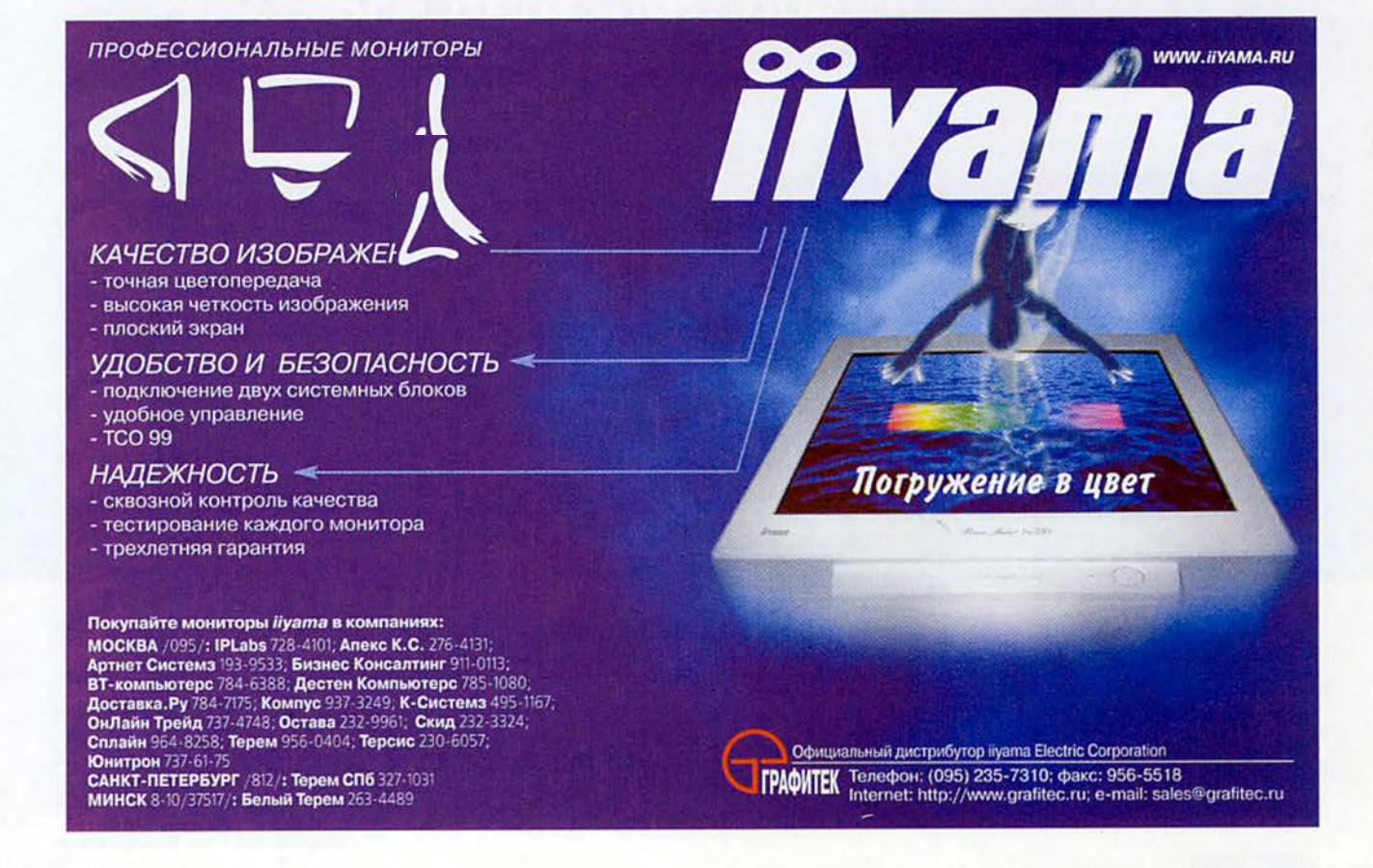

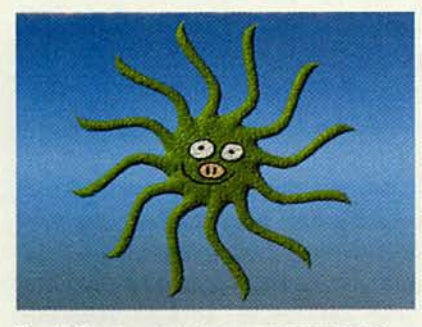

Рис. 3. Раскрашенное и анимированное изображение

Все объекты строятся сразу объемными, не приходится выстраивать сетку профильных кривых, чтобы получить модели, как в традиционной nurbs-технологии. На рис. 1 представлен пингвин, изготовленный по metanurbs-peцепту в течение примерно 2 ч, причем каркас изображения содержит всего 158 вершин. Подобная технология в таких продуктах как 3DStudioMax, Мауа, Real3D и Beender реализована недавно, да и то не в полной мере.

Тем, кто не привык к таким методам моделирования, сложнее всего будет понять, как функционирует этот механизм, а вот освоение рабочего процесса займет лишь одну-две недели. В целом технология такова: нужно создать объемный примитив, например диск с небольшим количеством вершин, вытянуть некоторые из них в нужном направлении (рис. 2) и применить metanurbs - в результате получится заготовка для персонажа.

Теперь осталось только раскрасить и анимировать изображение (рис. 3). Но описанный выше способ моделирования - не единственный. Можно создавать поверхности и обычными средствами, используя множество примитивов, nurbs-кривых, Booleanфункций, metaballs, процедурных объектов и пр. - в общем, всего того, что бывает и в других 3D-редакторах. Хорошим помощником может оказаться и LScript - интерпретируемый язык, процедуры которого способны

автоматизировать многие рутинные операции. В модуль Modeler, как и в Layout, встроен Surface Editor (неплохое средство текстурирования поверхностей) и Image Editor (нечто подобное фильтрам Photoshop для обработки изображений, накладываемых на модели карт). Следовательно, можно завершить цикл подготовки модели, не выходя из Modeler.

### Layout

Поскольку все функции моделирования объектов перенесены в Modeler, интерфейс Layout не перегружен, нагляден и удобен. Главная особенность этого модуля - отсутствие непосредственного доступа к вершинам объектов. На первый взгляд это непривычно и неудобно, но для работы с вершинами каркасов есть специальные инструменты, например displaced plug-ins, displaced-скрипты, морфинг и скелетоны. Такого набора вполне достаточно, чтобы анимировать что угодно. В LightWave 6.0 также появился новый инструмент, позволяющий управлять детализацией моделей при работе и рендеринге metaballs- и metanurbs-моделей.

Средства анимации доступны и понятны. В них нет ничего лишнего, и потому этот процесс в LightWave 6.0 один из наиболее приятных и простых. Конечно, при анимации персонажей очень важно понимать физические особенности движения, а инструменты должны только помогать реализовывать идеи. Для выполнения данной процедуры существуют пакеты расширения, реализованные в виде подключаемых модулей (LifeForms, Messiash), хотя если в совершенстве освоить управление скелетонами и работу с motion-скриптами, то вряд ли потребуется что-либо еще. Кроме того, в стандартный пакет теперь входит модуль MotionDesigner, предназначенный для моделирования и анима-

ции физических процессов и эластичных материалов

### В итоге

В целом LightWave 6.0 - мощный и универсальный пакет для профессионалов, занимающихся 3D-графикой. Он не перенасыщен функциями и в то же время обладает всеми необходимыми инструментами для работы надежными и понятными. Интерфейс модуля Modeler несколько менее нагляден, чем у других программ, но это компенсируется тем, что Layout -«сама простота и доступность». Положительную роль также играет многоплатформность ПО, например, при работе на Macintosh ни 3DStudioMax, ни SoftImage не подойдут, и здесь альтернативы LightWave может не быть.

К недостаткам программы можно отнести полное отсутствие учебной литературы и нетрадиционный интерфейс. Это делает ее в некоторой степени «непостижимой» и загадочной, и не у всех хватает терпения разбираться с ней. Кроме того, средства текстурирования поверхностей могут показаться менее насыщенными, чем в других, более дорогих продуктах.

Важным достоинством пакета является множество дополнительных модулей, причем их количество в последнее время стремительно увеличивается. Это и средства моделирования и анимации персонажей, и средства имитации шерсти, и великолепные инструменты текстурирования, с помощью которых можно быстро создавать реалистичные сцены с превосходным качеством, и многое другое.

Для того чтобы вы смогли наглядно оценить возможности, предоставляемые LightWave 6.0 в следующей статье, мы детально рассмотрим процесс моделирования персонажа с помощью metanurbs-технологии.

> С автором Виталием Галактионовым можно связаться по e-mail: vit@osp.ru

# Фотоотпечатки без проблем

ногие любят фотографировать всякие сценки из «отпускной» жизни и забавные эпизоды на вечеринках, а также домашних животных, друзей и членов семьи. Каждый год американцы делают миллиарды любительских снимков. Однако щелкнуть затвором легко, а вот проявить пленку и отпечатать фотографии, равно как и потом раздать снимки или продемонстрировать их, может оказаться делом хлопотным, если только не перенести все это в Web.

Там все решается очень просто. Перешлите в режиме on-line ваши изображения на какой-либо Webузел наподобие Ofoto, opганизуйте в альбомы и приглашайте своих приятелей, подключенных к Internet, рассмотреть их и заказать отпечатки. Если вы используете традиционный фотоаппарат с 35-• мм пленкой, то отошлите ее на этот же Web-узел - в ответ вы получите по почте отпечатки вместе с негативами. Если же нужно отправить отпечатки комулибо, не подключенному к Internet, то сделайте заказ в Internet, и отпечатки доставят непосредственно по указанному адресу.

Tracey Capen. Paneless Prints: Photo Sharing Made Easy. PC World, июль 2000 г., с. 92.

Web-узлы, занимающиеся фотоработами. лучшее средство для демонстрации фотографий и великолепное дополнение к стандартной фотопечати

### Щелкни, покажи и напечатай

Набор сетевых услуг фотослужб варьирует от минимальных, когда не предлагается ничего, кроме цифровой фотопечати. до показа фотоизображений в режиме on-line, что реализуется своего рода фотосообществами, вообще воздерживающимися от печати снимков. Я ознакомился с полудюжиной новейших наиболее интересных Web-узлов, а имен-HO: Club Photo, EZ Prints, Ofoto, PhotoLoft.com, Shutterfly *u* Snapfish.com.

Большинство современных Web-узлов пытаются привлечь посетителей с помощью таких уловок, как сувенирные кружки, футболки и даже аукционы. Мой любимый Ofoto предлагает и кое-что сверх того, в частности великолепную программу для автономного просмотра изображений. На нем также обеспечивается наилучшее качество печати, а объем хранимых изображений никак не ограничивается. Связаться с такими Web-узлами проще простого. Почти все они пред-

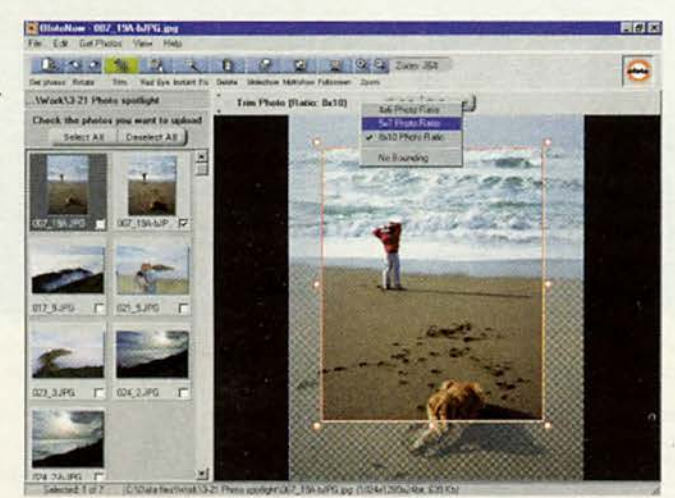

Предлагаемая Ofoto программа автономного просмотра кадров (используемая и для их пересылки на Web-узел) позволяет легко кадрировать изображения, сохраняя выбранные пропорции

лагают бесплатную форму для подписки. Заполнив ее, нужно указать свои счет, адрес электронной почты и пароль. Подписавшись, вы получаете доступ к Web-странице и можете размещать и просматривать снимки.

Пересылка файлов с картинками с вашего ПК на Web-страницу иногда может и затянуться, особенно если приходится угадывать, в каком из них содержится нужное изображение. Сам процесс пересылки одного кадра (обычно в формате .JPG, хотя некоторые Web-узлы допускают и другие) при использовании модема с пропускной способностью 56 кбит/с занимает 4-6 мин, так что вряд ли будет приятно с опозданием обнаружить, что вы переслали не тот снимок. Поэтому разумно использовать какую-либо программу просмотра файлов. Такое ПО объемом свыше 1 Мбайт можно бесплатно скопировать с помощью того же модема на любом из Web-узлов. Это займет 5-10 мин, но ваши усилия окупятся. Программа просмотра конвертирует корявые и неудобные имена файлов в миниатюрные картинки (thumbnails), которые можно просматривать в автономном режиме. Для того чтобы переслать изображение, которым вы хотите поделиться, просто выберите соответствуюшую картинку, подключитесь к Internet и щелкните кнопкой мыши.

После того как изображение будет оцифровано, вы можете захотеть его слегка улучшить. Почти все опробованные мною просмотра программы включают в себя простые средства редактирования изображений. Наименее интересная, предлагаемая PhotoLoft.com, позволяет растягивать рамку изображения, придавая ему любую форму, однако то, что получается, не соответствует форме отпечатка. Более совершенная программа EZ Print позволяет выбирать размер отпечатка, после чего снабжает пропорциональной этому размеру кадрирующей рамкой, которую можно перемещать по изображению, чтобы определить, что должно остаться на отпечатке, а что будет обрезано. Но этот инструмент, в отличие от остальных, не работает в автономном режиме. Самой лучшей считается программа, предоставляемая Ofoto: нужно лишь выбрать размер отпечатка - и на изображение наложится кадрирую-

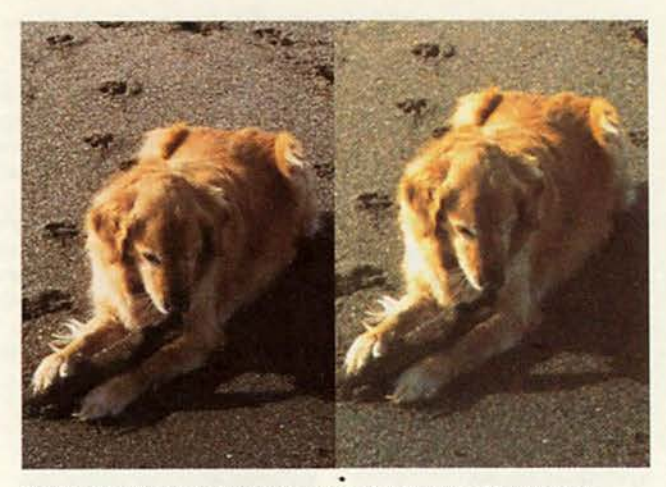

Самый четкий снимок: отпечаток, представленный от Ofoto (слева), ближе всего к оригиналу, а выданный Snapfish.com выглядит смазанным и блеклым

шая рамка. Вы можете ее расширять, сжимать или перемещать относительно изображения; пропорции же при этом всегда будут сохраняться.

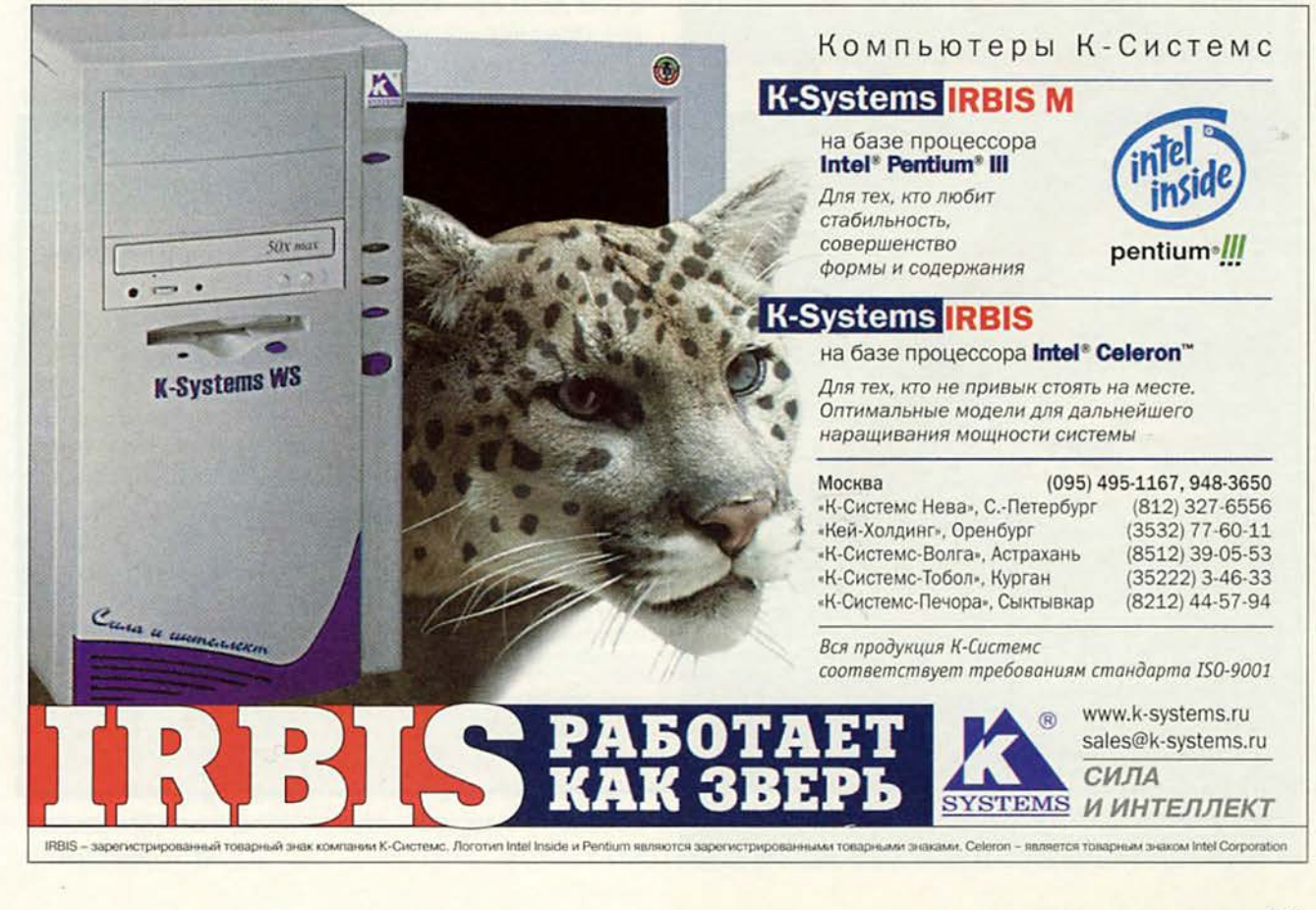

Все проинспектированные мною Web-узлы просты и удобны, но некоторые из них работают лучше. Так, EZ Prints, который был частично переделан, пока я готовил эту статью, предлагает четко определенный элементарный набор функций. PhotoLoft переполнен вся-КИМИ ВОЗМОЖНОСТЯМИ, НО несмотря на это, все же остается вполне пригодным к употреблению.

### Получаем отпечатки

После того как вы приукрасите свои снимки и придадите им требующийся вид, можете заказывать отпечатки. Для этого спер-

Web-узлы, занимающиеся фотоработами, позволят вам обойтись без докучливых визитов в пункт срочной проявки и печати снимков. Воспользовавшись их услугами, вы можете: • отсылать стандартную 35-мм пленку для проявления

и оцифровки:

• выставлять снимки на Web-узле, для того чтобы их можно было посмотреть через Internet;

• легко заказывать отпечатки;

• посылать фотографии по любому указанному вами адресу;

• создавать фотоальбомы в Internet.

ва просмотрите набор ваших миниатюрных картинок и выберите те, которые хотели бы видеть напечатанными. Укажите размер каждого отпечатка и число копий, а в конце сообщите, куда выслать

готовые фотографии. Единственным Web-узлом, на котором было неудобно заказывать отпечатки, оказался Club Photo: там нужно сперва выбирать размер отпечатков и лишь потом указывать, что же должно быть напечатано.

Сколько стоят отпечатки, полученные через Internet? Шесть проверенных мною Web-узлов запрашивают в среднем 50 центов за одну фотографию размером 10×15 см и 4 долл. - за 20х25 см. Но вообще цены сильно колеблются, например PhotoLoft просит за фотографию размером 20×25 см целых 8 долл. Для сравнения: в обычной фотолаборатории при сроке изготовления от одного до трех дней снимок размером 10×15 см стоит 45 центов,  $13\times18$  см - 2,65 долл., а 20×25 см - 5,25 долл.

### **Шесть лучших Web-узлов для ваших фотоснимков**

Кадрирование и печать легче всего выполнять на Web-узле Ofoto.

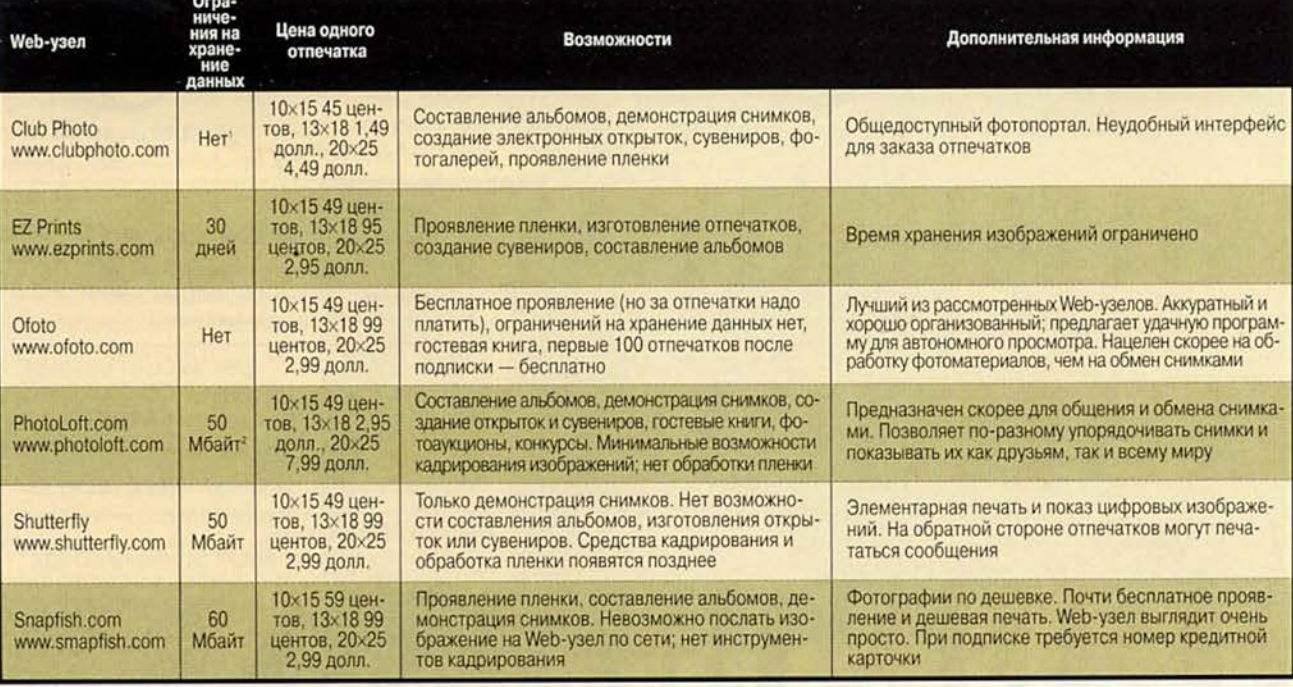

'Club Photo снимает с Web-узла любой альбом, которым никто не заинтересовался хотя бы раз в каждые 90 дней; для его сохранения при таких условиях необходимо платить 39 долл. в год.

<sup>2</sup> PhotoLoft предлагает дополнительный объем по цене 20 долл. за каждые 25 Мбайт.

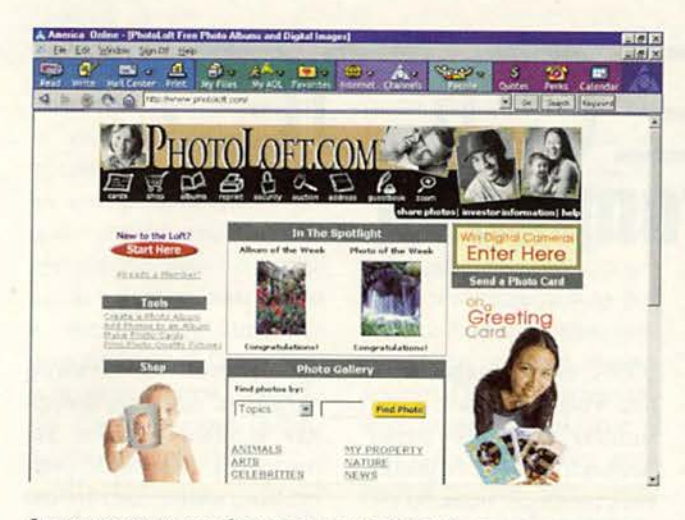

Слегка перегруженная базовая страница PhotoLoft.com представляет самые разнообразные услуги, но вот пленку они не проявляют

Я заказал фотографии различных размеров у EZ Prints, Ofoto, PhotoLoft. com и Snapfish.com и сравнил их с теми, которые получил с обработанной пленки после печати на бумаге «Кодак» в обычной фотолаборатории. Каждый Web-узел обещал прислать отпечатки в течение 7—10 дней при стоимости пересылки 1,5—2,0 долл. Если же вам хочется получить их быстрее, можно добавить еще 10—15 долл. за срочность, и тогда они будут готовы через один-два дня. Все цифровые отпечатки несколько утратили четкость, но ни один из них не выглядел ужасно. Наиболее близкими к оригиналу по проработке деталей и передаче цвета получились фотографии, представленные Ofoto. Снимки, напечатанные EZ Prints, Photo-Loft.com и Snapfish.com, выглядели слегка размытыми и поблекшими.

### **Все сюда!**

Вы хотите, чтобы ваш брат, живущий на другой стороне земного шара, увидел, как выглядит ваш новый дворик? Создайте фотоальбом в Internet! Почти любой Web-узел, посвященный фотоискусству, независимо от того, изготовляет ли он отпечатки, позволяет вам показывать свои снимки через Сеть. (Исключением является лишь EZ Prints, который такой услуги не предлагает и к тому же ограничивает время хранения изображений 30 днями.)

Большинство используемых программных инструментов работают примерно так: вы выбираете снимки, которые хотите показать своему брату, составляете из них альбом, вводите адрес электронной почты брата и щелкаете на кнопке Share (показать). После этого

ваш брат получает по электронной почте приглашение посетить соответствующий Web-узел. Оказавшись там, он вводит указанный в электронном послании пароль и с восхищением рассматривает ваш альбом.

Если же вы предпочитаете просто демонстрировать свой альбом всем желающим, выберите общедоступный Web-узел. Таковыми являются Club Photo и PhotoLab. com, оба они угождают «фотоэксгибиционистам», предлагая, если вы того захотите, неограниченный доступ к вашим снимкам.

Итак, могут ли Webузлы, занимающиеся фотоработами, заменить поход в фотолабораторию? В большой степени могут, поскольку предоставляют наилучший способ демонстрировать снимки. Однако они все же уступают фотолаборатории в качестве и быстроте доставки снимков и лишь дополняют стандартную фотопечать. И все же пока . не иссякнет наша жажда документировать все на свете, подобные Web-узлы будут помогать нам вспоминать о тех местах, где мы побывали. ■ *Трейси Кейпен*

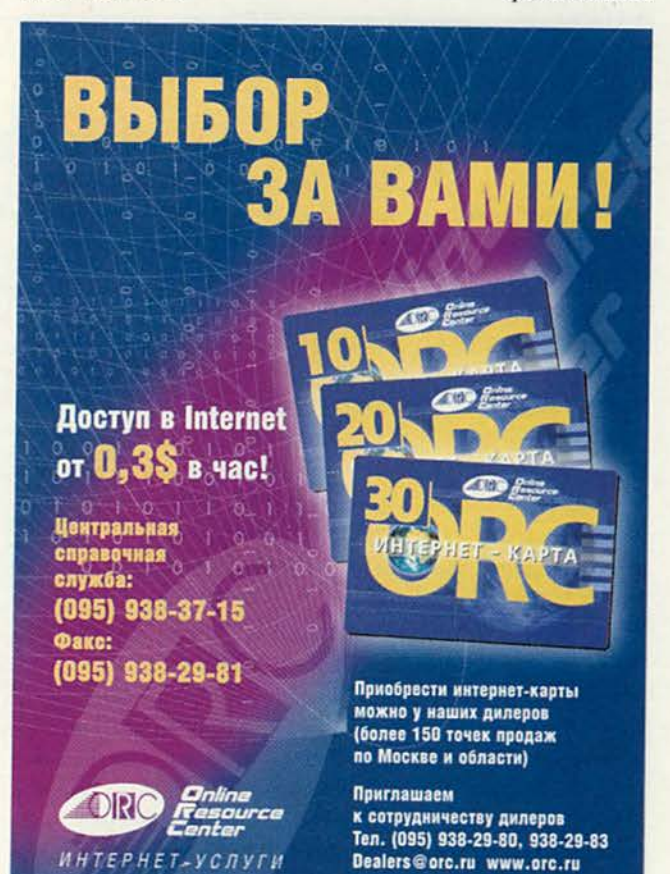

# Orbix 2000 еще один объектопровод

амечено, что компания **IONA** Technologies имеет привычку слегка опаздывать на рандеву с пользователем. Ее непосредственный конкурент, Inprise, успел выпустить свой знаменитый, совместимый со спецификацией CORBA 2.3, naker Visi-Broker 4 для языков Си++ и Java (включая версии для Linux), a IONA не торопится, действуя, как и все последние девять лет, по принципу «семь раз отмерь, один - отрежь». Однако IONA доказала, что способна фокусироваться на выбранном сегменте рынка, и сейчас это позволяет ей пожинать плоды своей приверженности разработке корпоративных продуктов.

Следует отметить, что в консорциуме ОМG, определяющем стандарты всех составляющих технологии CORBA, компания IONA всегда играла далеко не последнюю роль при создании методик распределенных вычислений в современных продуктах на основе CORBA.

Посмотрим. какие ключевые изменения были внесены в новый проДмитрий Рамодин

дукт  $IONA - Orbix$  2000. Поскольку Orbix 2000 1.1, включающий в себя поддержку языка Java, находится в стадии финального тестирования, разговор о его особенностях еще впереди.

### Что такое ART

Раз уж технология CORBA сама «проповедует» модульность и разбиение на отдельные составляющие, то и объектные брокеры запросов (ORB) вместе с их окружением следует делать по этой технологии. Так, Orbix 2000 строится по архитектуре ART (Adaptive Runtime Technology), предполагающей сборку объектной среды из базовых составляющих CORBA, основных сервисов и подключаемых модулей (plug-ins) библиотек кода, подгружаемых в приложения на базе Orbix 2000 либо во время сборки, либо непосредственно во время исполнения. Причем в последнем случае подключаемый модуль может быть использован тогда, когда в нем действительно есть необходимость. Как сообщают представители IONA, скоро появится набор Plug-in Toolkit, с помощью которого разработчики смогут создавать собственные подключаемые модули, благо вместе с Orbix 2000 уже сейчас можно получить IDL-описания всех объектов архитектуры ART.

Примером подключаемого модуля может служить система протоколирования диагностических событий Огріх 2000. При разработке программного обеспечения может понадобиться протоколировать сообщения стандартного потока вывода (stdout). В принципе не сложно перенаправить все тексты в файл операцией > и получить протокол. Но для современных операционных систем (таких, как Windows NT и UNIX) это будет выглядеть анахронизмом, поскольку они содержат службы ведения протокола. Если требуется воспользоваться ими, в традиционных приложениях вы будете писать текст перенаправления, в то время как подключаемые модули Orbix позволяют легко перехватить текстовый вывод и перенаправить его непосредственно в нужную службу (к примеру, syslogd для UNIX). Причем эта операция занимает несколько минут: достаточно в файле конфигурации указать имя другого подключаемого модуля. Не правда ли, принцип конструктора Lego - хорошая штука? Особенно если учесть, что в Orbix 2000 все, что только можно, выполнено в виде модулей, и запас их довольно велик.

### Домены

Как правило, устанавливая ПО, разработчики наталкиваются на одну и ту же проблему: как сделать так, чтобы приложение было сконфигурировано по-разному для отдельных подразделений предприятия. Принципиально сложного здесь ничего нет - ходи от компьютера к компьютеру и настраивай требуемые параметры. Однако этот подход реален только при условии, если компьютеров мало. А взять фирму побольше, так администратор будет непрерывно бродить по ней и вместо работы то и дело заменять настройки среды. Поэто-

му большинство CORBAинструментов, в том числе и Orbix 2000, «смотрят» на сетевые ресурсы распределенной системы как на набор доменов - условных единиц, группирующих схожие по функциям и настройкам хосты и обладающих уникальным именем. В Orbix 2000 они называются доменами конфигурации (configuration domains).

Настраивать домены конфигурации Orbix 2000 можно двумя способами. Первый заключается в создании файлов конфигурации: с помощью утилиты configure создается файл с записанными в него параметрами, после чего он копируется на каждый хост конфигурационного домена. Для больших систем Orbix 2000 позволяет сохранять доменные параметры на специальном сервере, к которому все хосты конфигурационного домена имеют доступ. Преимущество такого варианта очевидно для смены настроек всех хостов домена достаточно изменить информацию, хранящуюся в единственном экземпляре на сервере домена.

Orbix 2000 использует еще и домен местоположения (location domain). В этом случае все хосты, независимо от настроек, работают под управлением одного и того же демона местоположения (location daemon). Последний тесно связан с репозитарием реализаций (implementation repository, или IMR), хранящим данные о доступных CORBA-серверах, и демоном активации (activator daemon), автоматически запускающим нужный сервер по ссылке на требуемый объект.

#### Распределение нагрузки

Любая распределенная система характеризуется

умением нагружать свои хосты работой равномерно. Для этого даже имеется специальный термин «распределение нагрузки» (load balancing). Orbix 2000 еще пока что не умеет выполнять подобные задачи с помощью демона местоположения, но обещает «заделать» эту брешь в будущих версиях.

Вариант распределения нагрузки Orbix 2000 основан на способности службы именования (naming service) присваивать одно и то же имя сразу нескольким одинаковым серверам независимо от их местоположения.

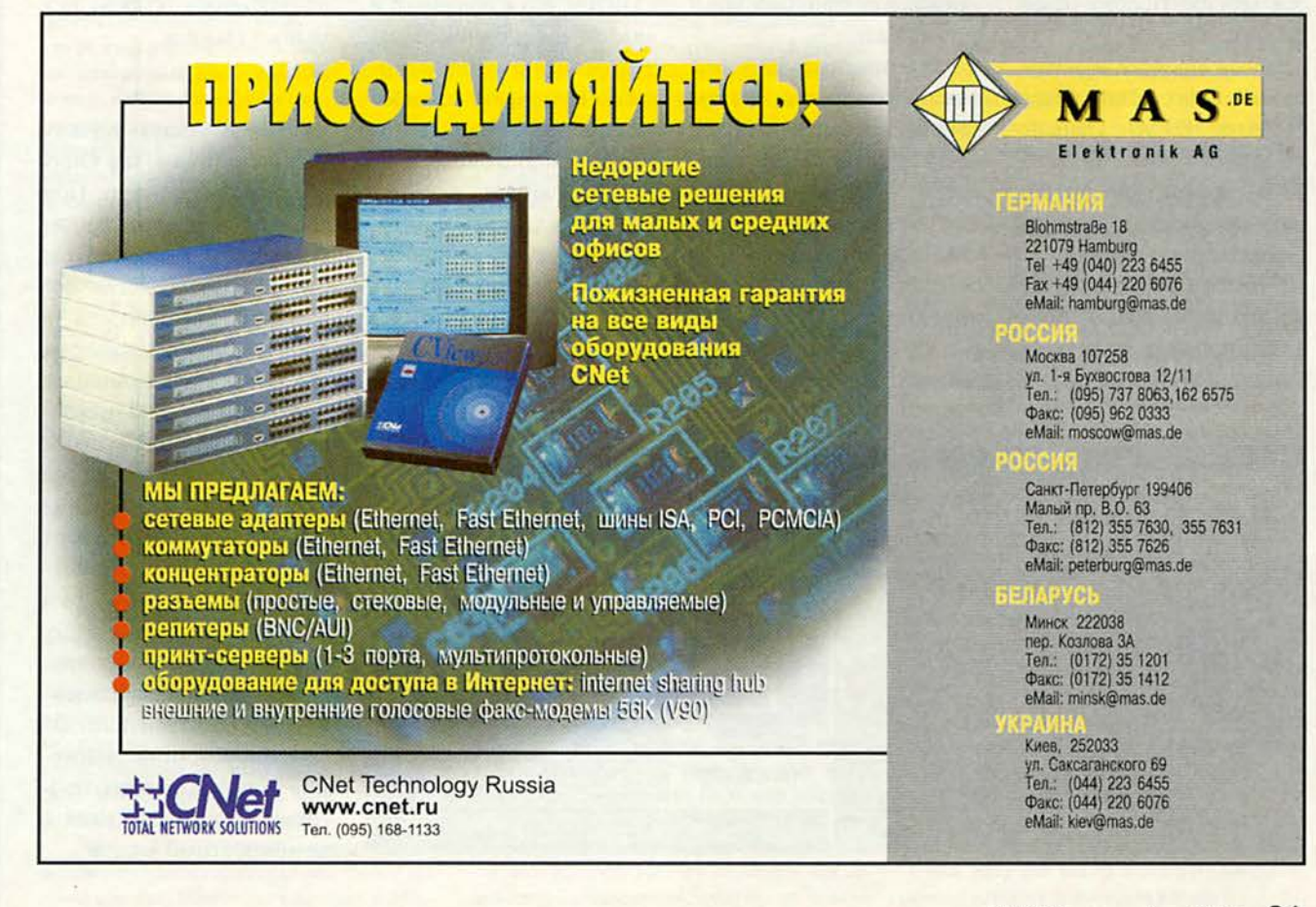

Каждый раз, когда требуется получить ссылку на объект с данным именем. будут вызываться разные объекты из группы. Для выбора того или иного экземпляра объекта применяется алгоритм «карусель» (round robin), т. е. объекты вызываются в заранее определенном порядке друг за другом.

### Новые сервисы

В составе Orbix 2000 появились два новых сервиса. Но если быть точным, один из них, сервис транзакций (transaction service), нельзя назвать новым - слава богу, уже третья версия! Просто ранее он поставлялся как отдельный продукт и назывался Orbix Transaction Manager (ОТМ). Отныне он входит в поставку Orbix 2000 и может работать без дополнительного конфигурирования.

Так что обратим наше внимание на сервис продолжительного существования (Persistent State-

Service, или PSS). Вот уж незаурядная вещица! О том, что она будет реализована, говорят уже давно и многие. Но пока только **IONA** Technologies решилась ввести этот элемент в свой пакет.

PSS представляет собой абстрактную «прослойку» между серверами CORBA и данными продолжительного существования (persistent data). Для поддержки PSS имеется специальный язык. Он задает связь между хранилищами данных и самими объектами. Работая с подобными объектами, программа неявно изменяет данные в связанной с объектами базе.

Применений PSS великое множество. Взять хотя бы сокрытие деталей доступа к данным от клиентов CORBA-серверов или реализацию отказоустойчивых объектов, когда состояние одного из них проецируется в таблицу БД, а в случае аварии любой другой объект схожего класса может считать «посмертный снимок» безвременно почившего сородича и заменить его. При этом для программыклиента процесс переключения незаметен. Кроме того, в Orbix 2000 PSS используется в службах именования, транзакций и репозитарии интерфейсов (IR). Поэтому они благополучно могут переживать поломки и перезагрузки хостов.

### Автоматизация разработки

Пакет Огбіх 2000 предполагает создание как серверов, так и клиентов **CORBA**, что в общем-то и является основной задачей многих программистов. Но можно и разрабатывать модули, генерирующие исходные тексты по IDL-описаниям.

Специальный мастер, автоматически встраиваемый в Microsoft Visual Studio и использующий в качестве компилятора Visual  $C++6.0$  (см. рисунок), достаточно интеллектуален для того, чтобы создать каркас нового распределенного приложения.

На решение задач конкретного предприятия нацелен IONA Code Generation Toolkit. Главная часть этого инструмента, входящего в комплект поставки Orbix 2000, - компилятор IDL, интегрированный со скриптовым языком Tcl. Te разработчики, которым поручено следить за обновлением средств программирования, могут использовать Code Generation Toolkit для написания собственных скриптов автоматической генерации повторяющихся кусков исходных текстов.

Давать общую оценку таким системам, как Orbix 2000, весьма сложно. При сравнении производительности оказывается, что разные средства поразному справляются с определенным набором задач, а функциональность Orbix 2000 невозможно поставить выше или ниже, скажем, Inprise VisiBroker 4 из-за чрезвычайной схожести этих продуктов. Жесткое следование стандартам CORBA делает свое дело, и, похоже, это не дает производителям распределенного ПО отступить от намеченной линии движения - перевода всего программного обеспечения в компонентный вид.

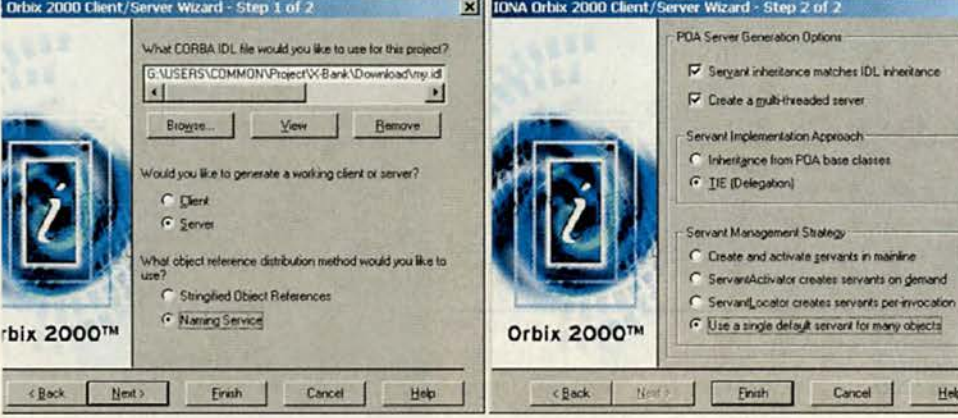

# МЕТАМОРФОЗЫ В СЕТИ: НОВЫЙ @BUS

Пользователям Рунета @RUS [www.atrus.ru](http://www.atrus.ru) до сих пор был известен как систематизированный каталог Интернет-ресурсов. Сейчас Интернет-каталог полностью интегрирован в поисковую машину АПОРТ wwiv.aport.ru, а под старым названием находится совершенно новый ресурс — медиа-портал нового поколения @RUS.

**Что собой представляет новый Атрус и в чем причина подобной метаморфозы? Подача информации в Интернете имела свои стадии развития. Сначала любая информация была интересна. Потом было важно, чтобы информации было много и в ней можно было бы разобраться, с чем справлялись поисковые машины и каталоги ресурсов. На сегодняшнем этапе в Сети нет проблемы с информацией, но есть проблема с ее выбором. Поэтому важно, чтобы контент был отобран и «вкусно приготовлен», то есть целью становится не информация ради информации, а информация ради развлечения. Новый Атрус, медиа-портал нового поколения, и решает данную задачу.**

**Портал имеет приставку «медиа», потому что, с одной стороны, сам является своеобразным средством массовой информации и предлагает вниманию пользователей созвездие тематических Интернет-журналов, с другой, при отборе информации делает акцент на СМИ, как электронных, так и бумажных. На новом Атрусе вы найдете подборку наиболее интересных ресурсов сети по ключевым темам: компьютеры и Интернет, бизнес и финансы, общество и путешествия, образование и работа, спорт и автомобили, здоровье и развлечения, частная жизнь и отдых. Новый каталог избранных ресурсов оснащен возможностью поиска по нему.**

**В той же концепции информации для развлечения решены 9 Интернет-журналов:** @Rus-Интернет (www.emedia.ru), @Rus-Обще**ство [\(www.epolit.ru\)](http://www.epolit.ru), @Rus-BH3Hec [\(www.efin.ru](http://www.efin.ru)), @Rus-Путешествия [\(www.etour.ru\)](http://www.etour.ru), @Rus-Спорт [\(www.esport.ru](http://www.esport.ru)), @Rus-My3UKa (www. emusics.ru), @Rus-3flopoBbe [\(www.ecare.ru](http://www.ecare.ru)), @Rus-Компьютерные игры ([www.egamez.ru\)](http://www.egamez.ru) и @Rus-Компьютеры и программы (www. esystems.ru). Все проекты объединяет то, что они ориентированы не на специалистов в той или иной области, а на широкую аудиторию.**

**На страницах раздела @Rus об Интернете [\(www.emedia.ru](http://www.emedia.ru)) вы увидите, что нет почти что ни одной сферы жизни, где бы не ощущалось влияние Интернет. Кроме традиционных обзоров ресурсов, новостей от провайдеров, описания технологических новинок, особенностью журнала является широкий спектр статей, которые можно определить как жанр «Мои впечатления от похождений по сети».**

**Проект @Rus-Обшество [\(www.epolit.ru\)](http://www.epolit.ru) в настоящее время все дальше от политики и все ближе к людям. Материалы здесь скорее куль-** **турологического характера, чем публикации на злобу дня. Жизнь общества — это не только и не сколько политика, это многообразие стилей жизни в сегодняшней России, современные мифы и ирония над ними.**

**Проект @Rus-Бизнес ([www.efin.ru](http://www.efin.ru)) — один из немногих сайтов в Рунете о бизнесе, экономике и финансах для неспециалистов. Не правда ли, каждый день с экранов телевизоров несется поток экономических терминов, которые, с одной стороны, у всех на слуху, с другой стороны, не так легко найти специалиста, который сможет объяснить понятными словами, что такое индекс Доу Джонса, в чем отличие опциона от фьючерса и чем грозит простому человеку последние изменения в налоговом законодательстве. Для тех, кто не успевает ежедневно читать ведущие мировые бизнес-издания, такие как Financial Times, Economist, Businessweek , публикуется еженедельный обзор российской и зарубежной деловой прессы.**

**Проект @Rus-Путешествия ([www.etour.ru](http://www.etour.ru)) предназначен как для заядлых путешественников, так и для тех, кто путешествует только в душе, будучи «туристическим болельщиком». Те, кто готовятся отправиться в путь, смогут воспользоваться базой туристических фирм и выбрать маршрут своей мечты. Также на сайте предоставляется широкий спектр справочной информации о получении виз, таможенных правилах и других жизненно важных вопросах для туристов в разных странах мира. Эта полезная информация дополняется впечатлениями тех, кто лично посетил какой-нибудь уголок планеты и составил себе о нем представление, зачастую отличающееся от полученного под монотонное бормотание экскурсионных банальностей.**

**Проект @Rus-CnopT [\(www.esport.ru\)](http://www.esport.ru) интересен и тем, кто посещает спортивный зал, и тем, кто «занимается» спортом, глядя в экран телевизора. Здесь есть все не только для болельщиков футбола и «Формулы-1», баскетбола и тенниса. Даже полусонный пользователь, далеко за полночь случайно забредший на этот сайт, найдет много интересного: юмор, обзоры прессы, скандалы. Оперативное освещение важнейших событий спортивной жизни как в России, так и во всем мире, в сочетании с авторским взглядом создают неповторимый образ @Rus-Cnopr. По подписке Вы можете получить 3 раза в неделю обзор спортивной прессы.**

**Проект @Rus-My3biKa ([www.emusics.ru\)](http://www.emusics.ru) охватывает широкий круг тем, посвященный современной популярной музыке: от поиска**

**MP3 до обзора новинок CD и статей о клубной жизни. Найдя свой любимый альбом или исполнителя, посетитель сайта сможет прочесть короткое эссе о группе и музыкантах, прослушать отрывки песен. Любители различных жанров найдут все об изменениях в музыкальной моде в России и за рубежом. Так же интересны нотный архив, в котором любители гитары могут найти табулатуры, аккорды и тексты любимых песен, и советы начинающим музыканта^ — от постановки голоса до выбора гитары и усилителя.**

**Проект @Rus-Mrpbi [\(www.egamez.ru\)](http://www.egamez.ru) — для тех, кто давно уже безвозвратно пропал в красочном и динамичном мире компьютерных игр. Сообщество геймеров таинственно и динамично, имеет свои собственные клубы, жаргон и свое неповторимое очарование. Любите**ли «квестов» и «аркад», «квейкеры» могут най**ти здесь последние демо-версии и попробовать вкус игры прямо на сайте. Почитатели более спокойных развлечений (тетрисов и других онлановых игр) найдут себе занятие и на полчаса в обеденный перерыв, и на более продолжительный срок после работы. Отвлекшись от игры, можно прочитать про всевозможные виды современных компьютерных развлечений.**

**Проект @Rus-Компьютеры [\(www.esjstems.](http://www.esjstems) ru) расскажет и о железе, и о программах Это лучший гид в мире компьютеров как для знатоков, так и для людей, которые только недавно вступили в клуб любителей клавиатуры и мышки. Известные эксперты и просто увлеченные знатоки подробно ответят на вопросы. А в скором времени откроется и тестовая лаборатория, где можно будет познакомиться с результатами испытаний компьютерного оборудования.**

**Проект @Rus-Здоровье [www.ecare.rn](http://www.ecare.rn) — ресурс, посвященный заботе о себе (от англ. саге ухаживать, заботиться), здоровому образу жизни и естественной красоте, которую так сложно сохранить в наше сумасшедшее время. Пользователи найдут здесь полезные советы на все случаи жизни, статьи, написанные специалистами, энциклопедию еСаге, специализированные тематические форумы (конференции). Есть возможность задать свой вопрос профессионалу. @Rus-Здоровье отличает популярное изложение материала в сочетании с профессионализмом.**

**Многие задают вопрос: куда же движется российский Интернет. Как и Интернет зарубежный — в сторону интеллектуальных развлечений. Рождение нового портала обозначило и начало развития этого жанра в Рунете.**

# Береженого АСУ бережет

езультат от экономии электроэнергии - это не только уменьшение затрат на энергоресурсы. Это еще и снижение стоимости продукции, а чем она дешевле, тем более конкурентоспособна.

В прежние времена систему точного учета энергопотребления предприятие внедряло по собственному усмотрению. Но вот уже несколько лет весь объем добываемых, производимых, перерабатываемых, транспортируемых, хранимых и потребляемых энергетических ресурсов подлежит обязательному учету в соответствии с Федеральным законом «Об энергосбережении». В этой ситуации закономерно, что рынок соответствующих автоматизированных систем стал пополняться разработками отечественных инжиниринговых компаний.

В целом системы управления энергоснабжением можно разделить на две группы:

• АСКУЭ - автоматизированные системы коммерческого учета электроэнергии;

• АСДУ - автоматизированные системы диспетчерского управления.

Обычно большинство систем разрабатываются при реализации конкретного проекта. А раз так, то технические решения, положенные в их основу, оптимизированы для специфических условий.

Так, АСКУЭ в основном используют счетчики со счетно-импульсным выходом, а также контроллеры учета, хранения и выдачи информации. Для такой архитектуры характерен информационный аскетизм, ограничивающий предоставляемую

#### Юрий Булаев

информацию отчетами о потребленной энергии и профилями нагрузки по потребителям и группам. Вызывает трудности расчет максимальной потребленной мощности, самодиагностика счетчиков отсутствует.

В свою очередь АСДУ из-за привязки к конкретному проекту плохо поддаются тиражированию, на которое потребуются значительные трудозатраты, сопоставимые с вложениями на первоначальную разработку. Дело в том, что каждый проект, как показывает практика, отличается требованиями к функциональности системы, линиям коммуникаций, и т. п. Свой отпечаток на технические требования к системе накладывают не только масштаб проекта, но даже климатические условия на объектах автоматизируемого предприятия. Следовательно, без существенной доработки качественное тиражирование подобных АСДУ маловероятно.

Однако есть другой путь. В качестве базового программного обеспечения можно использовать универсальные программные пакеты SCADA/MMI, которые не привязаны к какому бы то ни было отраслевому решению, но содержат в своем составе инструментарий, необходимый для создания качественной прикладной системы. При таком подходе вполне реально создать оптимальную для конкретного предприятия систему управления, выбрав подходящие по цене, функциональности и мощности компоненты

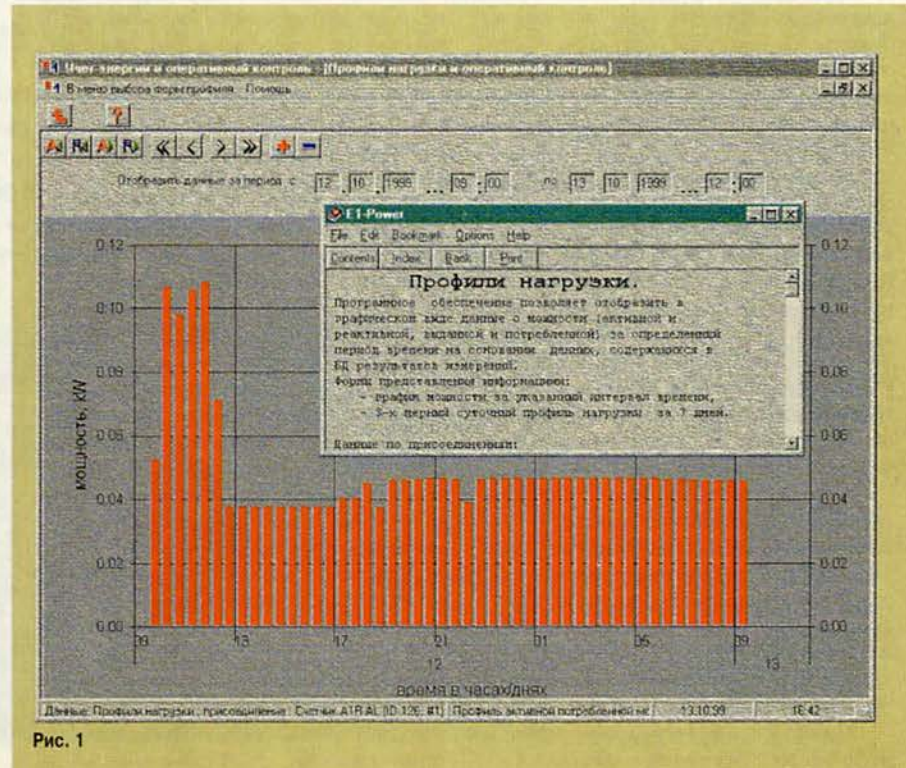

ПО. Основной недостаток данного варианта - чрезвычайно продолжительное и трудоемкое внедрение, в ходе которого разработчики вынуждены будут выполнять «с нуля» те же настройки и операции.

Возможна ли «золотая середина», т. е. готовое решение, которое основывалось бы на хорошо «подгоняемом» средстве разработки? Практика показывает - да. АСУ управления энергоснабжением промышленных предприятий всех масштабов Е1 фирмы ИКТ не только выполняет функции учета энергоресурсов, но и помогает в оперативном диспетчерском управлении энергосистемой. Специалистам ИКТ пригодился опыт, полученный во время работы с различными проектами, а изучение рынка систем АСДУ в России способствовало выработке основных требований к оптимальной АСДУ электроснабжения.

Прежде всего, это должно быть законченное отраслевое решение с примерами, шаблонами, прототипами построения реальной системы, учитывающими все ее функциональные разделы; желательна некоторая избыточность составляющих, что позволит при внедрении сделать правильный выбор.

Не менее важно, чтобы инструмент для настройки и последующего администрирования обеспечивал быстрые темпы внедрения и развития системы с минимальными трудозатратами (в том числе по подготовке персонала). Рутинная работа по проектированию и настройке должна быть максимально автоматизирована.

Средства разработки следует передавать заказчику для самостоятельного развития системы в будущем.

И конечно же, подсистема коммерческого учета должна соответст-

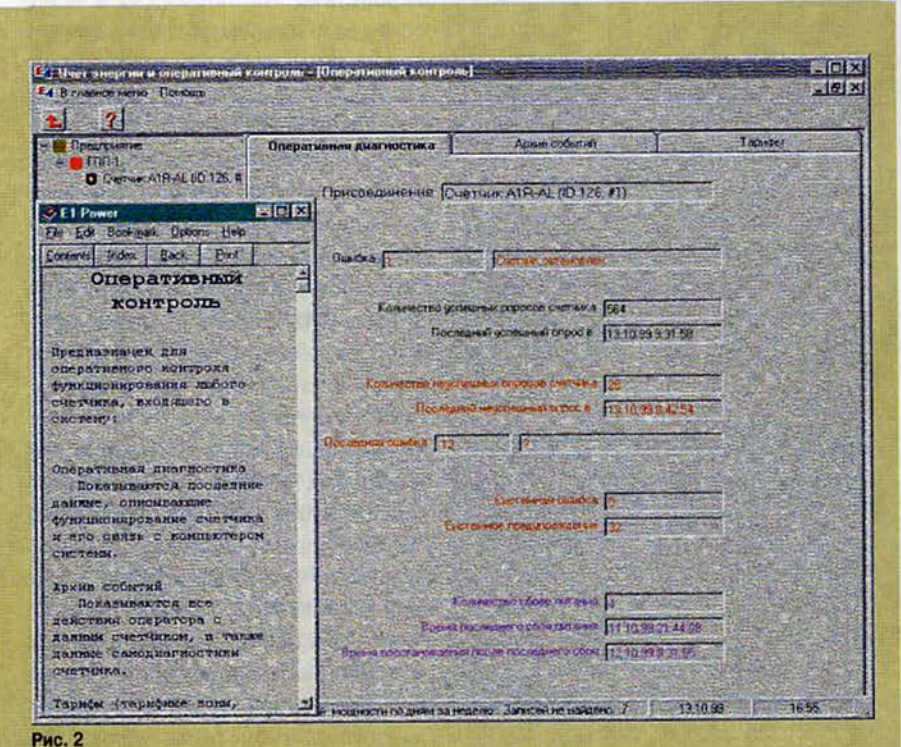

вовать правилам учета электрической энергии и иметь сертификат.

Все четыре требования были использованы и в процессе разработки системы E1.

### Контроль потребления электроэнергии

Одним из важных компонентов пакета «Е1-Энергоучет» является система коммерческого учета и оперативного контроля потребления электроэнергии (сертифицирована и занесена в Государственный реестр средств измерения). Она обеспечивает:

• создание и редактирование шаблонов форм отчетных документов;

• создание и просмотр отчетов по учету электроэнергии и максимальной мощности;

• анализ (в графическом виде) профилей нагрузок (рис. 1) с указанием тарифных зон и проверкой достоверности данных;

• краткосрочный прогноз потребления мощности и сигнализацию при возможном превышении заявленного максимума;

• составление баланса энергопотребления;

• оперативную диагностику оборудования системы учета (рис. 2); выявление нештатных ситуаций, попыток несанкционированного считывания информации и перепрограммирования счетчиков.

Подсистема оперативного диспетчерского управления

При управлении системой необходимо отслеживать последовательность развития событий, все действия оператора, тренды физических величин. Для этого служит «историческая» база данных, последующий просмотр и анализ которых позволяет выполнять:

### Программное обеспечение

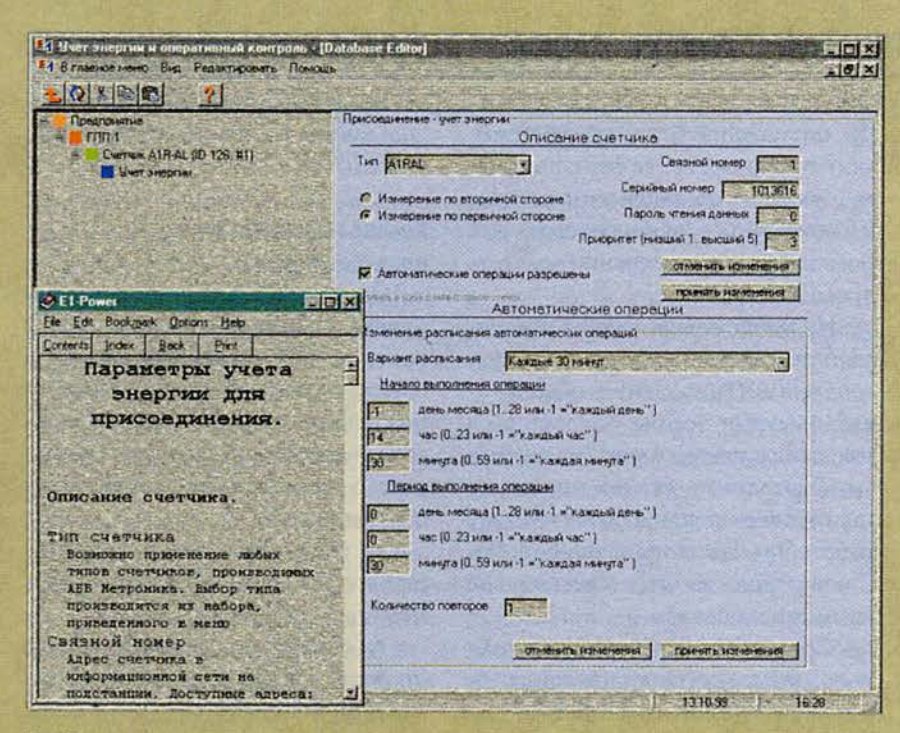

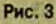

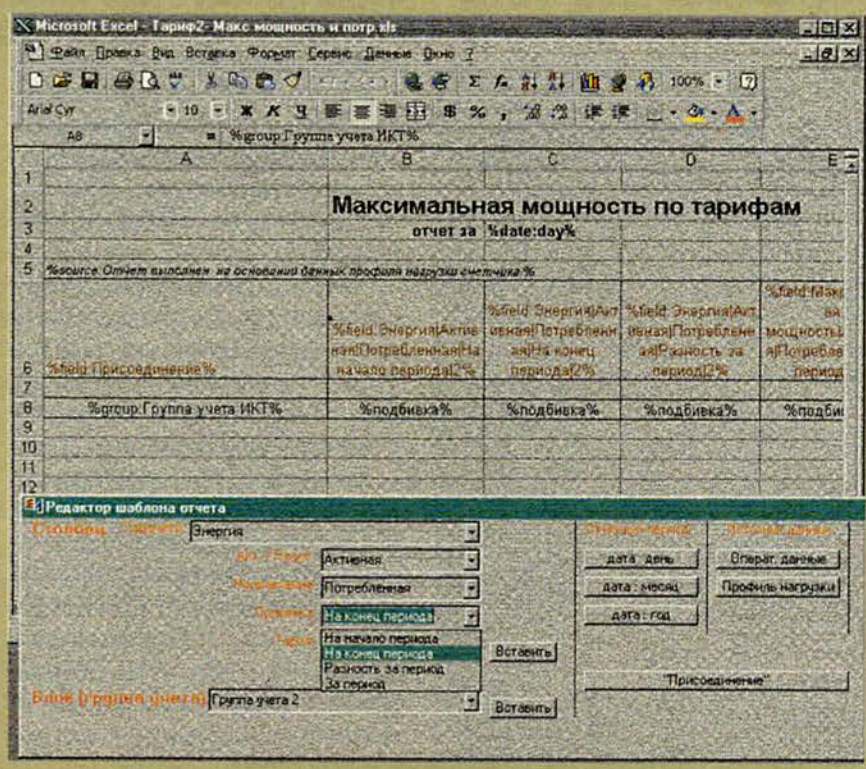

Рис. 4

• мониторинг схемы электроснабжения (рис. 3);

• оперативный контроль токов, напряжений и других физических величин:

• оперативное управление главной схемой электроснабжения предприятия на основании бланков переключений.

Кроме того, система сообщает оператору о возникновении тревожной ситуации.

### Информационная подсистема

Для специалистов ремонтной службы, электролаборатории и т. п. предназначена информационная подсистема, обеспечивающая:

• ведение базы данных основного оборудования подстанций;

• ввод в систему данных о произведенном техническом обслуживании и ремонте оборудования;

• просмотр отчетов событий для оборудования, установленного на устройствах;

• генерацию нарядов на проведение работ.

### Управление системой

Для конфигурирования системы и при последующем управлении используется APM администратора системы. Данные о системе электроснабжения предприятия вносятся на языке объектов, причем каждому объекту системы электроснабжения (подстанция, присоединение и т. п.) ставится в соответствие набор сведений, необходимых для функционирования модели этого объекта в системе. Таким образом, процесс конфигурирования системы состоит в добавлении объектов в базу данных и задании их свойств. В зависимости от необходимых функций объект может иметь несколько «ракурсов» (данные для системы учета, для

диспетчерской и информационной систем). Такой подход позволяет производить настройку, генерировать и получать отчеты (рис. 4), извлекать информацию из системы, используя реальные имена объектов: имя подстанции, обозначение присоединения и пр.

Для защиты метрологических величин системы от несанкционированного доступа и нежелательных корректировок предусмотрен многоступенчатый доступ к текущим данным и параметрам настройки: механические пломбы, электронные ключи, индивидуальные пароли и программные средства для защиты файлов и баз данных. Система предоставляет надежные средства авторизации доступа на основании настраиваемых привилегий различных групп пользователей.

### Совместимость

Структура системы «Е1-Энергоучет» и разработанные стандартные интерфейсы обеспечивают ее эффективную стыковку с другими информационно-управляющими системами и АСУТП предприятия. Данные по учету могут быть оперативно переданы в корпоративную информационную систему для дальнейшей обработки (рис. 5), скажем, в модулях планирования производства, технического обслуживания и ремонта оборудования.

Система Е1 работает с большим перечнем измерительного оборудования ведущих отечественных и зарубежных производителей, выполняя автоматический сбор данных со счетчиков, диагностику оборудования, накопление, хранение, обработку и отображение информации. Модульность структуры системы позволяет оптимизировать ее конфигурацию в зависимости от масштаба предприятия и решаемых задач.

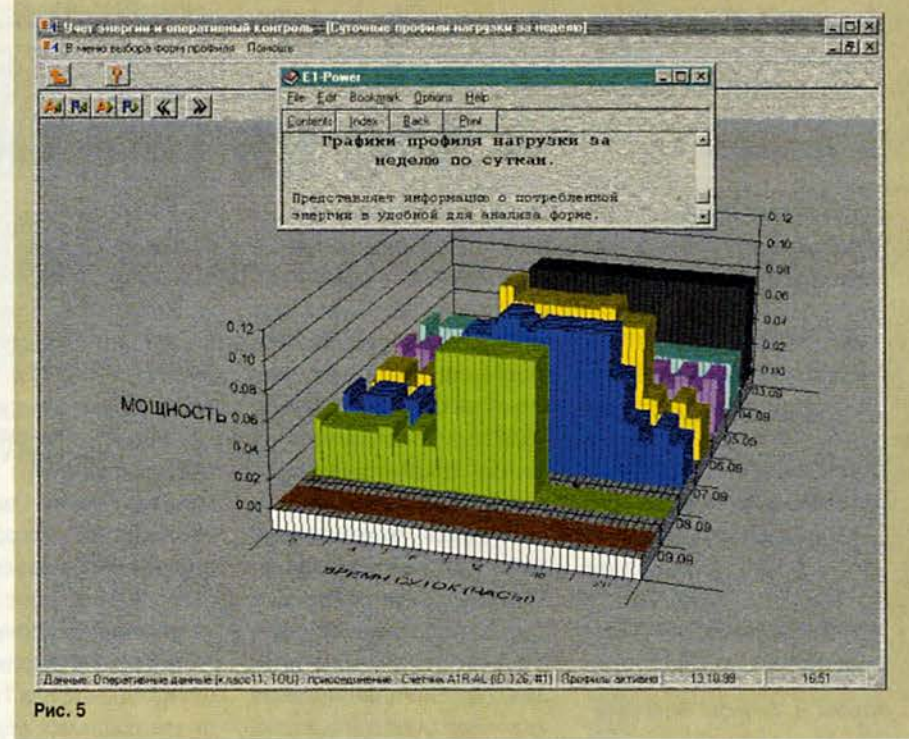

#### Внедрение

Внедрение любой автоматизированной системы требует определенного времени. Для Е1 можно представить такую последовательность этапов:

• обследование предприятия и формирование технического задания - от 1 недели:

• конфигурирование аппаратного и программного обеспечения, закупка аппаратных средств и базового ПО - от 1 месяца; поставка -2 месяца:

• монтаж и настройка системы - от 1 до 3 месяцев при ведении монтажа в условиях действующего производства.

В качестве базового ПО для реализации модуля диспетчерского управления в системе Е1 был применен пакет SCADA RTAP/Plus корпорации Hewlett-Packard, для которого разработан набор программ и настроек, обеспечивающий получение

отраслевого решения. В итоге создана законченная система, легко масштабируемая, адаптируемая под конкретные требования и, что немаловажно, интегрируемая в другие информационно-управляющие системы и АСУТП предприятия.

Благодаря высокой точности измерения энергопотребления такие системы, как «Е1-Энергоучет», следят за правильностью расчетов с поставщиками и дают возможность оперативно корректировать работу технологических установок во избежание перерасхода электроэнергии. В свою очередь диспетчерское управление позволяет сократить эксплуатационные расходы и нежелательный простой производственного оборудования.

#### **OE ABTOPE**

Юрий Васильевич Булаев - руководитель отдела АСУТП фирмы ИКТ: e-mail: bulaev@ikt.msk.ru

# Internet-провайдер - это как первая любовь

**T**<br>Thet**ак считает Николай Николаевич Репин, директор по intern et-технологиям компании «МТУ-Информ». И сегодня разговор идет о том, как сделать любовь эту взаимной, сохранить на долгие годы. На что важно обращать внимание при выборе провайдера, чтобы в скором времени не случился «развод». Способны ли сами поставщики услуг Internet обеспечить строгое выполнение записанных в контрактах «брачных обязательств»? Беседу ведет научный редактор журнала «Мир ПК» Михаил Глин- \* ников.**

— *Давайте начнем разговор с истории* — *когда и как была создана Ваша компания и почему Вы занялись Internet?*

*—* Компания «МТУ-Информ» была создана пять лет назад кактелефон-

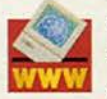

**Полную версию читайте на Webсервере «Мира ПК»**

ный оператор, и основная ее деятельность состояла в предоставлении именно телефонных услуг. Сейчас по объему номерной емкости это второй после МГТС оператор в Москве: у МГТС 4,5 млн. телефонных номеров, а у нас — 450 тыс., т. е. имеется потенциальная возможность подключить 450 тыс. абонентов.

Что касается второго вопроса, то теперь все операторы традиционной связи занимаются Internet, и мы не хотим быть исключением, ведь речь идет о среде для предоставления новых, весьма перспективных услуг. Руководство «МТУ-Информ» понимало это с самого начала, поэтому с момента создания компании развитию Internet-сервиса придавалось большое значение.

### — *Как шло развитие компании?*

— После того как была построена телефонная номерная емкость и волоконно-оптическая транспортная сеть, компания начала предоставлять в аренду Internet-провайдерам серийные телефонные линии для доступа в Internet и каналы связи.

Это был первый, «романтический», так сказать, период развития Internet и

нашей компании. В результате сдали в аренду очень большую номерную емкость Internet-провайдерам. Практически все известные московские провайдеры — «Зенон», «Демос», «Релком», «Ситилайн», «Россия-Он-Лайн» — арендуют телефонные линии у «МТУ-Информ».

### — *Были проблемы ?*

*—* Естественно. Как оказалось, аренда Internetпровайдерами серийных линий создает существенные технические проблемы для телефонной сети. И главная из них — большое количество отказов.

Когда внешний Internet-провайдер арендует у телефонного оператора номерную емкость в условиях московского рынка Internet, возникают две довольно сложные ситуации.

В отличие, скажем, от сотового оператора, новый Internet-провайдер не оплачивает так называемую стоимость подключения к сети. Существует некая практика — при подключении к сети любой сотовый оператор платит за увеличение мощности, чтобы можно было без проблем пропустить нагрузку его абонентов. Ведь сеть имеет определенную инфраструктуру, узлы АТС

связаны каким-то количеством соединительных линий, и их число четко рассчитано исходя из чисто телефонной нагрузки. Для сотовых сетей, например, стоимость увеличения мощности сети исчисляется миллионами долларов. А Intemet-провайдеры создают значительно большую нагрузку и при этом платят лишь за аренду линий. Так как-то исторически сложилось. Они не увеличивают мощность сети, а потребляют ресурсы, и в результате страдают те же сотовые операторы, потому что то увеличение мощности, которое они оплачивают, «съедается» за счет возросшей нагрузки от Internetоператоров. И такая характерная картина наблюдалась в 1995—1998 гг. Все это, конечно, приводило к перегрузке сети.

Вторая сложность состоит в том, что многие Internet-провайдеры прак-

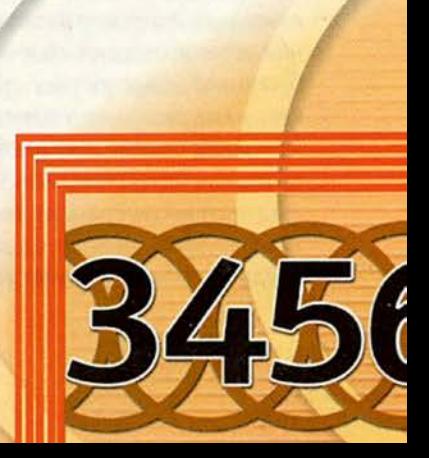

тикуют такие тарифные планы, как «неограниченный доступ». Тогда вы платите 40 долл. в месяц и пользуетесь Internet неограниченно. Скажем, включили доступ, соединились с Сетью и ушли завтракать. Вам все равно - доступ оплачен, но каналто занят. В результате нагрузка на серийные линии оказывается значительно выше положенной по нормативам. Это вызывает и рост так называемой паразитной нагрузки: люди пытаются дозвониться и получают отказ, а модем в случае приема сигнала «занято» будет постоянно повторять вызов. В итоге паразитная нагрузка у некоторых операторов в несколько раз превосходит норму. Если оператор арендует, например, 100 соединений, то нагрузка на них приходится такая же, как на 200 или 300 линий. То есть телефонная сеть просто не работает вследствие ее переполнения.

- Каков же выход? Как Вы поступили, чтобы преодолеть все эти трудности? - К сожалению, пришлось прекратить продажу

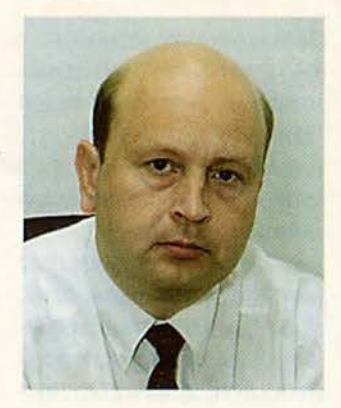

Николай Николаевич Репин - директор по Internet-технологиям компании «МТУ-Информ»

серийных линий Internetпровайдерам. И в 1997 г. компания начала собственный Internet-проект, т. е. стала напрямую предоставлять услуги доступа своим абонентам. При этом мы полностью отслеживаем нагрузку, возникающую в телефонной сети, и не допускаем переполнения модемных пулов во избежание появления паразитной нагрузки.

- Что составляет техническую основу Вашей компании?

- Наша транспортная волоконно-оптическая сеть имеет протяженность около 1,5 тыс. км и объединяет более 150 городских

АТС. Топологически это 32 SDH\*-кольца, равномерно охватывающих город. Пропускная способность - от 2,5 Гбит/с в центре города до 155 Мбит/с на периферийных станциях. Сеть довольно надежная, в случае проблем она автоматически производит перемаршрутизацию трафика. Причем мы впервые в отечественной практике применили технологию IP over SDH (по этой сети SDH напрямую передаются IP-пакеты Internet без использования промежуточных наложенных сетей, приводящего к росту расходов). По такой технологии построена наша внутренняя IP-сеть, являющаяся одной из самых высокопроизводительных в России. При этом она постоянно расширяется и совершенствуется.

Сейчас «МТУ-Информ» - массовый Internet-провайдер. Компания ориентируется на конеч-

\* SDH - основная технология передачи информации  $\overline{B}$ транспортных волоконно-оптических сетях на скоростях от 50 Мбит/с до 2,4 Гбит/с.

ных пользователей и в настоящее время имеет более 100 тыс. абонентов.

- Как Вы получили эту цифру?

- Сначала нашими абонентами считались все, кто прошел у нас регистрацию, - на сегодняшний день их уже 600 тыс. Регистрация эта бесплатная, и ее легко пройти не выходя из дома. Но потом мы стали измерять число абонентов более точно, а именно идентифицируя их с положительными лицевыми счетами, т. е. считать тех, кто платит деньги. И в настоящее время у нас более 100 тыс. положительных лицевых счетов в базе.

- Существуют ли какие-то критерии оценки провайдера? Как его грамотно выбрать?

- Сложно сказать. Человек привыкает к своему Internet-провайдеру, пользуясь его услугами. Тут на самом деле даже тарифы не имеют решающего значения. Бывает, что и не очень обеспеченные люди прибегают к услугам доро-

**LX** 

гих Internet-провайдеров, - я сам знаю таких.

- Чем это объяснить?

- Скорее всего, силой привычки. Есть также некий внутренний «патриотизм», чувство принадлежности к Internet-сообществу именно через данного провайдера.

- Можете ли Вы назвать некие характерные черты, отличающие «МТУ-Информ» от других Internet-провайдеров?

- Конечно. Их две. Вопервых, мы сильны в техническом плане благодаря нашей телефонной сети, которая составляет основу всего доступа в Internet. И во-вторых, наша специализация - это мелкие клиенты. Дело в том, что тарифные планы у нас устроены так, что человек платит ровно столько, на сколько он работает: можно работать на 100 долл. в месяц, а можно и на 10 центов. Есть и такие клиенты, которые месяцами хранят положитель-• ный баланс в 50 центов, пользуются электронной почтой - и все. Но это тоже в порядке вещей - у нас имеются технические ресурсы для обслуживания мелких клиентов. А вель с такими клиентами всегда работать сложнее, чем с крупными. Для этого нужна мошная биллинговая система. В нашей компании, например, на сегодняшний день хранится 600 тыс. записей о клиентах.

### — А тарифы?

- Ну, «МТУ-Информ» - не самый дешевый провайдер Internet. У нас действуют следующие повременные тарифы: 90 центов за час стоит доступ днем и 45 центов ночью. И мы не предоставляем «неограниченный» доступ, так как в этом случае о высоком качестве не может быть и речи.

В Москве сейчас около сотни Internet-провайдеров, из них семь-восемь крупных. И если говорить о рынке солидных провайдеров, то именно наши тарифы формируют сегодня рыночную стоимость доступа в Internet.

- Все, о чем мы с Вами говорили, очень интересно, но относится только к Москве. А как обстоят дела в области?

- И в области работаем. Прежде всего, совместно с областной электросвязью и компанией «Мотеко» мы сейчас предоставляем услуги коммутируемого доступа в Internet на всей территории Московской области - из любого города и поселка можно позвонить по местному телефону и получить доступ в Сеть. Да, тарифы в разных районах области отличаются. Зато прямо на районном узле можно купить карточку и активизировать ее. В крупных же подмосковных городах, таких как Подольск, Чехов или Ка-

шира, услуги предоставляются с цифровым качеством, и оно там иногда выше, чем в Москве.

На телефонные узлы в этих городах мы выходим с помощью цифровых каналов. Ведь в области уже есть города, которых пока, правда, немного, где налажена цифровая телефонная связь, и качество последней мили здесь весьма приличное. А абоненты действительно работают на скоростях от 40 до 50 кбит/с по протоколу V.90. Часто это оказывается лучше, чем в некоторых районах Москвы, где стоят старые аналоговые АТС.

Кроме того, «МТУ-Информ» строит в области сеть радиодоступа. Абонент сможет поставить у себя антенну и подключиться к Internet на скорости 10 Мбит/с. У нас уже работают такие станции в Химках и Мытищах - в радиусе 5 км от каждой станции мы готовы предоставлять там эти услуги. Планируем в скором времени задействовать также Красногорск, Люберцы и ряд других городов.

- Видимо, и здесь не обойтись без проблем?

- Увы, общая проблема радиодоступа, самый дефицитный ресурс - это радиочастоты. В Москве весь диапазон забит, и ничего «выкроить» невозможно, поэтому мы и реализуем свой проект в области, где у нас есть определенные частоты.

- Хорошо, а какова Ваша политика в регионах Poccuu?

- Значительных региональных амбиций у нас нет. Тем не менее мы ведем проект в Рязани - через свое дочернее предприятие, которое занимается предоставлением услуг Internet. Это крупнейший в городе Internet-провайдер, а результаты выполнения проекта покажут, как нам двигаться дальше.

В целом же наша региональная стратегия следующая. Дочернее предприятие «МТУ-Информ», которое называется «Персональные коммуникации», имеет лицензию на предоставление услуг сотовой связи стандарта СDMA в Москве, Московской области и во всех областях, граничащих с Московской. Это территория, на которой проживает порядка 30 млн. населения. Создавая здесь точки присутствия для предоставления услуг сотовой связи, мы сможем предлагать одновременно и услуги Internet.

- Хотелось бы получить и общую картину - что сейчас происходит с Internet? Каковы перспективы?

- Картина здесь более или менее понятная. Internet ведь возник в военной и научной среде. Потом телекоммуникационные операторы осознали, что это услуга связи. И он стал развиваться несколько иначе: каналы, телефо-

ния, услуги доступа. Сейчас на 99,9% доходы Internet сосредоточены в области доступа. Далее — рост популярности. Начали создаваться контент-проекты. Возникла иллюзия, что Internet является средством массовой информации. Довольно бессмысленное утверждение. Сайт конкретный — да, пожалуй, но Internet не может быть таким средством.

А теперь Internet рассматривается уже как глобальный рынок для электронной коммерции. На самом же деле и это тоже всего лишь одно из наиболее модных приложений Сети.

То же самое происходило и с Internet-телефонией. Это было практически первое профессиональное приложение Internet для телекоммуникационных операторов. Государство где-то в течение года обдумывало, стоит ли выдавать лицензию на предоставление таких услуг, после чего сознательно приняло позитивное решение. В настоящее время Министерством связи РФ выдаются лицензии на телематическую услугу передачи пакетной речевой информации. Мы были пионерами в этой области и среди первых шести лицензий получили две на «МТУ-Информ» и

«МТУ-Интел». Сейчас наша компания активно предоставляет эти услуги и уже можно подвести первые итоги.

Сегодня Internet-телефония достигла вполне приемлемого уровня качества и в этом отношении не уступает сотовой связи. В сети «МТУ-Информ» оно уже сравнимо с качеством нормальной цифровой телефонной связи.

И первой услугой, вынок, стала Internet плюс телефония.

— *А почему именно на эту услугу была сделана ставка?*

— В Москве очень острый дефицит телефонных номеров в малых офисах. Небольшой организации, как правило, требуются два — четыре телефонных номера максимум. Им не нужна крупная офисная АТС. Четырех телефонных номеров и Internet в офисе из двух комнат вполне достаточно для нормальной работы.

веденной на массовый ры-. в Москве начала предлагать Наша компания первой такую услугу. С помощью собственной сети передачи данных мы подаем канал Frame Relay в офис клиента по стандартной медной паре, устанавливаем там мар-

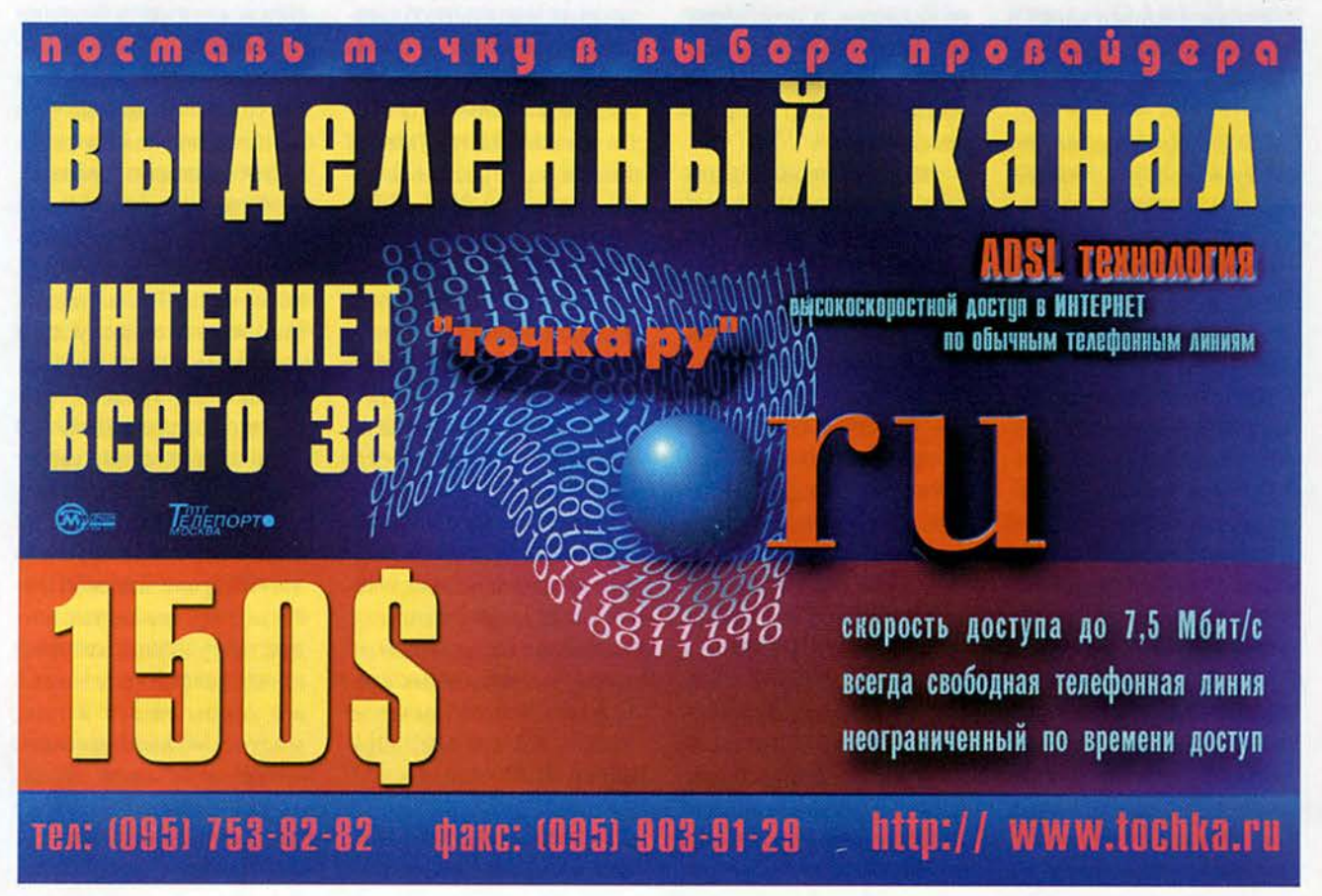

### Ceth

шрутизатор Cisco 1600, имеющий подключение к локальной сети и снабженный четырьмя розетками для телефонов. Предоставляя на эти четыре линии нормальные городские номера, мы передаем голосовой трафик как в Москву, так и в другие города страны через сеть Internet. To есть имитируется обычная телефонная городская связь. У нас сейчас несколько десятков таких клиентов. Цена на эту услугу складывается из платы за выделенный канал Internet и стоимости телефонии. То есть примерно за 300-400 долл. в месяц организация имеет выделенный канал и четыре прямых телефонных номера.

- Вы предлагаете эту услугу во всех районах Москвы?

- Да, ведь кроме транспортной сети SDH мы располагаем наложенной сетью передачи данных ATM/Frame Relay, которая имеет около 80 узлов, расположенных на городских телефонных станциях. С ее помощью практически в любую квартиру в Москве можно подать канал с пропускной способностью от 64 кбит/с до 2 Мбит/с.

- Какие услуги, на Ваш взгляд, являются перспективными в области Internet?

 $-$  С 10 мая мы ввели еще одну услугу для наших абонентов - доступ к

Internet-телефонии по карточкам. Причем карточка универсальна: по ней можно получать и доступ в Internet, и услуги Voice over **IP. Звонок в Соединенные** Штаты стоит теперь около 21 цента за минуту. Это довольно удобно для клиентов, и компания будет развивать свои услуги в данном направлении. Весьма перспективны так называемые услуги хостирования, т. е. открытие и хранение Internet-страничек для opганизаций. Эти услуги находятся, пожалуй, где-то на стыке областей связи и информатики, здесь основную работу выполняют уже не связисты, а программисты. К сожалению, в России в массовом объеме эти услуги до сих пор не предоставлялись.

Какая обычно наблюдается картина? Web-дизайнер, сделав вам страничку, размещает ее на своем компьютере, который стоит у него под столом. Ногой двинул - и ваша страничка работать перестала. В Америке все устроено совершенно по-другому. Там есть специализированные фирмы, которые подключены к пятисеми Internet-провайдерам, гарантирующим канал высокой емкости. Эти фирмы имеют гигантские ангары, где стоят компьютеры абонентов - сотни тысяч страниц. У нас ничего такого пока нет. Но в качестве пилотного проекта мы сейчас подготовили специальное помещение и с 1 июня начали предоставлять массовые услуги Web-хостинга. Это очень дорогостоящая затея: гарантированное электропитание от двух трансформаторных подстанций, кондиционирование и охлаждение, обеспечение безопасности и т. п. Стоимость одного квадратного метра в таком помещении составляет несколько тысяч долларов.

- И кого Вы видите пользователем такой услуги?

- Например, контентпровайдеров. У любого из них имеется набор серверов, которые должны где-то стоять. Где? Ведь и место специальное для этого нужно, и за канал платить необходимо. Поэтому серверы всегда размещают у Internet-провайдера. По мере роста контента такая услуга будет все более и более востребована. А электронная коммерция? Это тоже потребность в вычислительной мощности, размещенной у провайдера и подключенной к Internet. Так что мы считаем хостинг одной из самых перспективных услуг и будем ее развивать. У нас есть уже и некоторый опыт - около 30% российского трафика генерируется в том самом специальном помещении, о котором я выше упоминал. Здесь стоят серверы ряда ведущих русскоязычных контент-проектов, в том числе: Yandex, Infoart, List, Algorithm.

- Спасибо. Надеюсь, что первая любовь к Internet

Ваших пользователей станет серьезным постоянным чувством на всю жизнь. И будет взаимной. А теперь несколько слов в заключение нашим читателям.

- В настоящее время на базе крупных Internetпровайдеров кристаллизуется новый слой операторов, предоставляющих сетевые услуги. Недавно «МТУ-Информ», «Ростелеком» и «Зенон» заключили соглашение о частном обмене трафиком, т. е. были организованы каналы «каждого с каждым», по которым мы обмениваемся трафиком. После вступления в силу этого соглашения наши трафики (прямой и обратный) с «Ростелекомом» выросли в 1,5 раза. Надеюсь, что инициативу поддержат и другие Internet-операторы.

Сегодня происходит, я бы сказал, ревизия инфраструктуры Internet в России, обусловленная тем, что сетевые услуги вышли на новый профессиональный уровень, стали индустриальными. В двух словах ситуацию с Internet можно охарактеризовать, пожалуй, так: десять лет назад это было что-то вроде научной работы, а сейчас это как воздух, эфир некий, который пронизывает буквально все сферы нашей жизни, многие - думаю, Ваши читатели со мной согласятся - уже просто не мыслят без него своего сушествования. ■
# Новые продукты

# Связующее звено

**Пабочая** лошадка» именно так можно охарактеризовать внешний факс-модем DFM-560Е, переданный на тестирование российским представительством компании D-Link. Важно заметить, что компания D-Link производит сетевое оборудование, ориентированное именно на массового потребителя и сразу в больших объемах, причем только после того, как на то или иное оборудование устанастабильный вливается спрос, а стандарты окончательно определены. В модемах D-Link нет того, что принято называть «наворотами». Это действительно просто «рабочие лошадки».

Модемы D-Link были доступны на нашем рынке еще в ноябре прошлого года, но о крупных поставках стало возможным говорить только сейчас, когда на всю серию получен российский сертификат. По данным российского представительства D-Link, это модемы самого низкого ценового диапазона среди устройств, сертифицированных Министерством связи.

#### Базовая модель

В поставку модели DFM-560E входит все, что нужно: модем, внешний блок питания, кабель RS-

232, телефонный шнур с разъемами RJ-11, компакт-диск с драйверами и инструкция по эксплуатации. Процесс инсталляции не вызвал у меня никаких затруднений и занял около 30 с. Начинающим пользователям это тоже будет несложно, так как модем теперь комплектуется инструкцией по установке на русском языке. В ней довольно подробно, по шагам, объясняется этот процесс и каждое действие иллюстрируется экранами.

#### Коротко об основных характеристиках

B режиме данных DFM-560E позволяет работать с Internet на скоростях до 56 кбит/с по протоколам 56К Flex и V.90, поддерживает протоколы V.34, V.32bis и более младшие, а также протоколы коррекции ошибок V.42LAPM, MNP 2-4 и сжатия данных V.42bis и MNP5. Модем оснащен памятью для хранения настроек и встроенным DTE-интерфейсом.

Устройство дает возможность обмениваться факсимильными сообщениями со скоростью 14 400 бит/с, используя набор команд EIA (класс 1 и 2). Кроме того, поддерживается функция факса по требованию и автодозвона.

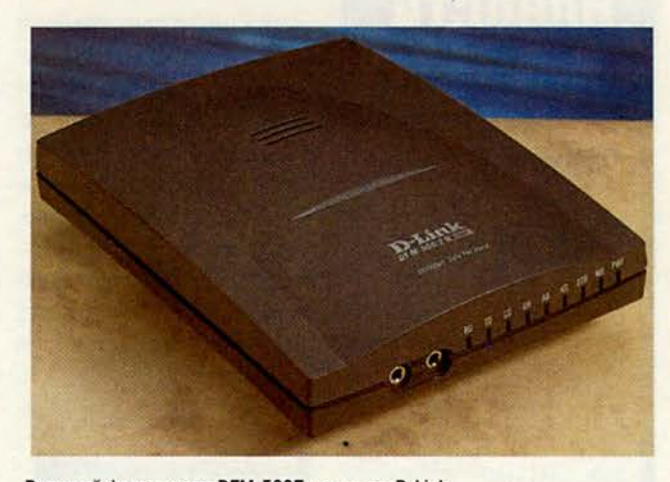

Внешний факс-модем DFM-560E компании D-Link

В голосовом режиме **DFM-560E** автоматически определяет тип входящего звонка и использует 8-битовую монофоническую кодировку аудиоданных на частотах 11,025 кГц или 7200 Гц. Можно воспользоваться цифровым автоответчиком, получить голосовую справку, записать и воспроизвести сообщения.

В голосовом режиме модем реализует полнодуплексную громкую связь.

#### Дешевле или лучше?

Два других модема этой же линейки - внутренний факс-модем 56К на наборе микросхем фирмы Motorola для шины РСІ (модель DFM-560IS+) и внешний факс-модем 56К на микросхеме от Rockwell для шины USB  $(DU-560M)$  — также предназначены именно для массового рынка.

Для поддержки конечных отечественных пользователей создано отдельное подразделение в рамках российского представительства D-Link. На сайте компании есть специальная форма, заполнив которую можно рассчитывать на помощь технических консультантов D-Link, ecли с оборудованием возникли какие-то проблемы.

По оценкам сотрудников российского офиса D-Link, на нашем рынке самыми популярными среди продукции этой фирмы являются недорогие внутренние модемы (DFM- $5601S+)$  — примерно 60%. затем идут внешние (DFM-560E) - около 45% и пока всего 5% приходится на модемы с шиной USB (DU-560М). Это и понятно: внутренний DFM-560IS+ можно приобрести за 29 долл., внешний DFM-560Е - за 71 долл., внешний с шиной USB - за 90 доля. ■

Михаил Глинников

# **НОВОСТИ**

#### **PowerMac** наращивают мощь

Центральным событием последних месяцев стала прошедшая в конце июля в Нью-Йорке выставка Macworld, на которой компания Apple продемонстрировала свои новые достижения в области аппаратных средстви ПО.

Наиболее примечательными среди мощных ПК оказались модели PowerMac, отличающиеся от предыдущих еще более высокой производительностью:

• PowerMac c 400-MFH процессором PowerPC G4 и 20-Гбайт жестким диском;

• PowerMac с двумя 450-МГц процессорами РоwerPC G4 и 30-Гбайт жестким диском;

• PowerMac с двумя 500-МГц процессорами РоwerPC G4 и 40-Гбайт жестким диском.

Все три модели поставляются с усовершенствованной сетевой платой Ethernet 1000 Base-T.

Новые Масіпtosh весьма убедительно доказали свое превосходство над самым быстрым компьютером IBM PC с 1-ГГц процессором Pentium III. В тестах с айлами Adobe Photoshop однопроцессорный 500-MFu PowerMac oбогнал соперника на 20 с, а двухпроцессорный - на 60 с. По утверждению Арple, это преимущество обусловлено совершенством как аппаратных средств, так и ОС.

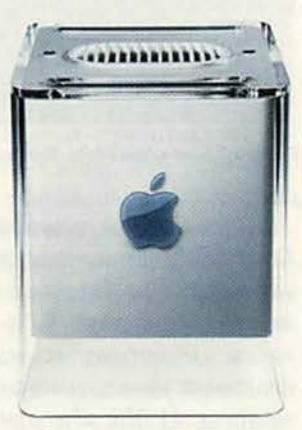

Не менее интересными, как всегда, оказались свежие решения Apple в области внешнего вида ее продуктов. «Изюминкой» выставки, несомненно, машина Power стала Cube, полупрозрачный корпус которой имеет форму куба со стороной всего в 20 см.

В конфигурацию этого небольшого. но очень мощного ПК включены 450либо 500-МГц процессор PowerPC G4, 64-Мбайт ОЗУ, 20либо 40-Гбайт жесткий диск, дисковод DVD-ROM (для удобства расположенный в верхней части корпуса) и 3D-

ускоритель ATI Rage 128 с 16-Мбайт ОЗУ. Кроме того, Apple представила четыре новые модели компьюте-

ров іМас: • іМас с 350-МГц процессором PowerPC G3, 7-Гбайт жестким диском; цвет корпуса — «индиго»;

• iMac DV c 400-MFH процессором PowerPC 10-Гбайт жестким G3. диском, портами FireWire; цвет корпуса - «индиго» либо рубиновый;

• iMac DV+, отличающийся от предыдущей модели более быстрым процессором  $(450-MTu$ PowerPC G3), большим жестким диском (20 Гбайт); цвет корпуса - «сажа»;

· iMac DV Special Edition c 500-MI'u процессором PowerPC G3, 30-Гбайт жестким диском; цвет корпуса - «снег» либо графитовый.

> На всех компьютерах предустановлен пакет iMovie 2 - очередная версия ПО для обработки цифрового видео.

Цены представна ленных  $BbI$ ставке машин пока не объявлены, однако производители и поставщики продуктов в Россию обещают

это сделать в ближайшее время.

Среди других новинок заслуживают внимания мышь Apple Pro Mouse и USB-клавиатура, которые будут теперь поставляться с настольными Macintosh.

Apple, получившая массу упреков в адрес внешне эффектной, но неудобной  $\, {\bf B} \,$ работе круглой мыши, в новой модели постаралась максимально учесть требования эргономики. Манипулятор, выполненный из переливающейся пластмассы, имеет привычную продолговатую форму, причем чувствительной является вся его поверхность.

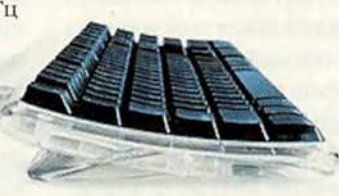

Новая клавиатура интересна тем, что на ней есть дополнительные клави-ШИ, С ПОМОЩЬЮ КОТОРЫХ можно регулировать громкость динамиков и извлекать компакт-диски из дисководов CD-ROM и DVD-ROM.

#### Mac OS «заговорила» по-русски

Минувшим летом фирма DPI, официальный представитель компании Apple в России, объявила о выходе локализованной версии Mac OS 9. Теперь эта ОС будет поставляться со всеми моделями компьютеров Macintosh, продаваемыми на территории нашей страны. Пользователи англоязычных версий ОС Macintosh получат дистрибутивный компакт-диск с русифицированной Mac OS 9 бесплатно у официальных дилеров DPI, полный список которых можно посмотреть по адресу: http://www.apple.ru/where 2buy/. Для установки Mac OS 9 требуется компьютер Apple Macintosh на базе процессора PowerPC G4 с 32-Мбайт ОЗУ.

Появление русифицированной ОС для Macintosh - весьма примечательное событие. Ведь, как утверждают руководители магазинов, занимающихся розничной продажей компьютеров Apple, отечественным потребителям домашних и офисных ПК, даже не испытывающим трудностей с английским языком, удобнее работать с русскими версиями ПО. DPI заявила, что опыт, приобретенный ею в ходе работы над Mac OS 9, позволит локализовать следующую

версию ОС. Mac OS X, за значительно меньшее время. Поэтому русскопользователи язычные смогут в полной мере оценить достоинства и нелостатки Mac OS X уже через три месяца после появления на американском рынке ее англоязычного аналога (т. е. в начале 2001 г.).

#### Sherlock? Нет. Шерлок!

Представители фирмы **DPI подчеркивают**, что локализация подразумевает не только перевод на русский язык интерфейса пользователя, но и существенную переделку системных компонентов. Среди них, в частности. весьма интересен поисковый инструмент «Шерлок 2», который теперь поддерживает русский язык и по сути представляет собой отдельную технологию. Так, «Шерлок 2» позволяет искать на жестком диске и в локальной сети файлы по множеству критериев (размеру, типу,

содержанию, атрибутам. которых. кстати, в Мас OS гораздо больше, чем в Windows, и др.), а также находит по запросам пользователя необходимую информацию в Internet, обращаясь к поисковым серверам, и сортирует результаты по релевантности. (Более подробные сведения об этом системном поисковом инструменте можно получить по адресу: http://www. apple.com/sherlock/.)

Объективности ради следует отметить, что русифицированный «Шерлок 2» ищет не все формы слова, а только ту, которая была введена в качестве запроса.

Разумеется, русификацией системы «Шерлок 2» локализация Mac OS не ограничилась. В планах компании значится также локализация прикладного ПО Apple.

#### *iMac завоевывают* **ПОССИЙСКИЙ СЕВЕД**

Компания DPI победила в конкурсе, организованном Государственным комитетом РФ по делам Севера, на право поставки ПК в общеобразовательные школы регионов Севера. Теперь фирма оборудует компьютерами іМас классные комнаты в школах на Камчат-

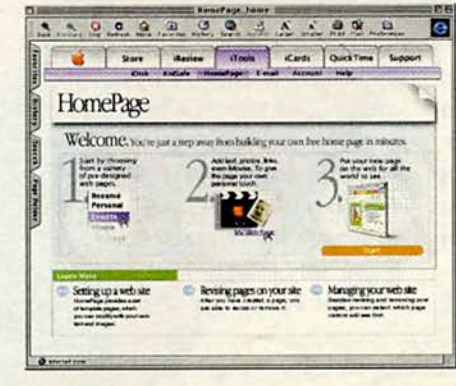

ź

ке и на Командорских островах.

Подобные мероприятия, конечно, не решат глобальную проблему несовременного хватки компьютерного оборудования в российских школах, однако они являются планомерной частью стратегии Apple, активно пытающейся утвердиться на потребительском рынке в качестве ведущего производителя ПК для средних общеобразовательных и высших vчебных учреждений. Наиболее интересные ее решения на сегодняшний день касаются бесплатных программ для работы в Internet и сетевых услуг. Это ПО iDisk, которое предоставляет каждому пользователю дисковое пространство в Internet объемом в 20 Мбайт; Mac.com - электронная почта; KidSafe - программное средство, запрещающее доступ К Web-страницам определенного содержания: НотеРаде - персональ-

ные страницы на сервере Apple.

Apple считает, что роль Internetтехнологий в обучении будет постоянно расти, поэтому эти продукты и сетевые услуги найдут свое применение. Вера Васильева

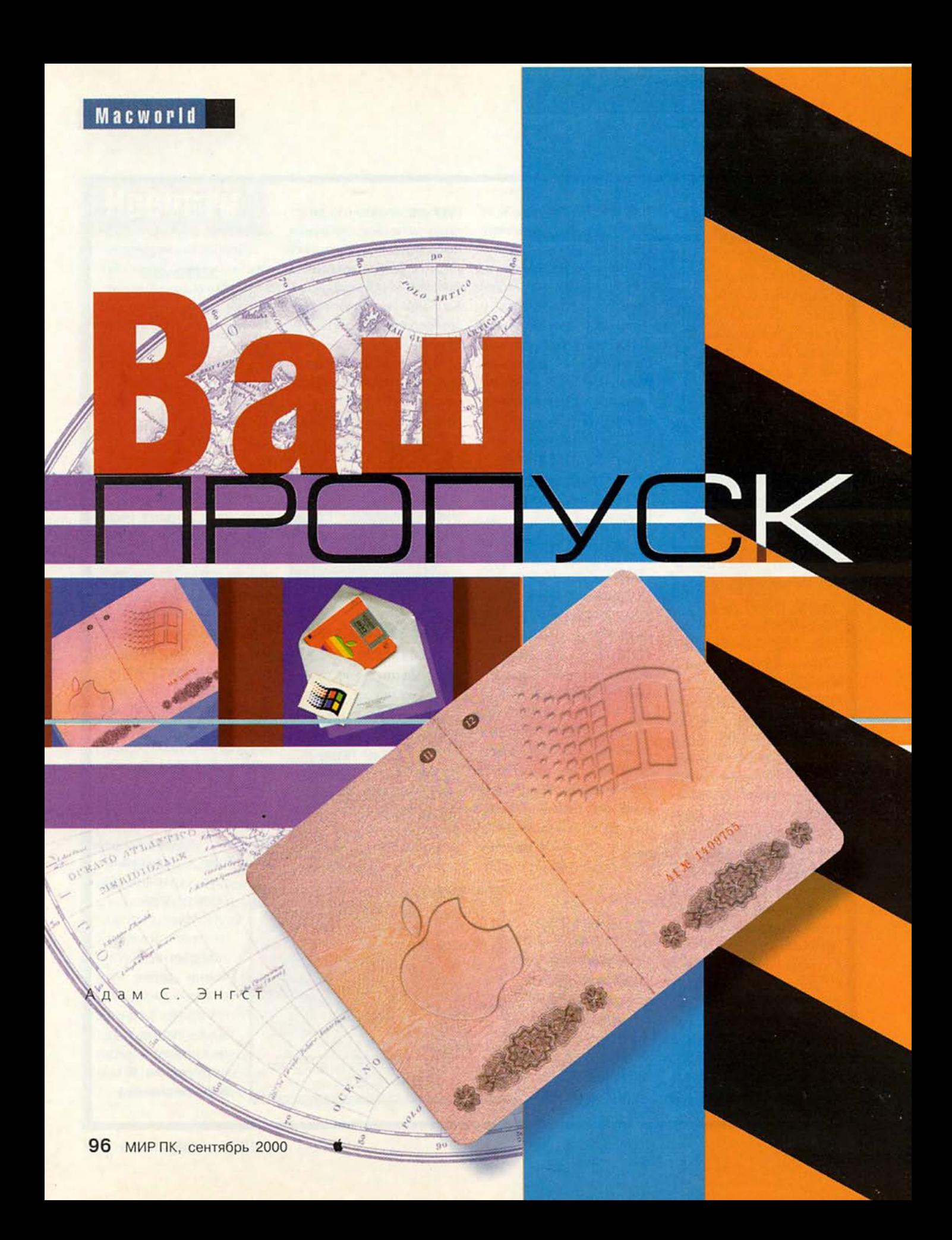

или в прошлое тяжелые для компании Apple дни, когда казалось, что Windows вытеснила с рынка ее продукцию. Сегодня компьютеры Macintosh не только вернули свою былую популярность, но и завоевывают все больше новых поклонников. Однако значительное преобладание IBM-совместимых машин нередко порождает ситуацию, когда необходимо использовать межплатформные решения. Ведь клиент может попросить сохранить файлы в формате для Windows, или, будучи пользователем PC, не сумеет открыть присланную вами электронную почту.

А как быть, если потребуется ПО, которое реализовано только для Windows? Можно, конечно, купить PC. Однако совместное использование на одной машине обеих систем (Macintosh и PC) позволит сэкономить деньги и рабочее место. .

#### и з B

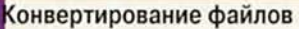

Представьте, что для подготовки срочного отчега вам нужно получить гекст от некоего Боба из рилиала вашей фирмы. Но после того как Боб, у котоporo установлена Windows, трисылает необходимую информацию по электронной почте в виде присоединенного файла, вы безрезультатно бьетесь над ним

всю ночь. Двойной шелчок на значке файла не дает результата, и ни одна из программ не может распознать его формат. Когда же вы отсылаете вложенное сообщение назад, Боб говорит, что оно легко открывается и читается, следовательно, проблема не в испорченном файле.

Типы файлов. Одна информационная «брешь»

Adam C. Engst. Your PC Passport. Macworld, aBIycT 2000 r., c. 84.

между платформами обусловлена различиями в способах определения операционной системой типов файлов и «родительских» приложений. Windows хранит эти сведения в трехили четырехбуквенных расширениях имен файлов, например \*.doc - для документов Microsoft Word (см. врезку «Определение типов файлов»).

*. . . . . . . .* 

Windows не может определить форматы файлов, если отсутствуют трехбуквенные расширения их имен. Добавляйте расширения вручную или воспользуйтесь программой АКА компании Miramar Systems.

Все программы, участвующие в пересылке файлов с Macintosh на ІВМ РС, обращаются к специальной базе дан-

ных, в которой указано, что, например, любой файл Mac OS типа TEXT должен в Windows иметь расширение \*.txt. Пользователь может упростить процесс обмена данными между платформами, самостоятельно добавляя соответствующие расширения имен файлов в список (на панели управления File Exchange).

Если требуется использовать совместно большое количество файлов. расширения которых неизвестны Mac OS, приобретите утилиту AKA компании Miramar Systems (20 долл. Здесь и далее приводятся цены, рекомендованные для США. - Прим. ред.). С ее помощью можно буквально одним щелчком мыши пересылать папки с файлами, добавлять расширения к их именам и заменять в них символы, которые недопустимы в Windows (такие как вопросительный знак и запятая).

Межплатформные приложения. Простейший способ преодоления «языкового» барьера между Мас OS и Windows предлагают компании, выпускающие межплатформные версии ПО. Microsoft, Adobe, Quark и Macromedia используют одинаковые форматы файлов для Мас-и Windows-версий большинства своих продуктов.

Межплатформные приложения «понимают» форматы файлов других ОС наилучшим образом тогда, когда версии программ сопоставимы друг с другом. Так, если попробовать открыть файл, созданный в Adobe PageMaker 5 для Windows, с помощью Adobe PageMaker 6 для Macintosh, то вас по-

стигнет неудача. Однако Microsoft Word 8 для Macintosh, как правило, без проблем читает файлы Word 8 для Windows. Причиной межплатформных проблем могут послужить также особенности не-

которых шрифтов, но это отдельная тема. (Более подробную информацию о различиях между шрифтами см. по адpecy: http://www.macworld.com/2000/ 08/features.)

Преобразователь форматов. Он будет весьма полезен, когда невозможно использовать межплатформные приложения. Большинство программ, включая AppleWorks и Nisus Writer, способны сохранять и открывать документы мно-

жества распространенных форматов. Если вы, скажем, хотите отправить своему бухгалтеру электронную таблицу Apple-Works, выберите команду Save As («Сохранить как») в меню File («Файл») и тот формат, который машина бухгалтера сумеет открыть, к примеру Microsoft Excel 4.0. Однако следует помнить, что при сохранении документа в более младшей версии некоторые его особенности могут быть утеряны.

Если часто приходится конвертировать файлы для последующего использования их в Windows или сохраненные документы не удовлетворяют предъявляемым к ним требованиям, то целесообразнее купить ПО MacLink Plus Deluxe 11 компании DataViz (100 долл.), которое обеспечивает «двунаправленное» преобразование огромного множества форматов файлов. Этот конвертер будет идеален для операций с большим объемом файлов одновременно. Он бережнее встроенных средств сохраняет все стили в документах текстового процессора.

Общие форматы. Иногда в полной совместимости между платформами нет необходимости. Например, если вы разрабатываете визитные карточки для компании, заказчику не требуется открывать файлы Adobe Illustrator или Macromedia Freehand и редактировать их: он хочет лишь посмотреть, как разработка выглядит. В подобных случаях файлы следует сохранять в тех форматах, в которых они будут доступны для просмотра с помощью большинства приложений независимо от платформы.

Так, форматы GIF и JPEG поддерживают большинство графических программ, а с помощью любого Webбраузера такие файлы можно просмотреть. Когда нужно более высокое раз-

#### Определение типов файлов

тобы лучше понять, почему возникают сложности<br>при пересылке файлов из Mac OS в Windows, рассмотрим различия в способах определения этими платформами типов файлов и их «родительских» приложений.

Windows для этой цели добавляет к именам файлов трехбуквенные расширения. Скажем, расширение \* doc «говорит» системе, что файл является документом Microsoft Word.

Mac OS записывает информацию о типах файлов и создавших их приложениях в виде двух-, трех- или четырехзначных кодов. Например, тип ТЕХТ означает, что файл создан в Міcrosoft Word.

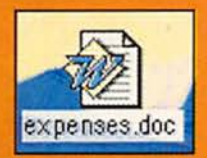

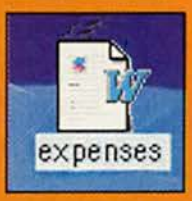

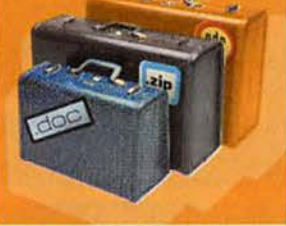

решение, нежели то, которое могут обеспечить GIF и JPEG, наилучшим выбором будет формат Adobe Acrobat (PDF). Файл PDF сохраняет гарнитуру шрифтов, графику и макет оригинального документа. И на Macintosh, и на РС его можно просмотреть или распечатать (но не модифицировать) с помошью бесплатного приложения Adobe Acrobat Reader.

Создавать файлы PDF можно несколькими способами. Так, некоторые приложения имеют встроенные средства экспорта формата PDF. Кроме того, компания Adobe разработала специальный конвертер, загрузить который можно по адресу: http://www.jwwalker.com/pages/pdf. html. Однако наибольшие возможности для работы с PDF предоставляет пакет программ Adobe Acrobat (249 долл.).

#### **BE**

Чтобы предотвратить проблемы, связанные с межплатформной несовместимостью, при работе с электронной почтой используйте стандарт **МІМЕ или кодировку** 

#### Пересылка файлов

Base64.

Следующая после конвертирования файлов задача - пересылка их через межплатформную

«границу». Существует множество способов перемещения файлов в пределах одного офиса или в другой конец мира, и оптимальный вариант определяется конкретной ситуацией. Приведенные ниже примеры помогут выбрать тот путь, который наилучшим образом соответствует вашим задачам.

Использование Internet. Если вы внештатный автор, который пишет множество статей для разных журналов, то, возможно, сталкивались со сложностя-

> ми при передаче своих работ заказчику. Пересылать их на компакт-дисках по почте долго, а срочная доставка стоит дорого. Наилучший выход в таком случае - использование Internet, и прежде всего электронной почты. (Можно, конечно, вос-

пользоваться и FTP-серверами. Но, вопервых, многие не знают, как использовать их эффективно, и, во-вторых, размещение на публичных FTP-серверах файлов, содержащих конфиденциальную информацию, небезопасно.)

Даже если горький опыт и убедил вас в том, что всякие попытки обмена по электронной почте присоединен-

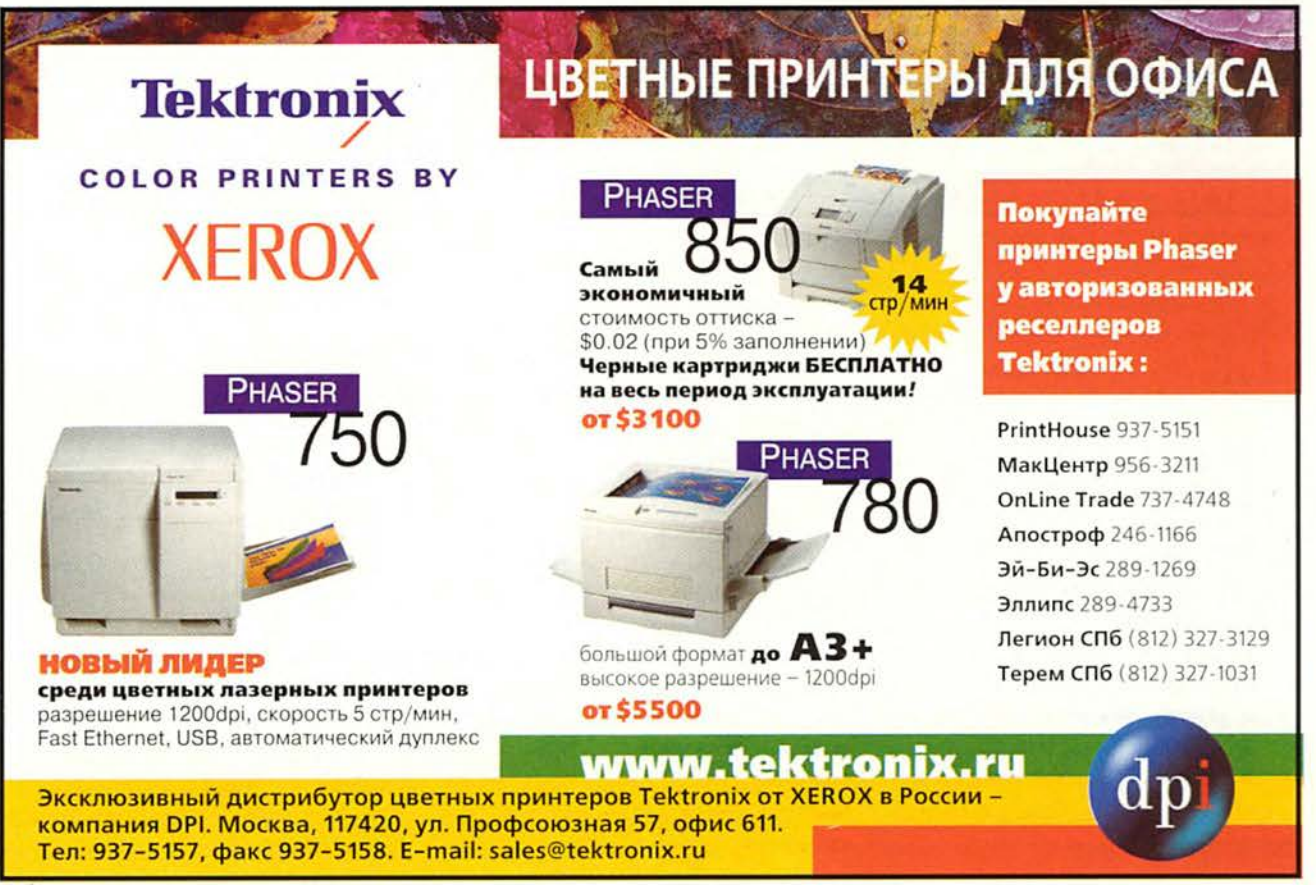

Ć

#### Сравнительная характеристика продуктов для работы с различными платформами

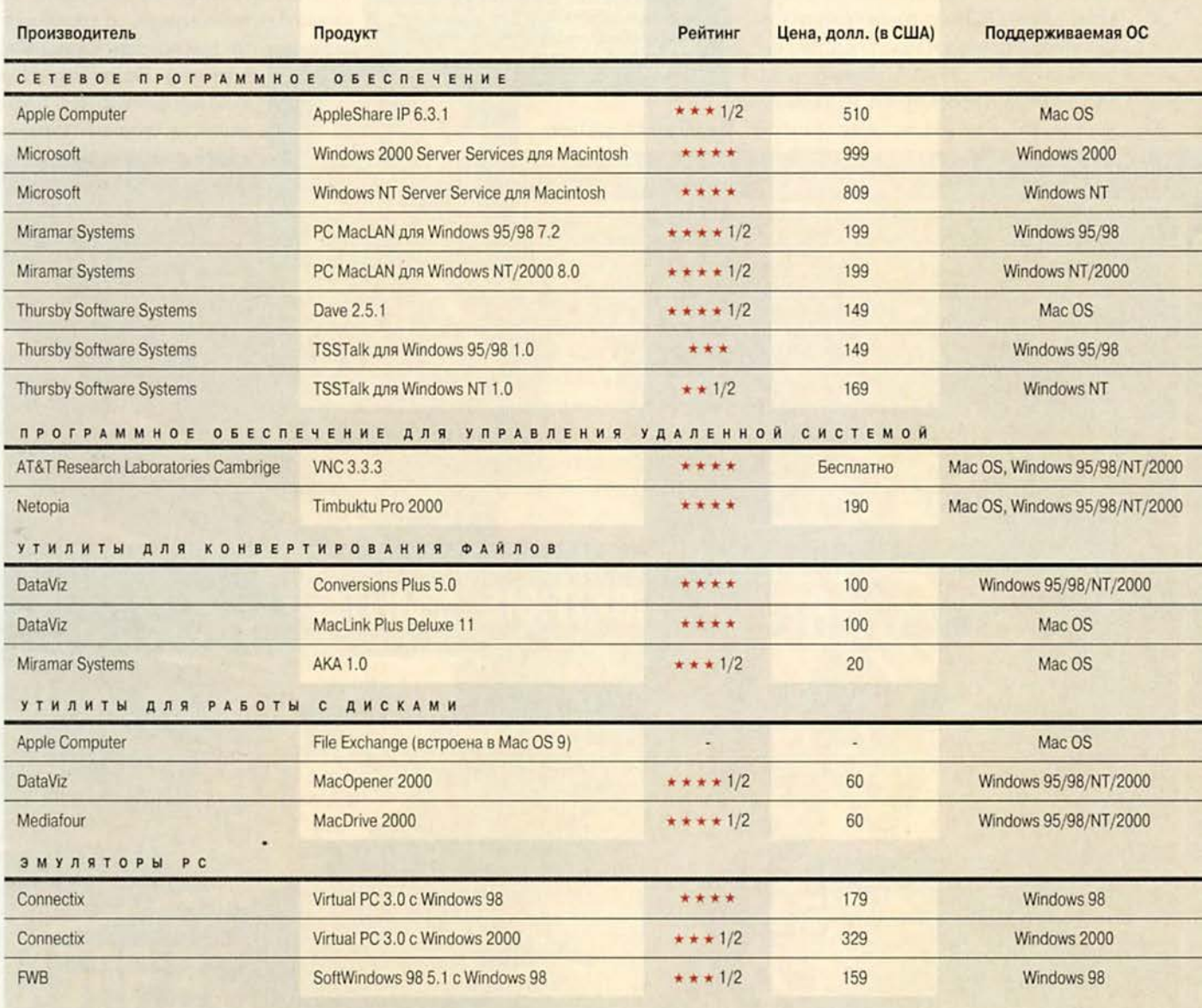

\* Первое относится к серверу, второе - к клиенту. Прочерк означает, что данный параметр к продукту неприменим.

ными файлами между Macintosh и PC - пустая трата времени, многих проблем можно избежать, если соблюдать следующие правила:

• Убедитесь, что имя файла содержит соответствующее Windows-расширение.

• Кодируйте вложение, используя стандарт MIME (Multipurpose Internet Mail Extensions - многоцелевые расширения электронной почты). Если это не дает желаемого результата, переключитесь на кодировку Ваѕе64, затем на UUencode. (Это

замечание относится к пользователям как Macintosh, так и Windows.) Установки, определяющие формат присоединенных файлов, находятся в окне исходящих сообщений почтовой программы либо в меню Preferences («Предпочтения»).

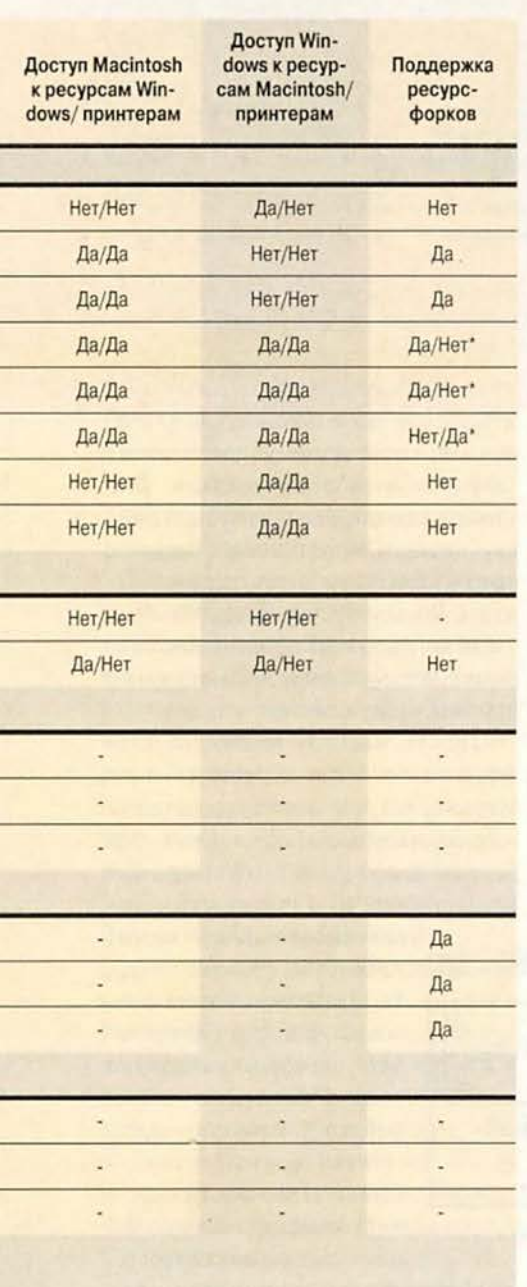

• Посылая много файлов одновременно, архивируйте их. Если вы создаете стандартные для Macintosh архивы Stafflt, убедитесь, что у получателя установлена программа Aladdin Expander для Windows (этот архиватор можно загрузить бесплатно по адресу: http:// www.aladdinsys.com). Допустимы также архивы Zip (стандарт для Windows), в этом случае потребуется архиватор DropZip фирмы Aladdin (20 долл.) или ZipIt фирмы Tom Brown (15 долл.).

• Если Aladdin Stafflt Expander будет функционировать некорректно, попробуйте поработать с ПО Мас-Link Plus компании DataViz.

Запись на диски. Internet предоставляет самые широкие возможности для обмена информацией, но в некоторых случаях все же требуются диски, например, когда размер файлов столь велик, что передача их по Сети занимает несколько часов. И здесь межплатформная несовместимость снова дает о себе знать.

Так, пользователи Macintosh без особых трудностей могут читать и записывать данные на дисках, отформатированных под Windows (накопителях Zip и Jaz, картриджах SyQuest, дисках Orb). Однако с CD-R возникают проблемы, даже если вы используете межплатформный формат ISO 9660. Применение имен файлов, превышающих стандартные для DOS восемь букв до точки и трехбуквенное расширение, приводит к тому, что при записи на CD лишние символы отбрасываются и связи между файлами на CD-R нарушаются. Избежать этого поможет популярное приложение Toast от компании Adaptec (89 долл.). Чтобы сохранить имена переписываемых файлов, выберите опцию Allow Macintosh Names («Разрешить использование имен Macintosh») из меню Settings («Установки»).

Диски DVD-RAM пока мало распространены. Однако если вы используете эти накопители для передачи данных на другую платформу, позаботьтесь о том, чтобы они были отформатированы под межплатформный формат Universal Disk. Это сведет к минимуму проблемы, связанные с несовместимостью.

Если вам, как пользователю РС, потребуется прочесть или записать информацию на отформатированные под Macintosh диски, приобретите дисковод MacDrive 2000 компании Mediafour или MacOpener 2000 фирмы DataViz (оба устройства стоят по 60 долл.). Они поддерживают большинство типов дисков для Macintosh и дописывают необходимые для Windows расширения имен файлов на лету (когда диск снова просматривается на Macintosh, расширения пропадают). МасDrive нам особенно понравился, потому что он выполняет копирование отформатированных под Маcintosh дисков, работает с файлами в кодировках MacBinary и BinHex и позволяет видеть содержимое ресурсфорков (resource fork - одна из двух частей Мас-файла, хранящая информацию о его структуре. - Прим. ред.).

Macintosh в сетевом окружении IBM РС. Представьте, что вы устроились на работу в компанию, оборудованную компьютерами на платформе IBM PC, и получили разрешение подключить к местной локальной сети свой любимый Macintosh. Сейчас большинство фирм организуют такую сеть по технологии Ethernet. Для того чтобы использовать файлы совместно с коллегами, работающими в Windows, необходимо установить специальное ПО.

Наилучшими для данной цели нам представляются пакеты Windows NT 4.0 (либо Windows 2000) Server Services for Macintosh корпорации Microsoft и Dave 2.5.1 компании Thursby Software Systems.

Выбор между этими продуктами предельно прост. Если ваша локальная сеть базируется на Windows NT 4.0 Server или Windows 2000 Server, то следует установить Windows Services for Macintosh, который позволяет совместно использовать файлы через сетевой протокол Mac OS Apple Talk (или через протокол TCP/IP, что

#### Результаты тестирования программ-эмуляторов РС

Лучший результат выделен последовать Эталонные системы - курсивом. Все результаты измерялись в секундах.

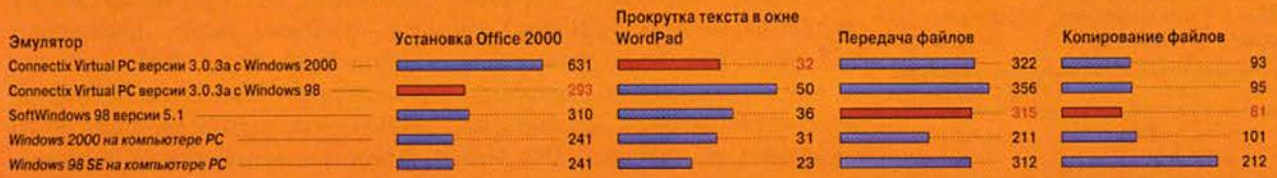

**Allen** 

А,

Более короткие полоски соответствуют лучшим результатам.

Как мы тестировали. Мы установили Windows 98 SE и Windows 2000 на IBM-совместимый компьютер с 366-МГц процессором Celeron и 64-Мбайт ОЗУ. Программы-эмуляторы тестировались на 400-МГц Power Macintosh со 128-Мбайт ОЗУ и операционной системой Mac OS 9.

Джеффи К. Милстед

обеспечит большую эффективность). Более подробную информацию об инсталляции этого ПО можно получить по адресу: http://www.macworld. com/2000/08/features.

Когда на сетевых РС установлена другая ОС, оптимальным вариантом будет Dave. Это ПО позволяет интегрировать Macintosh в сеть РС и не требует много свободного места на сервере, что наверняка понравится системным администраторам.

После установки Dave на Маcintosh (на PC не понадобится делать какие-либо изменения) вы сможете оперировать общими ресурсами всех РС, включая их папки и принтеры. Аналогично панель управления Dave Sharing позволит пользователям PC получить доступ к общим принтерам и папкам на Macintosh.

Главный нелостаток этого пакета заключается в том, что доступ Маcintosh к общим ресурсам на РС возможен только через клиент Dave, находящийся в окне системного приложения Mac OS Chooser, т. е. нельзя использовать сетевой браузер.

Оба продукта (и Windows Services for Macintosh, и Dave) поддерживают копирование файлов Mac OS с ресурс-форками на платформу РС и обратно без потери данных.

IBM PC в сетевом окружении Маcintosh. Вы можете попасть в противоположную ситуацию, когда необходимо интегрировать IBM PC в сеть компьютеров Macintosh. И Dave, и Windows 2000 Server поддерживают совместное использование файлов, однако устанавливать Dave на все Macintosh локальной сети, особенно если она большая, или производить изменение настроек на сервере нерационально. Вместо этого лучше воспользоваться ПО TSSTalk 1.0 (149 долл.) фирмы Thursby Software Systems, PC MacLAN 7.2 или 8.0 (199 долл.) компании Miramar Systems, AppleShare IP 6.3.1 (510 долл.) производства Apple или

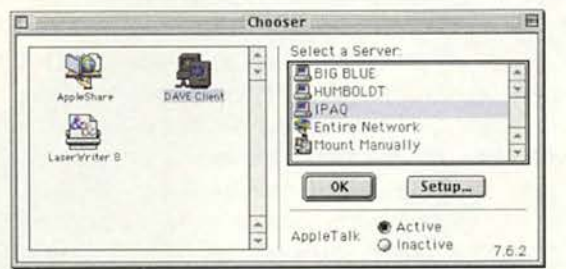

Клиент Dave в окне системного приложения Chooser

Timbuktu Pro 2000 (159 долл.), предлагаемого фирмой Netopia.

Программа TSSTalk (ранее известная под названием COPSTalk) значительно облегчает совместное с Macintosh использование файлов и принтеров, поскольку позволяет машине под управлением Windows подключиться к локальной сети, щелк-

нув по привычному системному значку «Сетевое окружение». Для удобства присвойте общей папке букву диска. Следует учесть, однако, что TSSTalk не работает под управлением Windows 2000, а в Windows 95/98 конфликтует с Norton AntiVirus компании Symantec и некоторыми другими программами.

ПО PCMacLAN версии 7.2 (для Windows 95/98) и версии 8.0 (для Windows NT/2000) по сути является «зеркальным двойником» Dave. Для доступа к ресурсам Macintosh пакет предоставляет IBM РС средство, ана-

> логичное сетевому клиенту AppleTalk. Кроме того, PCMacLAN включает файловый сервер и сервер печати, которые позволяют всем Macintosh «видеть» файлы РС и его принтеры в сетевом браузере.

> Если все, что вам нужно, это совместное использование файлов в локальной се-

ти Macintosh с единственным компьютером IBM PC, то AppleShare IP (500 долл.) наверняка покажется излишним приобретением. Однако если вы работаете с FTP, Web, электронной почтой и т. д., то AppleShare IP безусловно вам понравится своей простотой.

Пакет Timbuktu Pro (который включает программы Timbuktu Pro 5.2

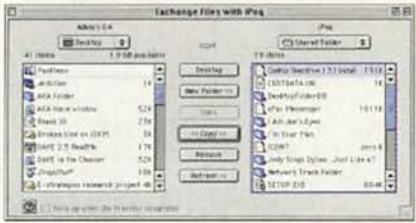

Передача файлов в Timbuktu Pro

для Macintosh и Timbuktu Pro 2000 для Windows) известен прежде всего как средство, позволяющее управлять компьютером PC из окна на Macintosh. Однако он позволяет также пересылать файлы с одной машины на другую. Есть и негативные стороны: так, Timbuktu Pro не поддерживает совместное использование принтеров.

За исключением файлового сервера PC MacLAN все четыре продукта позволяют копировать только датафорки (data fork - вторая часть файла Mac OS, отвечающая за хранение основных данных. - Прим. ред.). Это редко приводит к серьезным проблемам, однако приложения, использующие данные из ресурс-форков (например, шрифты), могут давать сбой.

#### Запуск Windows на Macintosh

Иногда возникают ситуации, когда в оборудованном компьютерами Macintosh офисе для оценки, скажем, конструкторского проекта, требуется приложение, работающее исключительно под управлением Windows. Как решить в данном случае проблему межплатформной несовместимости с наименьшим ущербом для кошелька?

Существует несколько путей. Например, специальные платы, которые представляют собой отдельный «компьютер» РС, «встроенный» в Macintosh (правда, по некоторым данным, производитель этих устройств, компания OrangeMicro, недавно прекратила их выпуск). Это и программы-эмуляторы, использующие память и жесткий диск Macintosh для «имитации»

Windows и позволяющие таким образом запускать Windows-совместимые приложения.

«Обманите» свои Windows-приложения. Дать оценку программам-эмуляторам РС весьма сложно, поскольку они, как правило, используются вместе с узкоспециальными приложениями, которые и на реальном РС подчас ведут себя весьма странно. Поэтому наше впечатление основывалось главным образом на том, насколько «гладко» та или иная программа работает на Macintosh (см. врезку «Результаты тестирования программ-эмуляторов PC»).

Самую высокую оценку мы дали эмулятору Virtual PC 3.0 (179 долл. с Windows 98, 329 долл. с Windows 2000) компании Connectix, который обеспечил наилучшую интеграцию Windows с Mac OS (необходимо уточнить, что

речь идет об эмуляции как программных, так и аппаратных средств. - Прим. ред.). Например, работая на Macintosh, вы можете совместно с «виртуальным» РС использовать общие папки. Предусмотрено также копирование файлов из одной ОС в другую путем простого перетаскивания мышью. В версию 3.0 Virtual PC включена также поддержка шины USB, что позволило снять некоторые ограничения.

Другой эмуля-Top, SoftWindows 98 (159 долл.)

компании FWB, предоставляет функции совместного использования папок и копирования файлов. Вы также можете легко копировать изображения из среды Windows в Mac OS.

Для нормальной работы любого из этих эмуляторов мы рекомендуем Macintosh на базе быстрого процессора G3 либо G4 с 96-Мбайт ОЗУ и 600 Мбайт свободного дискового пространства.

Управление РС. Если производительности вашего Macintosh недостаточно для установки Windows-эмулятора, или Windows-приложение работает на «виртуальном» РС некорректно, пришло время подумать о том, чтобы объединить две машины в единую систему. Пакеты Timbuktu Pro компании Netopia или VNC производства **AT&T** Research Laboratories Cambridge позволят «увидеть» компьютер РС в

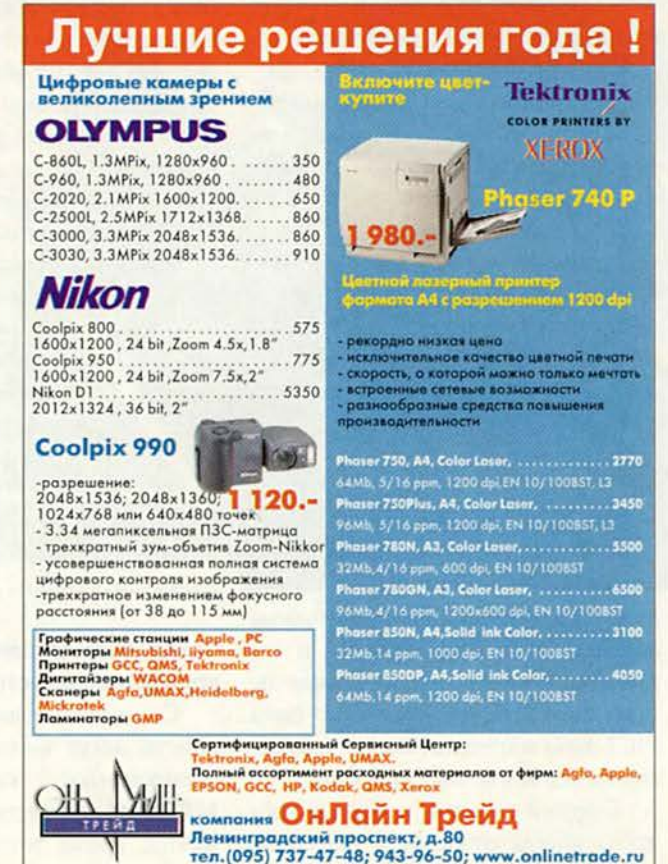

окне на Macintosh. Даже если вы не планируете совместно использовать аппаратные средства обеих платформ, то для РС следует приобрести отдельный монитор, клавиатуру и мышь. Если, скажем, компьютер РС аварийно перезагрузится, необходимо будет сначала запустить утилиту ScanDick, и лишь потом машина станет доступна в окне на Macintosh. Однако если вы ма-

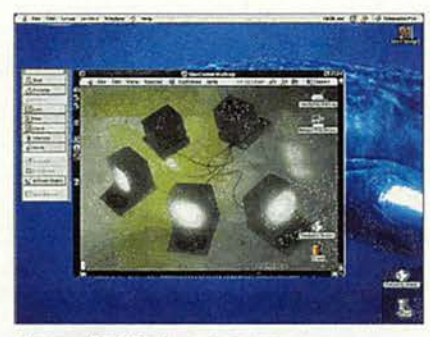

Управляйте Windows на расстоянии

ло работаете непосредственно с РС, то можно приобрести и относительно дешевое «железо», сэкономив средства.

Компания Netopia постоянно совершенствует Timbuktu Pro, и на протяжении многих лет это ПО лидирует в

области межплатформных решений для «дистанционного» управления ОС. С его помощью вы можете пересылать файлы из одной системы в другую (и обратно), переме-

Хотите запускать Windows-приложения на Macintosh? Эмулятор Virtual PC 3.0 компании Connectix прекрасно интегрирован с Mac OS

7777

щать содержимое Clipboard (буфера обмена) между компьютерами и сохранять статическое изображение на удаленном Рабочем столе как файл РІСТ либо последовательность действий на нем как ролик QuickTime.

С другой стороны, подобные продукты иногда работают с удаленной машиной немного медленнее, чем хотелось бы, даже если вы располагаете достаточно мощным РС.

Программа VNC существенно уступает Timbuktu Pro. Будучи более

сложной в конфигурировании, она предоставляет гораздо меньше функциональных возможностей (предусмотрены только просмотр папок и управление удаленной машиной; нельзя пересылать файлы и выполнять другие операции).

Однако это удобная программа и, что немаловажно, бесплатная.

Еще одним программным средст-BOM. позволяющим работать Windows-приложениями на удаленном PC, является Personable.com, базирующееся на Java (http://www.personable.com). За ежемесячную плату вы получаете доступ (в режиме реального времени) к «виртуальному» Рабочему столу Windows 2000 через Internet Explorer версии 4.0 (либо старше). Правда, число доступных

> приложений пока невелико, а медленное Internet-соединение существенно огранипроизводичивает тельность системы. Однако разработчики обещают, что ситуация скоро изменится. и тогда Personab-

le.com станет хорошей альтернативой покупке компьютера РС или программ-эмуляторов.

#### Совместное использование периферийных устройств

Сегодня немалое количество устройств могут использоваться IBMсовместимым компьютером  $\boldsymbol{\mathcal{H}}$ Macintosh совместно либо попеременно; кроме того, периферийные

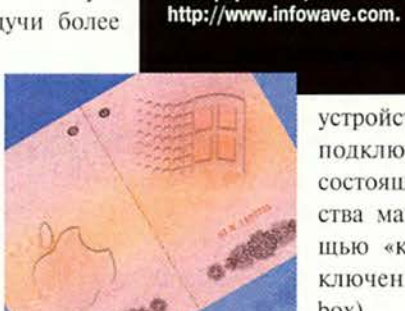

устройства допустимо подключать к сети, состоящей из множества машин, с помощью «коробки переключений» (switch box).

Принтеры. Пред-

ставьте, что вы купили великолепный лазерный принтер для Маcintosh. Зачем же выбрасывать деньги за аналогичное устройство для IBM PC? Поговорим об особенностях принтеров для различных платформ: о способах подключения их к компьютеру и драйверах.

Драйверы, необходимые для подключения

к компьютерам Macintosh принтеров

платформы РС, можно найти по адресу:

Подавляющая часть профессиональных лазерных принтеров базируется на стандарте PostScript (и потому работает со стандартными драйверами и в Mac OS, и в Windows) и легко встраивается в сеть Ethernet.

Совместное использование недорогих струйных принтеров - более сложная задача, поскольку они, как правило, требуют индивидуальных драйверов и подключаются через последовательный (к старым Macintosh), параллельный (к старым РС) и USB-порты. Необходимые для подключения к Macintosh драйверы принтеров платформы IBM PC можно загрузить по адресу: http://www. infowave.com.

Большинство программных продуктов, позволяющих Macintosh и PC в сети совместно использовать файлы (включая Dave, PC MacLAN и TSSTalk), предусматривают также совместное использование принтеров стандарта PostScript. Компания

С прочими РС-устройствами, подключаемыми к последовательному порту, ситуация более сложная:

Infowave предлагает альтернативное решение — PowerPrint for Networks. Для несетевых принтеров более ранних моделей купите продукт компании Belkin (в поставку входят кабели и коробка переключений, 50 долл.). Он позволит Macintosh и PC использовать одно и то же периферийное устройство. Некоторые принтеры, оборудованные и последовательным (для Macintosh), и параллельным (для PC) портами, могут воспринимать поступающие задания на печать от обеих машин без коробки переключений.

**Мониторы.** Если к компьютеру PC вы обращаетесь не слишком часто, имеет смысл подумать о работе за одним монитором, что позволит сэкономить деньги и пространство на рабочем месте. Если вы приобрели Macintosh в последние несколько лет, то вам может понадобиться адаптер для 2-рядного 15-штырькового разъема, имеющегося в некоторых старых мониторах. Большинство мониторов, поставляющихся с новыми Macintosh, используют 3-рядный 15 штырьковый VGA-разъем, который не соответствует стандарту PC.

Вам также потребуется устройство MoniSwitchUSB от компании Dr. Bott (139 долл.), позволяющее двум компьютерам совместно использовать не только монитор, но и клавиатуру и мышь.

**Клавиатура и мышь.** С заменой компанией Apple устройств ввода для шины ADB устройствами с интерфейсом USB совместно использовать клавиатуры и манипуляторы стало гораздо проще. Это позволило, вопервых, освободить дополнительное место на столе и, во-вторых, работать на PC с полюбившимся шаровидным манипулятором для Macintosh. Большинство подобных устройств совместимы с обеими платформами, хотя для подключения к Macintosh мыши или клавиатуры, разработанной под Windows, нужно знать некоторые хи-

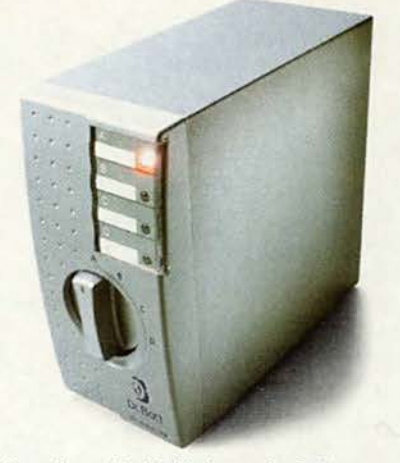

**Устройство MoniSwith фирмы Dr. Bott**

трости. Более подробную информацию о межплатформной совместимости устройств ввода можно получить по адресу: <http://www.macworld.com/> 2000/08/ features.

**Модемы и устройства, подключаемые к последовательному порту.** Если

вы, экономя деньги, совместно используете всевозможные устройства, то почему бы среди них не быть внешнему модему или компьютеру Palm? В этом случае вам понадобятся соответствующие кабели для Macintosh и PC плюс недорогая коробка переключений. В свою очередь модемам необходимы драйверы (для PC) и модемные скрипты (для Macintosh), подробности об этом можно посмотреть на Web-узлах производителей устройств.

поскольку большинство из них не имеет Мас-версии ПО, то и установить их на Macintosh нельзя. Итог. Благодаря активным усилиям компании Apple пользователи Macintosh больше не испытывают страха перед Windows. Современное ПО, меж-

платформные аппаратные средства (с интерфейсом USB) и форматы файлов (например, HTML) совместимы с обеими платформами лучше, чем раньше. «Железный занавес» между миром Macintosh и PC разрушен. ■

#### ОБ АВТОРЕ

Адам С. Энгст является соавтором книги о межплатформной совместимости «Crossing Platforms: А Macintosh / Windows Phrasebook» (O'Reilly & Associates, 1999)

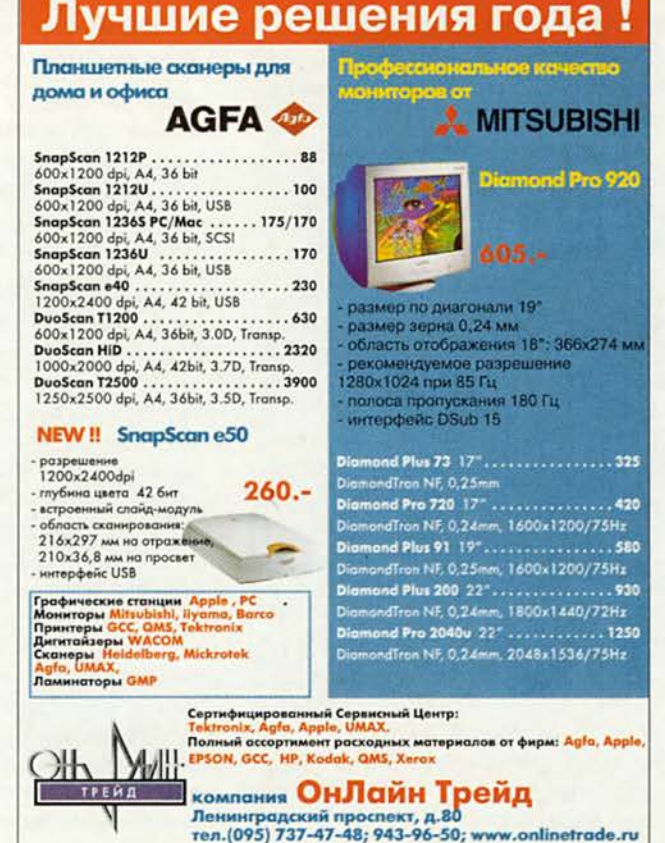

#### 4 МИР ПК, сентябрь 2000 **105**

# **Intel и «НТВ Интернет» — за Internet**

Российское представительство Intel вместе с «НТВ Интернет» провели акцию по подключению российских пользователей ПК к высокоскоростному асинхронному каналу доступа к Internet. В ходе ее все те, кто купил системы с процессором Pentium III в 25 крупных московских магазинах компаний «Белый ветер», «Валга», «Клондайк», R&K, «Техмаркет», «Формоза», а также в ГУМе и «Детском мире», смогут бесплатно (до конца сентября) подключиться к широкополосному спутниковому каналу получения информации из Internet, предоставляемому «НТВ Интернет».

Правда, для того чтобы использовать этот шанс, нужно либо уже быть клиентом системы «НТВ Плюс», либо приобрести соответствующее приемное оборудование вместе с новым ПК. В любом случае придется купить за 170 долл. специальный модуль сопряжения компьютера с приемником, называемый DVB-картой. Кроме того, «НТВ Интернет» предоставляет лишь входной канал, а выходной, как и прежде, будет поддерживать провайдер Internet. А начиная с октября услуги «НТВ Интернет» станут доступны лю-

бому желающему по цене немногим более 20 долл. в месяц. В течение сентября система пройдет «обкатку», и все ее пользователи, по сути дела, будут проводить бета-тестирование.

Основная цель акции — привлечь внимание к новым возможностям, открывающимся с появлением этого недорогого, но высокоскоростного канала. По сообщению представителей «НТВ Интернет», средняя пропускная способность спутникового входного канала составит 365 кбит/с для каждого подключения. А то, что выходной канал через провайдера будет иметь пропускную способность 64 кбит/с, а иногда даже до 28,8 кбит/с при обычном аналоговом модемном соединении, не столь уж и важно, поскольку основная часть аудитории Internet «читатели», а не «писатели». Значит, большинство пользователей будут передавать краткие инструкции по поиску необходимой информации, копируемой затем на жесткий диск, и потому асинхронный канал доступа в Internet (28,8/365 или 64/365) представляется вполне приемлемым решением.

## **netBridge подводит итоги**

Инвестиционная компания netBridge, организованная в конце прошлого года, подвела итоги своей деятельности за истекшее время в области создания и поддержки Web-узлов. Один из ее первых проектов — аукционный Web-узел molotok.ru, признанный Российской академией Интернет «Открытием года». Его ежемесячная посещаемость — в среднем 110 тыс. человек. Другим удачным проектом netBridge стал преобразованный Web-узел каталога ресурсов Internet, названный list.ru. А последним компания инвестировала развлекательный Web-узел fomenko. ru.

Всего netBridge участвует почти в трех десятках различных проектов; одними из них она полностью управляет, в других владеет контрольным пакетом акций. Свой опыт компания применяет также в Восточной и Центральной Европе, например она организовала аукционные Webузлы в Румынии [\(www.okazii.ro](http://www.okazii.ro)) и Болгарии [\(www.okazion.bg\)](http://www.okazion.bg). Планируется развивать аналогичные проекты в Польше, Венгрии и Турции. *А.Е.*

*А.Е.*

# **О мониторах Hitachi**

Компания ELKO-Moscow провела презентацию для дилеров новой линейки мониторов Hitachi.

Сначала на семинаре была кратко освещена деятельность ELKO с момента ее образования в 1992 г. до настоящего времени, когда она стала одним из крупнейших дистрибуторов комплектующих в странах Восточной Европы. Ассортимент продукции, которую распространяет компания, включает системные и графические платы, процессоры, модемы, накопители, а также сетевое оборудование — от адаптеров до серверных платформ. Кроме того, ELKO активно занимается продажей ноутбуков и мониторов.

О маркетинговой политике в России рассказал представитель компании Hitachi Information Media Group (Hitachi IMG). Он сообщил, что планируется продвигать мониторы Hitachi путем повышения их технических характеристик и качества обслуживания, а также с помощью агрессивной рекламы. Например, компания предлагает за отдельную плату увеличить стандартный трехлетний гарантийный срок до пяти лет. Hitachi IMG уже удалось занять 3-е место по продажам 19-дюймовых мониторов в России (данные агентства Mobile).

Фирма Hitachi с торговым оборотом 66 млрд. долл. занимает сегодня 24-е место среди мировых производственных компаний (источник —Fortune 500). В модельном ряду 2000 г. отражены все последние веяния компьютерной моды. Например, поскольку пользователи предпочитают мониторы с плоским экраном, компания выпустила свой первый 19 дюймовый монитор такого типа. Осенью и зимой должны поступить в продажу 17- и 21 -дюймовые дисплеи с плоским экраном. Представитель Hitachi IMG согласился, что большинство конкурентов уже имеют 17-дюймовые мониторы с плоским экраном, но компания стремится достичь технологического лидерства на более перспективных рынках 19- и 21-дюймовых ЭЛТ-дисплеев, а также мониторов с ЖКматрицей. Во всех моделях применяются корпуса меньшего объема, чем у предшествующих (но технология short neck не применяется). Все мониторы проходят сертифицирование по ТСО'99. На рынке дисплеев с ЖК-матрицей акцент делается на 15-дюймовые бизнес-модели, а 17-дюймовые разрабатываются в соответствии с концепцией stand free (монитор можно снять с подставки и повесить на стену).

Образованное в начале 1999 г. подразделение Hitachi IMG наряду с мониторами торгует накопителями, видеосистемами слежения, презентационным оборудованием и планшетными компьютерами.

## **Liebept-Hiposs на российском рынке Проще простого**

Компания Liebert-Hiross, входящая в Emerson Electric, производит и поставляет ИБП и климатическое оборудование. Она имеет свыше 40 представительств в различных странах, около 200 дистрибуторов и сервисных центров, а ее годовой оборот превышает 1 млрд. долл.

Недавно Emerson Electric приобрела подразделение Energy Systems у компании Ericsson. Его продукция в сочетании с изделиями Liebert-Hiross позволяет последней предложить пользователям комплексные решения для телекоммуникационных систем.

В 2000 г. Liebert-Hiross активизировала свою деятельность на российском рынке. Она предложила продукцию, произведенную на предприятиях категории ISO 9000, имеющую российский сертификат соответствия.

Российское представительство компании активно расширяет свою дистрибуторскую сеть и уже объявило о проведении специальных маркетинговых программ. Планируется также увеличение кредитов для поставки оборудования на склады для дистрибуторов; обучение специалистов, проведение семинаров и презентаций в регионах. Компания поставляет как однофазные ИБП серии UPStation GXT мощностью 700—10 ООО ВА, так и промышленные устройства серий АР400 и АР4300 мощностью 20 кВА — 4 MBA. Кроме того, предлагаются различные системы прецизионного кондиционирования воздуха мощностью от4 до 100 кВт, одновременно обеспечивающие автоматическую регулировку температуры и влажности воздуха, а также его чистоты и циркуляции.

*А.Е.*

# **Cyberplat прирастает картами «Юнион»**

Компания Cyberplat.com, подписав соглашение с процессинговой фирмой «Юнион Кард», приобрела статус сервисного центра платежной системы и получила право проводить платежные транзакции через Internet с помощью пластиковых карт системы «Юнион Кард», а также возможность использовать сети последней, состоящей из 150 расчетных центров, которые объединяют около 500 банков.

Это стало очередным шагом Cyberplat.com по расширению спектра платежных средств в российском сегменте Internet. Теперь пластиковые карты отечественной системы «Юнион Кард» можно применять в электронной торговле по каналам Cyberplat наряду с международными Visa, Master-Card, EuroCard, Diner club, JCB и American Express.

По словам представителей компании Cyberplat.com, соглашение оказалось настолько актуальным, что основные операторы — электрон-

ные магазины — под давлением покупателей принимают решение о подключении к мультибанковской платежной системе Cyberplat. В результате выигрывают обе системы. Cyberplat включает новое платежное средство, расширяя возможности своих клиентов и, следовательно, увеличивая их количество, а «Юнион Кард» повышает привлекательность своих карт, предоставляя их держателям еще один вид услуг — прямую оплату покупок через Internet.

Для Cyberplat.com особенно важно широкое региональное распространение системы «Юнион Кард», ведь из почти 3 млн. ее карт лишь около трети находится в Москве, в регионах же «Юнион Кард» представляет 85% всех подобных платежных средств.

«Юнион Кард», в свою очередь, заинтересована ростом количества зарегистрированных клиентов Cyberplat, которых, по собственным данным компании, сейчас насчитывается более 135 тыс. Возможно, часть приверженцев электронной торговли станет и клиентами «Юнион Кард». *А.Е.*

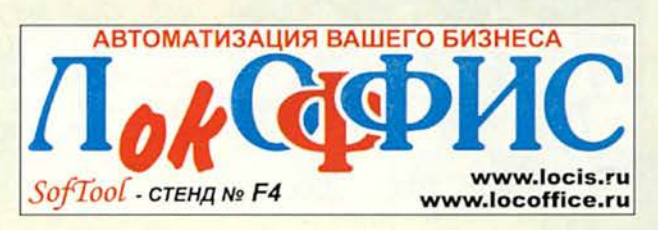

Компания Hewlett-Packard расширила линейку своих сканеров, выпустив модели HP ScanJet 3400С, 4300С и 5370С для дома и офиса, а последняя рассчитана также на фотолюбителей.

При их разработке особое внимание уделялось простоте использования. Новые модели имеют USB-интерфейс (возможно подсоединение и через параллельный порт), что позволяет инициализировать эти устройства за считанные секунды. Процесс сканирования можно начать нажатием одной кнопки на самом сканере. Новое ПО PrecisionScan LTX с интегрированными средствами распознавания упрощает процесс перевода бумажных документов в электронные, а также позволяет напрямую передавать изображение на принтер без участия ПК. Со сканерами поставляются программы для создания собственных сайтов и отсылки изображений в Internet по заранее выбранному адресу.

ScanJet 3400С — первая модель фирмы Hewlett-Packard стоимостью менее 100 долл. (цена, естественно, 99). Полупрозрачная крышка выполнена в стиле iMac. Ее оптическое разрешение 600, а интерполяционное — 9600 точек на дюйм, глубина цвета — 36 бит. В комплект поставки входят драйверы для ОС Windows 95 и 98.

Устройство HP ScanJet 4300С за 149 долл. имеет такие же разрешение и глубину цвета, как 3400С, но более широкие функциональные возможности. Кроме того, в комплект его поставки включена программа Corel Print House для редактирования изображений и драйверы для Windows 9х и Windows 2000.

Сканер HP ScanJet 5730 стоимостью 299 долл. существенно отличается от своих собратьев. Оптическое разрешение — 1200 тнд., а интерполяционное - 999 999. Глубина цвета — 42 бита. В комплекте поставляются драйверы для всего семейства ОС Windows и Windows NT и английская версия для Mac OS. HP ScanJet 5730 позиционируется для работы с большими объемами документов, а благодаря высоким характеристикам его можно применять для любительских фотолабораторий.

*А.Б.*

# Равновесие

тим летом, как и три года назад, когда проходил второй матч Кас-U паров - Deep Blue, в шахматных новостях появились заголовки типа «Человеческая раса против силиконовых монстров». На этот раз соперниками гроссмейстеров стали Fritz 6 и Junior 6 - программы для ПК, возглавляющие рейтинг-лист Шведской ассоциации компьютерных шахмат (http://home3.swipnet.se/  $-w-36794/ssdf$ .

Объективность коэффициентов в списке, обновляемом раз в четыре месяца, признается всеми, поскольку тестируемые программы играют друг с другом на машинах одинаковой конфигурации (на 4 августа сего года: К6-2 с 450-МГц процессором, 128-Мбайт ОЗУ). В недавнем письме, «атакуя» руководство ФИ-ДЕ, гроссмейстер Я. Сейраван даже советовал организаторам «белкового» шахматного хозяйства поучиться у шведов.

В июне в рамках шахматного фестиваля во Франкфурте Fritz провел пять мини-матчей (две игры по 25 минут на партию) с ведущими гроссмейстерами. Он выиграл у В. Ананда (№3 в табели о рангах ФИДЕ) и А. Морозевича (№4), сыграл вничью с А. Шировым (№6), проиграл В. Крамнику (№2) и П. Леко (№7). Общий счет - 5:5!

Fritz использовал Primergy - новую разработку тандема Fujitsu и Siemens. Восьмипроцессорная машина стоимостью 150 тыс. долл. позволяла программе рассматривать 2 млн. позиций в секунду! Неудивительно, что такой Fritz стал почтительно именоваться Deep Fritz, а подпись под фотографией, приводимой на Webстранице (www.kasparovchess.com), выглядела так: Anand against the Beast.

Известно, что в Древнем Риме на закате империи публика требовала, чтобы гладиаторы сражались со все более экзотическими противниками: львами, слонами и прочими beast'ами. Матч, ассоциирующийся с такими поединками, состоялся во Франкфурте. Гроссмейстер А. Юсупов и Fritz играли в «случайные шахматы», их еще называют wild chess -«дикие», а возможно, и «удивительные» шахматы: известная американская книжная серия Wild, Wild World of Animals у нас при переводе получила название «Удивительный мир ДИКИХ ЖИВОТНЫХ».

Степень «одичания» правил игры может быть различной, в этом матче просто случайным образом переставлялись фигуры на первой и восьмой горизонталях (с сохранением симметрии относительно горизонтальной оси - по общепринятой классификации wild 2). С точки зрения изучения искусственного интеллекта интерес заключался в том, чтобы определить, насколько сильна программа, лишенная поддержки встроенной библиотеки дебютов. Партии развивались неровно, но все же в итоге победил Fritz co счетом 2:0.

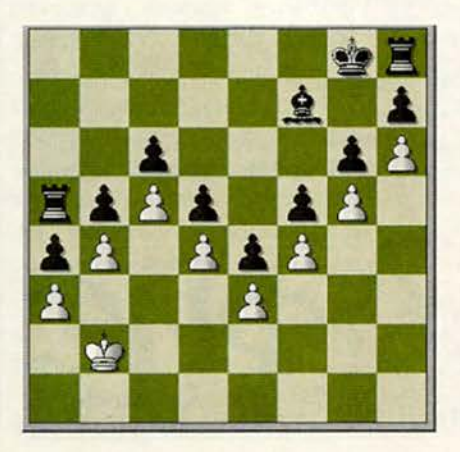

Если Fritz выделяется среди других программ высокой скоростью расчета вариантов и агрессивностью, то Junior 6 слывет умелым стратегом, тонко и глубоко «понимающим» позицию.

В июле в Дортмунде эти качества Junior 6 подверглись испытанию в круговом супертурнире с классическим контролем времени. Первое-второе места разделили В. Крамник и В. Ананд, а Deep Junior (да, тоже на Primergy!), набравший 50% очков, занял шестое место при десяти участниках. Все материалы описываемых состязаний можно найти на Web-странице (www.clubkasparov.ru).

В. Крамник выиграл весьма поучительную партию у DJ, построив закрытую позицию (дебютная схема - «каменная стена»). Чтобы читатель смог оценить слабости существующих программ при оценке подобных построений, приведем позицию из книги Р. Пенроуза «Shadows of the Mind» (см. рисунок). Предложите любой из имеющихся у вас программ найти лучший ход за белых, и тогда вы увидите, что она сыграет b4:a5, «разрушая» ничейную позицию. По словам А. Бана, одного из авторов программы Junior, «все усилия сейчас направлены на улучшение игры в закрытых позициях».

#### Крамник - Junior 6

1.d4 d5 2.e3 Kf6 3.Cd3 e6 4.f4 Be7 5.Kf3 c5 6.c3 0-0 7.Kbd2 Kg4 8.Фe2 c4 9.Cc2 f5 10.Jlg1 Kc6 11.h3 Kf6 12.g4 Ke4 13. Og2 g6 14. Oh2 Kph8 15.h4 K:d2 16.C:d2 f:g4 17.Kg5 Фе8 18.h5 g:h5 19.Л:g4 Лf6 20.Лh4 Лh6 21.0-0-0 а5 22.Лh1 b5 23.Сd1 Ла7 24.С:h5 Фf8 25.e4 Cd8 26.f5 b4 27.Cg6 C:h4 28. Ф:h4 b:c3 29.b:c3 Cf6 30. Ф:h7+ Л:h7 31.Л:h7+ Kpg8 32.Cf7+ Ф:f7 33.Л:f7 1-0 ■

 $Kc5, Rg1$ 

# JMA

- Работаем с текстовыми 110 процессорами Джордж Кэмпбелл
- Мультимедийный учебник<br>по москвоведению<br>Валерий Васильев 114
- Введение в программирование для Word 116
- Как улучшить связь **c** Internet-провайдером 118
- Быстр ли ваш браузер? 121
- Почтовую рассылку в Массы 122
- О проблемах понимания русского языка 124 Антон Орлов
- Доступ к содержимому компакт-дисков<br>Митт Джонс *130*
- Статья про архитектуру<br>Елена Кудряшова 133
- Этот старый ноутбук<br>Стэн Мястковски *140*
- Добро пожаловать в Дремучие леса<br>Константин Литвинов 142
	- Лидер-диск

145

146 Как спасти Windows от зависания?

# Быстр ли ваш браузер?

агружая очередную Web-страницу, вы вдруг обнаружили, что она перестала прорисовываться, а модемная линия при этом оставалась свободной. Чем же был «занят» браузер и почему не показалась новая страница? Ответить на этот вопрос непросто, да и пользователя обычно не интересует, каким образом браузер обрабатывает HTML-страницу. Тем не менее, когда начинаешь часто сталкиваться с подобной проблемой, возникает желание использовать другой, более быстрый браузер. Как же определить, какой будет самым быстрым? Скорость форматирования браузером одной страницы зависит от многих параметров - производительности процессора, объема памяти, конфигурации браузера и т. д. Попробуем с учетом сказанного выше применить одну из методик измерения скорости его работы.

**KOMNDBUT8** 

Чтобы упростить процесс исследования, будем подразумевать под скоростью работы браузера скорость форматирования HTML-текста, которую можно просто измерить секундомером. А чтобы исключить влияние сети на время загрузки, станем читать текст с локального диска, при этом скорость загрузки фактически такая же, как у документа из кэша. Поскольку погрешность эксперимента увеличивается при уменьшении объема текста, для исследования были выбраны три достаточно больших романа Уильяма Гибсона, полученные по Сети из библиотеки Мошкова (http://www.lib.ru). Каждый из них имеет размер более 500 Кбайт, что для браузера является ощутимой нагрузкой. Скорость разметки (измеряемая в Кбайт/с) по отдельным документам и среднее значение для каждого браузера приведены в таблице.

Начало работы браузера отсчитывалось от времени передачи нового адреса (URL), а вот однозначно установить окончание его работы, увы, удавалось не всегда. Программа Netscape Navigator вполне корректно «говорила», что документ размечен, именно тогда, когда он весь целиком появлялся на экране. А вот Internet Explorer выдавал сообщение о его полной загрузке еще до того, как это происходило в действительности, причем о том, что он все еще работает, можно было судить, взглянув на линейку прокрутки и на значения в процентах, приведенные в

информационной строке. Аналогично поступал и Netscape Composer. Он достаточно быстро загружал файл и сообщал о прекращении своей работы, но при этом в каждом из абзацев была видна только одна строка. И лишь через некоторое время появлялся правильно отформатированный текст. Исходя из всего этого, было принято, что работа браузера считается законченной в тот момент, когда в окне программы уже ничего не будет происходить. Для каждого браузера этот момент свой, и потому, чтобы более точно определить последовательность действий программы, приходилось загружать тестовый документ несколько раз.

Замечу, что в процессе этого эксперимента мы измеряли скорость разметки достаточно простого текста, что сейчас в Сети встречается очень редко. Чтобы более точно расположить элементы интерфейса на Web-странице, обычно используют таблицы и кадры. Естественно, браузер размечает их по другому алгоритму и, следовательно, с другой скоростью.

Данный эксперимент ставился на компьютере с процессором Pentium-166, и оказалось, что скорость работы Internet Explorer 5.0 сравнима (по порядку величины) со скоростью загрузки текста по каналу с быстродействием 56 кбит/с. Значит, с медленным процессором этот браузер лучше не использовать, поскольку половину времени он будет тратить на разметку документа. А вот в ПК с другой конфигурацией системы IE может работать ничуть не хуже остальных браузеров. Так что если вы не хотите тратить свое время попусту, то не поленитесь один раз исследовать и выбрать для себя удовлетворяющую вас программу.

Валерий Коржов, oskar@osp.ru

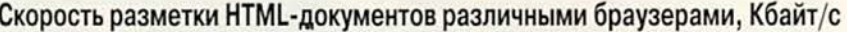

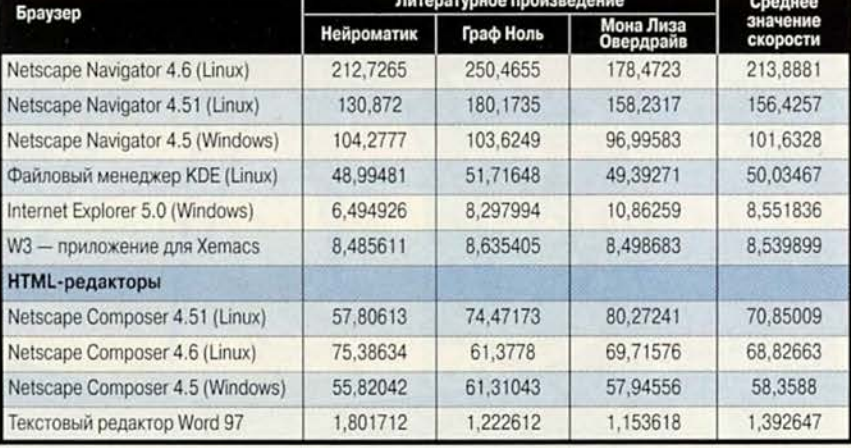

# Работаем с текстовыми процессорами

#### Форматирование с помощью образцов

Есть одна функция Word и WordPerfect, которой порой не придают значения, но она позволяет копировать примененное к выделенной области текста форматирование (шрифты, цвета, начертание и т. д.) и устанавливать его для других частей документа. B Word эта функция называется «Формат по образцу» (Format Painter), a B Word-Perfect - QuickFormat (быстрый формат). Ее использование сокращает время форматирования документа. Вот как это делается.

Word 97 и 2000. Выделите блок документа, атрибуты форматирования которого вы хотите применить для другого текста. Если текст с подходящим форматированием отсутствует, то выделите и отформатируйте любой блок. На панели инструментов нажмите значок «Формат по образцу» - он похож на кисточку. (Чтобы распространить скопированное форматирование на несколько текстовых блоков, дважды щелкните мышью на значке.) Затем проведите курсором-кисточкой по тексту, который вы собираетесь отформа-

George Campbell. Word Processing. PC World, HIOHb 2000 г. с. 266.

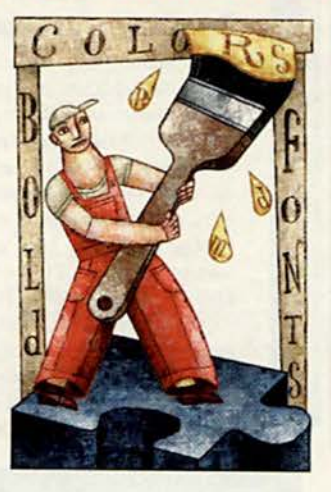

тировать. С помощью функции «Формат по образцу» полностью копируется форматирование абзаца, включая отступ и межстрочный интервал. Можно выделить текст, набрав соответствующие клавиши на клавиатуре или как-то подругому. Чтобы завершить действие функции, еще раз отметьте мышью значок «Формат по образцу» или нажмите клавишу <Esc>.

WordPerfect 8 H 9. Если требуется скопировать формат с какого-либо блока текста, а не абзаца, то выделите этот блок. А чтобы скопировать формат абзаца, щелкните на нем мышью. На панели инструментов укажите значок QuickFormat он напоминает валик. Затем в диалоговом окне QuickFormat отметьте опцию форматирования. Редактор WordPerfect автоматически установит ее и отформатирует выделенный текст (если

нужно, то можно выбрать и другой формат). Нажмите ОК.

Функция QuickFormat позволяет копировать и такое форматирование, которое используется в таблицах, - в диалоговом окне имеется необходимая для этого опция. Если вы переносите все атрибуты форматирования для блока текста, то проведите по этому тексту курсором-валиком, а если вы хотите отформатировать абзац, то просто щелкните на новом выбранном абзаце мышью. Выделить текст также можно с помощью клавиш или как-то иначе. Чтобы отключить эту функцию, еще раз щелкните мышью на значке QuickFormat.

#### Быстрое создание горизонтальных линий

На многих Web-узлах документы расчерчены горизонтальными линиями, чтобы можно было быстро и эффективно

выделить разделы и отметить важные моменты. Думаете, создать горизонтальные линии в Word и WordPerfect сложная задача? Это не так. Обе программы предоставляют «горячие» клавиши.

Word 98 H 2000. Функция Word «Автоформат при вводе» (AutoFormat As You Type) позволяет за считанные секунды выполнять не только простые, но и сложные горизонтальные линии. Сначала трижды введите необходимый символ и нажмите <Enter>. В таблице показано, как организовать несколько типов линий в Word и WordPerfect.

Чтобы подобрать ширину сделанной таким образом линии, установите курсор непосредственно на ней и переместите расположенные на линейке маркеры отступов в необходимую позицию. Если это не сработает, то включите функ-

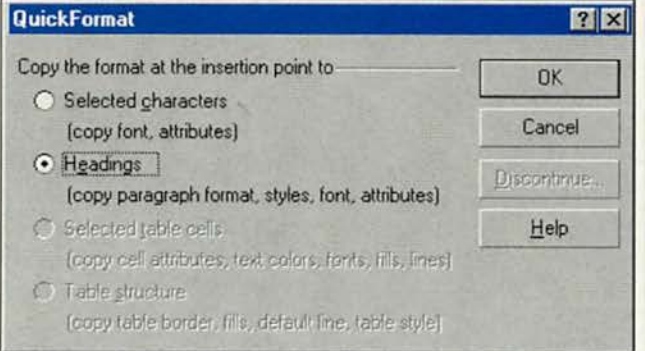

Функция QuickFormat редактора WordPerfect позволяет отформатировать выделенные блоки текста, абзацы и таблицы

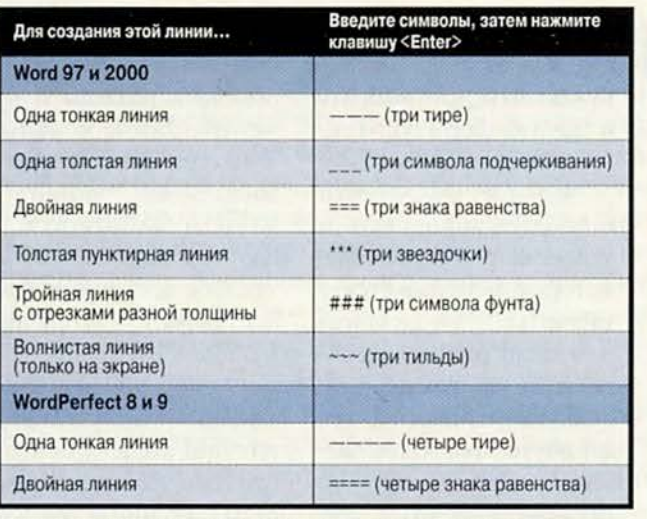

Создайте в Word 98, 2000 или WordPerfect горизонтальные линии с помощью последовательности символов.

цию «Автоформат». Выберите пункты «Сервис» Автозамена» (Tools•Auto-Correct) и в диалоговом окне «Автозамена» (AutoCorrect) перейдите к закладке «Автоформат при вводе» (AutoFormat As You Type). Включите опцию «К границам» (Borders) и нажмите ОК. Помните, что подобные линии могут использоваться только как цельные горизонтальные в них нельзя включать текст или другие символы

Чтобы удалить линии, укажите пункты «Формат•Границы и заливка» (Format · Borders and Shading) и выберите тип «Her» (None).

WordPerfect 8 и 9. Функция Format-As-You-Go (формат при вводе) редактора WordPerfect предлагает более ограниченный набор горизонтальных линий, чем функция «Формат при вводе» редактора Word. В

WordPerfect 8 или 9 введите четыре тире или четыре одинаковых символа и нажмите <Enter>.

#### Выравнивание последней строки абзаца

Если вы работаете с выровненным по ширине текстом (строки которого доходят до обеих границ), то иногда требуется выровнять все строки абзаца, включая и последнюю, зачастую неполную. В Word 98 и 2000 можно добиться этого, нажав в конце уже выровненного по ширине абзавместо клавиши на <Enter> (создается новый абзац) комбинацию клавиш <Shift>+<Enter> (создается новая строка). Чтобы сделать то же самое в WordPerfect 8 и 9, щелкните мышью на значке Justify All (выровнять все) на панели инструментов Formatting (форматирование). Используйте данный способ только тогда, когда

#### Полная отмена форматирования в Word

ывают случаи, когда требуется полностью переформатировать документ. Лучшим вариантом может стать полная отмена имеющегося форматирования и переформатирование его заново. В Word 98 и 2000 для этого потребуется всего четыре действия, которые можно записать в виде макроса, используемого в будущем. Чтобы выделить весь документ, укажите комбинацию клавиш <Ctrl>+А. Примените к документу стиль «Обычный» (Normal), нажав клавиши <Ctrl>+<Shift>+N. Для удаления всех внесенных вручную параметров форматирования символов задайте <Ctrl>+<Пробел>. И наконец, чтобы отменить форматирование абзацев, наберите комбинацию клавиш <Ctrl>+Q.

строка почти достигает правой границы. Если же это не так, то «растяните» строку, введя между словами дополнительные пробелы.

#### Открытие нескольких документов

Чтобы открыть в Word 97, 2000 или WordPerfect 8, 9 несколько документов, вовсе не обязательно указывать для каждого из них пункты «Файл•Открыть» (File•Open). Просто выберите один раз пункты «Файл•Открыть» и, нажимая на клавишу <Ctrl>, щелкните мышью на каждом документе, который хотите открыть. Выберите необходимые для работы документы, нажмите кнопку «Открыть», и тогда все они одновременно откроются.

#### Отступы с двух сторон

Общепринято при форматировании различных изданий выделять цитируемый текст, делая отступы от полей слева и справа. Данный формат применяется и в академических изданиях,

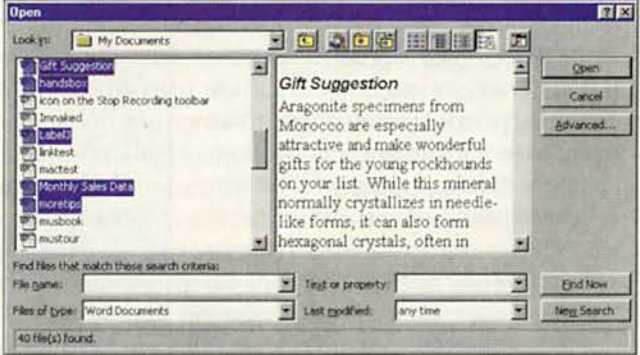

Чтобы открыть несколько документов, нужно при нажатой клавише <Ctrl> выделить необходимые файлы, а затем отметить кнопку «Открыть»

и в периодической печа-TИ. Редакторы Word-Perfect 8 и 9 предлагают простой способ решения этой проблемы. Установите курсор в начале абзаца с цитируемым текстом (либо выделите один абзац или, если нужно, несколько) и задайте комбинацию клавиш <Ctrl>+<Shift>+<F7>. Таким образом для цитируемого материала будут сделаны отступы.

Для увеличения размеров этих отступов в Word 97 и 2000 необходимо либо обратиться к диалоговому окну «Абзац» (Paragraph), либо использовать линейку, на которой можно переместить маркеры отступов. Для выполнения данной операции нельзя назначить «горячие» клавиши, однако если внимательно просмотреть стили, включенные в шаблон normal.dot, то можно подобрать необходимый стиль абзаца. Вот как это можно сделать.

Установите курсор внутри абзаца, для которого нужно выполнить левый и правый отступы, или выделите несколько абзацев. Нажмите клавиmy <Shift> и щелкните мышью на стрелке, расположенной рядом с полем «Стиль» (Style) на панели инструментов «Форматирование» (Formatting), - появится список не только наиболее часто используемых, но и всех доступных стилей. Найдите стиль «Цитата»

| <b>Book Text E</b> Arial | $\mathbb{R}$ 10 $\times$ <b>B</b> |
|--------------------------|-----------------------------------|
| BoldHead                 | おきる<br>$20$ pt                    |
| <b>WixBillCode</b>       | 2. 在<br>10 gd                     |
| WixCompany               | <b>Bi V III</b><br>20 pm          |
| <b>WfxDate</b>           | 即て<br>10 <sub>p4</sub>            |
| WixFaxNum                | ₩ ●<br>10p                        |
| WblKeyword               | 脚者<br>10 pt                       |
| <b>WidRecipient</b>      | 学生<br>10'04                       |
| WuSubject.               | 平田<br>10 př.                      |
| <b>Wtillime</b>          | 6 1<br>10 <sub>pt</sub>           |
| <b>Block Text</b>        | 25 1<br>10 pc                     |
| Body Text                | ₩ €<br>10 pe                      |
| Body Text 2              | 部間<br><b>Stratt call</b>          |

Чтобы создать отступы текста от полей слева и справа, нажмите клавишу <Shift> и щелкните мышью на поле «Стиль»

(Block Text), который позволит отформатировать ваш текст должным образом, сохраняя тот же шрифт, что установлен и стиле «Обычный»  $\bf{B}$ (Normal). После того как новый стиль будет применен для форматирования документа, он войдет в список используемых стилей, и его можно будет назначить для любого блока текста.

Если такое форматирование приходится делать часто, то можно написать макрос с данной последовательностью операций, а чтобы быстро вызывать его, назначить ему значок на панели инструментов. За дополнительной информацией обращайтесь к справочной системе редактора Word.

#### Защита документов от внесения изменений

Редакторы Word 97 и 2000 предлагают такой способ защитить документы от внесения изменений в их содержимое, при котором другие пользователи смогут открывать их, не пользуясь паролем. Увы, описание этого способа, составленное компанией Microsoft, настолько запутано, что его можно так никогда и не найти. Завершив работу с докупроделайте ментом, следующее.

1. Выберите пункты «Сервис•Установить защиту» (Tools•Protect Document).

2. В диалоговом окне «Защита документа» (Protect Document) задайте опцию «Ввода данных в поля форм».

3. В поле «Пароль» (Password) введите любой пароль и затем нажмите ОК.

4. В диалоговом окне «Подтверждение пароля» (Confirm Password) eme раз введите пароль и снова нажмите ОК.

Если для редактирования потребуется отменить защиту, то откройте документ, отметьте пункты «Сервис•Снять защиту» (Tools•Unprotect Document), введите пароль, когда он будет запрошен, а затем нажмите ОК. ■

Джордж Кэмпбелл

![](_page_92_Picture_17.jpeg)

# Введение в программирование для Word

#### События, методы, свойства

**OMNAME** 

Когда-то программы, написанные еще в среде DOS, работали в следующей последовательности: получали от пользователя данные, обрабатывали их, а затем выдавали результат. Такое программирование называлось структурным, т.е. следовало разработать алгоритм, в строгом порядке реализующий заданные действия. Пользователь же почти никогда не мог вмешаться в процесс работы программы, разве что принудительно остановив ее.

С появлением ОС Windows распространился иной принцип программирования и создания алгоритмических языков - объектно-ориентированный. Типичный представитель этого языка - Visual Basic for Application. Его основные понятия - объект, свойство, метод и событие.

Объект - это все то, над чем может совершаться какое-либо действие или то, что имеет определенные характеристики. Например, к объектам можно отнести открытый документ, запущенную программу, какой-нибудь файл на диске и даже Word. Почти каждый из них включает подобъекты, которые, в свою очередь, также являются полноценными объектами и могут иметь свои подобъекты. С помощью Visual Basic можно обратиться к любому объекту, если известны все те объекты, чьим подобъектом он является.

Свойство - любая характеристика объекта. Даже у такого объекта, как первая буква документа, есть свои свойства: выделение курсивом, полужирным или цветом, подчеркивание и т. д., а у са-

Продолжение. Начало см. № 7/2000 г.

мого документа - свои: автоматическая расстановка переносов, проверка грамматики и т. д. Большинство свойств объектов Visual Basic можно задавать программно, однако отдельные, в частности Read-Only, не допускают изменений. Кроме того, определять свойства объектов Word можно и с помощью его стандартных диалоговых окон (например, «Файл•Параметры страницы» или «Сервис•Параметры»), а затем использовать их при записи макроса. Это даст возможность просмотреть синтаксис команды на задание того или иного свойства.

Метод - какое-либо действие над объектом. Так, им можно считать печать или поиск текста в документе. У многих методов есть свои параметры, позволяющие задать определенный алгоритм действия. Например:

With Selection. Find . Text = «Этот текст надо заменить» Replacement. Text = «Заменить на этот текст» Forward = True Wrap = wdFindContinue  $Fornat = False$  $MatchCase = False$ MatchWholeWord = False MatchWildcards = False MatchSoundsLike = False MatchAllWordForms = False End With Selection. Find. Execute Replace: = wdReplaceAll

Здесь сначала объекту Find, являющемуся подобъектом Selection, задаются необходимые свойства: .Text, .Forward, .Format и др. Затем выполняется метод . Execute для объекта Selection. Find  $\mathbf{C}$ параметром Replace:=wdReplaceAll (т. е. «Заменить все»). Команда With ... End With позволяет не писать для каждого свойства или подобъекта

полное название соответствующего ему объекта, что экономит место и ускоряет выполнение программы.

Свойства и методы по-разному отображаются в контекстной подсказке. Так, рядом с названием свойств стоит символ в виде указывающей руки серого цвета, а рядом с названиями методов - в виде зеленой летящей коробки.

![](_page_93_Picture_298.jpeg)

Событие - все то, что «происходит с объектом помимо его воли», «результат действия какогото другого метода». В случае, когда пользователь указывает кнопку на форме, происходит событие ее нажатия. Для каждого события можно написать программу, которая начнет работать именно тогда, когда оно произойдет. Особое значение понятие событие имеет при создании программы реакций формы на изменения ее компонентов, а также при описании новых классов.

#### Типы данных и объявление переменных

Все переменные в программе, написанной на Visual Basic, содержат какую-нибудь информацию: текст, число, утверждение истинности и др. В зависимости от ее вида они подразделяются на текстовые, числовые или булевые типы данных. Так, переменная типа Integer - целое число от -32 768 до 32 767, а типа String - строка текста длиной до 2 млн. символов. В

справочной системе языка Visual Basic подробно описаны все возможные типы данных. В зависимости от них с переменными можно производить различные действия: с числовыми - математические вычисления; с текстовыми - обработку текста.

Чтобы переменная могла использоваться в программе, она должна быть указана в соответствующем разделе модуля под названием «Описания» (в самой верхней его части, до начала первой программы). Для этого нужно вставить описание переменной вида Dim x (переменная) As (тип данных): Dim a As Integer. Вместо Dim применимо также слово Public или Private. Переменная, объявленная как Public, может применяться программами из других модулей и форм, причем она своего значения не теряет. Переменные, установленные как Private или Dim, подходят лишь программам того модуля, в котором она объявлена.

Переменная Public или Private может быть объявлена только в разделе описаний переменных. С помощью же инструкции (команда, не выполняющая реальных действий) Dim ее можно установить и в тексте программы, но тогда ее другие модули уже использоваться не смогут. Можно вообще не задавать переменные заранее, а просто включать их по мере надобности в текст программы. В таких случаях Visual Basic присваивает им специальный тип Variant, который позволяет автоматически преобразовывать переменные в требуемый вид. Например, если переменная х имеет тип Variant и значение 2 (число), то после команды x=Str(x), преобразующей число в строку, она уже будет иметь значение «2», т. е. получится текстовая строка с цифрой «2». Это было бы невозможно, если бы переменная х была объявлена как Integer. Может даже показаться, что лучше все переменные задавать как Variant или вообще не включать в модуль раздел описаний. Однако такие переменные занимают очень много места в памяти, а необъявленные в принципе нельзя использовать в других модулях или формах. Чтобы запретить применение необъявленных переменных, достаточно вставить инструкцию Option Explicit в начало модуля, вверху раздела описаний, - как только программа «наткнется» на такую переменную, то остановится и перейдет в режим отладки.

#### Процедуры и функции

Любая программа может быть написана в виде одного длинного блока текста, однако такой подход будет крайне нерациональным. Например, в программе необходимо несколько раз подсчитать сумму всех членов арифметической прогрессии для разных чисел. Можно, конечно, каждый раз применять известную формулу, но тогда текст очень усложнится. А если неизвестно, для скольких чисел надо считать сумму (например, это определяет пользователь), то написать программу станет вообще невозможно. Поэтому в Visual Basic, как и в другие современные языки программирования, введены понятия процедур и функций.

Процедура - программа, которая может быть вызвана из другой программы, причем ей может быть передана определенная информация. Так, можно написать процедуру, которая вычисляла бы сумму всех членов арифметической прогрессии и помещала бы результат в текст активного документа. При этом процедуре передавалось бы

число, для которого сумма и рассчитывалась.

Функция - процедура, не только получающая из другой программы какие-либо сведения, но и возвращающая ей какое-либо значение, которое программа в дальнейшем может использовать.

Можно сказать, что та программа, где нет вызова процедур, состоит из одной большой процедуры. В Visual Basic любая процедура, получающая данные из другой программы, имеет следующий формат:

Sub «Название процедуры» («Получаемая переменная» As «Тип данных получаемой перемен- $(-60H)$ «Текст процедуры» End Sub

Получаемых переменных может быть несколько, причем для каждой желательно - но не обязательно - указать тип. Если задать перед именем переменной инструкцию ByVal, то процедура не будет изменять ее значение в исходной программе. Процедуру можно вызывать так же, как и любую команду Visual Basic, указав ее название и представив соответствующие значения переменных:

Sub Main() Dim a As Integer  $a = 1$ uvelich a. 3 MsgBox a End Sub Sub uvelich(b As Integer, c As Integer)  $b = b + c$ End Sub

В этом примере из процедуры Main вызывается uvelich, которой передаются два параметра: а (равно 1) и число 3. Процедура uvelich увеличивает первую переданную переменную на значение второго переданного числа, а затем Main отображает результат вычислений. Помните, что если в заглавии про-

цедуры указываются типы данных переменных, то и в вызывающей процедуре передаваемые значения должны быть определены с тем же типом.

Если бы заголовок процедуры uvelich имел вид Sub uvelich (ByVal b As Integer, c As Integer), то никакого увеличения переменной а не произошло бы и программа в качестве результата выдала бы число 1. Однако в самой процедуре uvelich coответствующая переменная увеличилась бы на 3, а если бы ее последней командой была MsgBox b, то она показала бы значение 4.

Функция отличается от процедуры тем, что возвращает определенное значение, которое может быть использовано в дальнейшей работе программы. В частности, приведенный выше пример мог бы иметь вид:

Sub Main() Dim a As Integer Dim d As Integer  $a = 1$  $d = u$ velich $(a, 3)$ MsgBox d End Sub Function uvelich(ByVal b As Integer, ByVal c As Integer) As Integer uvelich =  $b + c$ End Function

Нетрудно видеть, что программа присваивает переменной d значение, вычисленное функцией. При создании функции следует помнить, что если перед описаниями переменных в ее заголовке не указана инструкция ByVal, то соответствующие переменные могут быть изменены. Так, если бы данный пример имел вид:

![](_page_95_Picture_253.jpeg)

В ниспадающем меню окна программы указаны все процедуры и функции данного модуля, что обеспечивает быстрый переход к необходимому месту. Главная процедура, или собственно программа, не имеет параметров (в ее заголовке должны стоять пустые скобки). Именно им можно назначать кнопки и сочетания клавиш для вызова процедуры на выполнение.

![](_page_95_Picture_8.jpeg)

то программа в качестве значения переменной а отобразила не 1, а число 1555.

Если в программе есть вложенные процедуры или функции, то их взаимоотношения («кто кого вызывает?») при отладке удобно отслеживать с помощью окна «Стек вызова», в котором видны все произошедшие вызовы.

Чтобы при отладке программы во время пошагового ее исполнения отказаться от прохода по всем командам той или иной процедуры или функции, нужно вызвать из меню «Отладка» команду «Шаг с обходом» или нажать кнопку на одноименной панели.

Орлов Антон Александрович, antorlov@inbox.ru, bttp://antorlov.chat.ru

# Как улучшить связь<br>c Internet-провайдером

ля связи с провайдерами многие используют коммутируемые телефонные линии (КТЛ). К сожалению, качество соединения и связи при таком доступе в Internet, как правило, оставляет желать лучшего. С подобным пришлось столкнуться и мне моя «домашняя» КТЛ (АТС 270 координатно-шагового типа Замоск-

ворецкого узла московского АО «МГТС») обеспечивала некачественную связь. Это очень ухудшало работу факс-модема, и даже глубокой ночью время между разрывами соединения было недопустимо мало, - так, например, во всех 16 последовательных попытках максимальное время связи составило 55 с. Поэтому пришлось искать новых провайдеров, выбирать и настраивать модемы, учитывать время суток и даже погодные условия.

Связь не улучшилась и после того, как в 1995 г. я официально зарегистрировал свой модем (с сертификатом Госкомсвязи) в специализированном предприятии АО «МГТС». Это стоило тогда почти 300 тыс. руб. плюс удвоенный

ежемесячный телефонный тариф. Вообще-то мало кто платит за модем, но и я, зарегистрированный пользователь, потратил более трех лет и приложил массу усилий, чтобы изменить ситуацию. Телефонная линия, к которой я был подключен, использовалась даже в качестве типового образца отечественной КТЛ при испытаниях модемов. Последние, кстати, иногда удавалось на несколько минут «дожимать» до скорости 56 кбит/с. А с одним из Internet-провайдеров за это время мне удалось связаться только раз, да и то со скоростью 16 кбит/с. Таким образом, качество кабельной линии до АТС можно бьшо оценить как приемлемое (что подтвердилось позднее), и потому напрашивался вывод: причина неудовлетворительной связи крылась в работе АТС, т. е. переключение на электронную АТС серии 9хх позволило бы решить мою проблему.

Официальные ответы узла связи напоминали отписки: переключению на электронную АТС препятствовали «технические» причины. На узле не оказалось специалистов по модемам, там просто посоветовали отремонтировать устройство по месту покупки (причина только в этом?). Наконец в мае 1998 г. мне надоело зря тратить деньги и время, и модем был отключен... Но здесь вмешалась бдительная бухгалтерия узла связи пришло письмо о задолженности оплаты за телефон (не за модем!) с угрозой его отключения. Оказывается, надо сначала расторгнуть договор о пользовании модемом, которого, кстати, не существовало (по новым правилам такие договоры заключаются с 1998 г.), и лишь потом прекращать платить. Ссылок на нормативные документы, сведений о размере платы за факсмодем, а также о каких-либо нормах, определяющих качество связи, не удалось обнаружить ни на узле связи, ни на Web-узлах AO «МГТС» и Госкомсвязи.

Однако «Эксплуатационные нормы на электрические параметры коммутируемых каналов сети ТФОП» (сети телефонной связи общего пользования), введенные в качестве временных эксплуатационных норм приказом Госкомсвязи России № 74 от 03 06.97 со сроком действия до 30.12.98 (сейчас действуют аналогичные утвержденные нормы), все-таки были найдены. В них приведено более десяти различных параметров (остаточное и другие затухания сигнала, АЧХ канала, соотношение сигнал/шум, размах дрожания фазы, воздействие кратковременных перерывов и помех и т. д.), которым должны удовлетворять каналы. Из приведенных там же методик следует, что параметры должны измеряться с помощью соответствующей аппаратуры одновременно с обоих концов линии «АТС — абонент» (этого сделано не было), а односторонние станционные измерения и визиты техника для внешнего осмотра места подключения в методике не упоминаются. К сожалению, подавляющее большинство связистов не имеют понятия ни о существовании, ни о содержании подобных норм, не говоря уж о том, что у них отсутствует нужная измерительная аппаратура.

Реакция АТС на заявление, в котором были приведены ссылки на нормы и просьба привести КТЛ в соответствие с ними, была неожиданной: телефон замолк на четыре дня (бюро ремонта однозначного ответа не дало, возможно, подбиралась «пара» в кабеле) и ожил после звонка с узла – сообщалось о выделении номера на АТС 912, о переключении в течение трех рабочих дней

после переоформления и уплаты 100 руб. (увы, процесс растянулся почти на месяц).

Так стоило ли всем этим заниматься? Обзвон более 20 московских Internet-провайдеров показал, что сейчас ситуация со связью кардинально улучшилась: максимальная скорость соединения (33,6 или 5х кбит/с) и качество связи зависели от удаленных модемов; связь завершалась по моему желанию, а не когда «захочет» АТС, и не пропадала 15ч (больше не хватило терпения и времени); стала достаточной заводская установка модемов «по умолчанию». Вызывает сожаление лишь одно — для тестирования модемов теперь надо искать другую линию.

Указанные «Нормы...» содержат требования только к каналам сети ТФОП, т. е. к телефонам (модемы, факсы и другие устройства в них не упоминаются), и если характеристики линии и технических средств им удовлетворяют, то сертифицированные модемы должны работать корректно. Так что если у вас плохо работает телефон и/или модем, то вы вправе требовать, чтобы провели проверку работы всей КТЛ и привели ее в соответствие с теми же «Нормами...».

За последнее время мои впечатления от функционирования линии не изменились: работа телефона и факс-модема такая же хорошая, что и вначале; не было замечено даже незначительного влияния времен года (кабели и аппаратура имеют обыкновение намокать, замерзать и т. п.) на качество связи. Значит, если захотеть и приложить некоторые усилия (в данном случае с обеих сторон — и потребителя, и связистов), можно продуктивно работать. Успехов вам в борьбе за качество связи! ■

> *В алерий Д авы дов [dvp@mailcily.com](mailto:dvp@mailcily.com)*

**OMNHBIBI NOMA** 

## О проблемах понимания русского языка

#### **Microsoft Word 97**

Да-да, не удивляйтесь, как это ни странно, в Word 97 есть средство открывать и сохранять файлы в другой кодировке! Правда, только в кодировке MS-DOS, но именно в ней и представлено большинство книг в «электронных библиотеках». Кроме того, множество документов подготовлено в среде MS-DOS и сохранено в том же формате. Так как же работает это средство?

Сначала в меню «Сервис•Параметры•Общие» надо включить опцию «Подтверждать преобразование при открытии». Потом при вызове с помощью пункта «Открыть» любых файлов с расширением, отличным от .doc, будет появляться диалоговое окно, где в предложенном списке следует отметить нужный формат.

Когда вы таким образом открываете текст, представленный в кодировке MS-DOS, то лучше выбрать пункт «Текст DOS». Если такой файл отредактировать и сохранить, то его формат не изменится - он останется в кодировке MS-DOS. При работе в Windows-1251 нужно вызвать пункт меню «Файл•Сохранить как...» и, чтобы сохранить в текстовом файле, указать «Только текст».

Если отметить в диалоговом окне пункт «Текст MS-DOS с форматированием», то Word предпримет попытку «отконвертировать» текст в формат Word. При наборе текста в среде MS-DOS конец строки обычно обозначается символом конца абзаца, а табуляция и выравнивание по центру или правому краю - пробелами. Здесь нельзя применить такие методы форматирования, как задание нужных полей и отступов, колонок и выравнивание по ширине, - символы конца абзаца не позволят тексту свободно перетекать из одной строки в другую. Встроенный конвертер Word пытается исправить эту ошибку, но, увы, зачастую делает это неудовлетворительно, и потом текст долго приходится исправлять вручную. В русской версии Microsoft Office 97 Professional есть специальный встроенный конвертер «Лексикон для DOS», который можно установить, выбрав соответствующий пункт при инсталляции Office. Однако его работа все же оставляет желать лучшего.

Существует программа «Конвертор текста MS-DOS», специально предназначенная для обработки и оптимизации текста, набранного в среде MS-DOS. Она представляет собой макрокоманду для Word 97, 2000, которая запускается из редактора. Эта программа не только удаляет лишние символы конца абзаца, но и на

Окончание. Начало см. № 7/2000 г.

septop текста DOS 囨 Программа обработки текста MS-DOS Денная програнна предназначена для обработот текста MS-DOS, в котором в конце каждой строки<br>стоит снивол конца абзаца, а тебуляция и центрированне обозначены пробелани. Есть возножность<br>оптичен Ван паранетры.<br>иухные Ван п Oficationra IV Удалить пишние сниволы конца абзаца С Открытого докунента Количество пробелов, интерпретируемых как выравнивания С Всех открытых докуме По центру: 8 - По правсму крако: 40 -С Выделенного текста ■ Оптименровать пробелы вскруг точе P - Закенять неоголько пробелов подряд на один Усповия оптимена № - Удалить \*- (энэки переноса) на концах строк. С Перед точкой пробеланет, а после - есть P - После запятой - пробел, перед - нет (с. Перед точкой пробела нет, а после - есть, если<br>следующее слово начинается с заглавной буквы  $\nabla$  - Снаружи от охобок - пробел, кнутри - нет. F - После двоеточна-пробел, перед - нет. Постускать точки в числех IV - После точки с замятой-пробел, перед - нет.  $\nabla$  Оптиманровать пробелы вокруг  $\nabla$  . Не обновлять экран во время работы. Условия оптимизации  $\nabla$  - Соединять строки, если первая не<br>кончается энакон препинания С Перед знакон пробела нет, а после - есть С Перед знаком пробела нет, а после - есть, если<br>следующее слово начинается с заглавной буквы Сохранять обработанные составили составили в формате ру Оптимокровать пробелы вокруг<br>вопросительных энаков .<br>Сохранять конвертированные документы<br>в своих палках **YCROBIN ONTHROGALIST** G Сохранять консертированные С Перед знакон пробела нет, а после - есть С Перед знакон пробела нет, а после - есть, если<br>спедующее слово наченается с заглавной буквь C:(WINDOWS)Pa6ovasii cron Русский интерфейс Начать обработку Выбрать папку English interface Выйтино программы **2. Астор программи - Орлов Антон Александрович, 1999** г.

Программа «Конвертор текста MS-DOS»

основе количества пробелов перед первой буквой в строке устанавливает значение выравнивания (по ширине, по центру, по правому краю), заменяет несколько стоящих подряд пробелов одним («Лексикон» для MS-DOS добавляет лишние пробелы, чтобы выполнить выравнивание текста по ширине), оптимизирует пробелы вокруг знаков препинания. С ее помощью можно быстро обработать и автоматически сохранить большое количество файлов. Программа имеет множество настроек, которые вполне удовлетворят даже очень требовательных пользователей.

«Конвертор текста MS-DOS» объемом 120 Кбайт входит в пакет программ «ВерсткаТекстаКнижкой» и распространяется вместе с ним. Переписать этот пакет можно по адресам: http:// antorlov.chat.ru/verstka. htm u http://www.newtech.ru/~orlov/verstka.htm.

К сожалению, работать с кодировками KOI-8, ISO-8859-5 и Macintosh в среде Microsoft Word невозможно. Для перекодирования из КОІ-8 в загруженном в Word тексте существуют макросы, но они крайне медлительны, и потому применять их нецелесообразно. Желающие могут попробовать использовать пакет макросов «Encoding Changer Macro 98» из «Библиотеки Microsoft Office Extensions» http://www. microsoft.com/rus/offext.

#### **WordPad**

Если нет Microsoft Office, а также каких-либо других программ для чтения текстов MS-DOS, то можно взять текстовый редактор WordPad, поставляемый вместе с Windows 95. В меню «Открытие файла» в качестве шаблона укажите «Текстовые документы MS-DOS», и тогда открываемый файл отобразится правильно.

![](_page_98_Picture_139.jpeg)

Чтобы открыть документ в WordPad, выберите в диалоговом окне «Открыть» опцию «Текстовые документы MS-DOS»

#### **TextViewer**

Когда нужно напечатать или отредактировать файл, набранный в среде MS-DOS, то иногда бывает удобно обратиться к помощи Word и WordPad. Однако работать с большим количеством таких файлов весьма затруднительно. Сейчас имеется достаточно много бесплатных программ, написанных русскими специалистами, которые успешно справляются с решением проблемы совместимости различных кодировок. Одна из подобных разработок - программа TextViewer, созданная Георгием Гуляевым.

TextViewer открывает текстовые файлы и файлы в формате RTF. Слева сверху на панели инструментов расположены шесть кнопок: пять из них позволяют просмотреть открытый документ в соответствующей кодировке (Dos-866, Windows-1251, KOI-8, Macintosh, ISO-8859-5), а шестая - текстовое содержимое файла в формате RTF. Выбрав соответствующую опцию в окне «Файл•Сохранить как...», можно сохранить открытый файл в нужной кодировке. Перед печатью документ можно просмотреть, найти и заменить какиелибо фрагменты текста. Можно также выбрать шрифт для текста, а с помощью удобного диалогового окна «связать» TextViewer с различными текстовыми файлами других типов.

![](_page_98_Picture_140.jpeg)

#### **TextViewer**

Таким образом, можно сказать, что данный редактор превосходно заменит стандартный «Блокнот». Он успешно работает с различными кодировками и открывает файлы любого размера. Все это дает ему неоспоримые преимущества перед Notepad, однако на ПК с процессором ниже, чем Pentium, TextViewer будет очень медленно загружаться. Переписать TextViewer можно с Web-узла: http://www.freespeech.

НОВИНКА: ТД "Бурый медведь" представляет короба. миниканалы и комплектующие к ним производства испанской компании vintela

![](_page_98_Picture_12.jpeg)

**GMORIGIBINO** 

org/georgy или с сервера бесплатных программ: http://www.freeware.ru.

#### **Aditor**

Aditor - мощный текстовый редактор, отличающийся множеством разнообразных функций, в числе которых возможность чтения и записи файлов в различных кодировках.

Чтобы перекодировать файл, нужно в меню Action выбрать пункт Convert. В появившемся диалоговом окне необходимо указать параметры перекодирования и запустить конвертацию. Чрезвычайно важно то, что редактор позволяет работать с текстом, написанным латинскими буквами. Следует отметить, что он имеет многооконный интерфейс, функцию удаления из документа всех HTML-тегов и настраиваемые панели инструментов, а также обеспечивает работу с шаблонами.

![](_page_99_Picture_5.jpeg)

#### **Aditor**

Aditor, скорее всего, очень понравится любителям простых текстовых редакторов с расширенными возможностями, хотя для вызова функции перекодировки и приходится несколько раз нажимать на кнопки мыши. Впрочем, и как замена Notepad он значительно уступает редактору TextViewer. Загрузить Aditor можно по адресу: http://perecod.chat.ru/aditor.rar или http:// www.freeware.ru.

#### **Exclude Symbols**

Программа Exclude Symbols Александра Вардугина из Кемерова - многофункциональный пакетный обработчик текстовых файлов. Она поддерживает кодировки Windows-1251, KOI-8, DOS-866 и ISO-8859-5, позволяя переводить текстовые файлы из одной в другую. Допустима последовательная обработка до 15 файлов за один раз. Программа имеет несколько весьма интересных функций, например переводит все прописные

![](_page_99_Picture_192.jpeg)

#### **Exclude Symbols**

буквы в строчные и наоборот, удаляет пустые строки из текста, заменяет группы пробелов табуляцией и символы в обрабатываемых файлах.

Кроме того, можно автоматически определять кодировку документа. Делается это по довольно очевидному алгоритму. Например, в русском языке есть союз «и» и предлог «в», но нет ни «Ё» и « Ў » (символы кодовой страницы Windows-1251, имеющие такие же коды, как «и» и «в» в кодовой странице DOS-866), ни «Й» и «Ч» (символы кодовой страницы Windows-1251, имеющие такие же коды, как «и» и «в» в кодовой странице КОІ-8). Поэтому ясно, что текст, открытый с кодировкой Windows-1251, в котором встречаются одиноко стоящие символы «и» и «в», скорее всего, принадлежит кодовой странице Windows-1251. Если же в нем встречаются одиноко стоящие символы «Ё» и « Ў », то это, скорее всего, текст в кодировке MS-DOS, а если в этом тексте есть одинокие символы «И» и «Ч», то, наверное, текст написан в кодировке KOI-8. На подобных принципах основан и способ автоматического определения кодировки документа в программе Exclude Symbols. Поэтому, указав в качестве объекта для перекодирования группу файлов, можно не беспокоиться о кодировке каждого из них - достаточно просто указать ту кодировку, которую нужно получить на выходе, а для исходной поставить значение auto. Программа сама определит для каждого обрабатываемого файла его исходную кодовую страницу, решит, нужна ли ему конвертация в другую кодировку, и, если необходимо, выполнит ее.

Обращает на себя внимание оригинальный и удобный интерфейс программы. Переписать Exclude Symbols можно по адресу: http://perecod.chat.ru/exsym.rar.

#### Утилита «Перекодировка кириллицы»

Программа Виктора Степанова «Перекодировка кириллицы» представляет собой простой перекодировщик текстовых файлов. Имеется большой выбор

![](_page_100_Picture_188.jpeg)

#### **Витирлик КОСМИЧ-1.ТХТ** EDK LAT Easte Copy Load Save Decode Undo First WIN KOE pos **ISO** MAC Office Pacnonument Superior restrictional Dimogeneruno I © Аеториспознаване E Артур Кларк "Космическая одиссел 2001 года" В первобытной муле **Business America** асуха продолжалась десять миллионов лет, и царству ужасных яжеров уже давно пришел конец. Здесь, близ экватора, на материле, который позднее авскут Африкой, с новой простью вспихнула борьба за существование, н<br>ще не ясно было, кто выйдет из нее победителем. На этой бесплодной, ссущенной нноем земле благоденствовать или хотя бы просто выжить моглы<br>только маленькие, или ловкие, или свирепие. Питекантропы, обитавшие в первобытном вельде, не обладали ни одним из этих свойств; поэтому они<br>отниць не благоденствовали, а были, напротив, весьма близки к полному випранню. Около полусотии этих существ ютилось в нескольких пешерах на .<br>глоне сожженной солицем долины: по дну ее протекал слабенький ручеек,<br>птаемый снегами с гор, лежавших в трехстах километрах к северу. В особс Secondation come modern scuesce concert a manus cambino consent

#### «Перекодировка кириллицы»

исходных и конечных кодировок. Можно перекодировать файлы в Translit и Unicode.

Утилита способна автоматически перекодировать все текстовые файлы в папке и даже во всех вложенных каталогах. Она сама выбирает файлы с текстовым содержимым и перекодирует их, а также может создавать резервные копии исходных файлов. Однако следует помнить, что программа не определяет автоматически кодировку, так что следует внимательно задавать область ее работы и исходную кодировку. Загрузить «Перекодировку» можно по адресу: http:// perecod.chat.ru/recod.rar.

#### «Штирлиц»

Программа «Штирлиц» наряду с возможностью чтения текстов в различных кодировках, в том числе и в Unicode, имеет очень важную и нужную функцию рас-

шифровки неоднократно перекодированных почтовых сообщений. Бывает так, что электронное письмо, пройдя через несколько перекодирующих серверов, становится совершенно нечитаемым. Чтобы его расшифровать, необходимо определить последовательность проведенных перекодировок и применить к письму обратное преобразование. Именно это и делает «Штирлиц», созданный Всеволодом Лукьяниным. Если в программу загрузить (например, перенеся с помощью буфера обмена или открыв сохраненный на диске текстовый файл) полученный в виде письма нечитаемый текст, то после вызова соответствующей функции начнется перебор возможных вариантов перекодирования. «Штирлиц» анализирует

#### «Штирлиц»

их текст, выбирает тот, где встречаются общеупотребительные слова русского языка, и как наиболее близкий к оригиналу предлагает пользователю.

Программа отличается широким набором режимов работы и функций. Так, можно подбирать схему перекодировок вручную (если для этого есть какиенибудь предположения), задавать глубину анализа (чтобы выяснить, сколько раз подряд это письмо могло быть неправильно перекодировано), читать тексты, написанные в Unicode-кодировке и на Translit. Имеется также функция преобразования HTML-файлов в текстовые с сохранением элементов форматирования. А подробное Руководство пользователя и очень удобная функция деинсталляции могут служить примером для разработчиков таких программ.

![](_page_100_Figure_11.jpeg)

![](_page_101_Picture_182.jpeg)

![](_page_101_Picture_183.jpeg)

#### «Штирлиц»

Программа способна вытаскивать из текста письма фрагменты, закодированные в uuencode, base64 и других подобных системах передачи вложенных файлов, если почтовая программа получателя не распознала их. Для этого в «Штирлице» есть специальная функция. Кроме того, можно выполнять пакетное перекодирование файлов - исходная кодировка каждого из них определяется автоматически и в соответствии с ней выбирается алгоритм перекодирования.

Вместе с тем программа «Штирлиц» не лишена некоторых недостатков. К сожалению, несколько некорректно выполняется перекодировка в кодовую таблицу DOS-866 и обратно. Несмотря на то что письмо все же остается в какой-то степени читаемым, выглядит оно весьма непрезентабельно. Так что использование «Штирлица» в качестве программы для чтения файлов в разных кодировках может вызвать некоторые затруднения. Поэтому лучше всего применять, несомненно, превосходное творение Всеволода Лукьянина для «спасения» неправильно перекодированных почтовых сообщений. Загрузить «Штирлиц» можно по адpecy: http://perecod.chat.ru/shtirlz.rar.

![](_page_101_Picture_5.jpeg)

<sup>«</sup>Декодер почты в неверной кодировке»

#### «Декодер почты в неверной кодировке»

Эта программа А.В. Покровского - простое, но очень хорошо работающее средство для раскодирования писем, прошедших через несколько перекодирующих почтовых серверов. Она анализирует текст и преобразует его в читаемый вид. Несмотря на отсутствие сложных настроек и дополнительных возможностей, «Декодер» превосходно выполняет свои функции.

Чтобы раскодировать текст, надо вставить его в окно программы и нажать кнопку «Расшифровать». «Декодер» имеет на редкость удачный интерфейс, который гораздо интереснее, чем у остальных программных продуктов, описанных в статье. Он выполнен с учетом всех требований эргономики и потому удобен и прост в работе. Такое внимание к пользователю, к сожалению, редко встречается, ведь даже у самых хороших программ интерфейс и средства управления программой порой оставляют желать лучшего. Поэтому настоятельно рекомендую всем потенциальным авторам программ ознакомиться с творением А.В. Покровского и, если это возможно, следовать его примеру в области разработки пользовательского интерфейса. Эта маленькая, но мощная программа достойна того, чтобы занять почетное место на жестком диске у всякого, кто работает с электронной почтой и хотя бы изредка сталкивается с проблемой восстановления неправильно перекодированных почтовых сообщений. Загрузить программу можно с Web-узла разработчика: www. postman.ru/~a12/decoder.

Что касается лично меня, то я отдаю предпочтение TextViewer как заменителю «Блокнота», для восстановления же почтовых сообщений использую программу А.В Покровского, для массовой перекодировки файлов я установил Exclude Symbols, а для конвертации текста, набранного в редакторах для MS-DOS, в формат, допускающий свободное его редактирование, применяю «Конвертор текста MS-DOS». Если же мне нужно написать или расшифровать текст, набранный на латинице, в работу вступает редактор Aditor.

В будущем проблема совместимости различных кодировок, скорее всего, разрешится. Может быть, лучший вариант - принятие всеми одной какой-либо кодировки в качестве стандарта, но тут уж все зависит от производителей ПО. ■

> Орлов Антон Александрович, antorlov@mail.ru, http://antorlov.chat.ru

# Почтовую рассылку — в массы

секрет, что я e страдаю новой формой психического расстройства, а точнее - болезненным пристрастием к электронной почте. Таких, как я, называют на латыни E-mail addictitus. Первый симптом этого «заболевания» проявляется следующим образом: при проверке входящей почты вы обнаруживаете, что новых сообщений нет. - какой кошмар! Для пущей верности вы еще раз заглядываете в ящик «Входящие», после чего, дабы убедиться в том, что установленная на ПК почтовая программа работает, посылаете сообщение сами себе. Но ведь

уже и тревога, связанная с отправкой электронной почты, особенно многократной, одного и того же сообщения для многих пользователей может стать столь же изнуряющей, сколь и страстное желание получать письма.

К счастью, я открыл для себя Onelist - бесплатную Web-службу, помогающую поддерживать связь одновременно со множеством людей, эдак от дюжины то тысячи корреспондентов. Более того, эта служба позволяет использовать файлы совместно с любым из адресатов и, если не принимать в расчет один маленький подвох, абсолютно бесплатна.

#### Списки-тяжеловесы

Я практически живу в своей программе электронной почты -

Steve Bass. Mailing Lists for the Masses. PC World, Mapr 2000 r., c. 45.

![](_page_102_Picture_8.jpeg)

Я создал список, в который включил с десяток своих родственников, что отняло у меня всего лишь 5 мин

Eudora Pro. Она потрясающе хороша тогда, когда нужно отправлять отдельные сообщения либо рассылать шутки и анекдоты сразу десяткам корреспондентов. Но вот распространять с ее помощью одно и то же сообщение, скажем, 25 или 50 адресатам уже довольно обременительно. Чтобы добавить или удалить имена из списка получателей, приходится проделывать массу нудных действий, а уж то, что необходимо периодически изменять адреса, и вовсе отбивает у меня охоту рассылать анекдоты, хотя некоторые, видимо, это только приветствуют.

Вот тут-то и подоспела помощь or Onelist (www.onelist.com) службы, хранящей адресный файл для каждого, с кем вы желаете поддерживать связь. Идея в принципе проста: сначала я создаю на сервеpe Onelist свою приватную группу почтовой рассылки, потом отправ-

ляю какое-либо сообщение по приписанным к этой группе адресам - и почта автоматически доставляется всем входящим в список (включая и меня, чтобы я мог убедиться, что послание доставлено). Но и это еще не все.

Я также использую Onelist, чтобы рассылать всякого рода текущую корреспонденцию - программы мероприятий, новости и, заметьте, даже анекдоты членам возглавляемой мною Пасаденской группы пользователей IBM. Я создал аналогичный список, включив в него с десяток своих родственников (что отняло всего лишь 5 мин), и теперь мы можем все вместе обсуждать

домашние дела и рассматривать фотографии. Если же у вас есть какой-нибудь небольшой бизнес, то Onelist поможет общаться с клиентами. Для моих постоянных читателей я завел особый список, в который можно попасть, отправив послание без всякого текста по адресу stevebass-subscribe@Onelist.com.

#### Совместное пользование информацией? Это очень просто

Прелесть Onelist заключается в том, что услугами этого сервера легко пользоваться, причем как модератору, так и подписчикам. Например, списки рассылки могут быть интерактивными, что позволяет каждому адресату связываться с любыми другими получателями, либо можно сделать так, что сообщения будет вывешивать только модератор. Подключение к списку рассылки может быть как свободным, так и ограниченным. Например, присоединиться к моей группе пользователей сумеет всякий, а вот чтобы попасть в читательский список рассылки, нужно одобрение модератора, т. е. мое.

Если я хочу послать своим корреспондентам какой-либо файл, то могу не вкладывать его в свое почтовое сообщение, а просто переслать в некий каталог на Webсервере Onelist. Любой, кто входит в список рассылки, может списывать файлы с сервера, а вот привилегию выносить свои файлы на сервер я предоставляю лишь отдельным пользователям. Подписчики тоже **MOiyr** выбирать, как получать электронную почту: ежедневно или в виде еженедельного сборника со всеми посланиями. А могут и вовсе отказаться от этого и

просто заходить на Web-узел, чтобы познакомиться с сообщениями, собранными за неделю.

Я всегда с подозрением относился к идее подписки на почтовую рассылку, ведь зачастую от нее бывает трудно отказаться. (Я, например, до сих пор остаюсь в списке рассылки для пользователей DOS 1.1 и не могу из него выбраться). В случае Onelist такой проблемы нет: зайдите на Wcb-узел, просмотрите реестр и тогда узнаете, в каких списках вы фигурируете, а уж удалить себя из них можно одним щелчком мыши.

#### **Что же за маленький подвох?**

Так какова же плата за такую службу? Оказывается, всего-навсего получение вполне безобидной

> **скорости ^^^TOBbie горизонты новые возможности**

рекламы, в частности с предложением сетевых справочных услуг или помощи в поиске работы, которая помещается под любым сообщением, получаемым адресатами. Причем модератор может избавиться от этой рекламы, ежемесячно выплачивая по 5 долл. И еще одно неудобство: Onelist, как правило, доставляет почту за несколько секунд, но время от времени случается, что на это уходит около часа. Тем не менее у данной службы настолько много достоинств, что можно и смириться с проявляющейся иногда медлительностью. А поскольку Onelist бесплатна, проста в употреблении и позволяет мне запросто добраться до масс, что же мне еще нужно? ■

Стив Басс

ड्रे 111524, Москва, Электродная, 10<br>ड्रे Teл./факс: 798-3000, 234-4362<br>झे Web Site: [www.rial.ru](http://www.rial.ru)<br>ङ E-mail: Info@rial.ru **t**

systems

**ПРОЕКТИРОВАНИЕ**

**и установка сетей любой сложности**

**МОНТАЖ кабельных систем и оптических линий**

**ТЕСТИРОВАНИЕ и модернизация существующих сетей**

**ОБУЧЕНИЕ персонала заказчика**

#### **ПОСТАВКИ**

**электромонтажного оборудования фирмы Legrand**

![](_page_103_Picture_17.jpeg)

эхноло

### Доступ к содержимому компакт-дисков

Проблема. Копаться в огромном количестве компакт-дисков - дело долгое, утомительное и непродуктивное.

Решение. Утилита наподобие «Виртуальный CD-ROM» позволит поместить содержимое часто используемых компакт-дисков на жесткий диск.

**OMRAHTED** 

втомеханик Чарльз Шульц, специалист по европейским автомобилям, хорошо понимает, насколько сильную досаду испытывает всякий, кому приходится перебирать массу компакт-дисков. Когда фирма BMW начала выпускать на CD-ROM свои руководства по техническому обслуживанию автомобилей, Шульц присовокупил к своему набору инструментов и ноутбук. Теперь он смог, не выходя из гаража, просматривать в блокноте содержимое дисков и получать быстрый доступ к требующимся техническим данным, не обращаясь к рабочей станции, где простаивали в очереди другие механики.

Это его вполне устраивало до тех пор, пока число предлагаемых BMW компакт-дисков не стало слишком велико. «Но затем они стали переносить все больше документации на диски, - говорит Шульц, - и моя коллекция начала разрастаться». Его раздражало то, что приходилось отмывать руки от грязи и масла всякий раз, когда нужно было заменять диски в дисководе.

Чтобы избавиться от жонглирования компакт-дисками, Шульц призвал на помощь Virtual Drive 2000 - программу, которую можно переписать у компании Far Stone Technology за 35 долл. Такая

Mitt Jones. Hassle-Free Access to CD-ROM Titles. PC World, февраль 2000 г., с. 43.

![](_page_104_Picture_7.jpeg)

утилита облегчает копирование CD-ROM на жесткий диск, а кроме того, как и сходная с ней программа CD Copier Pro компании IMSI Software (40 долл.), позволяет пользователям обращаться к различным компакт-дискам без их замены и без добавления дисководов к системе. Также перенос содержимого дисков на жесткий диск повышает быстродействие. Чтобы можно было обращаться к CD-ROM, которые воспроизводятся только с дисковода, данные утилиты создают виртуальные дисководы, вводящие в заблуждение ПО и тем самым позволяющие обойти это ограничение.

#### Виртуальные устройства смены компакт-дисков

Утилиты CD Copier Pro и Virtual Drive 2000 работают в принципе одинаково. Обе они позволяют реализовать до 23 виртуальных дисководов, приписывая каждому из них свою уникальную букву, как и у других дисководов системы. Интерфейс утилит имеет два окна: в одном отображаются виртуальные дисководы, а в другом - названия компакт-дисков. С помощью этих программ можно загружать на жесткий диск и музыкальные компакт-диски, однако только Virtual Drive 2000 разрешает задавать те дорожки, которые необ-

ходимо скопировать. Чтобы сэкономить место на жестком диске, обе утилиты могут сжимать содержимое CD-ROM. Число компактдисков, которые можно скопировать, лимитируется лишь размером жесткого диска.

После того как вы скопировали CD-ROM на жесткий диск, «вложите» его в виртуальный дисковод, щелкнув на кнопке Insert (вставить). Когда вы делаете это в первый раз, имеющаяся на компактдиске программа первоначальной установки запускается автоматически. При этом копируется несколько файлов и программа регистриpyerca в Windows.

Теоретически любой CD-ROM можно «вставлять» в произвольный виртуальный дисковод, однако лучше выделить для каждого диска отдельный. При обращении ко многим компакт-дискам программные файлы ищутся в том дисководе, в котором изначально был установлен CD-ROM, так что всякий раз, когда требуется просмотреть какой-то диск, нужно «переложить» его именно туда.

Утилиты CD Copier Pro и Virtual Drive 2000 различаются в основном тем, что они по-разному приписывают буквы виртуальным дисководам. Virtual Drive 2000 выбирает буквы, стоящие в алфавите перед той, которая соответствует физическому дисководу компакт-дисков, приписывая ему, если необходимо, новое буквенное обозначение. Так, в случае, когда на жестком диске имеется один раздел и физический дисковод CD-ROM обозначается как D, создание трех виртуальных дисководов с помощью Virtual Drive 2000 изменит его имя на G, а виртуальным дисководам, в свою очередь, будут приписаны буквы D, E и F. Программа CD Copier Pro, напротив, обозна-

чает виртуальные дисководы только теми буквами, которые следуют в алфавите после буквы. соответствующей физическому дисководу CD-ROM, причем можно выбирать, с какой буквы начать. Это позволяет, например, зарезервировать букву D для дисковода Zip или какого-либо другого устройства, которое, возможно, добавится позднее.

#### Пробный прогон

Утилиты CD Copier Pro и Virtual Drive 2000 корректно работают с большинством CD-ROM, однако некоторые более новые компактдиски нужно обязательно устанавливать в физический дисковод CD-ROM. Кроме того, включенные в состав некоторых хранящихся на компакт-дисках игр звуковые данные (обычно - фоновая музыка) при использовании этих утилит не будут правильно воспроизводиться. Чтобы проверить, как обстоит дело с каким-либо конкретным диском, перепишите бесплатную пробную версию Virtual Drive 2000 (действует в течение трех недель). Утилита СD Соріег также доступна в облегченной версии (Gamers'Edition), когда отсутствует поддержка для записываемых компакт-дисков (CD-R), аудио-, фото-CD и дисков CD Extra.

Если же вы не хотите тратить 40 долл. на утилиту, попробуйте отделаться от ваших компакт-дисков, скопировав их на жесткий диск с помощью какого-нибудь диспетчера файлов наподобие Проводника Windows. Однако если программа с компакт-диска уже инсталлирована так, что она требует дисковода CD-ROM, то вам первоначально нужно удалить ее, используя утилиту «Установка и удаление программ» из Панели управления. Затем, скопировав содержимое компакт-диска на жесткий диск, выньте CD-ROM из дисковода и запустите программу начальной установки с жесткого диска. Если последняя не будет работать надлежащим образом, то деинсталлируйте ее с помощью все той же утилиты «Установка и удаление программ», а также удалите с жесткого диска соответствующий подкаталог. Предупреждение: при изменении этого метода невозможно легко сжать содержимое компакт-диска.

#### «Облегченное» обращение к содержимому компакт-дисков

Чарльз Шульц остался чрезвычайно доволен найденным им решением, причем не только потому, что оно избавило его от необходимости тасовать компакт-диски, но и потому, что с жесткого диска их содержимое воспроизводится гораздо быстрее. Его новейший ноутбук укомплектован 14-Гбайт жестким диском, которого вполне хватает, чтобы на него поместились все особенно важные компакт-диски, да к тому же осталось место и для других. А для обращения к набору компакт-дисков с географическими картами, которыми он пользуется, когда путешествует с семьей, а также к другим дискам из своей коллекции Щульц использует утилиту Virtual Drive 2000.

Таким образом, имеет смысл вследствие относительно низкой стоимости жестких дисков потратиться на их модернизацию, чтобы иметь необходимую информацию всегда под рукой. ■

#### Митт Джонс

#### Коротко о продуктах

СD Copier Pro • Цена: 40 долл.; облегченная версия (Gamers'Edition) - 30 долл. • IMSI Software

Virtual Drive 2000 • Цена: 35 долл.; 21дневная пробная версия - бесплатно • Far Stone Technology

# **М ультимедийный учебник по москвоведению**

осква весело и со свойст**венным ей размахом отпраздновала свое 850-летие. И тем добавила забот школьным преподавателям: открылось еще несколько страниц в истории города, а стало быть, потолстели учебники по москвоведению. Дорогие учителя и ученики! Не грустите по этому поводу — вам поможет новый продукт, разработанный электронным издательством «Кордис & Медиа».**

**Все инструкции, описания, контекстно-зависимая информация раздела «Помощь» и Руководство пользователя составлены с**

![](_page_106_Picture_4.jpeg)

**учетом пока еще небогатого компьютерного опыта наших преподавателей, поэтому можно легко понять, как работать с изданием, и проводить операции в** нужной **последовательности. Еще раз подчеркиваю, что, хотя учебник и предназначен для того, чтобы школьникам было легче выполнять домашние задания, учителям он также**

![](_page_106_Picture_354.jpeg)

**весьма пригодится во время проведения урока.**

**Материал хорошо выстроен. Многовариантный доступ к одним и тем же данным помогает оперативно** находить **нужную информацию. В меню главного экрана вынесены основные разделы: «Цифры и факты», «Наша древняя столица», «Достопримечательности'», «Литературная Москва»,** «К **уроку в школе», «Мои рассказы о Москве», «Калейдоскоп» и «Гйд по диску». В последнем, который, по сути, представляет собой тематический рубрикатор, подробно представлено содержание учебника. Раздел «К уроку в школе» сослужит добрую службу ученикам 5—11-х классов при подготовке к** занятиям **по литературе, географии и истории. Как только программе будут указаны дисциплина и класс, она тотчас предложит построить в алфавитном порядке список тем и статей по заданному школьному предмету. А списки данных упорядочиваются и по времени (если это оправданно), и по алфавиту. Тексты и иллюстрации можно легко скопировать в буфер, а затем использовать вне программы.**

![](_page_107_Picture_0.jpeg)

Раздел «Мои рассказы о Москве» будет полезен преподавателям - этот простой и достаточно удобный инструмент помогает готовиться к лекциям. Однако, к сожалению, туда нельзя включить вошедшие в учебник иллюстрации, тексты и звуковые фрагменты. Впрочем, имеющейся информации вполне хватает для того, чтобы сделать уроки интереснее, ведь там собраны описания более 1000 московских достопримечательностей, планы и карты города в различных временных срезах, более 500 отрывков из произведений художественной литературы, свыше 3000 статей и около 3000 иллюстраций. Весь этот материал дополнен почти 6 ч звукового сопровождения,

![](_page_107_Picture_3.jpeg)

уникальными аэрофотоснимками, биографиями 160 отечественных и зарубежных писателей и поэтов, а также уникальными видеофрагментами продолжительностью свыше 25 мин.

В разделе «Цифры и факты» собраны экономические, социальные, экологические и демографические статистические данные до 1997 г. Поскольку в наше время информация изменяется чрезвычайно быстро, в подразделе «Новости» предусмотрен выход с помощью Internet на официальный сервер мэрии Москвы: http://www.mos.ru/. Кроме того, в рабочие меню статей учебника включены ссылки на некоторые популярные Web-узлы, где имеется немало интересных сведений.

Следует также отметить, что продукт размещается на одном диске, который можно использовать в локальной сети с пятью рабочими местами. Выпущенное около полугода назад мультимедийное «Москвоведение» уже широко применяется в школах и лицеях. Фирма «Кордис & Медиа» опубликовала на своем Web-узле отзывы преподавателей, которые, на мой взгляд, вполне справедливо считают, что данный продукт способствует внедрению современных информационных технологий в процесс обучения. Так что если вам нужно заниматься москвоведением, не поленитесь заглянуть на Web-узел этого учебника, - думаю, он вас заинтересует.

Валерий Васильев

#### Коротко о продукте

Москвоведение. 5-11 классы • Системные требования: Pentium-133, 16-Мбайт ОЗУ, видеосистема, поддерживающая разрешение 800x600 точек при отображении 65 536 цветов, 8Х-дисковод CD-ROM, звуковая плата, мышь. Программа работает в среде Windows 9х/NT • «Кордис & Медиа»
## Тобро пожаловать

та игра просто захватывает, сразу даже и не понимаешь, что преодолел все четыре уровня, и потому, старательно ее сохраняя, требуешь «продолжения банкета»!..

Впрочем, обо всем по порядку. Здесь речь пойдет о компакт-диске «Королевство Снов. Эпизод 3: Дремучие Леса» компании «Дока Медиа». Как мне шепнули по секрету, появление «Эпизода 3» отнюдь не означает, что предыдущие эпизоды 1 и 2 уже существуют - сейчас ИХ ЛИШЬ ГОТОВЯТ К ВЫХОДУ В СВСТ.

Суть игры проста: где-то на белом свете есть «Королевство Снов», в котором живут маленькие добрые гоблины. Правит там мудрый король, но он слишком стар и слаб, и потому всевозможная нечисть смогла устроить переворот. И теперь единственное, что спасет страну от разрухи и дефолта, - назначение нового короля. Четыре принца готовы отправиться за короной, и тот, кто первым дойдет до дворца, воцарится на троне.

Скорость их передвижения будет зависеть от суммы очков, выпадающих на гранях игральных костей. Те, «кому под сорок», наверное, еще не забыли подобных игр. Правда, в «Королевстве Снов» элемент случайности играет далеко не главную роль. Хотя иной раз и дает о себе знать: только прицелишься, чтобы обойти конкурента, как вдруг из-под земли вырастает клетка, и приходится пропускать ход. Помимо этой ловушки, с которой необходимо смириться и которую воспринимаешь как стихийное бедствие, на пути к короне встречаются и другие препятствия: злые волшебники, Длиннорукие и Гар-летуны. Одни норовят отбросить вас на несколько шагов назад, другие - превратить в ледовое изваяние, из-за чего вы вынуждены пропускать ход. Победить всю эту нечисть помогают магические

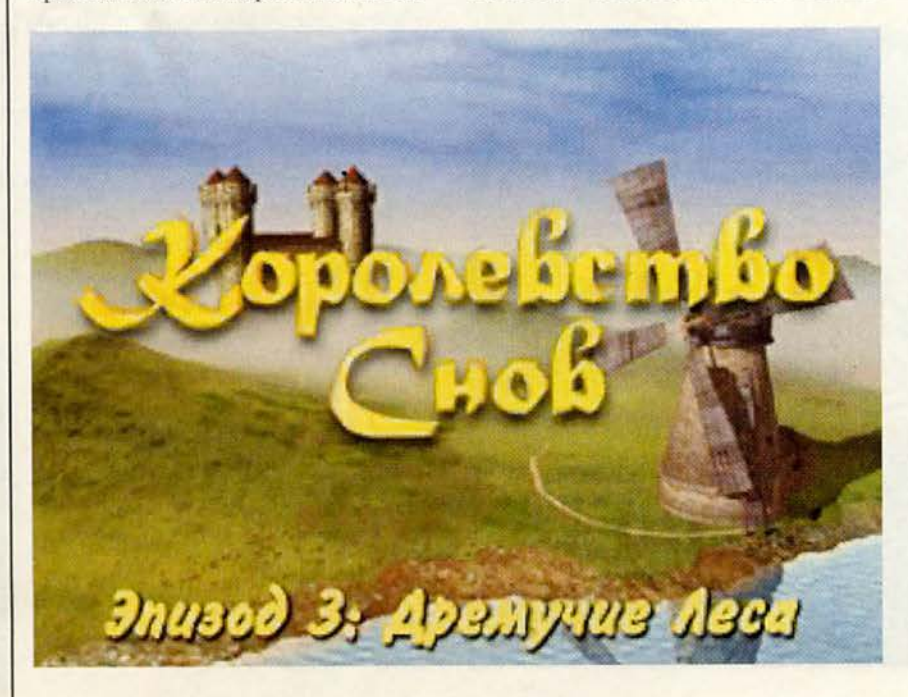

предметы. Но чтобы их заполучить, вам нужно справиться (причем в отведенное для этого время) с головоломками, спрятанными за стенами домов, мимо которых вы перемещаетесь.

Эта на редкость увлекательная игра, где идет борьба добра со злом, особенно ценна тем, что в ней нет никакого насилия - не требуется ни стрелять в кого-нибудь, ни что-то взрывать, все действующие лица вполне миролюбивы.

Думаю, и сказанного было бы достаточно, чтобы вызвать у вас интерес к «Королевству Снов». Однако у этой игры есть еще одно неоспоримое преимущество: она может собрать вокруг себя всю семью (сколько я ни пытался, так и не вспомнил ничего подобного).

В процесс борьбы могут включиться четыре принца-соискателя одновременно - и тогда смогут играть четыре человека, а можно ограничиться и одним. Однако в последнем случае игра в определенной степени потеряет свою прелесть и превратится в тривиальную «бродилку». Так что вот вам мой совет: если судьба распорядится так, что все ваши домашние останутся на даче и пригласить вам будет некого, а поиграть все же захочется, возьмите в партнеры-соперники компьютер, ведь и такая возможность предусмотрена создателями «Королевства».

К сожалению, здесь, как, впрочем, и во всяком продукте, не обошлось и без ложки дегтя, да к тому же не одной. Вполне можно было бы закрыть глаза на то, что в стартовом меню не оказалось пункта «Помощь», если бы файл Readme хоть как-то проявлялся в меню «Пуск». Но увы! О существовании этого

#### в Дремучие Леса NOTEBOOKS вторизованный Авторизованный

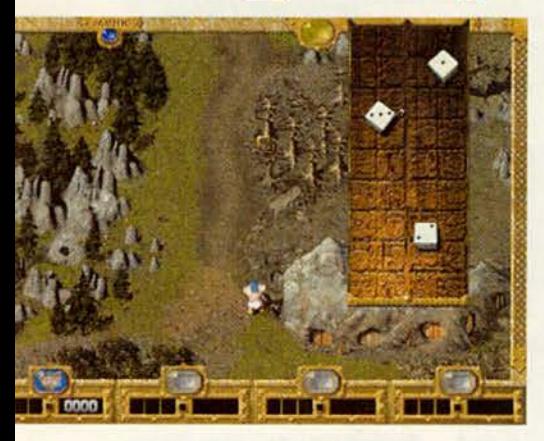

файла (а в нем и содержится вся необходимая для первого знакомства с игрой информация) узнаешь только тогда, когда любопытства ради «залезаешь» непосредственно в диск с игрой. Вообще-то при желании и с этим можно смириться. В конце концов, где «методом тыка», где интуитивно, но понимаешь, что от тебя требуется.

Гораздо обиднее, что те головоломки, которые вам надлежит решать, чтобы заполучить магические предметы, на деле оказываются «бесполезными приложениями». Как показал опыт, при известной сообразительности и толике везения все преграды можно достаточно легко преодолеть и без помощи магии. А значит, если для вас главное победа, а не участие, то не к чему и время тратить на все эти головоломки! Причем имеется в виду не то, что вы расходуете лишнее время на поиски решения, а то, что, когда вы заходите в дома, где эти головоломки спрятаны, вам приходится несколько «отклоняться от курса» и, следовательно, делать лишние шаги. Два-три здесь, два-три там... - и вы безнадежно отстаете от основной группы. (Управляемый компьютером принц

так старательно заходил за каждым магическим подспорьем, что на четырех этапах не набрал и шестисот очков, в то время как его ближайший «конкурент» финицировал почти с двумя тысячами. Вопросы есть?!)

Правда, хорошо то, что авторы «Королевства Снов» не впали в другую крайность и не сделали решение головоломок единственным способом преодоления всех барьеров в виде различных колдунов, летунов и длинноруких. Пусть альтернатива остается. Главное, чтобы эта нечисть вела себя похитрее, как, собственно, ей и положено.

И еще об одной, хоть и маленькой, «ложке дегтя»: «трассы» этапов имеют мало возможностей для обгона, и бывает до слез обидно, получив бонус в девять шагов (самый «длинный» в игре ход), топтаться за спиной впереди идущего. Как, по-вашему, это справедливо?

И все же, несмотря на такие шероховатости, весьма рекомендую вам обратить внимание на диск компании «Дока Медиа». Повторяюсь: игра захватывает настолько, что не сразу и поймешь, что она закончилась, и потому так ждешь ее продолжения.

Константин Литвинов

#### Коротко о продукте

Королевство Снов. Эпизод 3: Дремучие Леса • Системные требования: Pentium-133 (рекомендуется Pentium-200 MMX), 16-Мбайт ОЗУ (рекомендуется 32-Мбайт ОЗУ), 4Х-дисковод CD-ROM (рекомендуется 24Х-дисковод  $CD-$ ROM), видеосистема, поддерживающая разрешение 640х480 точек при отображении 65 536 цветов, звуковая плата, мышь. Программа работает в среде Windows 9x • «Дока Медиа»

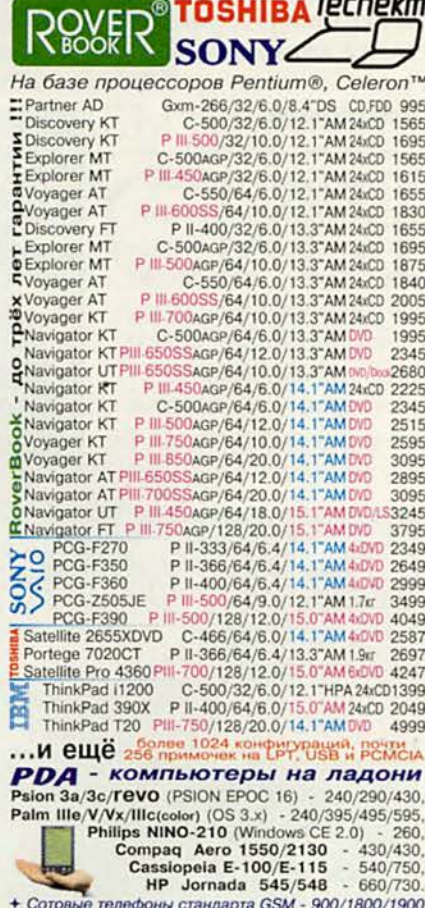

дилер

дистрибьютор

с подключением и к Internet. + Накопительная система скидок. + Модернизация за разницу в цене.<br>+ Возможен обмен устаревших моделей на новые,<br>приём их на комиссию и распродажа от \$200. + Инсталляция и тестирование оборудования при<br>покупке. + Консультация и

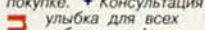

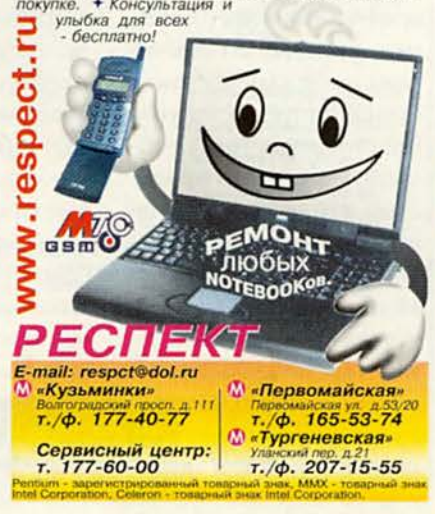

Nownbbotep

**B M 0 N** 

Васиво жить

Совсем немного пройдет времени, и о нас можно будет сказать: люди прошлого века. Что мы в скором будущем расскажем о XX веке, например, о доме, в котором жили, или о саде? Вернее, что они «расскажут» потомкам о нас? Как мы жили - красиво?

#### Мой домовой

**MILK** 

Мы все учились понемногу чему-нибудь... Чему-чему, а вот архитекторскому или дизайнерскому мастерству учились, скажем прямо, далеко не все мы. С детства усвоенное представление об избранности творческих профессий, к коим, несомненно, от-

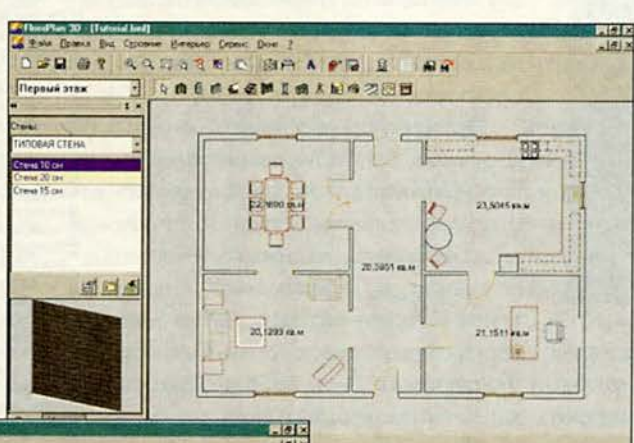

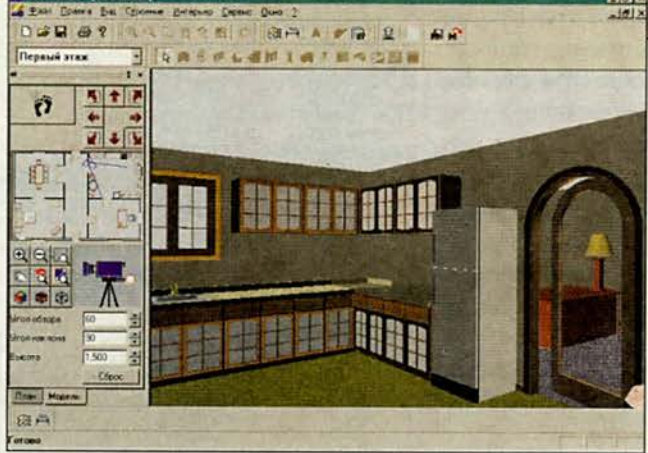

носятся два вышеназванных умения, ограничивало наше стремление к совершенствованию пространства. При необходимости - кто с радостью, кто нехотя - отдавались мы в руки специалистов визуальных искусств. Я не исключение и, когда захотелось перемен, направилась прямехонько к архитектору... в гости. Особенного трепета перед ним я не ис-

пытывала, поскольку мы просидели за одной партой несколько славных школьных лет. После часа, занятого строительством замков в воздухе и заполненного репликами с неизменным началом «а что, если...», ШКОЛЬНЫЙ товарищ взмолился: «Слушай, не морочь мне голову, определись сначала сама, что ты хочешь», - и включил компьютер.

Одно дело - план, и совсем другое - модель

Мне предстояло освоить пакет FloorPlan 3D 5.0. Поначалу толстое руководство испугало меня. Четыре плюс семь столько уроков надо преодолеть, прежде чем моя мечта станет реальностью. Однако это все равно меньше семи лет изнурительной учебы (или немалой суммы за услуги специалиста).

Четыре коротких урока, предназначенных специально для новичков, знакомят с основами проектирования и настройками моделирования. Следующие семь - учебное пособие посложнее. Но, прочитав, что для работы с программой достаточно уметь пользоваться мы-

шью, выбирать из меню, открывать и сохранять файлы, я с энтузиазмом взялась рисовать стены. вставлять окна и двери, менять местами проемы... И в заключение соорудила камин, расставила мебель, осветительные приборы, бытовую технику.

Модель создается в рабочей области экрана с помощью средств, выбранных из меню или панели инструментов. При этом все элементы (окна, двери, стены...) связаны с базой данных и вставляются просто мышью. Размещать предметы с высокой точностью помогает автоматическое определение размеров - заметьте, размеры приведены в знакомых метрах и сантиметрах в отличие от подобных программ, где господствуют неудобные для нас дюймы. FloorPlan 3D автоматически вычисляет и отображает значения площади каждой комнаты. Впрочем, это свойство можно и ОТКЛЮЧИТЬ.

Пакет FloorPlan 3D отнюдь не вещь в себе. Возможность импорта DXF-файлов и экспорта трехмерных моделей во внешние САПР ставит

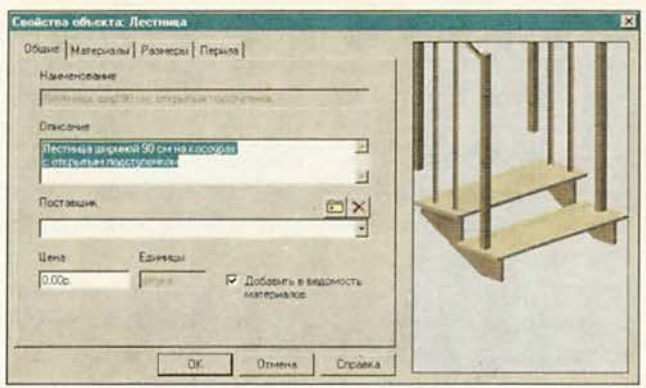

Выберите свойства объекта и тут же добавьте сведения о нем в Ведомость материалов

приложение в один ряд с аналогами мошными для решения профессиональных задач дизайнеров и архитекторов.

Технология Light-Works позволяет создавать фотореалистичные изображения. Забавно, но до тех пор, пока я не разместила на плане источники света, визуализацию выполнить не удавалось - комната была черной. Все как в жизни. Разработчики утверждают, что, сохранив созданный проект в формате VRML, можно с помощью браузера Internet и «походить по

комнатам», и познакомить с ним друзей.

Продукт разработан компанией IMSI. Техническая поддержка осуществляется московской фирмой «Медиа-Хауз». Но при желании можно обратиться прямо в представительства IMSI в США или в других странах - Австралии, Великобритании, Германии, Франции, Швеции или ЮАР. Так что используйте возможность организовать свое жизненное пространство по истинно мировым стандартам.

Дистрибутары:

компания OCS

компания Landata

компания Verysell

 $\bf (i)$ 

Москва - (095) 444-2101.

Санкт-Петербург - (812) 324-2870. Москва - (095) 737-6030.

Воронеж - (0732) 774-777. Н. Новгород - (8312) 645-567.

Москва - (095) 705-9191. Магнитогорск - (3511) 372-625.

Екатеринбург - (3432) 511-577. Киев - (044) 244-6796.

Новосибирск - (3832) 267-723. Пермь - (3422) 639-532.

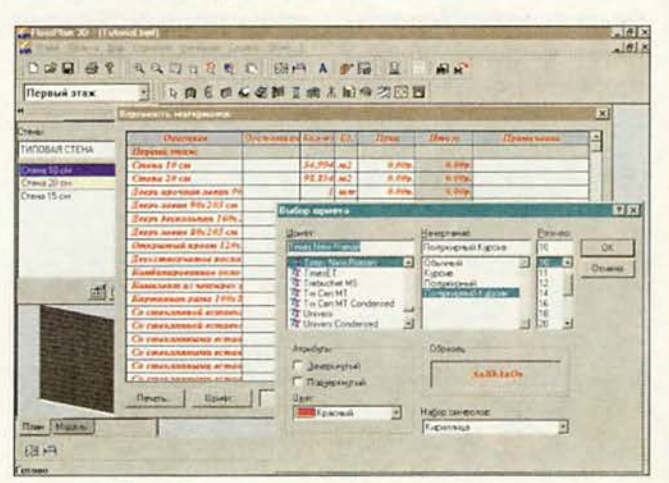

Вид готовой Ведомости материалов можно изменять

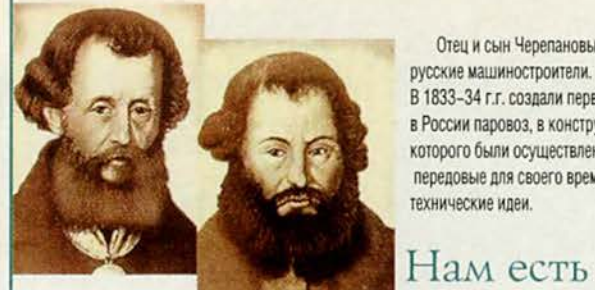

Отец и сын Черепановы русские машиностроители. В 1833-34 г.г. создали первый в России паровоз, в конструкции которого были осуществлены передовые для своего времени технические идеи.

чем ЧЕРЕПАНОВЫ гордиться

> Именно от АКВАРИУСА ведет свой отсчет производство современной компьютерной техники в России.

**АКВАРИУС:** 

первым открыл негосударственный завод по производству компьютерной техники

- первым заключил крупный контракт на поставку российской вычислительной техники государственным структурам

- первым получил сертификат

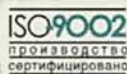

Среди заказчиков -Правительство Российской Федерации, Министерство<br>Обороны, Федеральный Фонд социального страхования. МВД, ФСБ и многие другие.<br>АКВАРИУС - 10 лет работы и более 300 тыс. РС в России.

#### Нам есть чем гордиться

#### Где купить:

Кемерово- Снежный барс (3842) 360-301; Hosociolopck - Massrang-MC (3832) 462-921;<br>Kpacinospok - Maconustery (3912) 233-582;<br>Neurospok - Maconustery (312) 233-582;<br>Duck - Konner (3812) 530-530;<br>Mpxyrxx - OdenKanners (3952) 342-261;<br>Mpxyrxx - OdenKanners (9813) 8 Краснодар - Владос (8612) 642-864,<br>Интеркрайт (8612) 559-046; Новороссийск - Владое (27) 226-442; Мурманск - NetSL(8152) 458-988 Казань - Татинком (8432) 644-141; Воронеж - Монитор-Сервис (0732) 772-444;<br>Киров - Аспект СПб (8332) 386-446; С -Петербург - АНД Преджект(812) 324-2868, Canaros - MORTH (8452) 644-305; Тольятти - Логих (8469) 347-869 Екатеринбург - Корус АКС (3432) 555-780; Владимир - МЕДА (0922) 322-544;

**Nomnblotep** 

**D M 8** 

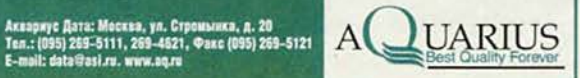

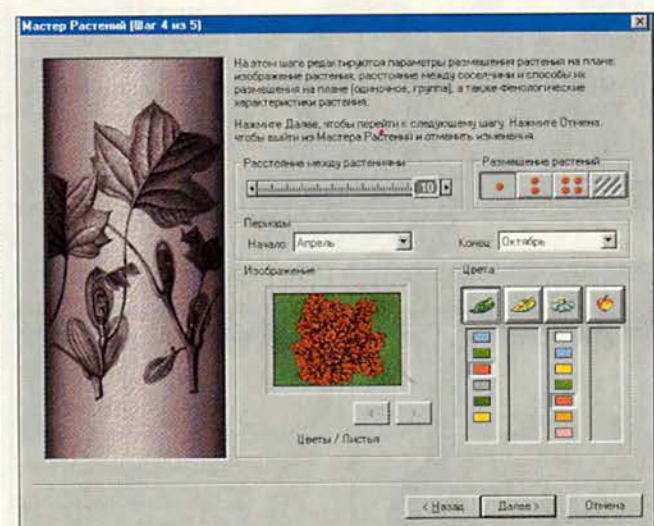

Мастер растений позволяет редактировать или просматривать информацию о растении

| <b>MODE CONFINANTICA BISK!</b><br><b>Mosk</b>        | <b>FADRE</b> | Akryat | Cevendow |  |
|------------------------------------------------------|--------------|--------|----------|--|
| 5 Ф Европа Накоменна                                 |              |        |          |  |
| <b>E. S. Beneman Picolo</b>                          |              |        | Sź.      |  |
| 9.3. En sturroomst                                   |              |        | P        |  |
| Call   Disposed volcinia Grandier van Fel   Call   2 |              |        | C. S     |  |
| 1 6 Pollomary march Swinger                          |              |        |          |  |

Календарный план садовых работ формируется автоматически

#### Садовая голова

Mup delen un

Ну, если городское жилище соорудить самим не под силу, то уж обустроить собственный загородный участок вполне реальная задача. Только вот с чего начать, • особенно если хочется сделать непременно не так, как у соседа?

Прежде всего надо поговорить со специалистом. С этой ролью прекрасно справляется компакт-диск «Наш сад 3D Pro» компании «Ди-Комп». Новая версия программы сохраняет достоинства всех предыдущих и дополнена возможностью редактировать ландшафт и

строения, а также просматривать созданный план сада в режиме 3Dграфики.

Хотя программа достаточно проста в использовании, придется кое к чему привыкать, особенно если вы впервые попадаете в графический редактор. Но когда увидите, как под курсором мыши изменяется место, выбранное для сада, чувство азарта вас не покинет. Желание чтото пересадить, исправить, видоизменить будет преследовать вас, пока не добьетесь желаемого результата.

Разместив на плане ограждения, дом, садовые дорожки, светильнифонтаны, качели ки, (всего более 100 объектов), загляните в Энциклопедию растений (более 3000 названий) и найдите там подходящие с учетом высоты, цвета и других разнообразных параметров, соответствующих вашему выбору. Такой раздел программы, как Консультант-агротехник, составит годовой календарь ухода за растениями и не просто даст подробные инструкции по каждой операции ухода, но и пояснит их анимацией.

Возможность увидеть, как будет выглядеть ваш сад с любой выбранной точки, играет немаловажную роль, тем более что программа предусматривает просмотр местности даже в ночное время (после чего, кстати, пришлось «переставить» пару светильников). Мало того, в разные месяцы года сад на плане будет выглядеть иначе.

Перечень растений (и их болезней!) достаточно широк. В списке организаций, консультировавших создателей диска, названы ведущие Ботанические сады мира, но особенное впечатление на меня произвело упоминание среди них Парка кактусов и животных Амазонии (Канарские острова). Так что неординарность вашего сада вам гарантирована.

> Елена Кудряшова, ken@pcworld.ru

#### Коротко о продуктах

FloorPlan 3D (Дизайнер интерьеров) • Системные требования: Pentium-133, 32-Мбайт ОЗУ, видеосистема, поддерживающая разрешение 800х600 точек при отображении 256 цветов, мышь. Программа работает в среде Windows 9x/NT4 • Разработчик: IMSI • Издатель: «МедиаХауз»

Наш сад 3D Рго • Системные требования: Pentium-133, 32-Мбайт ОЗУ, видеосистема, поддерживающая разрешение 800х600 точек при отображении 256 цветов, мышь. Программа работает в среде Windows 9x/NT4 • Разработчик: «ДиКомп» • Издатель: «ДиКомп»

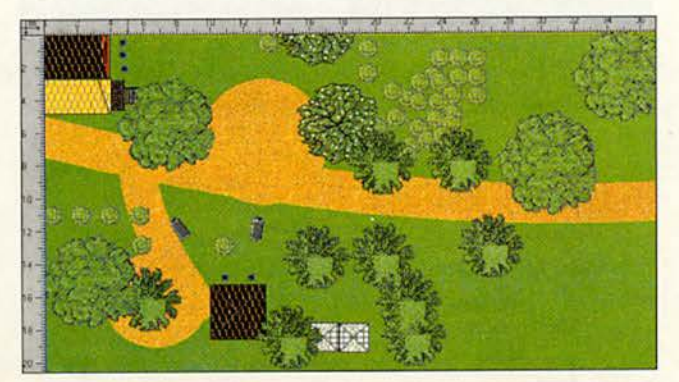

Мой сад, только вид сверху

#### Сочинение без суеты **CA** EQ  $|T|$  $E$  Tun IN B Plocker F - 8 四日 П **ФАСИЛИЙ ШУХШИН** CRESTA Котаруле Леафье Журавлевой приедал гон Константин Новнович С купой и дочерью. Попроведовать. omdo ruymo.  $Cry, Z = 1$

ому приходилось за одну ночь одолевать разом все сны незабвенной Веры Павловны, или поднимать целину, или вырубать вишневый сад, хорошо помнят, как омрачались школьные годы чудесные отсутствием в нужное время на нужном месте (то бишь на собственном столе) нужной книги.

Всё! Теперь этим мучениям пришел конец. Впервые в России издана электронная библиотека отечественной и зарубежной художественной литературы, изучаемой по программе средней школы. Диск «Библиотека школьника» (выпуск первый), созданный силами компании «АСУ Импульс», содержит 505 произведений 111 авторов.

Пользовательский интерфейс чрезвычайно прост. Среди шести кнопок не запутаешься, и основные из них, конечно, Список авторов и Список произведений. Программа обеспечивает весьма важные функции: можно рас-

печатать тексты произведений, сделать закладки, провести контекстный поиск. Не секрет, что читать с экрана не очень удобно, но программа позволяет и выбрать шрифт, и настроить цвет фона. Похоже, создатели диска нашли ответ на шекспировский вопрос: «Услышишь ли глазами голос мой?»

По сути своей диск «Библиотека школьника» - рабочий инструмент, призванный помочь и ученику, и учителю в осмыслении эстетических результатов напряженной умственной жизни, каковой, собственно, и является литература. И с этой задачей электронное собрание сочинений с успехом справляется.

Согласитесь, идти путем нравственной ломки преступника по Достоевскому или постигать диалектику души по Толстому гораздо комфортнее, если текст всегда под рукой, причем с собственными закладками.

> Елена Кудряшова, ken@pcworld.ru

#### **Nikon**

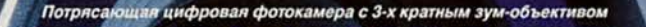

100M NIKKOA

**Nikor** 

- Матрица 3,34 млн. пиксел
- Интерфейс USB
	- Возможности ручной настройки<br>- Уникальный для цифровых
- фотокамер 5-зонный автофокус

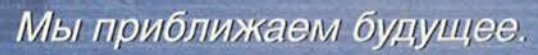

**Nikon** 

Цифровая фотокамера с великолепным 3-х кратным зум-объективом

СООLРІХ 950 благодаря матрице 2,11 млн. пиксел отличается прекрасным качеством изображения, высокой оперативностью и удобством управления.<br>Возглавив линейку компактных цифровых фотокамер, она заслужила множество наград. только другая фотокамера COOLPIX. И наши ожидания оправдались. истоко другая фотоканера состата использования оправлялись и подавились и день вы составились на принимах на принимах состоит с состоит с состоит не на состоит на состоит на состоит на состоит на состоит на состоит на сос цифровых фотокамер, опережая время, мы устававливаем новые стандарты.

Представительство Nikon Svenska AB в СНГ Тел. (095) 733 91-70, факс (095) 733 91-71. http://www.nikorunu

Ochinius multiplines and pumples<br>
Pocciari Mockaa (095), Anayla 482-0724, Днал Электроникс 916-0310, Pycokaa Игра 256-5001,<br>
Calibra 933-5959, Tepest 956-0404, Tepisocius 966-0301, Texcolos 326-4543, Gorossapurit (68-6090<br>

ucyem mapsicu

делать это с успехом поможет программа «Реформер +». Отныне вам не составит особого труда развеселить или даже высмеять кого-нибудь, придав портрету гротескные черты, если, конечно, у вас с чувством юмора и наблюдательностью все в порядке. Уметь рисовать при этом вовсе не обязательно - просто нужно взять готовое изображение в каком-либо популярном формате: TIFF, BMP, PCX, TARGA, JPEG, GIF, PCX HJIH PNG. A дальше, как в сказке, - по компьютерному велению, по моему хотению...

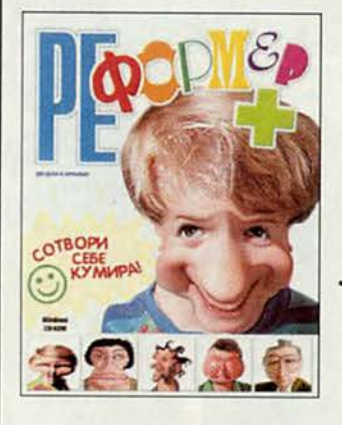

Из щедрых запасников программы можно извлечь богатый набор рабочих инструментов деформатора-любителя: расширители, сжиматели, закручиватели, взрыватели, стягиватели, всасыватели, ударятели, сдуватели, отражатели и, наконец, восстановители

последствий всех этих изменений. Сила воздействия каждого инструмента имеет грубую и плавную регулировки. Результаты их влияния • на исходную картинку «протоколируются» в так называемом ключевом кадре, куда помещается изображение, по мнению автора шаржа в определенной степени завершенное. Кстати, исходное изображение это ключевой нулевой кадр. Процесс можно продолжить, применяя деформации к этому кадру до тех пор, пока не будет получено очередное изображение, которое,

в свою очередь, будет уже следующим ключевым кадром, и т. д. Переход от одного кадра к другому программа может запоминать с поразительной тщательностью - до 99 999 промежуточных кадров. Совокупность промежуточных и ключевых кадров образует так называемый «про-

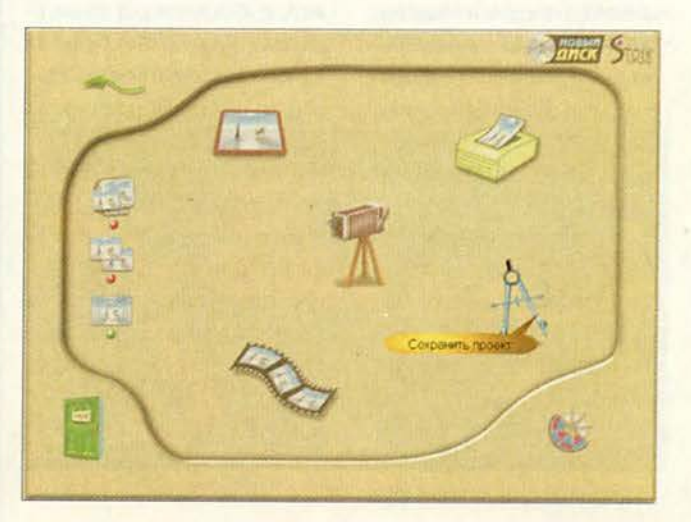

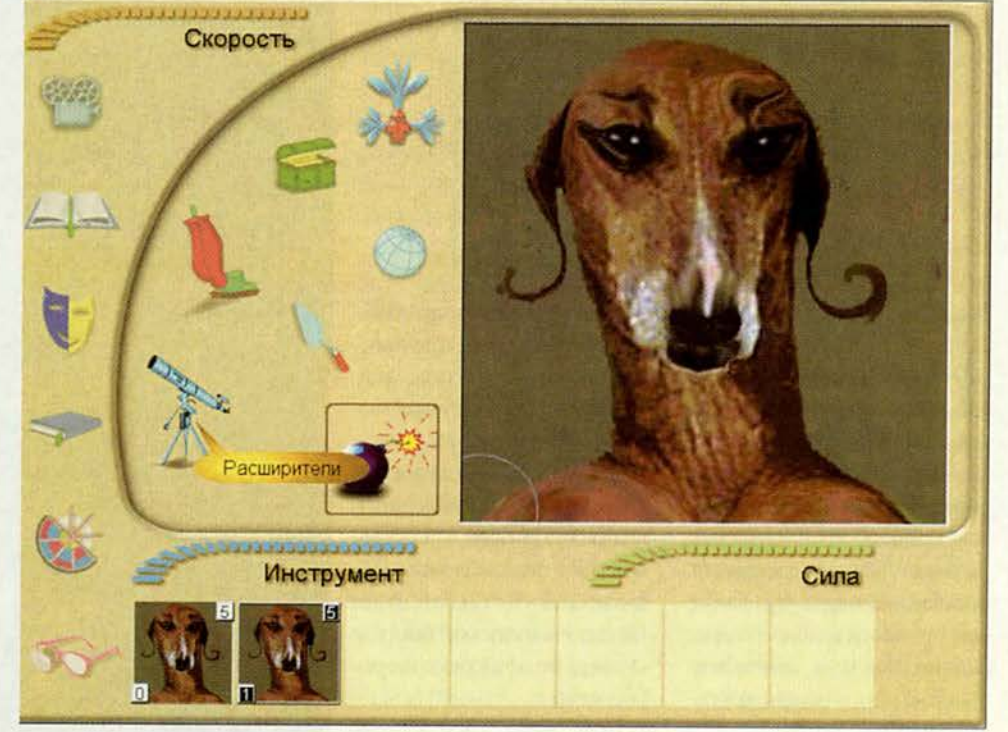

ект», трактуемый программой как последовательность примененных леформаций. Ее можно запомнить и затем при-**ЛОЖИТЬ К ЛЮбОМУ НОВОМУ** изображению. Проект можно сохранять в AVIформате или анимированном GIF-формате, способном оживить любой Web-узел.

Кстати, управлять графическим разрешением сохраняемых изображений весьма  $HC$ сложно - ограничивает только размер создаваемого при этом файла и, разумеется, качество исходных картинок.

На вашем ПК, наверное, уже есть собрание полюбившихся изображений, хотя бы тех же заставок к Windows. Попробуйте начать с них. Впрочем, к «Реформеру» прилагается подборка портретов 30 современных российских политиков - можно выразить себя, используя и этот материал.

Программа будет интересна пользователям любого возраста, но, на мой взгляд, дети смогут быстрее освоиться, если они сначала понаблюдают за работой взрослых и разберутся с инстру-ПОСКОЛЬКУ ментами, всплывающие подсказки не всегда могут трактоваться однозначно. Чтобы лучше изучить программу, нужно поработать с разделом «Помощь» и на практике опробовать все опции.

Но увы, невозможно создать единый инструмент для компьютерной изображеобработки ний, который подходил бы на все случаи жизни. И потому после нескольких «упражнений» с «Реформером» вы, безусловно, придете к мысли о том, что он нуждается в определенном усовершенствовании то ли в расширении набора инструментов для деформаций, то ли в дополнении его средствами рисования. Мне вот, например, хотелось бы, чтобы «Реформер+» мог вставлять в проект различные исходные изображения в виде ключевых кадров. А уж потом можно было бы подумать о более серьезных преобразованиях.

В заключение, пожалуй, отмечу, что такие продукты, как «Реформер+», пока еще нечасто встречаются на рынке отечественного ПО, - он помогает развиваться нашему воображению и улучшает настроение. Натан Беговой

#### Коротко о продукте

Реформер + • Системные требования: Pentium-133, 16-Мбайт ОЗУ, видеосистема, поддерживающая разрешение 800х600 точек при отображении 65 536 цветов, мышь. Программа работает в среде Windows 9x/NT4 (русские версии) • Разработчик: STOIK Software • Издатель: «Новый Диск»

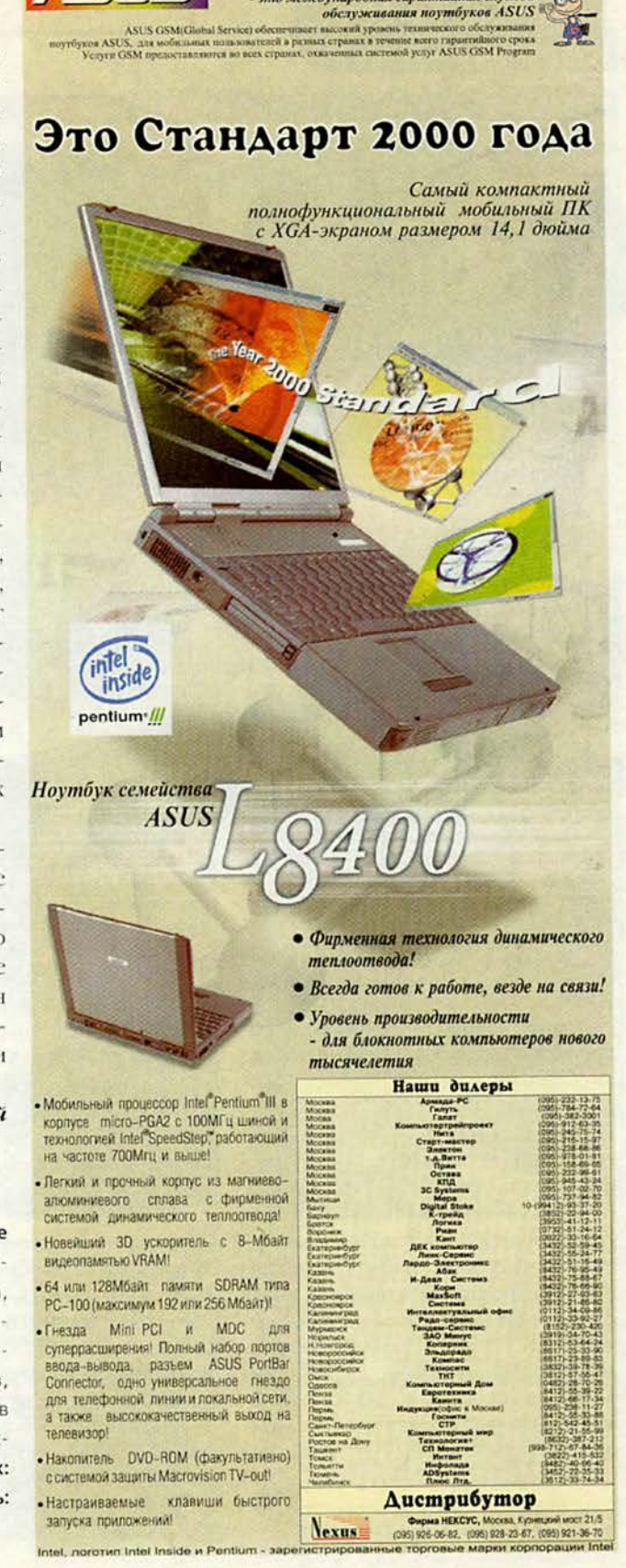

Программа ASUS GSM

это международная гарантийная служба

**QNIN** 

#### Этот старый ноутбук

Два таких классических вида модернизации ПК, как установка дополнительной памяти и нового жесткого диска, применимы и к ноутбукам. Однако имейте в виду, что подключение дополнительных внешних устройств к параллельному порту, USBпорту или к разъему РС-карты также может продлить жизнь ноутбука

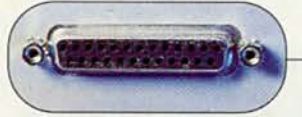

Параллельный порт

USB-порт (у этого ноут-

бука отсутствует)

 $\blacksquare$ 

Дисковод CD-RW, подсоединяемый к параллельному порту, за 350-400 долл.

Накопитель на магнитной ленте, подключаемый к параллельному порту, за 100-300 долл.

Дисковод CD-ROM, подсоединяемый к параллельному порту, за 125-150 долл.

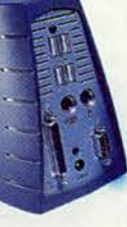

Стыковочная станция USB за 130-200 долл.

Сканер, подключаемый к РС-карте, за 150-200 долл.

Со временем ваш хорошо поработавший блокнотный ПК теряет былую прыть. Поэтому подумайте, может быть, вместо того, чтобы выкладывать более тысячи долларов за новый компьютер, стоило бы потратить всего несколько сотен долларов на модернизацию старого и получить более быстрый и полезный ноутбук.

Два таких популярных вида модернизации настольных ПК, как увеличение памяти и замена жесткого диска, как правило, легко применимы и к ноутбуку. Практически в любой блокнотный ПК можно установить дополнительное ОЗУ, что значительно повысит его производительность. Так как изготовители ноутбуков, как правило, предлагают модули только для своих современных моделей, то можно воспользоваться услугами третьих фирм, например Kingston Technology и Simple

Stan Miastkowski. Upgrade Guide. PC World, август 2000 г., с. 226.

Technology, которые поставляют широкую номенклатуру компонентов для проведения модернизации.

Вставляемые накопители упрощают процесс подключения жестких дисков большей емкости к современным моделям ноутбуков. Модернизация старых моделей может потребовать определенных усилий, но если вы понимаете, о чем идет речь в данной статье, то не должны бояться какихлибо проблем.

Несмотря на то что обновление ОЗУ и жестких дисков ноутбуков обходится гораздо дороже, чем для обычных настольных ПК, вложение средств того стоит. Так, модернизация ноутбука Toshiba Satellite Pro с установленными 8-Мбайт ОЗУ и 750-Мбайт жестким диском до 40-Мбайт ОЗУ (максимальное значение) и 6,4-Гбайт жесткого диска обойдется в 512 долл., если использовать компоненты компании Kingston, и в 504 долл., если предпочесть продукцию фирмы Simple.

Конечно, представленная на рисунке внешняя периферия просто устанавливается и мало весит, но тогда требуется другой способ модернизации.

USB-модем за 50-150 долл.

Замечания. Первое: из-за плохой стандартизации портативных устройств потребуется время, чтобы найти компоненты, необходимые для модернизации вашей особой модели ноутбука, у различных производителей и поставщиков, и сравнить их между собой. Информацию об этом можно получить, например, на Web-узлах поставщиков, и никто не обязывает вас покупать именно у них. А порой можно даже прийти к заключению, что сама идея модернизации просто не заслуживает того, чтобы тратить на нее время. Второе: изучите представленные в данной статье типовые процедуры модернизации. На практике описанные шаги (особенно при установке жесткого диска) могут различаться в зависимости от модели ноутбука и особенно от выбранного варианта.

Стэн Мястковски

#### Компьютер дома

#### Предварительные действия

Проведите небольшое исследование. Определите объем ОЗУ вашего ноутбука (посмотрите, какая информация выводится на экран при загрузке, или щелкните правой кнопкой мыши на значке «Мой компьютер» (Му Computer), выберите пункт меню «Свойства» (Properties) и перейдите к закладке «Общие» (General)) и емкость жесткого диска (откройте папку «Мой компьютер», щелкните правой кнопкой мыши на значке жесткого диска и отметьте пункт «Свойства»). Изучите содержание Web-узла производителя вашего ноутбука, чтобы узнать, возможна ли модернизация. Затем посетите Web-узлы компаний, специализирующихся на модернизации (поставщики

#### StrataCrives available for the Toshiba

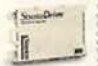

вероятно, будут предлагать свою продукцию дешевле).

третьих фирм,

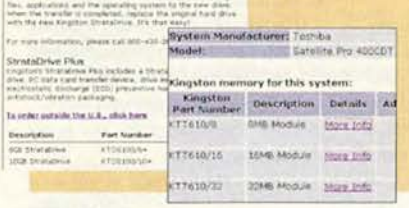

#### Подготовьтесь к модернизации. Хорошо было бы убедиться, что

BIOS системной платы ПК отвечает современным требованиям, хотя это и не

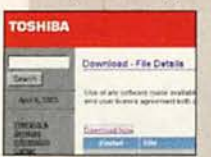

обязательно. Посетите раздел поддержки на Web-узле производителя вашего ноутбука. Убедитесь, что старый жесткий диск исправен (позднее

вам нужно будет скопировать с него данные), запустив утилиты ScanDisk («Пуск• Программы• Стандартные • Служебные • Проверка диска» (Start · Programs · Accessories · System . Tools . ScanDisk)) и Disk-Defragmenter («Пуск• Программы• Стандартные • Служебные • Дефрагментация диска» (Start · Programs · Accessories . System . Tools . Disk Defragmenter)). Наконец, проведите полное резервное копирование

данных с жесткого диска. Если же у вас нет накопителя на магнитной ленте, то запишите на дискеты.

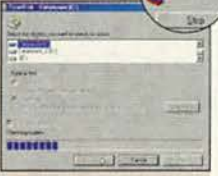

#### Установка дополнительной памяти

Найдите старое ОЗУ и установите новое.

Наденьте заземленный антистатический браслет (его можно купить в компьютерном салоне) и убедитесь, что ноутбук выключен и отключен от источника переменного тока. Также отсоедините батареи. Чтобы найти разъемы ОЗУ, следуйте входящим в комплект поставки ОЗУ инструкциям Руководства пользователя (или Руководства пользователя ноутбука). Чтобы получить доступ к разъемам, иногда требуется открутить один винт или несколько. Аккуратно выньте новое ОЗУ из антистатической упаковки и установите его в ноутбук - проверьте, плотно ли оно вставлено в разъем. Закройте крышку ОЗУ и подсоедините батарею.

Проверьте работоспособность ОЗУ. Включите блок-

зиться новый объем ОЗУ. Если этого не произошло, от-

кройте отсек ОЗУ (отключив питание и используя антистатический браслет, как было описано выше), чтобы выяс-

нить, правильно ли установлено новое ОЗУ. Если ничего не выходит, позвоните в службу технической поддержки.

нотный ПК. При его запуске на экране должен отобра-

**STARTING** 

#### **Base Menory:<br>Inded Menory:<br>Other Menory:** Extended<br>Other Total Menory: 65536K

#### Установка нового жесткого диска

Скопируйте информацию со старого диска на новый. Установите

2

ПО, которое входило в состав комплекта модернизации нового жесткого диска, и следуйте инструкциям по копированию данных со старого диска на новый.

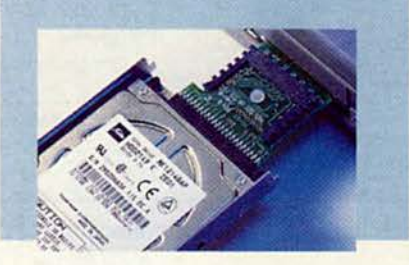

Установите новый диск. Аккуратно подключите новый диск и закрепите его винтами, открученными ранее. Подсоедините батарею.

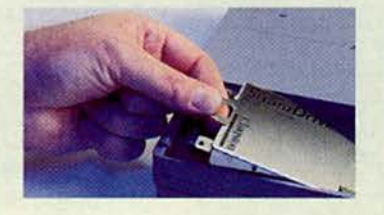

Удалите старый диск. Наденьте заземленный антистатический браслет, убедитесь, что ноутбук выключен и отключен от сети питания, а батарея отсоединена. Чтобы удалить старый диск, следуйте входящим в комплект модернизации инструкциям Руководства пользователя - как правило, для этого требуется открутить винты.

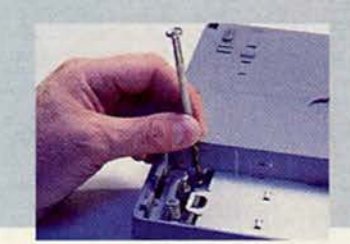

Проверьте работоспособность. 4 Включите ноутбук. Если при копировании данных не были допущены ошибки, то все заработает так же, как и до замены диска, но появится дополнительное дисковое пространство. Если ПК не сумеет автоматически распознать новый жесткий диск, то запустите программу установки (процедура может отличаться) и проверьте, установлен ли в BIOS для жесткого диска режим AUTO. (В некоторых случаях приходится вручную вводить параметры диска.)

### ишие продукты 2000 года оссийском компьютерн

A<sup>OORY</sup> зажаемые читатели перед вами анкета опроса, в восьмой раз проводимого «Миром ПК». По его результатам самые достойприсутствующие на на-

**9 T OF 4 U W D** 

ные продукты и фирмы, **МИР ПК** шем рынке, получат соответствующие сертификаты. Мы два года не публиковали ее на страницах журнала и общались с нашими экспертами напрямую. Однако теперь, когда круг наших читателей расширился за счет присоединившихся к нему профессионалов и любителей, редакция решила увеличить число своих экспертов, предложив всем желающим участвовать в выборе наиболее интересных изделий и фирм с наилучшей репутацией. Все, кто пришлет ответы

на вопросы анкеты, помогут

нам выявить сильнейших, а

значит, будут способствовать

прогрессу российского рынка.

В благодарность за под-

 $\tau_c$ 

держку мы разыграем среди добровольных помощников  $HC$ сколько ценных призов, правда, пока не разглашаем каких, поскольку не хотим, чтобы наши предпочтения оказали хоть какое-нибудь

влияние на решение жюри. Наш опрос с полным правом можно считать народным. Хотя редакторы журнала заранее подготовили свой список кандидатов на звание лучших, который и представили вашему вниманию, однако окончательный выбор, несомненно, всегда остается за читателями - они всегда смогут предложить своих номинантов.

Присылайте свои ответы по адресу: 123056, Москва, Электрический пер, д. 8, корп. 3 или по факсу: (095) 253-92-04. Кстати, завсегдатаям Inter-

net не придется утруждаться,

отправляя конверты с ответами по почте, - анкета опубликована на Web-странице «Мира IIK»: http://www.pcworld.ru/

Мы заранее благодарим всех, кто сумеет выкроить из своего напряженного рабочего графика хоть немного времени, чтобы принять участие в нашей экспертизе. Будем ждать ваших ответов до 1 ноября 2000 г. (по почтовому штемпелю) включительно.

#### Памятка начинающего эксперта

Если вы еще ни разу не присылали нам писем, то для вас будет нелишним ознакомиться с основными правилами заполнения анкеты.

• В каждой графе приведено название продукта (за исключением пунктов, касающихся фирм), состоящее из названия фирмы-производителя и наименования серии, а также ряда пустых позиций, отведенных для идентификации конкретного изделия (номер версии, название модификации и т. п.). Когда изделие не имеет идентификатора, то оставлена лишь одна позиция для любого отличного от пробела символа, которым вы и обозначите свой выбор. Например, если кто-то решил проголосовать за MS Word 2000, то он должен найти строку с названием MS Word и в пустых позициях за ним вписать идентификатор 2000.

• Когда будете вносить своих кандидатов, помните, что предлагаемые вами продукты (не фирмы!) должны были пройти период апробации, т.е. появиться на российском рынке не позднее июня 2000 г.

• Заполнять графы анкеты нужно как можно разборчивее.

А в завершение добавим отнюдь не обязательно высказывать свое мнение по всем номинациям.

> Редакция журнала «Мир ПК»

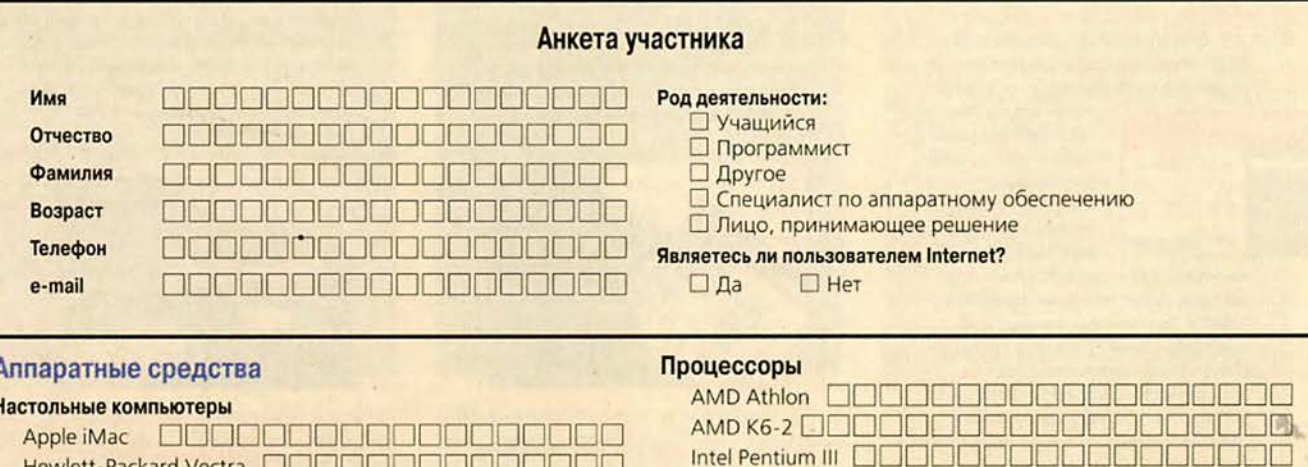

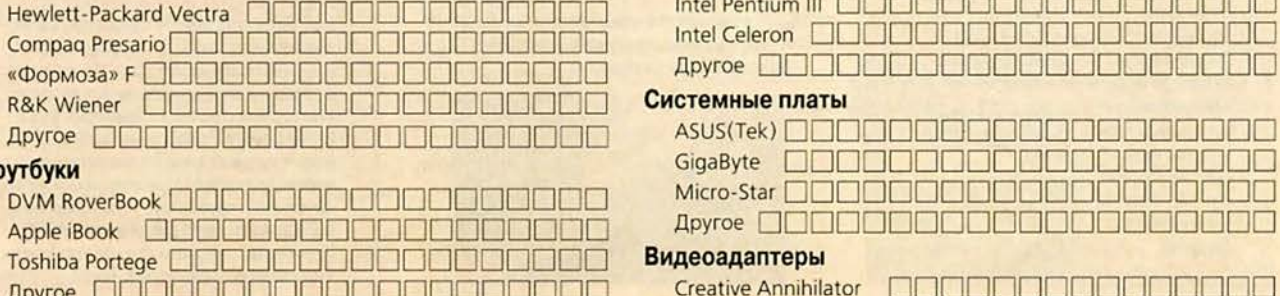

 $H<sub>0</sub>$ 

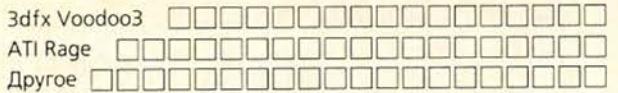

#### **Звуковые платы**

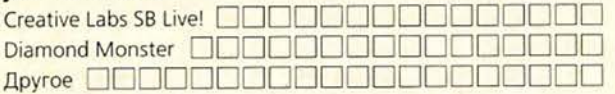

#### **Мониторы**

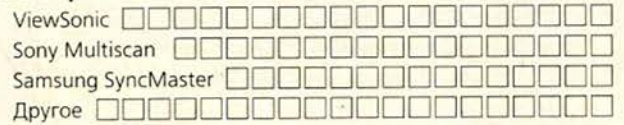

#### **Дисководы DVD-ROM**

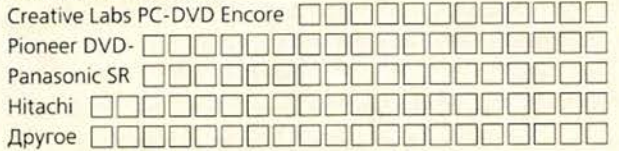

#### **Дисководы CD-RW**

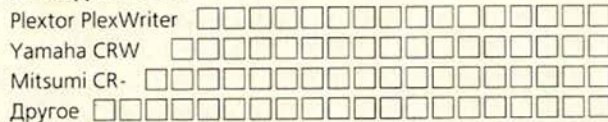

#### **Дисководы на сменных носителях**

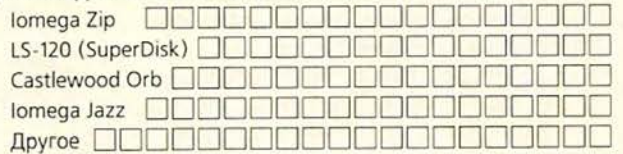

#### **Клавиатуры**

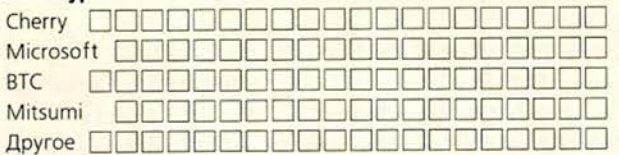

#### **Мыши, трекболы**

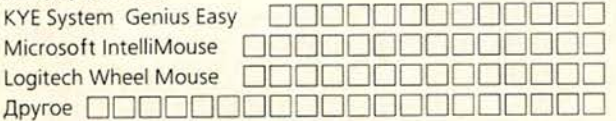

#### **Источники бесперебойного питания**

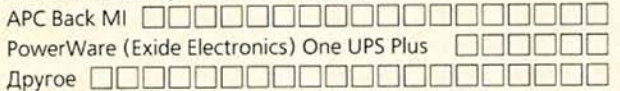

#### **Струйные принтеры**

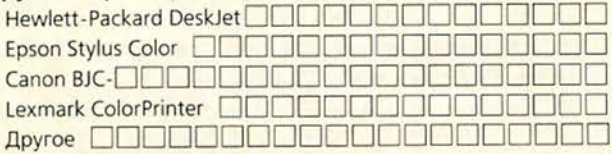

#### **Лазерные и светодиодные принтеры**

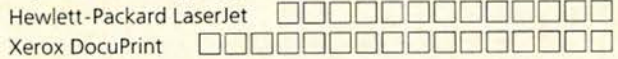

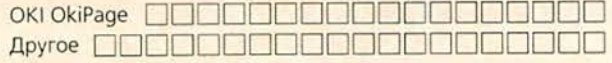

#### **Сканеры**

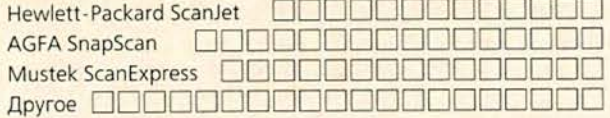

#### **Цифровые камеры**

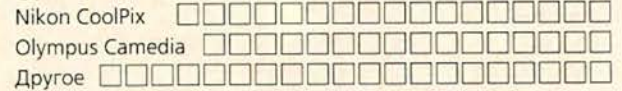

#### **Джойстики**

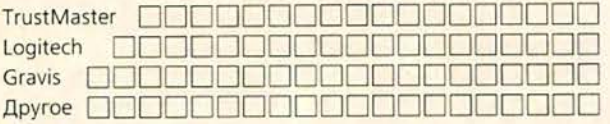

#### **Модемы**

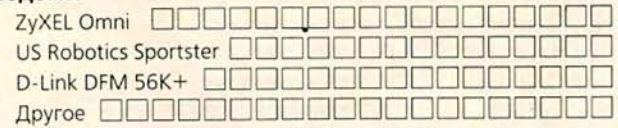

#### **Видеомонтажные системы**

- □ ADS Technologies Pyro Digital Video 1394
- □ Digital Ording MotoDV Studio **2.0**
- □ Pinnacle Systems Studio DV
- □ Другое

#### **ТВ-тюнеры**

- □ ATI-TV Wonder Multi Light PCI
- □ FlyVideo 98 PAL/SEC
- □ AverMedia TVCapture98w/VCR
- □ Другое

#### **Лучшее сопровождение аппаратных средств**

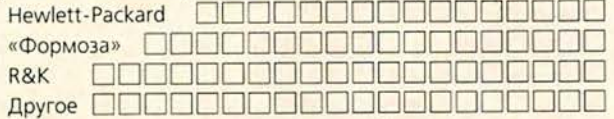

#### **Лучшая фирма-поставщик (дистрибутор)**

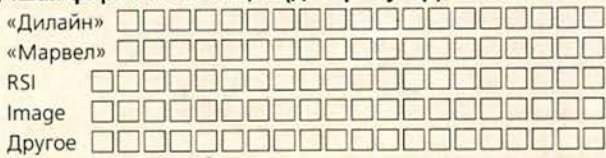

#### **Программное обеспечение**

#### **Операционные системы**

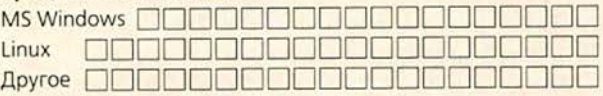

#### **Текстовые процессоры**

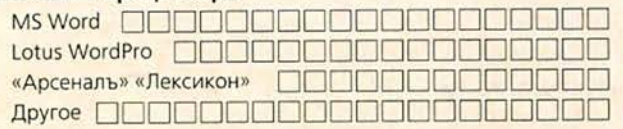

#### **Электронные таблицы**

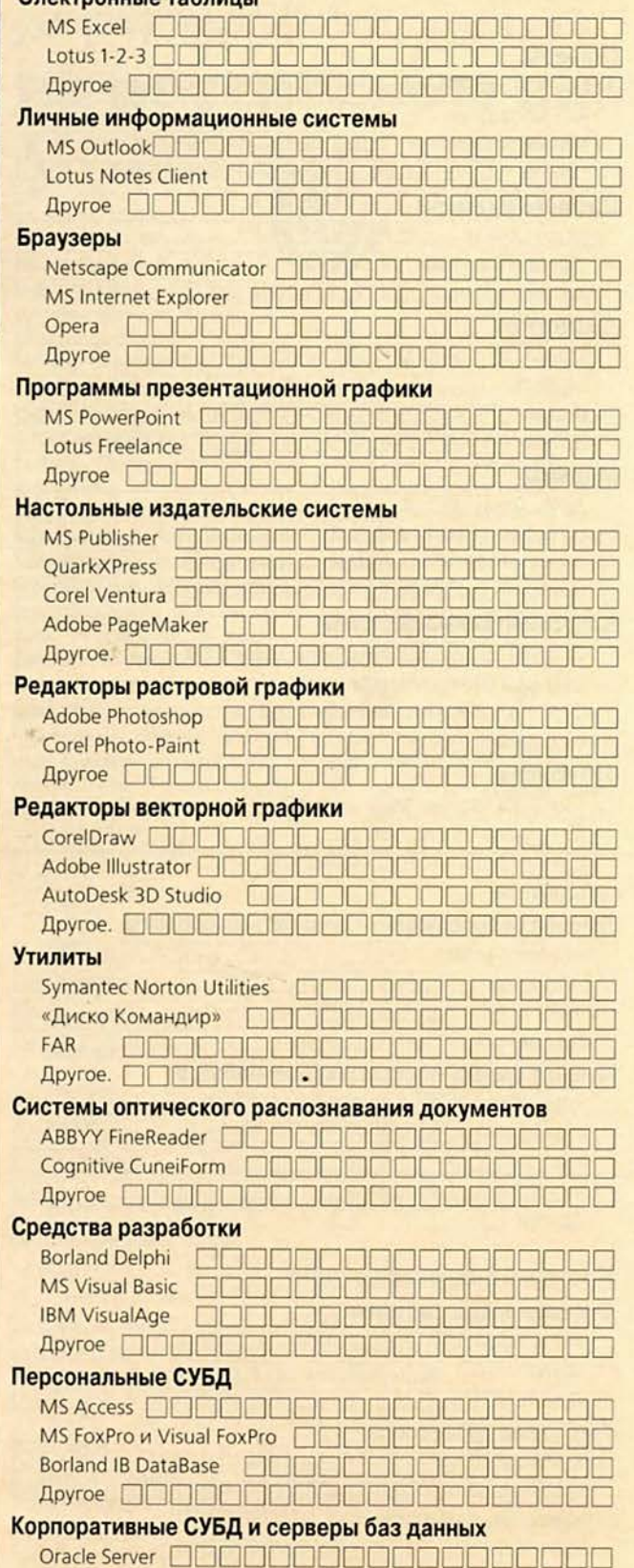

MS SQL Server □□□□□□□□□

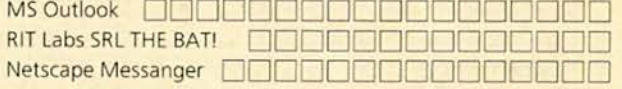

#### **Лучший CD-ROM**

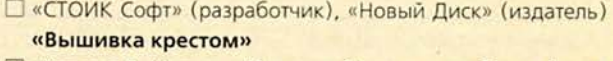

- □ «Кордис & Медиа» «История России и ее ближайших соседей»
- □ «Кирилл и Мефодий» «Большая энциклопедия 2000»
- □ IMSI (разработчик), «МедиаХауз» (издатель)
	- «FloorPlan 3D. Дизайнер интерьеров»

#### □ Другое

#### **Лучшая зарубежная игра**

- □ id Software, Inc. Quake III: Arena
- □ Blizzard Entertainment Diablo II
- □ Strategic Simulations Inc. Flanker 2.0
- □ Другое

#### **Лучшая отечественная игра**

- □ ElectroTECH Multimedia, «1C» «Киллер танк»
- □ «Бука» «Новые Бременские»
- □ Другое

#### **Лучшая локализованная игра**

- □ «Бука» «Герои меча и магии III. Дыхание смерти»
- □ Snowball Interactive, «1C» «Горький-17. Запретная зона»
- □ Snowball Interactive, «1C» «Земля 2150: Война Миров»
- □ «Дока Медиа» «Чемпионат ралли»

#### □ Другое

- **Электронные словари**
	- □ ABBYY Lingvo 6.5. Большой англо-русский, русскоанглийский словарь
	- □ «МедиаЛингва» (разработчик). «Новый Диск» (издатель) «МультиЛекс 2000. Классический»
	- □ Другое

#### **Бухгалтерская программа**

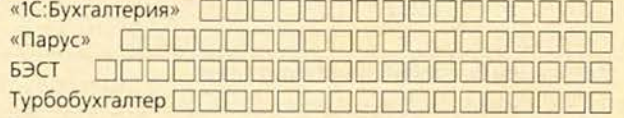

#### **Информационно-справочная система**

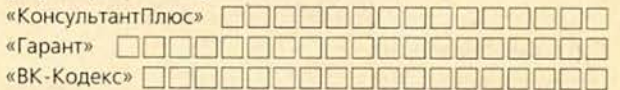

#### **Программа для бизнеса—планирования—аналитики**

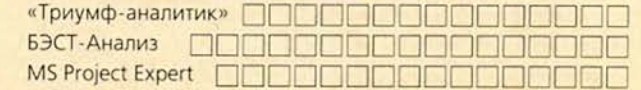

#### **Наиболее интересный продукт года**

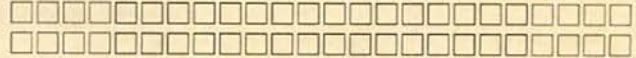

Komned daterment

## ЛИДЕР-ДИСК сентябрь 2000

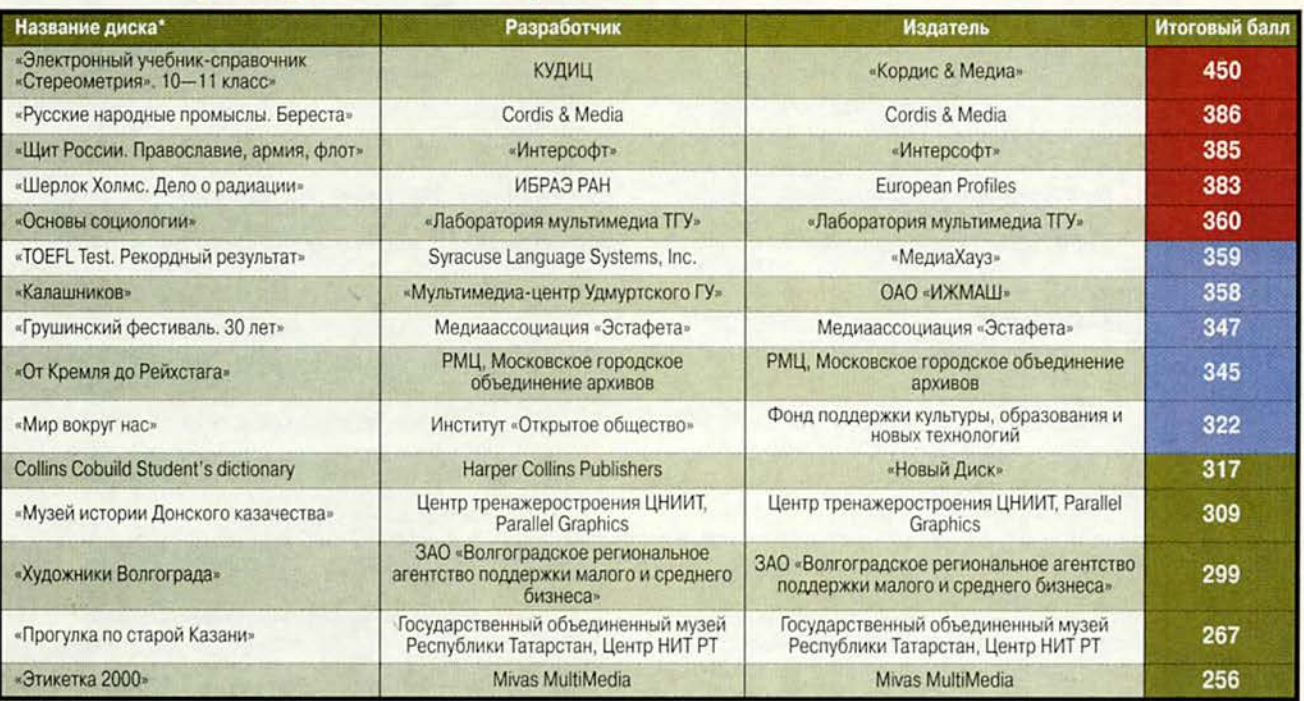

' Полный список см. на [www.pcwor1d.ru](http://www.pcwor1d.ru)

прошедшие тестирование ди<br>несколькими экспертами. Тестиро- но рейтинг мультимедийных дисков входят продукты, прошедшие тестирование вание диска предполагает всестороннюю проверку как технической, так и содержательной части продукта. Тестовый лист, заполняемый каждым экспертом, содержит 47 критериев по 14 группам и составлен та-

ким образом, что позволяет получить интегральную оценку любого диска. При выведении окончательного рейтингового балла самые малые и самые большие итоговые оценки не учитываются. Кроме того, предусмотрены отдельные графы («Превосходно!» и «Отвратительно!»), куда эксперт заносит описание соответствующих особенностей диска.

Продукты, занявшие первые позиции рейтинга, непременно будут подробно описаны в журнале.

Рейтинг представляет новые продукты, и поскольку он составлен на основании оценки качеств, присущих собственно продукту, а не по косвенным признакам продаж, мы надеемся, что именно «Лидер-диск» послужит хорошим компасом и для потребителей, и для дистрибуторов, и для самих издателей. Удачи всем! ■

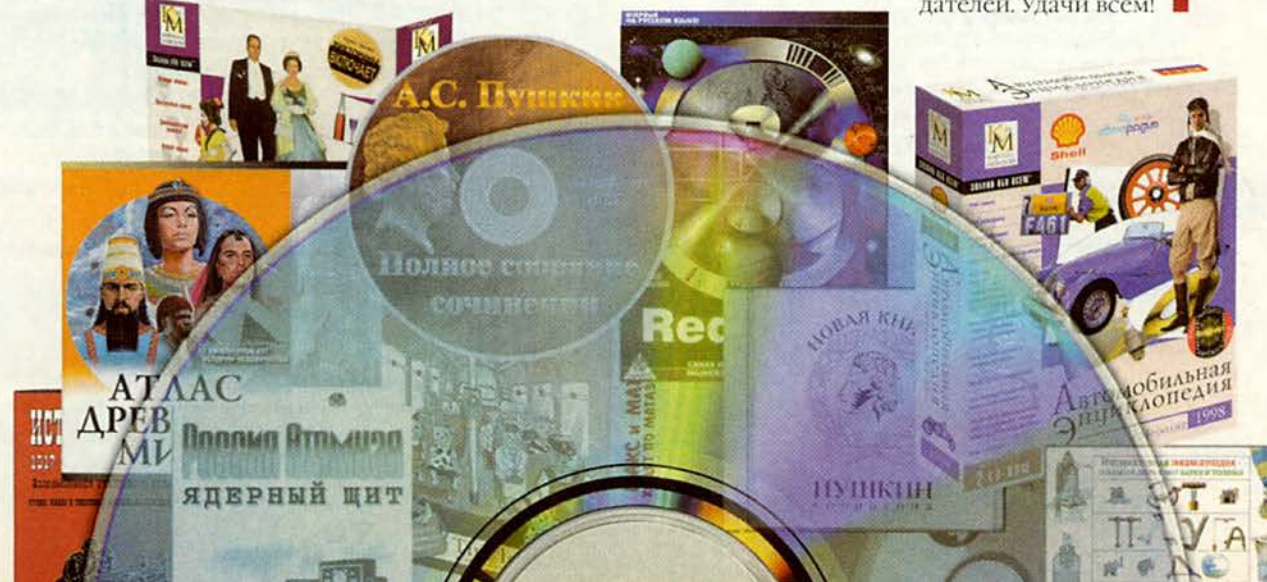

#### Компьютер дома

#### **COBBTYBM**

#### Как избежать зависаний Windows?

Система Windows зависает с периодичностью приливов и отливов и, как правило, еще до того, как я успеваю сохранить данные на диске. Как сделать систему более стабильной?

Дженни МакГайр, Гонолулу

Случается, что ОС Windows зависает, но такова уж натура этого чудища. Ниже рассмотрены несколько наиболее распространенных причин, способствующих возникновению данной проблемы, а также меры, которые можно предпринять для того, чтобы снизить вероятность мгновенной смерти системы.

Недостаток ресурсов. Система Windows в двух секциях ОЗУ по 64 Кбайт каждая хранит некую жизненно важную информацию, иначе говоря, так называемые ресурсы. Когда они полностью исчерпаны - обычно это случается, если одновременно запустить большое количество программ или оставить ПК на несколько дней непрерывно работающим, - ОС Windows становится нестабильной. Чтобы система реже зависала, не загружайте программы, без которых можете обойтись, и каждый день перезапускайте компьютер.

Драйверы видеоплаты. Когда происходит сбой программы, управляющей работой монитора, то и вся система перестает функционировать должным образом. Если часто сообщается об ошибке видеосистемы, обратитесь на Webузел производителя видеоплаты за новыми драйверами.

Lincoln Spector. Answer Line. PC World, октябрь 1999 г., с. 272.

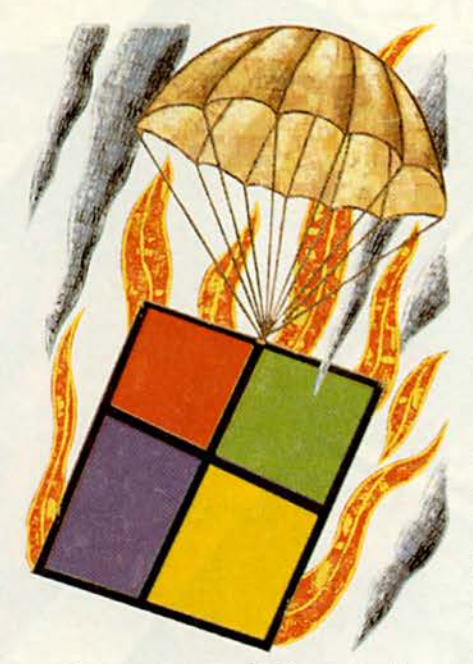

Испорченный Реестр. Скорее всего, такое происходит при установке приложения. Система Windows регулярно делает резервную копию Реестра, но если несколько дней подряд ПК зависает, то вряд ли она будет исправна. В Windows 98 есть инструмент, который может решить данную проблему: выйдите из Windows, перейдите в сеанс работы с MS DOS, введите в командной строке scanreg/fix, нажмите <Enter> и перекреститесь.

Вирусы. Если что-то, раньше успешно работавшее, вдруг стало вызывать проблемы, то, вполне возможно, машина просто «заразилась» вирусом. Посмотрите, есть ли у вас последняя версия антивирусного ПО, и хотя бы раз в неделю при загрузке ПК проверяйте все файлы.

Несоответствие системных файлов. Программы установки могут заменить существующие .dll файлы Windows. Бывает, во время инсталляции ПО появляется диалоговое окно с сообщением, что программа обнаружила на жестком

диске более позднюю версию файла, чем та, которая устанавливается. Если же вы предпочли более раннюю версию, то программы, ожидающие подлинных .dll файлов, могут зайти в тупик. Менее строгое решение предлагается в коммерческих программах «отмены», таких как GoBack и Undo & Recover Toolbox компаний Wild File и Kiss Software соответственно, которые помогают исправить ошибки при установке.

Плохие приложения. Иногда приложение делает то, чего не следует делать, например использует часть ОЗУ, зарезервированную для другой программы, - с потенциально радикальными результатами. Система Windows должна отслеживать подобные процессы и закрывать по крайней мере приложение, пока оно не привело к зависанию Windows. Но так происходит не всегда. Если при использовании подобной программы ОС регулярно зависает, то обратитесь на Webузел производителя приложения, чтобы получить информацию о том, как справиться с ошибками.

Оборудование. Неисправность памяти или источника питания, перегрев процессора, плохое подключение кабелей или неудовлетворительная установка плат - все это способствует дестабилизации работы ОС. Если для решения своих проблем вы готовы использовать все способы, то отключите ПК, а затем откройте его крышку. С помощью небольшого специального пылесоса

#### Коротко о продуктах

GoBack • Цена: 70 долл. • Wild File

Undo & Recover Toolbox • Цена: 30 долл. • Kiss Software

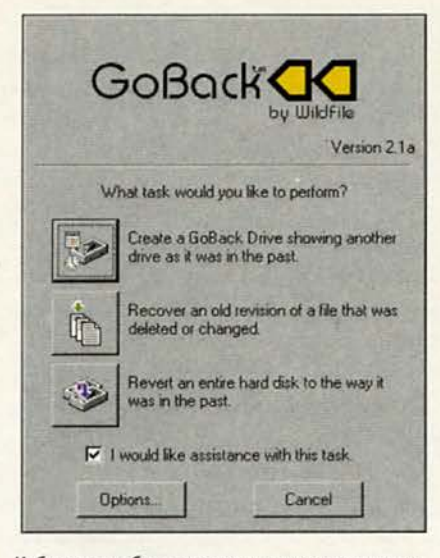

Избежать проблем несложно: просто установите программу GoBack и расслабьтесь

или компрессора сжатого воздуха очистите компьютер от пыли, которая может привести к перегреву. Кроме того, проверьте, правильно ли подсоединены кабели и платы. Если частые зависания будут продолжаться, то доставьте ПК в службу технической поддержки производителя, чтобы его там проверили. Если и тогда ничего не заработает, а зависания станут совсем уж невыносимыми, возможно, пришло время удалить и заново установить Windows.

#### Архивация электронной **почты Outlook Express**

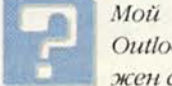

Мой почтовый ящик Outlook Express nepezpyжен сообщениями. Суще-

ствует ли какой-либо способ перемещения некоторых из них в другое место, например на накопитель Zip?

Авниш Кашиап, Онтарио

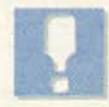

После того как вы получили и прочитали электронную почту, программа Outlook Express с помощью различных папок предлагает удобный способ ее систематизации, который позволяет группировать сообщения, в частности, по клиенту или проекту. Можно создать папку по команде «Файл•Папка•Создать» (File • Folder • New Folder) и затем поместить в нее сообщения. Но если необходимо перенести содержимое существующей папки в какое-либо другое место на долговременное хранение, то Outlook Express вам не поможет.

К счастью, Outlook Express 5 упрощает эту задачу. (Не советую проделывать данную операцию с Outlook Express 4.x из-за необычных, «недружественных» правил присваивания имен файлам.)

Прежде чем архивировать папку, уменьшите ее размер. В Outlook Express выделите необходимую папку и выберите пункты меню «Файл•Папка•Сжать» (File•Folder•Compact), но можно сжать все папки, указав «Файл•Папка•Сжать все папки» (File•Folder•Compact All Folders).

В Проводнике Windows перейдите к папке (здесь говорится об обычных папках Windows, а не о тех, которые присутствуют в Outlook Express), где Outlook Express хранит сообщения электронной почты. По умолчанию она расположена в C:\Windows\Application Data\Microsoft\Outlook Express. B ней для каждой папки Outlook Express содержатся файлы с расширением .dbx. Так, если вы храните некоторые почтовые сообщения в папке под названием Clients, то следует найти файл Clients.dbx. Скопируйте необходимые файлы, которые соответствуют папке Outlook Express, на Zip-диск или в любое другое место по вашему выбору. Вернитесь в программу Outlook

#### Компьютер дом

Express, щелкните правой кнопкой мыши на папке, которую поместили в архив, и укажите «Удалить» (Delete). Нажмите кнопку «Да» (Yes).

Если когда-нибудь потребуется восстановить помещенную в архив папку с сообщениями электронной почты, запустите Outlook Express. С помощью пунктов «Файл•Папка• Создать» (File • Folder • New Folder) создайте новую папку с тем же именем, что и у старой. После этого выделите ее - появится сообщение, что в данной папке нет записей. Затем, чтобы снять выделение с новой папки, щелкните мышью по другой.

Переместите файл из архива в его первоначальное местоположение, например в каталог С:\ Windows\Application Data\Microsoft\Outlook Express. До того как вы нажмете в диалоговом окне «Подтверждение замены файла» (Confirm File Replace) кнопку «Да», убедитесь, что вы замещаете данный файл более старым и большим по размеру.

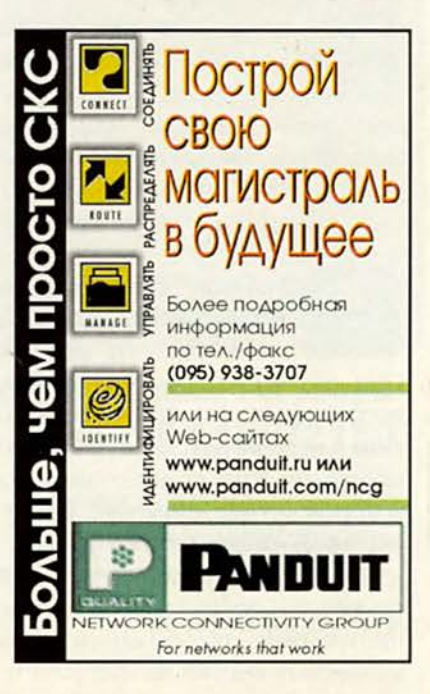

| Best - Dutlook Express<br>File Edit<br>View Tools<br>Ωō<br>n.<br>ΩJ<br>Reply<br>Reply All<br><b>New Mail</b> | Метаде<br>Help<br>$\mathbf{G}$<br>LB.<br>Prev<br>Forward                   | $\times$<br><b>Delete</b>                                                                                                    | ĽЛ<br><b>Send/Flecv</b>                                                                                                    | 囲<br><b>Addresses</b> | 孕<br>Find                         | DIX<br>考                   |  |
|----------------------------------------------------------------------------------------------------|----------------------------------------------------------------------------|----------------------------------------------------------------------------------------------------|----------------------------------------------------------------------------------------------------|-----------------------|-----------------------------------|----------------------------|--|
| <sup>ta</sup> Best<br>Foklers<br>×                                                                           | <b>DELLI Y From</b>                                                        |                                                                                                    | Subject                                                                                                    |                       |                                   |                            |  |
| <b>El Cal Local Folders</b><br>國<br><b>Co Inbox</b><br><b>S Outbox</b><br><b>Co</b> Sent Items               | <b>Bart Simpson</b><br><b>B</b> Frank Tashin<br>Clark Fierd<br>Rocky Baboa |                                                                                                    | All Things Considered<br><b>Re: All Things Considered</b><br><b>Re: All Trings Considered</b><br>Adding Up the Figures<br>Silly Question |                       |                                   |                            |  |
| <b>El</b> O eleted Items<br><b>Dialts</b><br><b>FILS Clients</b>                                             | <b>ODavid Bills</b><br>æ.<br>From:                                         |                                                                                                    |                                                                                                    |                       |                                   |                            |  |
| <b>CO Best</b><br><b>CD</b> Harrison<br><b>CO</b> Lennon<br><b>C</b> McCatney                                | Subio<br>In Mi<br><b>Nove</b>                                              | <b>En C:\WINDOWS\Application Data\Microsoft\Outlook Express</b><br>File Edit View Go Favorites Help<br>Address C C:\WINDOWS\Application Data\Microsoft\Dutlook Express |                                                                                                    |                       |                                   |                            |  |
| <b>Starr</b><br><b>CB</b> Ddds and Ends<br>Ca Online Amusing<br>(i) Ch Possbitties                           | the C<br>调<br>l am<br>cleanup log<br><b>use</b>                            | 调<br>Clients.cbx                                                                                                    | 调<br>Deleted<br>Items dox                                                                                                    | Best Cox              | SR.<br>Folders.dbx                | 諷<br>Offine.dbx            |  |
| 22 message(s), 0 unead                                                                                       | <b>A.MA</b><br>遺<br>Harrison dox                                           | 嚻<br>Inbox dbx                                                                                                    | <b>SP</b><br>Lennon dbx                                                                                                    | ъ.<br>McCartney.dbx   | S.<br><b>Odds and</b><br>Ends.dbx | 調<br>Online<br>Amusing dbx |  |
|                                                                                                    | ×.<br>1 object[1] relected                                                 | $\mathbf{B}$                                                                                                    | ъ                                                                                                    | 136KB Jak My Computer | <b>SP</b>                         | 59                         |  |

Поскольку названия папок почтовой программы Outlook Express соответствуют именам файлов в Windows, процесс архивирования папки с сообщениями электронной почты довольно прост

Вернитесь в Outlook Express и перейдите к новой папке, где и увидите старые сообщения.

#### Что такое Cab-файлы

Я наводил порядок на жестком диске и вдруг обнаружил, что 13 фай-

лов с расширением сар занимают около 6 Мбайт. Что это за файлы? Можно ли их удалить? •

Ирвин Левайн, шт. Флорида

Файлы с расширением .cab являются архивами наподобие Zip-файлов. Они обычно содержат один или несколько сжатых файлов любого типа и используются для установки программ. Взяв компакт-диск, на котором есть приложение, вы обнаружите множество Cab-файлов.

Итак, почему же на жестком диске есть Саb-файлы? Некоторые программы инсталляции для удобства копируют их на диск, что

позволяет устанавливать дополнительные компоненты приложения, не обращаясь к CD-ROM. Если свободного дискового пространства мало, то Cab-файлы можно удалить без каких-либо серьезных последствий. Однако прежде чем от них избавиться, вы, возможно, захотите просмотреть содержимое этих файлов, чтобы узнать, какому приложению или программе они принадлежат. Пользователи Windows 98 в данном случае могут дважды щелкнуть на файле мышью, но если установлена Windows 95, потребуется программа CabView из бесплатного пакета Power Toys компании Microsoft. Переписать CabView можно с Web-узла: www.microsoft.com/ windows95/downloads/ contents/wutoys/w95pwrtoysset или FileWorld. После ее установки для просмотра содержимого Cabфайла просто дважды щелкните на нем мышью.

#### Управление шрифтами

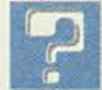

Как мне разобраться со всеми установленными на моем компьютере

шрифтами? Я хочу собрать те, которые постоянно использую, сохранив применяемые время от времени и избавившись от остальных.

Джон Р. Кослек III, шт. Мичиган

Ваши шрифты размешаются в каталоге C:\Windows\Fonts. 4To-

бы посмотреть, как выглядит шрифт, дважды щелкните на нем мышью. Если нужно установить шрифт в каком-либо ином месте, переместите его в необходимую папку или на другой диск. Когда он снова вам понадобится, верните его обратно. Чтобы удалить шрифт, щелкните на нем правой кнопкой мыши и укажите пункт «Удалить» (Delete).

Однако когда установлено много шрифтов, данная процедура может оказаться утомительной. Для управления шрифтами воспользуйтесь какой-нибудь специальной программой. Так, мне больше всего нравится FontLister производства Peter Theill (www.theill. com), бесплатная версия которой доступна на узле FileWorld. С ее помощью можно просматривать несколько файлов в одном окне, устанавливать новые шрифты и удалять старые, выводить на печать образцы текста, набранного сразу всеми шрифтами или лишь некоторыми из них. Условно-бесплатная версия стоимостью 5 долл. также позволит просматривать выбранные шрифты и использовать дерево папок, как в Проводнике, для работы со шрифтами в отдельных папках.

Линкольн Спектор

## Выставка

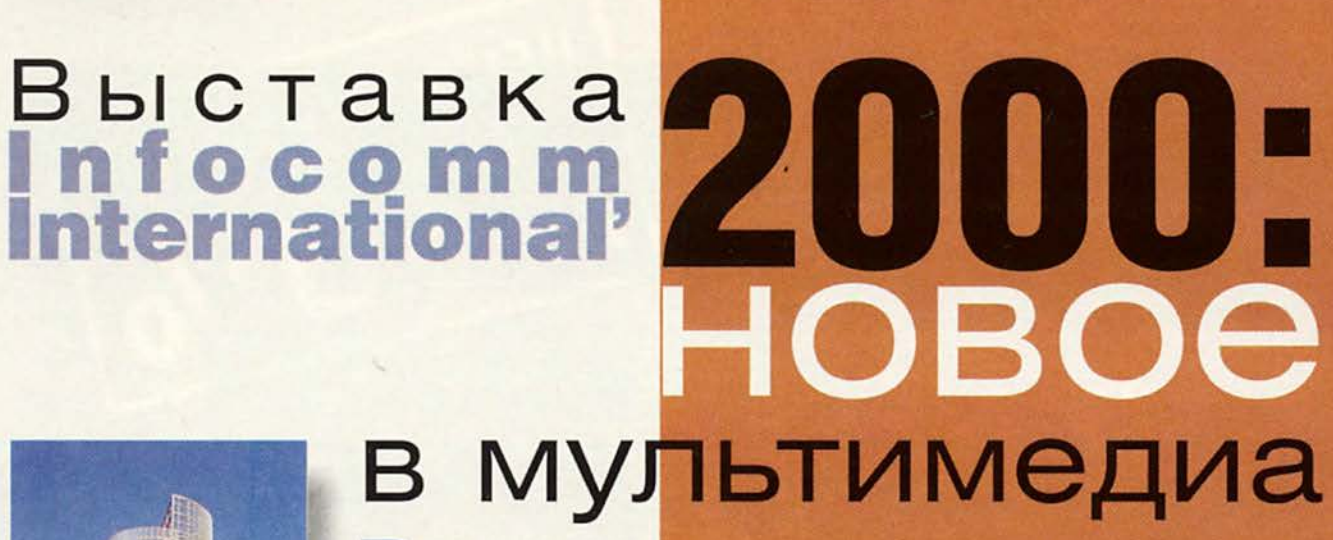

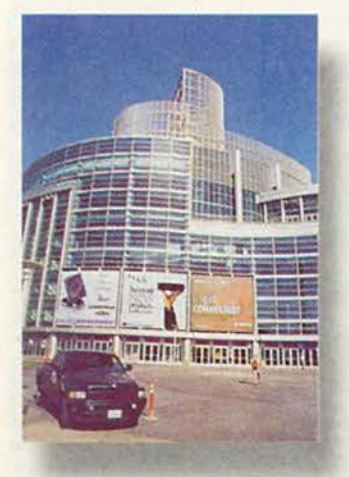

этот раз нас просто поразил размах устроителей - экспозиция оказалась настолько масштабной, что мы не успели посетить многие интересующие нас мероприятия и просмотреть все стенды. Производители впервые представили интегрированные решения, связанные с применением проекционного оборудования в домашних кинотеатрах и видеоконференциях.  $M$ это неудивительно, ведь по прогнозам американских экспертов продажи проекторов в ближайшие пять лет утроятся. Проводилась и обширная образовательная программа, включавшая около 70 семинаров. Стоимость курса была довольно высокой

15-17 июня неподалеку от Лос-Анджелеса проходила крупнейшая выставка аудио- и видеоустройств. Организатор мероприятия - Международная ассоциация торговых компаний и производителей, работающих в области средств коммуникации (International Communication Industry Association, ICIA).

#### Елена Новикова, Борис Переверзев

- примерно 1000 долл.. однако большинство семинаров вели профессионалы, что несколько примирило нас с затратами.

#### Направления развития индустоии

Оказалось, что снижение массы проекторов до 2,3 кг, продемонстрированное в прошлом году, не предел. Технологический прорыв привел к очередному рекорду - 1.3 кг. Новые миниатюрные устройства получили назва-HHe Palm-Sized Projectors. Подобное проекционное оборудование представили многие известные производители. Так, компания Plus анонсировала проектор Plus U3 880 стандарта SVGA массой 1,3 кг с яркостью 800 ANSI лм; NEC -LT 150/LT 85 стандарта

XGA/SVGA массой 1,3 кг и яркостью 800 ANSI лм. Компании Proxima, Infocus, Sharp, Philips и Kodak также предложили проекторы с аналогичными характеристиками. Стоят Palm-Sized Projectors довольно дорого (розничная нена в США составляет около 7000 долл.), но это оправданно, ведь за портативность приходится платить.

На семинарах Infocomm говорилось о быстро совершенствующейся технологии производства лазерных дисплеев, обладающих определенными преимуществами перед плазменными экранами и ЖК-проекторами. Затраты на изготовление лазерных мониторов значительно ниже, а поскольку не требуется фокусиро-

#### **Мультимедиа**

вать изображение, можно изготовлять экран любой формы. Кроме того, можно варьировать яркость изображения при неизменной цветовой темпераrvpe.

Появились также устройства для подключения проекторов к корпоративной сети по витой паре. что значительно облегчает их установку. А компания Sony предложила технологию беспроводного подсоединения их к сети с помошью специальной платы.

Большое впечатление произвели на нас «просветные» голографические экраны для презентаций, поставляющиеся под торговой маркой НоloPro&trade. Дисплей имеет прозрачную поверхность, на которую под углом 36° падает луч проектора. Самое интересное заключается в том. что на передней стороне появляется изображение, а с обратной стороны через прозрачный экран можно увидеть подходяших к нему людей. Видимо, подобные устройства подойдут не только для презентаций, но и, скажем, для демонстрации рекламных роликов в больших магазинах или автосалонах. Причем ни дневной, ни искусственный свет практически не влияет на яркость изобра-Производитель жения. сообщает, что такие экраны можно эксплуатировать и вне помещения.

#### Новости компаний

#### **Mitsubishi**

Фирма анонсировала проектор LVP X-400 массой 5,9 кг с цифровым РСинтерфейсом, яркостью 3000 ANSI лм и контрастностью 350:1. Новая матрица Natural Color Matrix позволяет гибко корректировать всю гамму цветов. В комплект поставки вхолит лампа на 250 Вт.

#### Panasonic

Под этой маркой были представлены следующие

Panasonic

довательно, такие аппараты подходят для небольших помешений. Когда же проекторы должны работать, например, в очень темных комнатах, то яркость ламп можно уменьшить, что увеличит срок их службы и приведет к снижению уровня шума вентилятора.

Появилось три новых проектора PT-L797 серии Х:

· PT-L797PXU (13 495) долл.) с яркостью 2700 ANSLIM:

яркость светового потока, минимально повысив потребляемую энергию. Две лампы по 160 Вт рассчитаны на работу в течение 2000 ч; при обычном режиме эксплуатации их обычно хватает на пять лет.

Серия Х моделей поддерживает стандарт XGA и обеспечивает базовое разрешение 1024Х768 точки. Олнако предусмотрена возможность поддержки стандарта SXGA, обеспечивающего разрешение 1280×1024 точки. Контрастность изображения -200:1. Масса устройства -9 кг. Заказчику предлагаются на выбор три типа объективов.

**Проектор Panasonic PTL-711** 

модели портативных проекторов:

• PTL-701 стандарта ХGA (5990 долл.) с яркостью 1000 ANSI лм;

• PTL-501 стандарта SVGA (4500 долл.) с яркостью 1100 ANSI лм;

• PTL-711 стандарта ХGA (7550 долл.) с яркостью 1400 ANSI лм.

Все устройства имеют USB-адаптер. Они компонуются короткофокусными линзами большого диаметра, что позволяет на 25% сократить расстояние от проектора до отображающей поверхности. Сле-

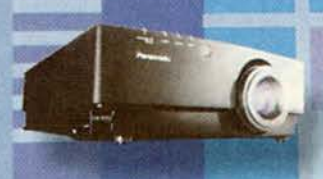

**Проектор Panasonic PT-L797** 

· PT-L797VXU (10 995 долл.) с яркостью 2000 ANSI лм:

• PT-L797PXUL (13 395 долл.) с яркостью 2700 ANSI лм.

Применение в этих устройствах двух ламп позволило значительно усилить

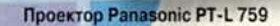

Еще одна любопытная новинка - проектор PT-L 759 (10 995 долл.) стандарта ХGA (возможно увеличение до UXGA) с яркостью 2500 ANSI лм. Особенность устройства цифровое сжатие изображения до 0,6 от размера исходного. Это полезно тогда, когда требуется работать в помещениях различного размера. Масса проектора - 5,9 кг. В комплект поставки входит

#### **Мультимедиа**

лампа на 220 Вт, рассчитанная на 2000 часов.

Мощный проектор РТ-D 9600U (175 000 долл.) с яркостью 12 000 ANSI лм предназначен для кинотеатров, массовых спортив-

#### **Pioneer**

Компания Pioneer встроила в пол своего стенда 135 плазменных панелей собственного производства с диагональю 50 дюймов. Сразу возникает

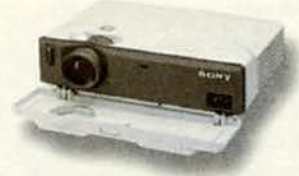

**Проектор Sony VPL-CS2** 

вопрос: что это — рекламная акция или просто нераспроданные панели? Однако как бы то ни было, такое оригинальное оформление привлекало посетителей.

#### **Sony**

Фирма представила свои новые портативные проек-

Проектор Panasonic PT-D9600

ных и развлекательных мероприятий. Встроенный 10-битовый цифровой процессор обеспечивает высокое качество передаваемого изображения. С помощью объективов его диагональ можно **уве**личить от 2,5 до 15 м. Проектор поддерживает до 1,3 млрд. цветов.

В последнее время популярность плазменных панелей значительно воз-\* росла. Среди других устройств марки Panasonic выделяется плазменная панель TH-42PWD3U (9995 долл.) толщиной 8,8 см с диагональю 42 дюйма, отношением сторон 16:9 и контрастностью 2300:1 (!). Она поддерживает все стандарты, включая UXGA, при частоте развертки 15,6—110 кГц по горизонтали и 48—120 Гц по вертикали. Масса устройства 30 кг.

ПлазМенная панель Panasonic ТН-

42PWD3U

#### **Вагсо**

модели:

Компания продемонстрировала технологию получения панорамного изображения с помощью нескольких проекторов, находящихся на одной плоскости. Аппараты, расположенные неподалеку друг от друга, проецируют на экран отдельные части одной картинки. Специальное ПО обеспечивает наложение всех изображений таким образом, что границы между ними перекрываются и их не замечаешь, даже когда приближаешься к экрану.

торы. Две модели продолжили серии CS и СХ.

лм и массой 2,9 кг.

• VPL-CS2 стандарта SVGA с яркостью 600 ANSI лм и массой 2,9 кг; • VPL-CX1 стандарта XGA с яркостью 550 ANSI

Они обладают всеми достоинствами предыдущей серии CS1: разъемами для подключения к ПК и другому оборудованию, вентиляторами с низким уровнем шума и т. д.

Также были предложены и две более мощные

• VPL-CS10 стандарта SVGA с яркостью 1000 ANSI лм и массой 3,7 кг; • VPL-CX10 стандарта XGA с яркостью 1200 ANSI лм и массой 3,7 кг.

#### **SMART Technologies**

Фирма анонсировала интерактивную доску обратной проекции SMART

#### Board 3000i с диагональю 170 см из темно-серого пластика. Благодаря продуманной конструкции глубина устройства уменьшилась почти в два раза, и потому оно легко проходит в стандартный дверной проем.

Внутри доски размешаются ПК, проектор Mitsubishi и периферийные устройства - видеомагнитофон, DVD-плейер и малогабаритный принтер. На задней панели находятся разъемы для подключения внешнего avдио- и сетевого оборудования, а также «внешней» периферии, в частности дополнительного проектора или принтера. На пе-

редней части доски расположены часто используемые кнопки, например включения и выключения устройства, регулировки яркости и контрастности. Там же установлены два громкоговорителя. В комплект поставки входят

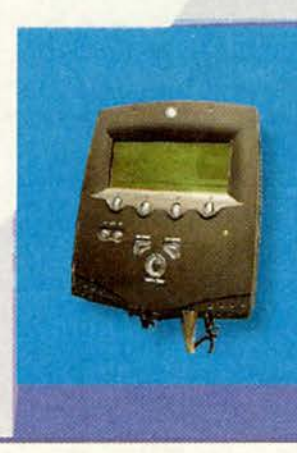

**Прибор SMART Наwkeye для** считывания информации с белых досок

**Интерактив**ная доска **SMART** Board 300i

ПО, беспроводная клавиатура и др.

**Мультимедиа** 

Еще одним достижением SMART Technology стал Hawkeye - прибор для считывания информации с обычных белых досок. Он реализован на базе цифровой камеры, оснащенной небольшим управляющим устройством. Камеру нужно устанавливать так, чтобы вся поверхность маркерной доски попадала в кадр. После нажатия кнопки на управляющем устройстве отображенные на доске ланные считываются. оцифровываются и сохраняются в формате JPEG. (Наwkeye снимает записи, выполненные обычными

#### Дополнительная информация о фирмах, упомянутых в статьях журнала

#### **Apple Computer** www.apple.com - c.96 **AT & T Research Laboratories** Cambridge www.uk.research.att.com - c.96 Casio www.casio.com - c.58 Connectix www.connectix.com - c.96 **DataViz** www.dataviz.com - c.96 **D-Link** тел.: (095) 737-33-90, www.dlink.ru - c.93 **DPI** тел.: (095) 937-51-57, www.apple.ru - c.94 **IMSI Software** www.imsisoft.com - c.126

**Far Stone Technology** www.farstone.com - c.126 **FWB** www.feb.com - c.96 **Kingston Technology** www.kingston.com - c.138 **Mediafour** www.mediafour.com - c.96 **Microsoft** www.microsoft.com - c.96 **Miramar Systems** www.miramarsys.com - c.96 Netopia www.netopia.com - c.96 **Simple Technology** www.simpletech.com - c.138 **Thursby Software Systems** www.thursby.com - c.96 «АСУ Импульс» тел.: (095) 949-61-20. www.asuimp.ru - c. 135

#### ДМК

www.dmk.ru - c.154 «Дока Медиа» тел.: (095) 536-40-20, www.doka.ru - c.130 **UKT** www.ikt.msk.ru - c.84 «Кордис & Медиа» тел.: (095) 279-74-22, www.cordis.ru - c.128 МакЦентр тел.: (095) 737-33-66. www.maccentre.ru - c.58 «МедиаХауз» тел.: (095) 931-92-69, 737-88-55, www.mediahouse.ru - c. 132 «МТУ-Информ» тел.: (095) 258-78-78, www.mtu.ru  $c.88$ 

#### **Мультимедиа**

стираемыми маркерами на белой доске размерами до 1,22X2,44 м.) Они могут быть воспроизведены с помощью обычного Web-браузера.

#### **Proxima**

Были показаны две новых модели проектора:

• DX2 стандарта XGA с яркостью 700 ANSI лм и массой 2,3 кг;

новых моделях они объявят через 18 месяцев.

#### **VideoLabs**

Компания анонсировала несколько новых устройств, из которых стоит упомянуть простейшую документ-камеру с USB-интерфейсом для подключения к компьютеру — теперь для ввода видеоизображения в ПК

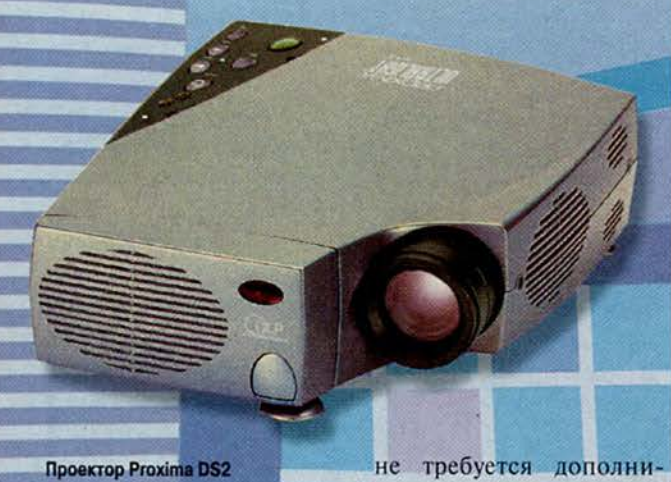

• DS2 стандарта SVGA с яркостью 700 ANSI лм и массой 2,3 кг.

Президенты Proxima и Infocus на прошедшей в рамках выставки совместной пресс-конференции заявили, что процесс объединения их компаний, начавшийся в марте этого года, уже практически завершен. Новая фирма под названием InFocus Corp. будет выпускать только проекционное оборудование под торговыми марками ASK, InFocus, Proxima. О своих

тельной платы.

Документ-камера DocCam Pro Digital также поддерживает USB. Она имеет RGB-выход для прямого подключения к компьютерным RGB-входам ЖК-проекторов. Предусмотрено 16-кратное увеличение изображения (zoom). В комплект поставки входят съемные осветители дневного света на светодиодах и пульт дистанционного управления. С помощью камер с цифровыми выходами можно устраивать видеоконференции по локальной

сети без использования дополнительного оборудования.

Вызвала интерес и документ-камера с дистанционным управлением, устанавливаемая под потолком (непосредственно над столом для совещаний). Камера имеет 22 кратное оптическое и 44 кратное цифровое увеличение. Выходной сигнал камеры передается по витой паре длиной до 15 м, которая входит в комплект поставки.

#### **Shoot Out**

Shoot Out — это весьма впечатляющее зрелище, и потому его следует отметить. В нем «участвовали» все продемонстрированные проекторы.

В этом году количество компаний, представивших свои модели, возросло, причем добавились и новые разработки. Так, впервые были представлены светодиодные панели компаний Вагсо, Light House и Saco. Их разместили прямо на улице, под палящим солнцем, и это ничуть не уменьшало яркость показываемых изображений.

#### **ОБ АВТОРАХ**

Елена Новикова — коммерческий директор компании Polymedia, [Elena@polymedia.ru](mailto:Elena@polymedia.ru) Борис Переверзев — технический директор компании Polymedia, [boris@polymedia.ru](mailto:boris@polymedia.ru)

**М** ся», и рабочие станции узыкальный мир все больше «оцифровываетстановятся привычным инструментом для студий звукозаписи. Однако возможности домашних ПК сегодня таковы, что даже любители могут редактировать цифровой материал на вполне профессиональном уровне, не применяя дорогостоящего специализированного оборудования.

Данной проблеме и посвящена выпущенная в этом году издательством ДМК книга Александра Загуменнова «Компьютерная обработка звука» (имеется в виду IBMсовместимый ПК под управлением Windows 9x/NT). Эго подробное методическое пособие, которое будет интересно прежде всего пользователям, занимающимся монтажом звука профессионально. Новичкам книга, пожалуй, покажется слишком сложной.

В работе систематизированы все методы обработки звукового материала, начиная с простейшего редактирования и заканчивая сжатием файлов без заметных потерь качества исходного сигнала для публикации в Internet. Описано использование этих методов на примерах самых популярных программ: Sound Forge, WhveLab, SAW Plus 32, Samplitude 2496, Cakewalk Pro Audio. Рассмотрено также приложение для ведения нотной записи Finale 98. Разъясняются основные теоретические положения и термины, правда, число этих разъяснений сведено к минимуму. В целом «Компьютерная обра-

## Профессиональный монтаж<br>звука на ПК возможен!

ботка звука» отличается всесторонним подходом к рассматриваемой проблеме и детальным анализом применяемого программного и аппаратного обеспечения.

Книга включает 11 глав и предметный указатель. Вначале проанализированы важнейшие теоретические и методические аспекты монтажа цифровых аудиозаписей: простейшее редак-

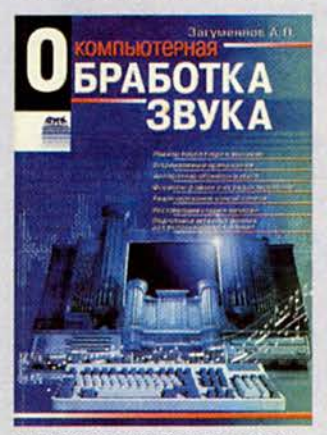

А. П. Загуменнов Компьютерная обработка звука ДМК, 2000.  $384c:$ ил.

тирование (копирование, перемещение, вставка, удаление звуковых фрагментов), звуковые процессы (слияние волновых форм, инверсия, амплитудные преобразования, частотная коррекция), звуковые эффекты (модуляции и фазовые сдвиги, изменение высоты и времени звучания). Затем рассмотрены подключаемые модули (plugin) крупнейших производителей - Twelve Tone Systems, Inc., Waves, Power Technology, TC Electronic, Sonic Foundry и других фирм.

Отдельные главы книги посвящены приемам и методам работы с ПО, предназначенным для создания и редактирования MIDIфайлов, ведения нотной записи, реставрации старых записей (в частности, рассказано о программе восстановления аудиоданных с виниловых носителей Vinyl Restoration). Достаточное внимание уделе-HO форматам звуковых файлов. Так, подробно описан получивший широпризнание koe Audio MPEG Layer-3 (MP3), который хорошо сохраняет качество изначального сигнала при высокой степени сжатия данных. Изложена технология копирования дорожек с музыкального компакт-диска и конвертирования в МРЗ-файлы, рассмотрена также программа для их прочтения проигрыватель WinAmp.

Не забыты и аппаратные средства, необходимые для обработки и длительного хранения звуковых данных: аналого-цифровые и цифроаналоговые преобразователи, магнитооптические и жесткие диски, накопители CD-ROM и другие устройства. Проанализированы достоинства и недостатки, методы оценки емкости различных накопителей, их долговечность, а также зависимость качества сохраняемого звукового материала от особенностей конкретных носителей.

В заключение рассказано о работе в Internet, в частности о подготовке аудиофайлов к публикации в Сети (сжатие в различных форматах, создание файлов Місгоsoft NetShow и т. п.). Кроме того, сделан краткий обзор Web-узлов, посвященных работающим со звуком программам, а также содержащих бесплатные приложения, интересную информа-

цию о MIDI, формате MP3 и музыкальные произведения различных направлений в этом формате.

Подводя итог, следует подчеркнуть, что эта книга пригодится тем пользователям ПК, занимающимся обработкой звука, которые хотят применять передо-• вые компьютерные технологии, но не могут купить дорогое специализированное оборудование.

> Вера Васильева, e-mail:vv@actuar. math. msu.su

> > **3D.ZINE**

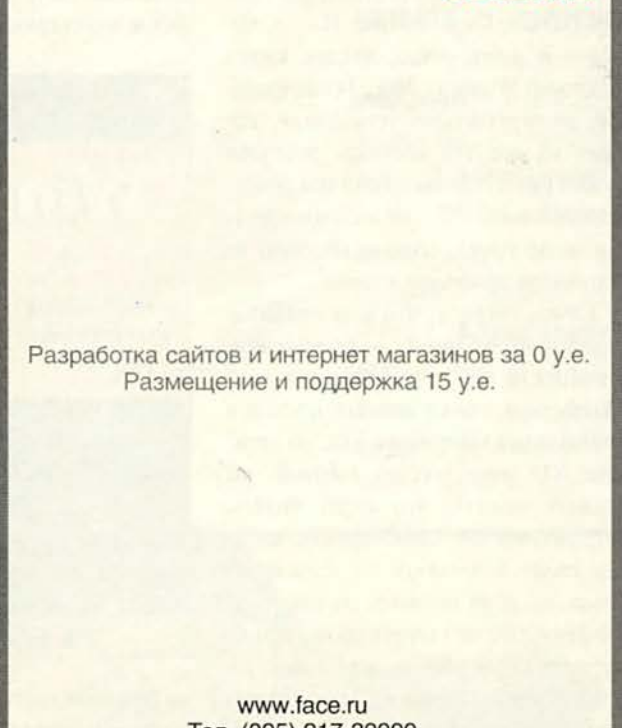

Тел. (095) 217-39999 Приглашаем дилеров и агентов

## Microsoft Windows 2000. Планирование, развертывание, установка

сли про издательство «Русская Редакция» можно сказать, что - большая часть его книг пользуется спросом, то про Федора Зубанова - автора «Microsoft Windows 2000. Планирование, развертывание, установка», изданной все той же «Русской Редакцией», - смело заявляю: все его книги - безусловные бестселлеры. Предыдущее его произведение, знакомившее читателей с Windows NT 4.0, было у меня в двух экземплярах. Первый «зачитали», второй также бесследно исчез. Разве это не прямое доказательство интереса к ней?

В последнее время я часто имел дело с перестройкой Windows 2000 Server. Разумеется, вопросов накопилось больше, чем ответов. И - о, чудо! - в моих руках пухлая книга «Microsoft Windows 2000. Планирование, развертывание, установка», которая на все эти вопросы отвечает. Нужно было основательно покопаться как с самой ОС, так и со множеством литературы, список которой из 29 пунктов приведен в конце.

Самое главное, что мне нравится в книгах Ф.Зубанова, - их ориентированность на практическую деятельность, а также умелый подход к организации материала. Так, на странице XIX введения из таблицы вы сможете понять, что стоит читать. Нет, разумеется, описываемое издание стоит прочитать от начала до конца, но если времени на изучение Windows 2000 не хватает, то все же обратитесь к таблице и определите по ней для себя, какие из глав следует читать в первую очередь.

Windows 2000 сложная система, поэтому книга состоит из 7 частей:

• «Введение» - обзор свойств Windows 2000, изменения в архите-KTVpe;

• «Служба каталогов Active Directory» — обзор службы каталогов, описание работы с каталогом;

• «Система безопасности» описание связи системы безопасности со службой Active Directory, инфраструктура открытых ключей, описание протокола аутентификации Kerberos и рассказ о политиках безопасности:

• «Хранение и доступ к данным» - сведения о распределенной файловой системе и ФС с шифрованием, организация контроля за доступом, данные о носителях информации и кластерах:

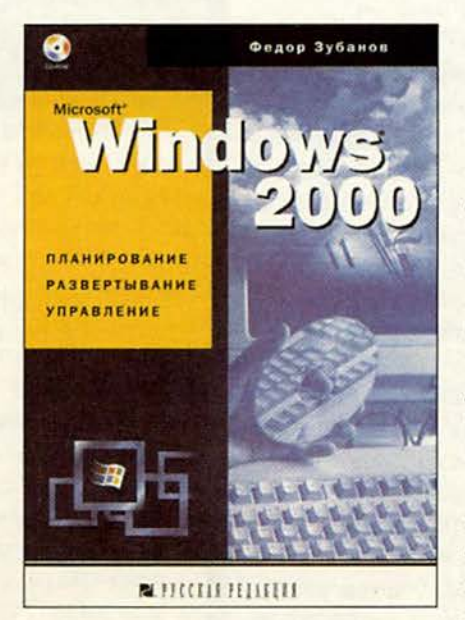

#### Ф.Зубанов

Microsoft Windows 2000. Планирование, развертывание, установка «Русская Редакция», 2000 г., 535 с.

• «Управление системой» справочник администратора системы, включающий в себя описание как ультрановой технологии автономизации данных Intellimirror, так и средств автоматизации управления;

• «Системные службы» - часть, в которой рассказывается о терминальном доступе, индексированном поиске и факсовой службе;

• «Планирование и установка» важнейшая часть, объясняющая, как установить Windows NT Server сразу так, чтобы ее не пришлось переустанавливать еще раз.

Каждая часть, в свою очередь, делится на главы, состоящие из нескольких разделов:

- общие понятия изучаемой темы;
- теоретическая сторона;
- практическая сторона;
- контрольные вопросы.

В конце издания есть хороший словарь терминов в их английской и русской вариациях, и диск со 120дневной версией Windows 2000 Server, ответы на контрольные вопросы и много другого полезного материала. Что еще бросается в глаза, так это рисунки, схемы и таблицы, встречающиеся почти на каждой странице «Microsoft Windows 2000. Планирование, развертывание, установка».

С обложкой вышел интересный казус - название на ней несколько отличается от названия на страницах самой книги. Дело в том, что на всех сторонах обложки последнее слово не «установка», а «управление». Интересно, это ошибка или рекламный трюк?...

Дмитрий Рамодин

# Windows2000

**CACTEMA** 

#### ЧИТАЙТЕ В СЕНТЯБРЕ:

Данные: где и как хранить? В Безопасность Контроль использования административных привилегий **Планирование** Узлы Active Directory **II Модерни**зация Средства автоматической Windows 2000 установки Professional **I Производитель**ность Windows 2000 - производительность сервера **I SQL Server** Новые возможности для разработчика приложений

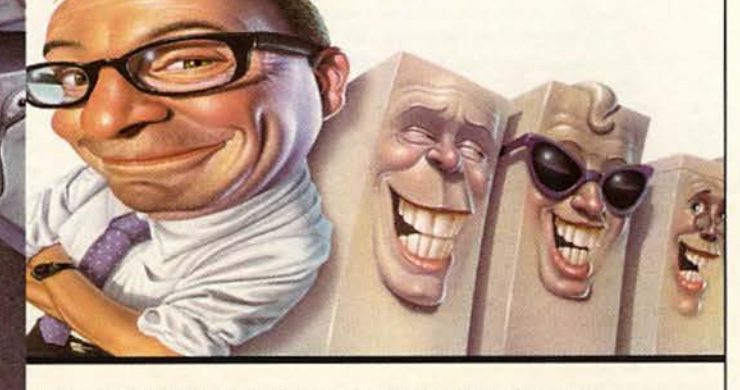

**PRINTING OF KODDORS IN MICROSOft H3D3** 

**MARGECEMONANTS**